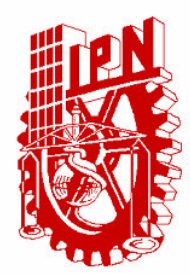

# INSTITUTO POLITÉCNICO NACIONAL

### **ESCUELA SUPERIOR DE INGENIERÍA MECÁNICA Y ELÉCTRICA**

SECCIÓN DE ESTUDIOS DE POSGRADO E INVESTIGACIÓN

**CONTROL VECTORIAL DE LA VELOCIDAD DE UN MOTOR DE INDUCCIÓN UTILIZANDO LA TARJETA DS1103 DE dSPACE** 

# **T E S I S**

**QUE PARA OBTENER EL GRADO DE:** 

**MAESTRO EN CIENCIAS CON ESPECIALIDAD EN INGENIERÍA ELÉCTRICA** 

**PRESENTA** 

ING. ANTONIO OBREGÓN TENORIO

MÉXICO, D. F. JUNIO DE 2008

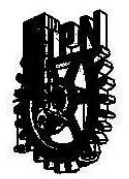

**INSTITUTO POLITECNICO NACIONAL SECRETARIA DE INVESTIGACION Y POSGRADO** 

**ACTA DE REVISION DE TESIS** 

En la Ciudad de México, D. F. siendo las 11:00 horas del día 16 del mes de Junio del 2008 se reunieron los miembros de la Comisión Revisora de Tesis designada por el Colegio de Profesores de Estudios de Posgrado e Investigación de E.S.I.M.E. ZAC para examinar la tesis de grado titulada:

#### "CONTROL VECTORIAL DE LA VELOCIDAD DE UN MOTOR DE INDUCCIÓN UTILIZANDO LA **TARJETA DS1103 DE dSPACE "**

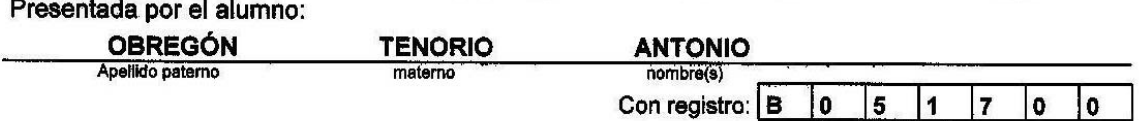

aspirante al grado de:

#### MAESTRO EN CIENCIAS CON ESPECIALIDAD EN INGENIERÍA ELÉCTRICA

Después de intercambiar opiniones los miembros de la Comisión manifestaron SU APROBACION DE LA TESIS, en virtud de que satisface los requisitos señalados por las disposiciones reglamentarias vigentes.

LA COMISIÓN REVISORA

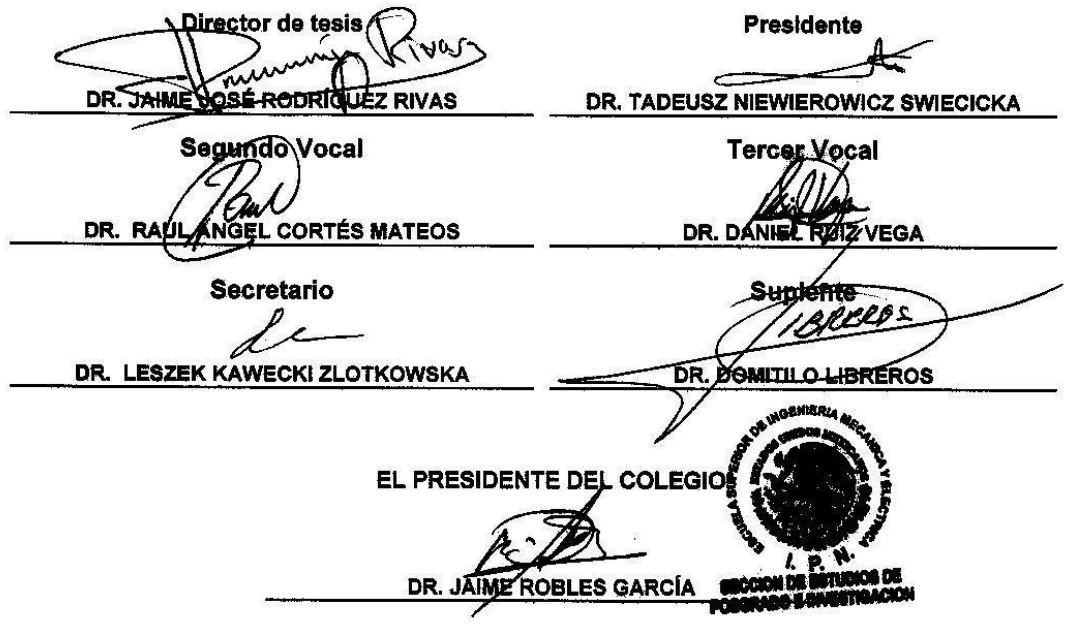

 $SIP-14$ 

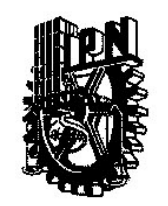

### **INSTITUTO POLITÉCNICO NACIONAL** COORDINACIÓN GENERAL DE POSGRADOS E INVESTIGACIÓN

### **CARTA CESIÓN DE DERECHOS**

En la Ciudad de México, Distrito Federal, el día 16 del mes de Junio del año 2008, el que suscribe Ing. Antonio Obregón Tenorio alumno del Programa de Maestría en Ciencias con especialidad en Ingeniería Eléctrica con número de registro B051700, adscrito a la Sección de Estudios de Posgrado e Investigación de la ESIME Unidad Zacatenco, manifiesta que es autor intelectual del presente Trabajo de Tesis bajo la dirección del Dr. Jaime José Rodríguez Rivas y cede los derechos del trabajo intitulado: Control Vectorial de la Velocidad de un Motor de Inducción Utilizando la Tarjeta DS1103 de dSPACE, al Instituto Politécnico Nacional para su difusión, con fines académicos y de investigación.

Los usuarios de la información no deben reproducir el contenido textual, graficas o datos del trabajo sin el permiso expreso del autor y/o director del trabajo. Este puede ser obtenido escribiendo a la siguiente dirección: aobregonte@gmail.com; jirodriguezr@ipn.mx.

Si el permiso se otorga, el usuario deberá dar el agradecimiento correspondiente y citar la fuente del mismo.

Antonio Obregón Tenorio Nombre y firma

### DEDICATORIA**:**

*A mi familia por su apoyo incondicional y en forma muy especial a Melisa Alejandra por ser mi principal fuente de motivación, gracias por estar conmigo* 

### AGRADECIMIENTOS

Al Instituto Politécnico Nacional, en especial a la Sección de Estudios de Posgrado e Investigación de la Escuela Superior de Ingeniería Mecánica y Eléctrica por su apoyo.

Al Dr. Jaime José Rodríguez Rivas por sus consejos, sugerencias y asesoría durante la realización de este trabajo de tesis.

A los Dres.: Tadeusz Niewierowicz Swiecicka, Leszek Kawecki Zlotkowska, Raúl Ángel Cortés Mateos, Daniel Ruiz Vega y Domitilo Libreros, por las sugerencias realizadas durante la revisión de la tesis.

A los profesores de la SEPI – ESIME - ZACATENCO por sus conocimientos transmitidos.

A todas las personas que de alguna forma me brindaron su apoyo incondicional durante todos estos años de estudio.

### <span id="page-5-0"></span>RESUMEN

En este trabajo se presenta la simulación e implementación del control vectorial de velocidad de un motor de inducción, empleando el método indirecto con orientación del campo magnético del rotor, utilizando la tarjeta DS1103 de dSPACE®.

En la etapa de simulación del control vectorial, las ecuaciones descritas son vectoriales, lo que simplifica la simulación al obtener un modelo más compacto. Se emplea el programa Simulink<sup>®</sup> de MATLAB<sup>®</sup> para realizar las simulaciones.

Una vez que se obtienen resultados aceptables de la simulación, se modifica el diagrama a bloques del modelo realizado con Simulink<sup>®</sup> de MATLAB<sup>®</sup> para incluir los bloques correspondientes a la tarjeta DS1103 de dSPACE® y de esta forma realizar el control en tiempo real.

Para la implementación se emplean sensores de efecto Hall en conjunto con la tarjeta DS1103 de dSPACE® en la medición de las corrientes terminales. Para la medición de la velocidad se emplea un encoder incremental y la interfaz que para este propósito tiene la tarjeta DS1103 de dSPACE®.

Los voltajes de alimentación para el motor de inducción se generan utilizando la modulación del ancho de los pulsos con vectores espaciales.

Adicionalmente, se estudia un algoritmo para la estimación de los voltajes terminales de la máquina de inducción a partir de la medición del voltaje del bus de *CD* y los estados de conmutación de los dispositivos semiconductores que forman el puente inversor que alimenta al motor.

### <span id="page-6-0"></span>ABSTRACT

This thesis presents the simulation and implementation of vector control speed of an induction motor, using the indirect method with orientation of the magnetic field of the rotor, using the card DS1103 of dSPACE®.

In the simulation stage of vector control, the described equations are vectorial, what simplifies the simulation on having obtained a more compact model. The program Simulink<sup>®</sup> of MATLAB<sup>®</sup> is used to perform the simulations.

Once acceptable results of the simulation are obtained, the model made with Simulink® of MATLAB<sup>®</sup> is modified to include the blocks corresponding to card DS1103 of dSPACE<sup>®</sup> and this form to make the control in real time.

For the implementation Hall effect sensors are used altogether with card DS1103 of dSPACE® in the measurement of the terminal currents. For the measurement of the speed there is used an incremental encoder and the interface that for this purpose has the card DS1103 of dSPACE<sup>®</sup>.

The supply voltages for the induction motor are generated using space vector pulse width modulation.

Additionally, it is studied an algorithm for the estimation of the terminal voltages of the induction machine from the measurement of the dc bus voltage and the states of commutation of the semiconductor devices that form the inverter bridge that feeds the motor.

Ė,

## <span id="page-7-0"></span>**CONTENIDO**

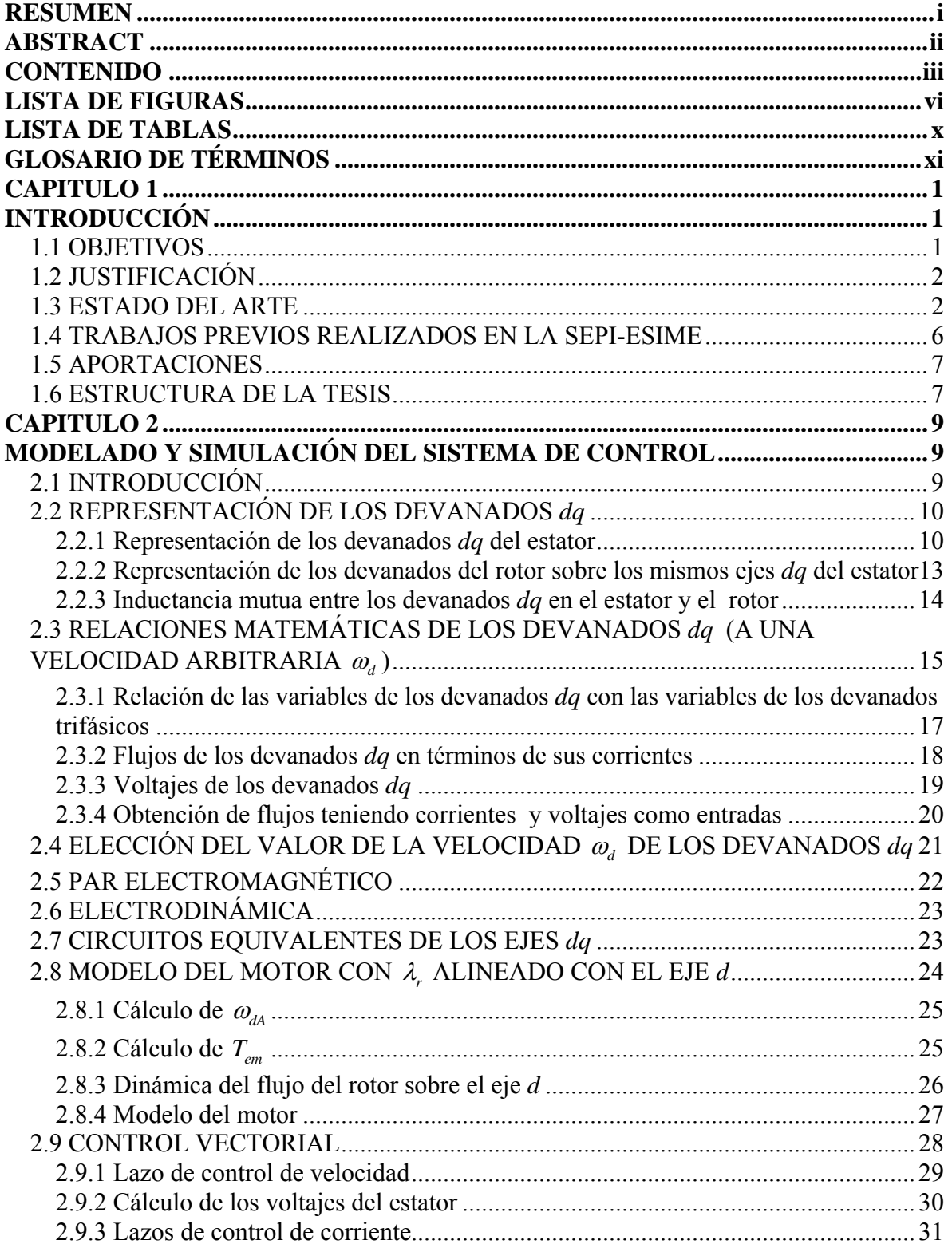

=

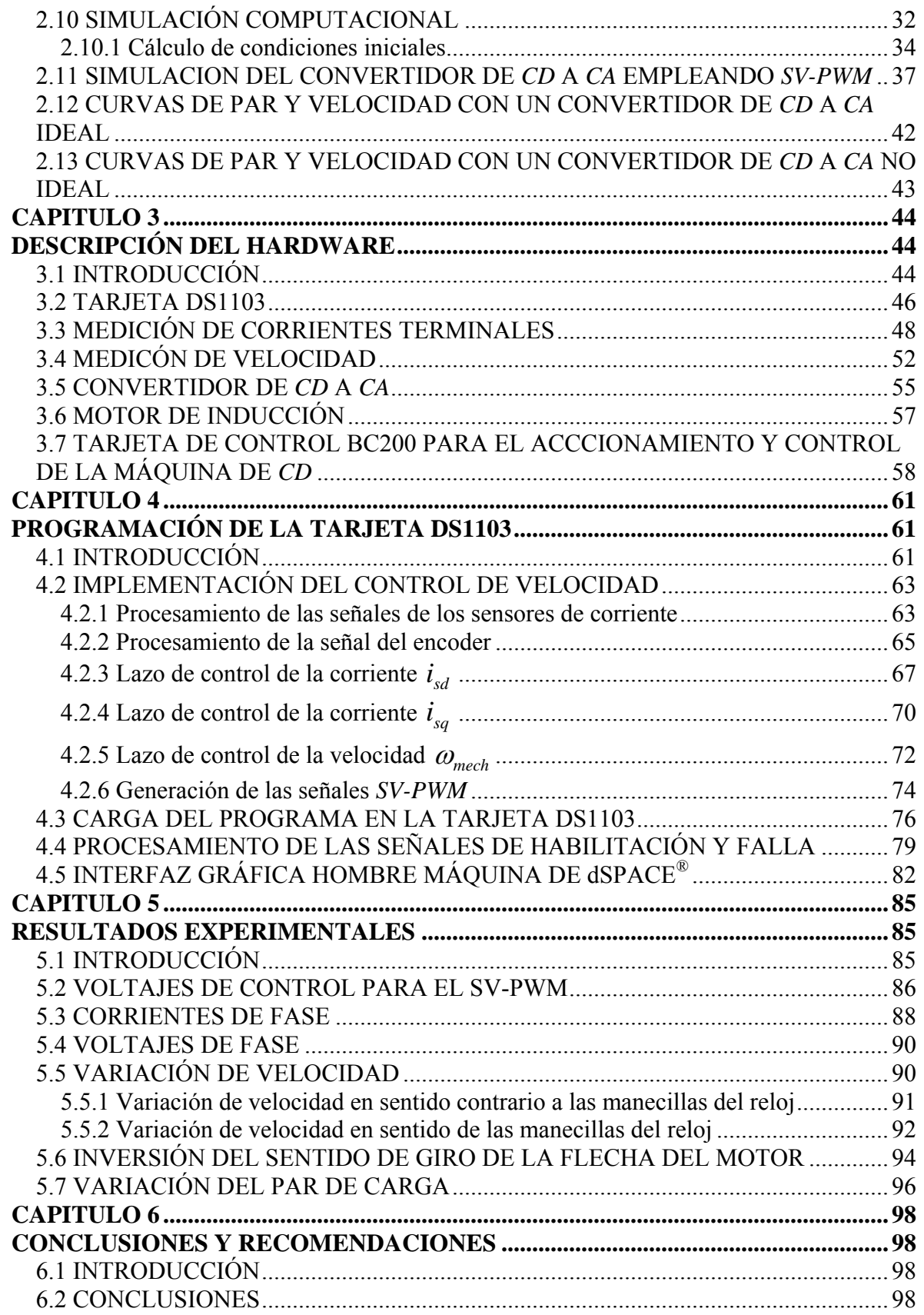

=

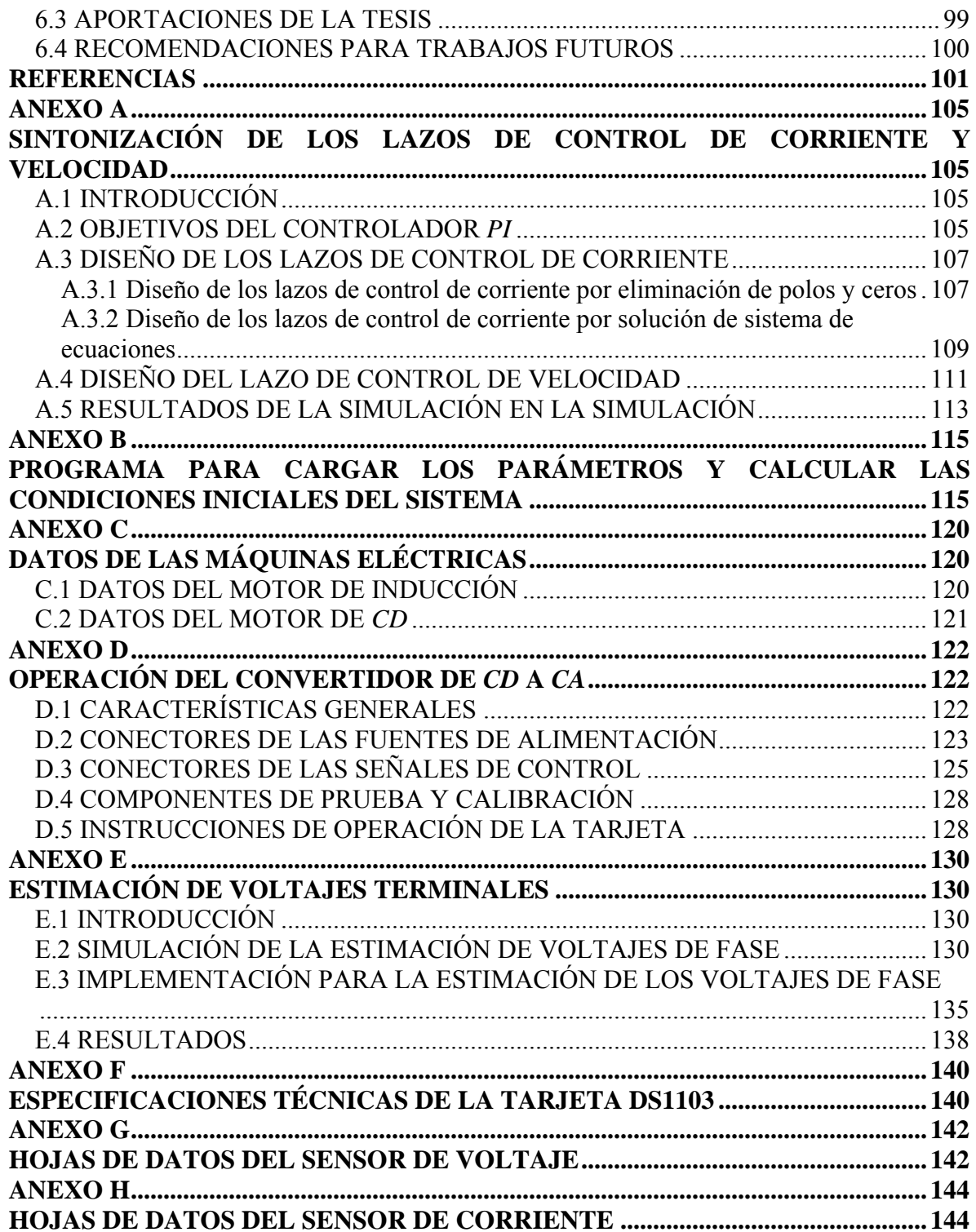

# <span id="page-10-0"></span>LISTA DE FIGURAS

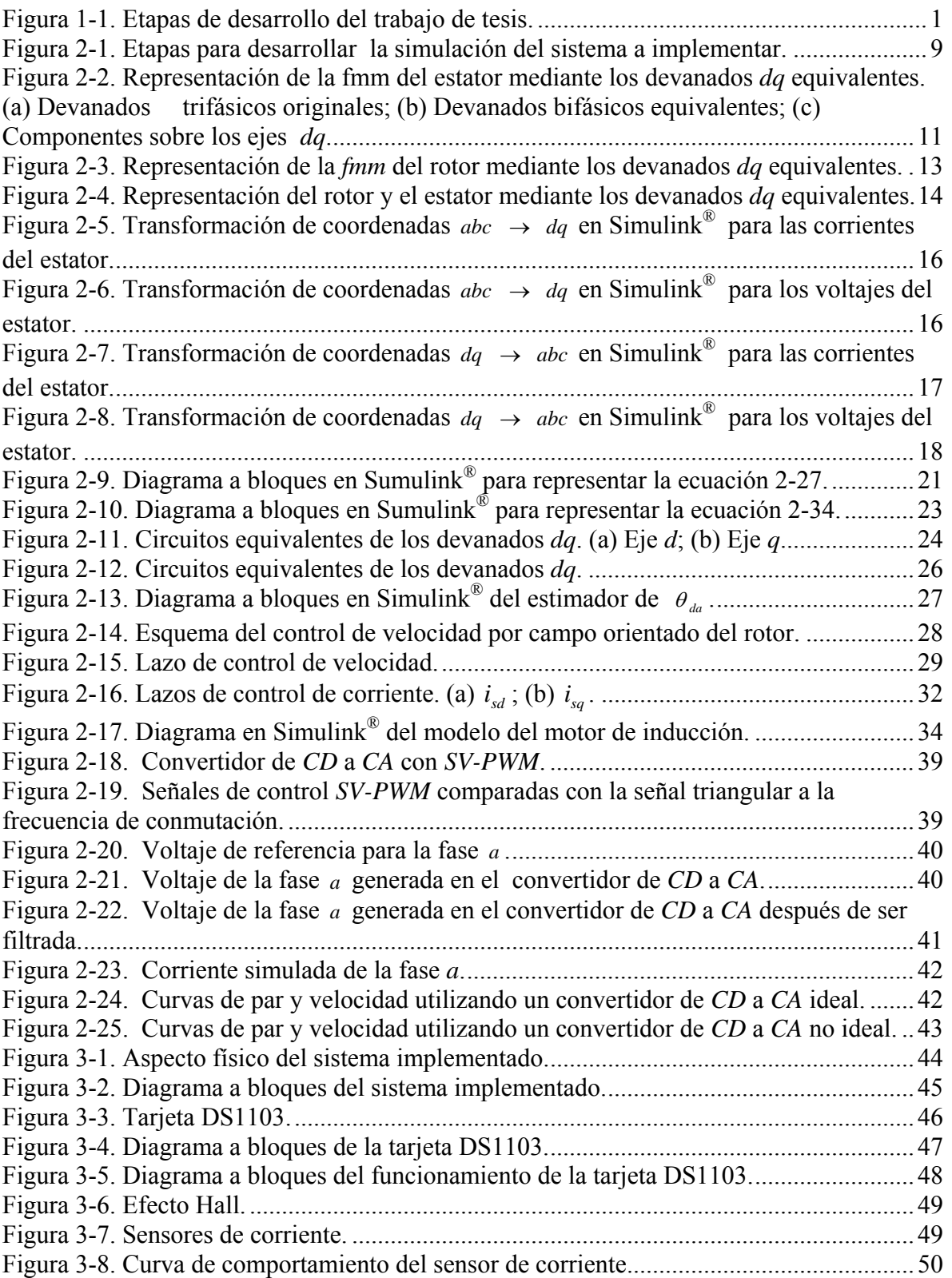

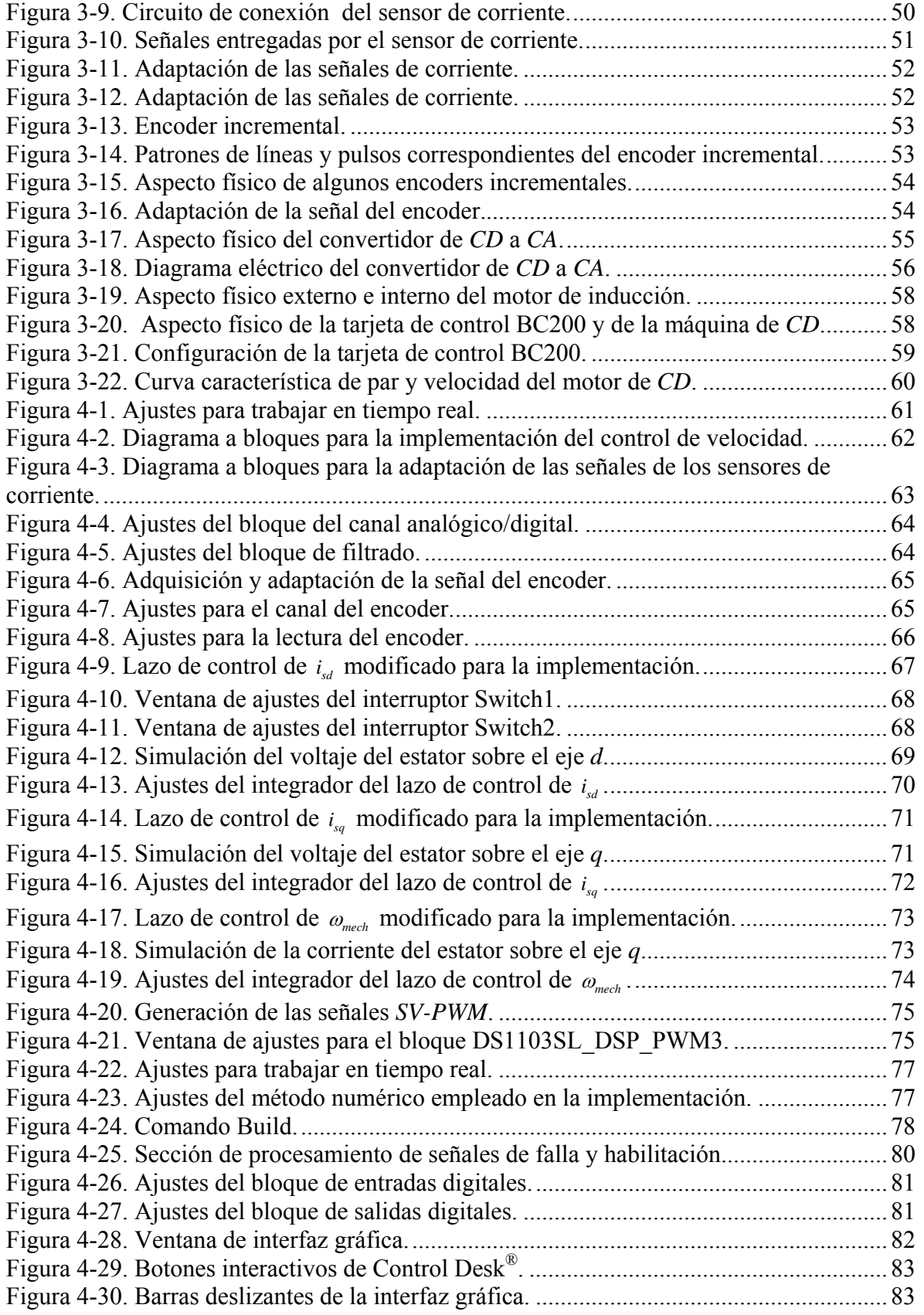

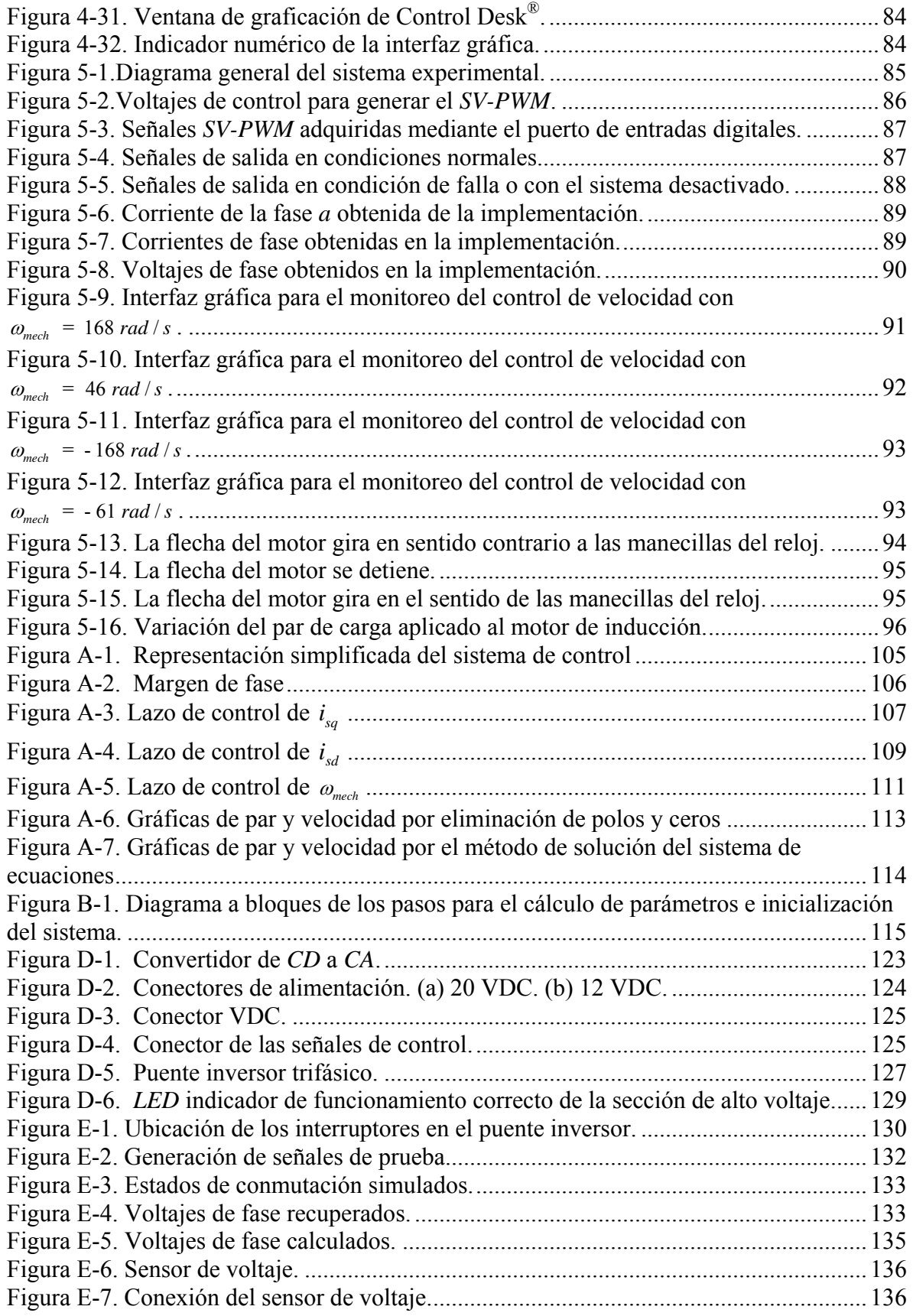

Ë

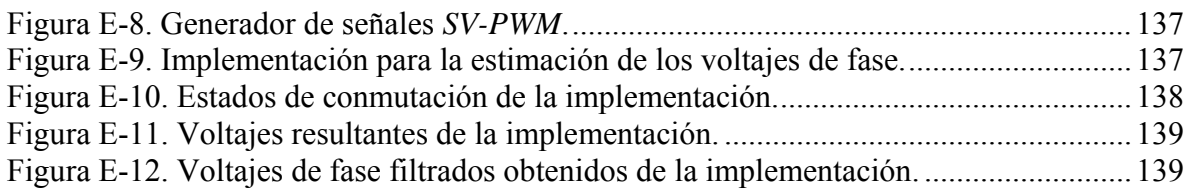

-

# <span id="page-14-0"></span>LISTA DE TABLAS

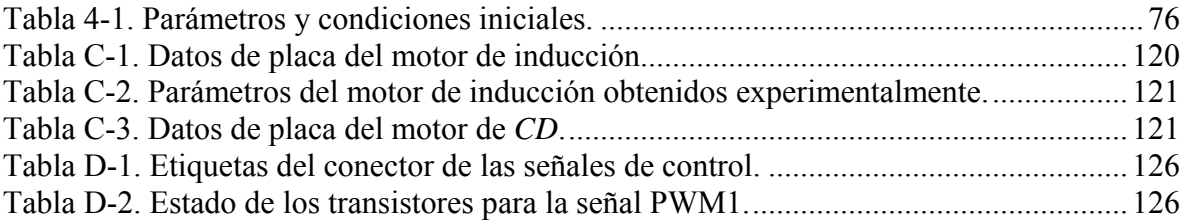

# <span id="page-15-0"></span>GLOSARIO DE TÉRMINOS

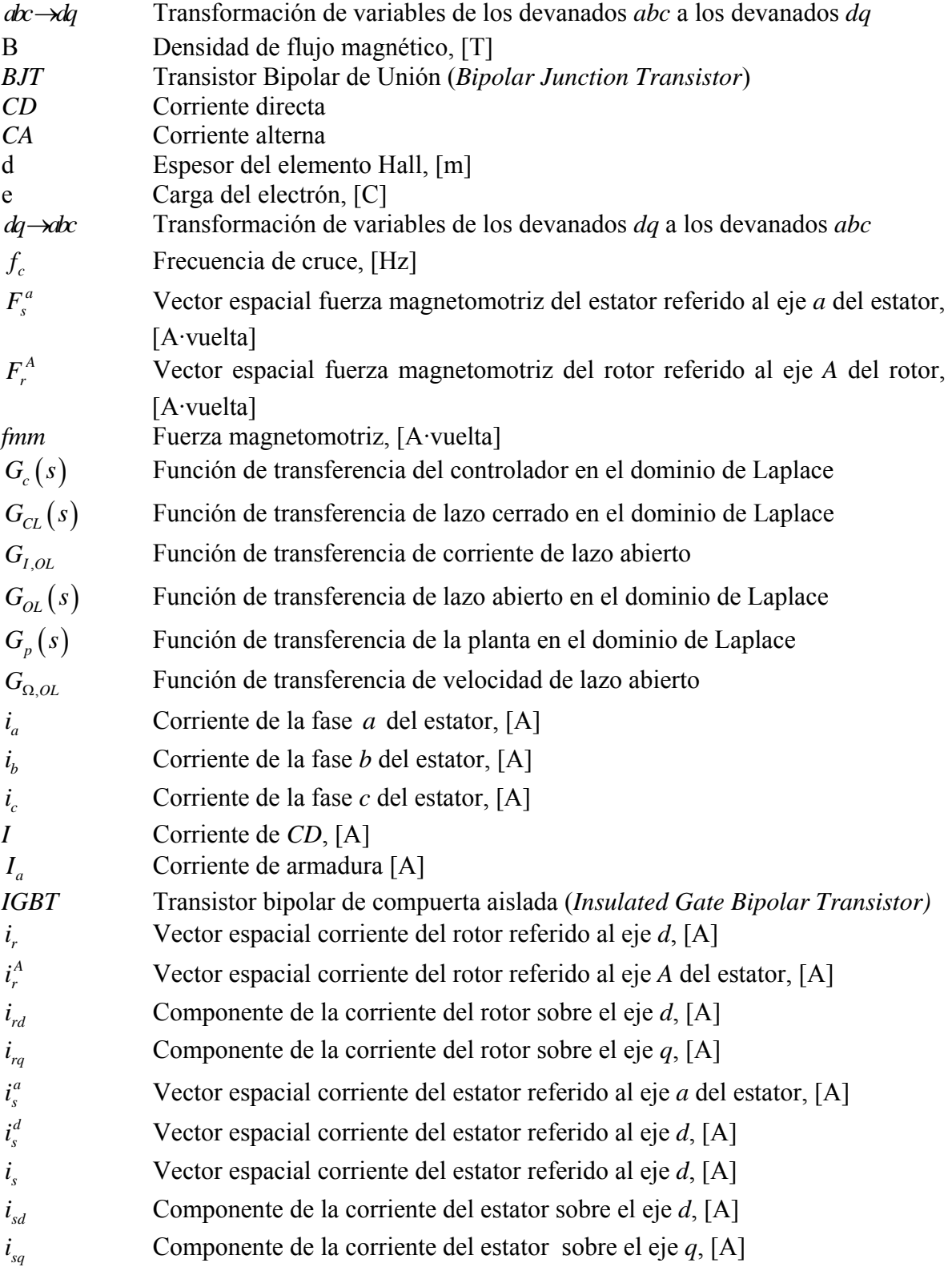

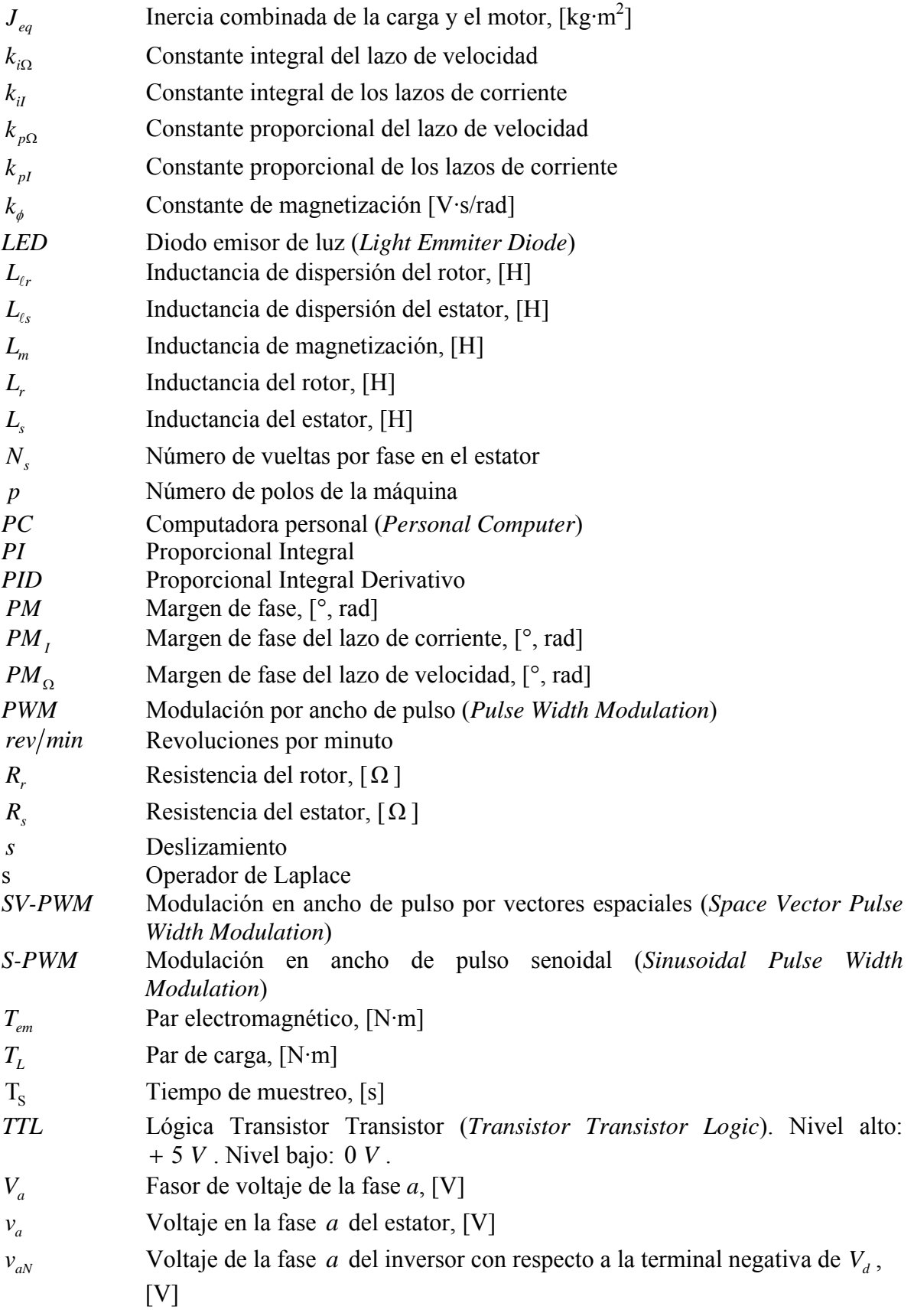

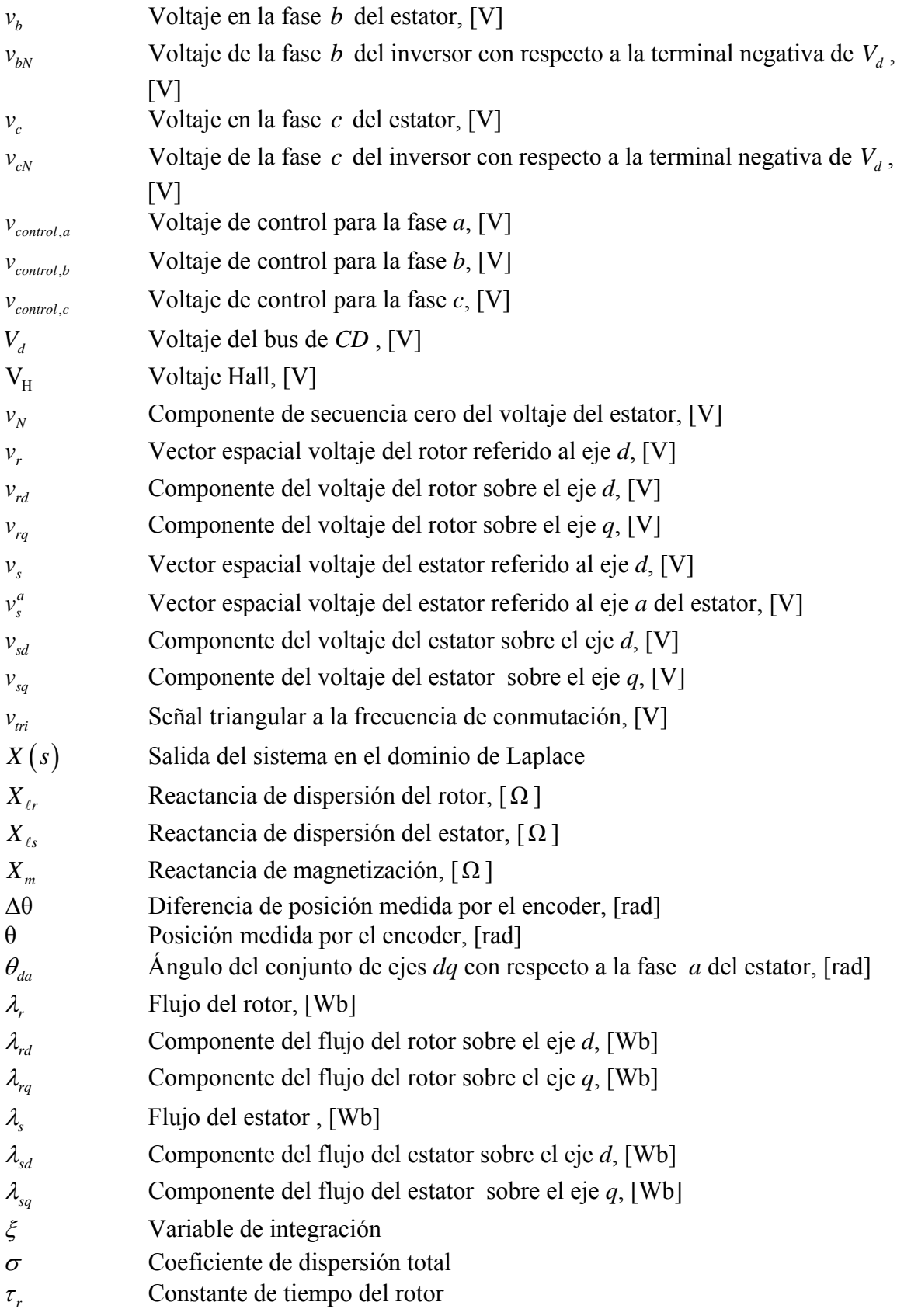

L,

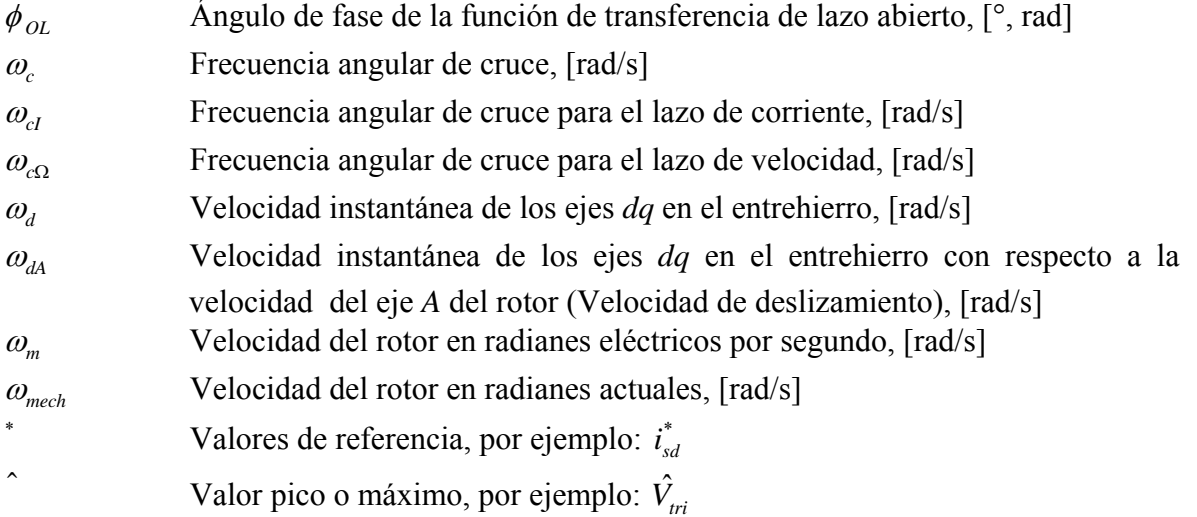

### <span id="page-19-0"></span>CAPITULO 1

### **INTRODUCCIÓN**

En este capítulo se presentan el objetivo, la justificación, el estado del arte, las aportaciones y la estructura del presente trabajo de tesis.

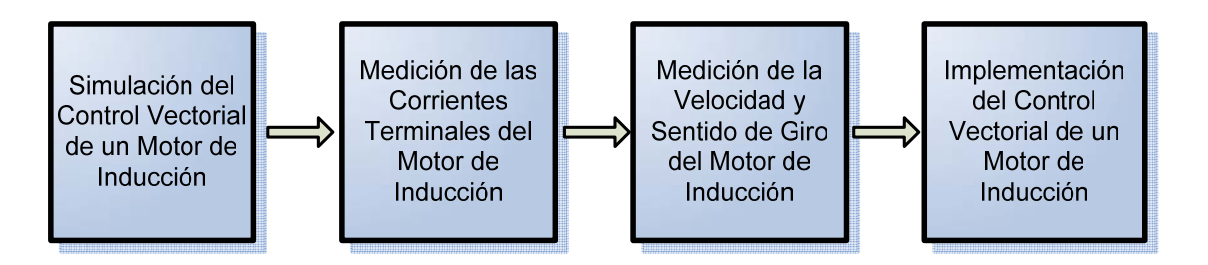

Figura 1-1. Etapas de desarrollo del trabajo de tesis.

El presente trabajo desarrolla la simulación e implementación del control vectorial de un motor de inducción con rotor tipo jaula de ardilla. Primero, como se muestra en el diagrama de la Fig. 1.1, se realiza la simulación del control vectorial de velocidad de un motor de inducción, empleando el método indirecto con orientación del campo magnético del rotor utilizando el programa Simulink® de MATLAB®. Una vez que la simulación produce resultados aceptables, se aprende el funcionamiento de la tarjeta DS1103 y se estudia la forma de utilizarla en conjunto con sensores de efecto Hall para la adquisición de las corrientes terminales de la máquina y con un encoder de tipo incremental para la medición de la velocidad y el sentido de giro del motor de inducción. Como última etapa en el desarrollo de la tesis, se realiza la implementación del control, para lo cual se modifica el diagrama a bloques utilizado en la etapa de simulación, sustituyendo el bloque que simula al motor para trabajar con las señales de corriente y velocidad medidas en el motor que se encuentra en el laboratorio.

#### **1.1 OBJETIVOS**

Mediante el desarrollo de este trabajo de tesis, se pretende lograr los objetivos presentados a continuación:

• Modelar, simular y analizar el comportamiento dinámico del control vectorial método indirecto de la velocidad de un motor de inducción con rotor tipo jaula de <span id="page-20-0"></span>ardilla con orientación del flujo del rotor, empleando el programa Simulink® de MATLAB®.

- Asimilar el funcionamiento y programación de la tarjeta DS1103 de dSPACE®.
- Diseñar, montar y probar una tarjeta para la adquisición de las corrientes terminales de la máquina de inducción empleando sensores de corriente de efecto Hall.
- Aprender a utilizar el encoder incremental montado de fábrica en el motor de inducción para la medición de su velocidad de giro.
- Implementar el control vectorial del motor de inducción en el laboratorio utilizando la tarjeta DS1103 de dSPACE®.

#### **1.2 JUSTIFICACIÓN**

En el presente trabajo se realiza la simulación e implementación en el laboratorio del control vectorial de un motor de inducción para controlar la velocidad utilizando la tarjeta DS1103 de dSPACE®.

La medición de la velocidad se realizará mediante un encoder de tipo incremental. La medición de las corrientes en las terminales del motor se realizará mediante el empleo de sensores de efecto Hall. Considerando los trabajos previos de simulación que se han realizado en otros trabajos de tesis, así como el equipamiento del laboratorio y el hardware ya desarrollado anteriormente, se considera que existen las condiciones para proceder a la etapa de implementación de un sistema de este tipo.

Por otro lado, este trabajo está vinculado, en lo referente a la adquisición y procesamiento de señales con la tarjeta DS1103 de dSPACE®, al proyecto de investigación apoyado por la Secretaría de Investigación y Posgrado que lleva por título: "CONTROL DE VELOCIDAD DE UN MOTOR DE INDUCCIÓN SIN SENSOR UTILIZANDO EL EFECTO DE LA ANISOTROPÍA MAGNÉTICA DEL ROTOR"(clave SIP: 20082292).

#### **1.3 ESTADO DEL ARTE**

La máquina eléctrica que convierte la energía eléctrica en energía mecánica y viceversa, es el elemento principal de un control de velocidad [1]. Los sistemas de control de velocidad se usan ampliamente en bombas, ventiladores, en la industria papelera y textil, elevadores, etc. Una máquina eléctrica es una estructura compleja desde el punto de vista eléctrico, mecánico y térmico. Aunque el empleo de las máquinas eléctricas tiene más de un siglo, la investigación y desarrollo en esta área continúa en desarrollo. Sin embargo, la evolución de las máquinas eléctricas ha sido lenta en comparación con los dispositivos semiconductores

de potencia y los convertidores electrónicos de potencia. Las aplicaciones industriales de control de velocidad generalmente se clasifican en controles de velocidad constante y controles de velocidad variable. Tradicionalmente, las máquinas de *CA* con alimentación senoidal de frecuencia constante se han utilizado en aplicaciones de velocidad constante, mientras que las máquinas de *CD* se han preferido para aplicaciones de velocidad variable. Las máquinas de *CD* tienen varias desventajas importantes como su mayor costo, mayor inercia del rotor y problemas de mantenimiento por el conmutador y las escobillas. El conmutador y las escobillas además, limitan la velocidad de la máquina y la corriente máxima que se puede manejar, causan problemas de interferencia electromagnética y no se pueden operar en ambientes sucios o explosivos. Sin embargo, los convertidores y controles para máquinas de *CD* son más sencillos, y su respuesta al par es muy rápida. Las máquinas de *CA* no tienen las desventajas mencionadas anteriormente para las máquinas de *CD*. En las últimas dos o tres décadas, hemos visto una extensa investigación y desarrollo tecnológico en el campo del control de velocidad empleando máquinas de *CA*. Actualmente la mayoría de las aplicaciones de velocidad variable están sustituyendo el uso de máquinas de *CD* por máquinas de *CA*, debido al desarrollo alcanzado en la microelectrónica y en los dispositivos semiconductores de potencia como los *IGBT*s [4, 7, 15, 16, 17, 18].

De entre todos los tipos de máquinas eléctricas de corriente alterna (de inducción, síncronas y de reluctancia variable), la máquina de inducción, en especial la tipo jaula de ardilla es la que más se emplea en la industria. Estas máquinas son muy económicas, robustas y confiables, además de que están disponibles en rangos que van de fracciones de HP hasta capacidades de megawatts, sin embargo, su control es mucho más complejo debido a que son máquinas altamente acopladas, multivariables y no lineales [4, 5, 14]. Las máquinas de baja potencia pueden ser monofásicas, pero las máquinas polifásicas (en especial trifásicas), se emplean con mayor frecuencia en controles de velocidad variable.

Las tres principales opciones propuestas en la literatura para el control de máquinas de inducción con rotor tipo jaula de ardilla, son el control escalar, el control vectorial y el control directo del par.

El control escalar, como su nombre lo indica, se basa en la variación de la magnitud de las variables de control solamente, y desprecia el efecto del acoplamiento en la máquina [1]. Por ejemplo, se puede controlar el voltaje de una máquina para controlar el flujo, y se puede controlar la frecuencia para controlar el par. Sin embargo, el flujo y el par también varían en función de la frecuencia y el voltaje respectivamente. Los accionamientos con control escalar tienen un menor desempeño y el sistema es susceptible a la inestabilidad debido al efecto del alto orden del sistema (estos sistemas son de 5° orden), pero son fáciles de implementar.

Uno de los métodos de control escalar más empleados es el de volts/hertz constante, basado en el modelo en estado estacionario del motor. La idea central es mantener constante el cociente volts/hertz del estator, de tal manera que el flujo en el entrehierro también permanezca constante y así lograr el mayor par posible. Este método es sencillo de implementar, debido a que la relación volts/hertz es lineal, excepto a bajas velocidades [19]. Para extender el funcionamiento a baja velocidad se agrega un voltaje de compensación, el cual minimiza el efecto de la caída de tensión en la resistencia del estator, la cual es despreciable a altas velocidades.

Los problemas anteriores se resuelven en su mayor parte empleando control vectorial (también llamado control por campo orientado) [1]. La invención del control vectorial a principios de los setentas, y la demostración de que un motor de inducción se puede controlar como un motor de *CD* de excitación separada, provocó un renacimiento del control de alto desempeño de los accionamientos de motores de *CA*. Debido al desempeño de la máquina de inducción como máquina de *CD*, al control vectorial también se le conoce como desacoplado, transvectorial u ortogonal.

El control vectorial es aplicable tanto a accionamientos de motores de inducción, como síncronos. Indudablemente, el control vectorial y el correspondiente procesamiento de señales de retroalimentación son complejos y se requiere de auxiliares como la tarjeta empleada en este trabajo.

El motor de inducción es una máquina eléctrica compleja y altamente acoplada por naturaleza, debido a que los devanados equivalentes del rotor se mueven con respecto a los devanados del estator. En esencia, la máquina de inducción se puede ver como un transformador con un secundario móvil, donde los coeficientes de acoplamiento entre las fases del rotor y el estator cambian continuamente con el cambio de posición del rotor. El modelo de la máquina se puede describir mediante ecuaciones diferenciales con inductancias mutuas variantes en el tiempo, pero tal modelo es sumamente complejo. Una máquina trifásica se puede representar mediante una máquina equivalente bifásica, cuyos ejes se encuentran defasados 90°, estos son los llamados eje *d* o directo (direct) y eje *q* o en cuadratura (quadrature). Aunque se obtiene un cierto grado de simplificación del modelo de la máquina, aún se tiene el problema de los parámetros variables en el tiempo.

R. H. Park en los años veinte, propuso una nueva teoría para el análisis de la máquina eléctrica con el fin de resolver el problema. Park formuló un cambio de variables, el cual en efecto reemplazó las variables (voltajes, corrientes y flujos) asociadas a los devanados del estator de una máquina síncrona, con variables asociadas a devanados ficticios girando con el rotor a velocidad síncrona. En esencia, Park transformó o referenció las variables del estator, mediante un vector unitario, a un marco de referencia girando a velocidad síncrona. Con tal transformación, conocida como transformación de Park, él demostró que todas las inductancias variantes en el tiempo que se presentan debido a un circuito en movimiento, se pueden eliminar. Más tarde, en los años treinta, H. C. Stanley demostró que las inductancias variantes en el tiempo en las ecuaciones de voltaje de una máquina de inducción debidas al circuito eléctrico en movimiento, se pueden eliminar transformando las variables del rotor a variables asociadas a devanados estacionarios ficticios. En este caso, las variables del rotor se transforman a un marco de referencia estacionario fijo en el estator. Más adelante, G. Kron propuso una transformación de las variables tanto del rotor como del estator a un marco de referencia rotatorio a velocidad síncrona, girando con el campo magnético del entrehierro. D. S. Brereton propuso una transformación de las variables del estator a un marco de referencia rotatorio fijo en el rotor. De hecho, Krause y Thomas demostraron que las inductancias variantes en el tiempo se pueden eliminar referenciando las variables del rotor y del estator a un marco de referencia común, el cual puede estar girando a una velocidad arbitraria.

En esencia hay dos métodos de control vectorial. Uno, llamado método directo (feedback), el cual fue inventado por Blaschke [20], y el otro conocido como método indirecto (feedforward), inventado por Hasse [48]. En el presente trabajo se emplea el método indirecto. La diferencia principal entre los dos métodos es la forma en que se genera el vector unitario para el control.

El nombre de control por campo orientado se refiere a que se puede orientar tanto el flujo del estator, como el flujo del rotor o el flujo en el entrehierro con el eje *d*, haciendo que la componente de flujo correspondiente sobre el eje *q* sea cero, y logrando con esto el desacoplamiento deseado [21]. Sin embargo, la orientación del flujo del rotor resulta en un control desacoplado por naturaleza (por ello es el que se emplea en el presente trabajo), mientras que la orientación del flujo del estator o del flujo en el entrehierro causa un efecto de acoplamiento que tiene que ser compensado mediante corrientes de desacoplamiento [23].

A mediados de los años ochenta, se desarrolló una técnica avanzada de control escalar conocida como control directo del par o autocontrol directo [22]. Esta técnica se aplica a inversores fuente de voltaje con control *PWM*. Este esquema de control, como su nombre lo indica, controla el par y el flujo del estator. Esto lo lleva a cabo mediante la selección, dentro de una tabla de valores, del vector espacial de voltaje que se necesita aplicar en cada instante.

Para obtener una variación en la velocidad de un motor, es necesario controlar el voltaje y la frecuencia aplicados a sus terminales. La forma más común de hacerlo es mediante el empleo de un inversor fuente de voltaje formado por dispositivos semiconductores de estado sólido como los *IGBT*s.

La estrategia más empleada para la obtención de una *CA* controlada (voltaje ó corriente, y frecuencia variables), a partir de una fuente de *CD* es la técnica *PWM.* Esta técnica consiste básicamente en variar el ciclo de trabajo de conmutación de los dispositivos semiconductores de potencia que forman el puente inversor a un alta frecuencia [1, 4, 7, 14-18, 24, 25]. De los distintos esquemas de *PWM*, la técnica de *SV-PWM*, propuesta por Pfaff, Weschta y Wick en 1982 y desarrollada por Van der Broek, Skudelny y Stanke es la que presenta las mayores ventajas, entre las que destacan, una mayor utilización del voltaje del bus de *CD*, una menor cantidad de armónicas y el hecho de que no existen moduladores separados para cada fase, en vez de ello, el vector de referencia es muestreado como uno solo [14, 24, 26].

El desarrollo que han tenido en años recientes los sistemas digitales, ha hecho que su uso se extienda ampliamente, en especial en áreas de control en la industria. Entre las razones principales, se encuentra la reducción del equipo empleado para tareas de procesamiento de señales. Los microprocesadores han traído consigo una mayor versatilidad en el control de los dispositivos semiconductores de potencia, al poder implementarse algoritmos de control más complejos y eficientes [4, 5, 7, 27, 28].

#### <span id="page-24-0"></span>**1.4 TRABAJOS PREVIOS REALIZADOS EN LA SEPI-ESIME**

Algunos de los trabajos realizados en la SEPI-ESIME relacionados con el control de motores de *CA* y que se revisaron para la realización del presente trabajo, se mencionan a continuación:

- 1998. Se realizó la simulación del control vectorial con el método indirecto de la velocidad de un motor de inducción, las simulaciones se realizaron en lenguaje C [34].
- 1999. Se implementó el control de un motor de inducción con una computadora, donde la entrada y salida de datos se realizó mediante la utilización de una tarjeta de adquisición de datos PCLAB711B, se experimentó con diferentes técnicas de control del inversor, empleando lenguaje C para la programación [37].
- 2001. Se realizó la simulación del control de un motor de inducción utilizando el método de auto-control directo de flujo y par empleando el programa Simulink® de MATLAB® [30]. También se simuló el control vectorial con el método directo de un motor de inducción utilizando el filtro de Kalman como estimador de la velocidad, en las simulaciones también se empleó el programa Simulink® de MATLAB® [32]. En este mismo año se implementó el control de velocidad en lazo abierto de un motor de inducción empleando el DSP TMS320F240 de Texas Instruments®, en este mismo trabajo se utilizó la técnica *SV-PWM* para generar las señales de control del inversor [38]. Además, se implementó un control de la velocidad en lazo cerrado para un motor de inducción, empleando control directo del par, para la programación de los algoritmos se empleó Simulink<sup>®</sup> de MATLAB<sup>®</sup> y lenguaje C [39].
- 2002. Se llevaron a cabo estudios de los principios básicos y simulación del control directo del par empleando el programa Simulin $k^{\circ}$  de MATLAB<sup>®</sup> [29].
- 2003. Se realizó un trabajo de simulación del control vectorial de velocidad con el método indirecto, donde se emplearon observadores de flujo para la estimación de la velocidad, en las simulaciones se utilizó el programa Simulink<sup>®</sup> de MATLAB<sup>®</sup> [35].
- 2004. Se llevó a cabo la simulación de una red neuro-difusa para el control directo del par y el flujo de un motor de inducción empleando lenguaje C [31]. Este mismo año se realizó la simulación del control vectorial con el método directo con orientación del flujo del estator de un motor de inducción a bajas velocidades empleando Simulink®de MATLAB® [33], donde también se estudiaron los principios del *SV-PWM*.
- 2005. Se realizó la simulación de la estimación de la resistencia del rotor para el control vectorial indirecto de un motor de inducción empleando una red neuronal

<span id="page-25-0"></span>artificial, se utilizó el programa Simulink® de MATLAB® para realizar las simulaciones [36]. También se llevó a cabo el diseño y construcción de una interfaz de potencia para el accionamiento de un motor de inducción empleando la tarjeta DS1103 de dSPACE®, el control del motor se realizó en lazo abierto, se empleó Simulink® de MATLAB® para generar las señales *SV-PWM* para el control del inversor [9].

• 2006. Se realizó el diseño e implementación de una interfaz de potencia para controlar un motor de inducción empleando un DSP [40]. En este mismo año se realizó la implementación de un programa de control escalar voltaje/frecuencia en lazo abierto para un motor de inducción utilizando un DSP [49].

#### **1.5 APORTACIONES**

Las principales aportaciones que presenta este trabajo son las que se mencionan a continuación:

- El control vectorial de la velocidad de un motor de inducción trifásico utilizando la tarjeta DS1103 de dSPACE®.
- La adquisición de las corrientes terminales de un motor de inducción trifásico mediante sensores de efecto Hall, empleando la tarjeta DS1103 de dSPACE®.
- La medición de la velocidad de un motor de inducción trifásico mediante un encoder incremental, utilizando la tarjeta DS1103 de dSPACE®.
- La estimación de los voltajes terminales de un motor de inducción trifásico, a partir de la medición del voltaje en el bus de *CD* mediante un sensor de efecto Hall y los estados de conmutación de los dispositivos semiconductores del puente inversor, empleando la tarjeta DS1103 de dSPACE®.

#### **1.6 ESTRUCTURA DE LA TESIS**

El capítulo 1 incluye la introducción, el objetivo principal del trabajo, la justificación, el estado del arte y la estructura de la tesis.

En el capítulo 2 se desarrolla la teoría de control vectorial que sirve de base al trabajo de simulación del control que se llevó a cabo. También se incluye la descripción de la simulación misma y los resultados que de ella se obtuvieron.

El capítulo 3 está dedicado a la descripción del hardware que incluye los sensores de corriente y voltaje, así como el encoder empleado en la medición de la velocidad.

En el capítulo 4 se describen los cambios realizados al diagrama a bloques del control empleado en la simulación, para llevar a cabo la implementación, generando y adquiriendo señales reales.

El capítulo 5 presenta los resultados experimentales obtenidos, a través de imágenes que muestran las señales y parámetros bajo estudio.

En el capítulo 6 se presentan las conclusiones y recomendaciones para trabajos futuros derivados del presente trabajo.

Los anexos incluyen los métodos para sintonizar los lazos de control, los programas de inicialización de la simulación y de la implementación, los datos del motor de inducción trifásico empleado en la implementación. También se incluye una breve descripción de la operación del convertidor de *CD* a *CA* empleado y el método de estimación de los voltajes terminales mediante la medición del voltaje del bus de *CD* y los estados de conmutación de los dispositivos del puente inversor.

### <span id="page-27-0"></span>CAPITULO 2

### **MODELADO Y SIMULACIÓN DEL SISTEMA DE CONTROL**

#### **2.1 INTRODUCCIÓN**

En este capítulo, como muestra el esquema de la Fig. 2-1, se desarrollan las ecuaciones para analizar la operación de la máquina de inducción bajo condiciones dinámicas. Se emplean vectores espaciales como intermediarios para transformar variables correspondientes a los devanados de las fases *abc* en variables referidas a los devanados *dq* equivalentes en un marco de referencia síncrono, las cuales serán utilizadas en el análisis dinámico [2].

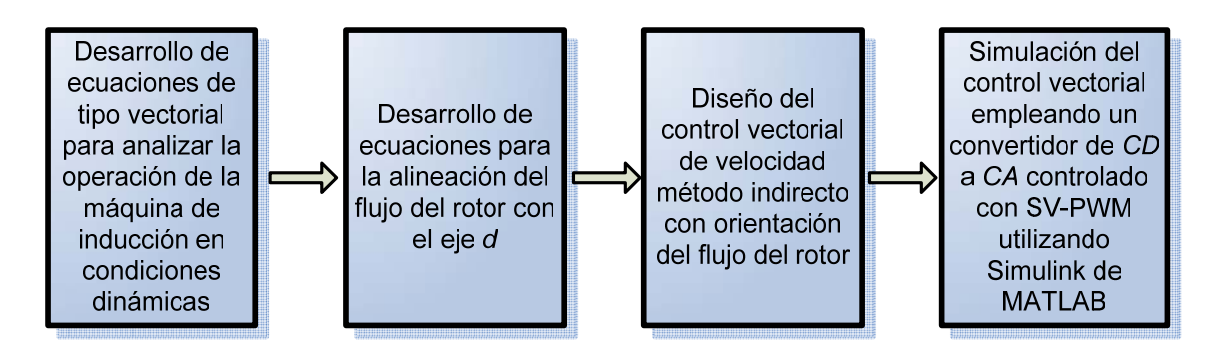

Figura 2-1. Etapas para desarrollar la simulación del sistema a implementar.

En el control vectorial empleado en el presente trabajo, el eje  $d$  está alineado con el flujo del rotor, de tal forma que la componente del flujo del rotor sobre el eje  $q$  es cero. Considerando lo anterior, primero se desarrolla un modelo de la máquina de inducción donde la condición anterior siempre se cumple [2].

Después de tener el modelo mencionado anteriormente, se procede a desarrollar el control vectorial para el motor que se tiene en el laboratorio y cuyas especificaciones se presentan en el ANEXO D. Se emplea inicialmente un inversor con modulación de ancho de pulso controlado por corriente. Como último paso en este capítulo, se emplea un inversor con modulación de ancho de pulso por vectores espaciales (*SV-PWM* en inglés por *"Space Vector Pulse Width Modulation"*).

Cabe resaltar, que las ecuaciones descritas en este capítulo son vectoriales, lo que simplifica la simulación al obtenerse un modelo más compacto.

<span id="page-28-0"></span>Se emplea el programa Simulink**®** de MATLAB para realizar las simulaciones [2, 6]. **®**

Una vez que la simulación da resultados aceptables, se emplea el mismo diagrama a bloques con que se realiza la simulación para llevar a cabo la implementación, sólo se sustituyen los bloques que realizan la estimación de la velocidad y las corrientes terminales en la simulación por los bloques de interfaz de la tarjeta DS1103 de dSPACE<sup>®</sup> para adquirir las señales reales, además se elimina el bloque que representa al motor y se emplea un bloque de interfaz de la misma tarjeta para enviar las señales de control *SV-PWM* hacia el convertidor real de *CD* a *CA* el cual alimenta al motor de inducción del laboratorio. Esto se explica más ampliamente en el CAPÏTULO 4.

#### **2.2 REPRESENTACIÓN DE LOS DEVANADOS** *dq*

El flujo del rotor  $(\lambda_r)$  y el flujo del estator  $(\lambda_s)$ , dependen del ángulo del rotor  $(\theta_m)$ , es decir, del ángulo que hay entre el eje de la fase *a* del estator y el eje de la fase *A* del rotor; debido a que las inductancias mutuas entre los devanados del rotor y del estator dependen de su posición mutua. La principal razón para el análisis de los ejes *dq* en máquinas eléctricas como las máquinas de inducción es para controlarlas apropiadamente, empleando los principios del control vectorial. En la mayor parte de los textos, este análisis se realiza empleando la Transformación de Park [1, 5, 13, 41]. En este caso se emplea un enfoque desde el punto de vista físico para la transformación, con lo que se llega a los mismos resultados [2].

#### **2.2.1 Representación de los devanados** *dq* **del estator**

En la Fig. 2-2a en el instante *t*, las corrientes de fase del estator  $i_a$ ,  $i_b$  e  $i_c$  se representan mediante  $i_s^a$  [2]. Un vector espacial colineal  $F_s^a$  está relacionado con  $i_s^a$  mediante el factor  $N_s/p$ :

$$
i_s^a = i_a e^{j0} + i_b e^{j2\pi/3} + i_c e^{j4\pi/3}
$$
 (2-1)

y

$$
F_s^a = \frac{N_s}{p} i_s^a \tag{2-2}
$$

<span id="page-29-0"></span>Para el análisis dinámico se necesita que el par y el flujo de la máquina se puedan controlar de forma independiente.

En cualquier instante de tiempo, la distribución de la *fmm* en el entrehierro producida por los devanados trifásicos de la máquina, también puede producirse mediante los dos devanados equivalentes como se muestra en la Fig. 2-2b [2], cada uno distribuido senoidalmente con  $\sqrt{3/2} N_s$  vueltas: un devanado sobre el eje *d*, y otro sobre el eje *q*.

Los devanados equivalentes *d* y *q* están desacoplados magnéticamente uno del otro debido a su orientación ortogonal.

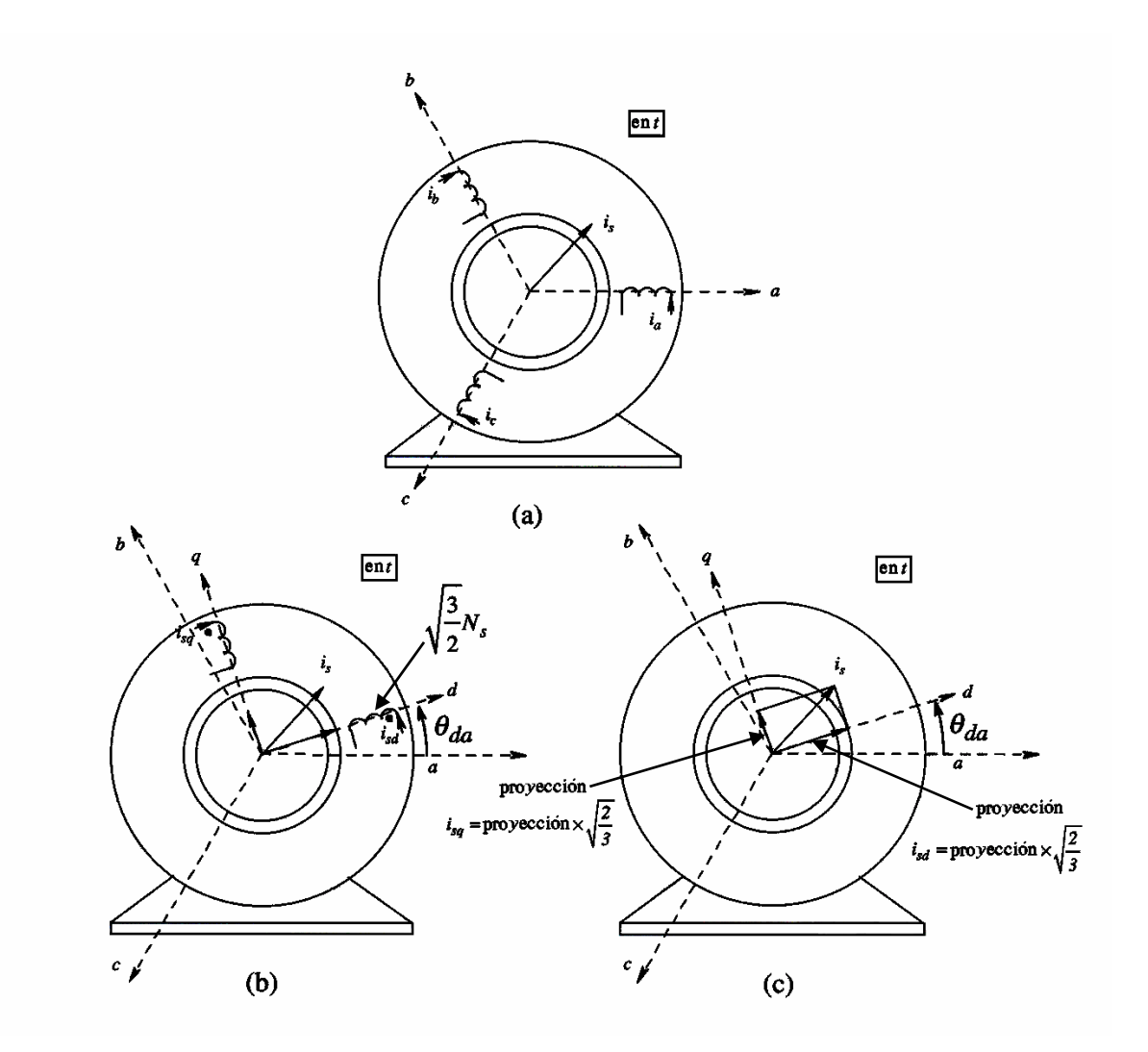

Figura 2-2. Representación de la fmm del estator mediante los devanados *dq* equivalentes. (a) Devanados trifásicos originales; (b) Devanados bifásicos equivalentes; (c) Componentes sobre los ejes *dq*.

La razón para elegir  $\sqrt{3/2} N_s$  vueltas para los devanados equivalentes es que de esta forma  $L_m$ ,  $R_s$  y  $L_{\ell s}$  son del mismo valor que las de los devanados trifásicos originales [2]. De hecho, si una máquina trifásica se convirtiera a una máquina bifásica empleando la misma carcaza (pero con los devanados diferentes), para entregar la misma potencia y velocidad de salida, se elegiría  $\sqrt{3}/2 N_s$  vueltas para cada uno de los dos devanados bifásicos.

Este conjunto de devanados *dq* puede estar a un ángulo arbitrario ( $\theta_{da}$ ) con respecto al eje de la fase *a* del estator.

Sin embargo,  $i_{sd}$  e  $i_{sq}$  en estos dos devanados deben tener valores específicos, los cuales se pueden obtener igualando la *fmm* producida por los devanados *dq* (primer miembro de la ecuación 2-3), a la producida por los devanados trifásicos *abc* representados en el miembro derecho de la ecuación 2-3 mediante un único devanado con  $N_s$  vueltas.

$$
\frac{\sqrt{3/2} N_s}{p} \left( i_{sd} + j i_{sq} \right) = \frac{N_s}{p} i_s^d \tag{2-3}
$$

La ecuación 2-3 se reduce a:

$$
\left(i_{sd} + ji_{sq}\right) = \sqrt{\frac{2}{3}} i_s^d \tag{2-4}
$$

lo cual muestra que las corrientes en los devanados  $dq$  son  $\sqrt{2/3}$  las proyecciones de *si* sobre los ejes *d* y *q*, como se muestra en la Fig. 3-1c:

$$
i_{sd} = \sqrt{2/3} \times \text{proyección de } i_s \text{ sobre el eje } d. \tag{2-5}
$$

$$
i_{sq} = \sqrt{2/3} \times \text{proyección de } i_s \text{ sobre el eje } q. \tag{2-6}
$$

El factor  $\sqrt{2/3}$ , recíproco del factor  $\sqrt{3/2}$  usado en la elección del número de vueltas de los devanados *dq*, aseguran que las corrientes de los devanados *dq* producen la misma distribución de *fmm* que las corrientes en los devanados trifásicos originales.

#### <span id="page-31-0"></span>**2.2.2 Representación de los devanados del rotor sobre los mismos ejes** *dq* **del estator**

El vector espacial  $F_r^A$  se produce mediante el efecto combinado de las corrientes en las barras del rotor, o mediante los devanados equivalentes trifásicos, cada uno con *N<sub>s</sub>* vueltas, como se muestra en la Fig. 2-3 (cortocircuitados en un rotor tipo jaula de ardilla).

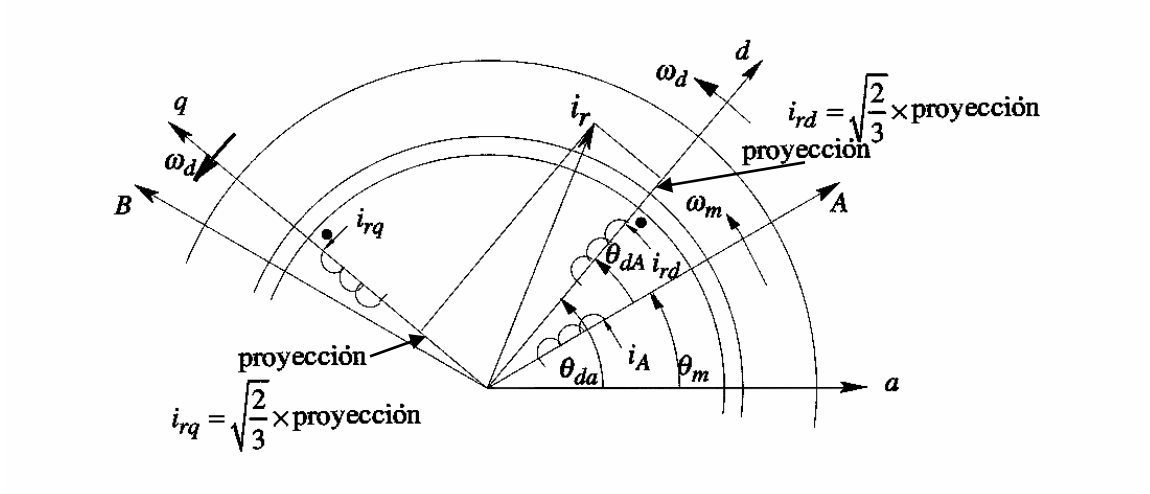

Figura 2-3. Representación de la *fmm* del rotor mediante los devanados *dq* equivalentes.

Las corrientes de fase en estos devanados equivalentes del rotor se pueden representar mediante el vector espacial corriente del rotor:

$$
i_r^A = i_A e^{j0} + i_B e^{j2\pi/3} + i_C e^{j4\pi/3}
$$
 (2-7)

donde

$$
i_r^A = \frac{F_r^A}{N_s/p} \tag{2-8}
$$

En la Fig. 2-3 se muestra cómo se pueden producir  $F_r^A$  e  $i_r^A$  mediante las componentes  $i_{rd}$ e *i<sub>rq</sub>* fluyendo a través de sus respectivos devanados.

Hay que hacer notar que los ejes *d* y *q* son los mismos que se establecieron para el estator, de otra forma, todos los beneficios del análisis *dq* se perderían. De forma similar al caso del

<span id="page-32-0"></span>estator, cada uno de los devanados *dq* en el rotor tiene  $\sqrt{3}/2$  *N<sub>s</sub>* vueltas, y  $L_m$ , que es la misma que la de los devanados *dq* del estator debido a que se eligió el mismo número de vueltas y a que se tienen las mismas trayectorias magnéticas para las líneas de flujo. Cada uno de estos devanados equivalentes del rotor, tiene una  $R_r$ , y una  $L_{\ell r}$  del mismo valor que los de los devanados trifásicos originales. La inductancia mutua entra estos dos devanados ortogonales es cero.

#### **2.2.3 Inductancia mutua entre los devanados** *dq* **en el estator y el rotor**

Los devanados equivalentes *dq* para el estator y el rotor se muestran en Fig. 2-4. La inductancia mutua entre los devanados del rotor y el estator en el eje *d* es igual a  $L_m$ , debida al flujo de magnetización a través del entrehierro.

De forma similar, la inductancia mutua entre los devanados del rotor y el estator en el eje *q* es  $L_n$ .

La inductancia mutua entre cualquier devanado sobre el eje *d* con cualquier devanado sobre el eje *q* es cero, debido a su orientación ortogonal, lo cual resulta en un acoplamiento magnético mutuo de flujo igual a cero.

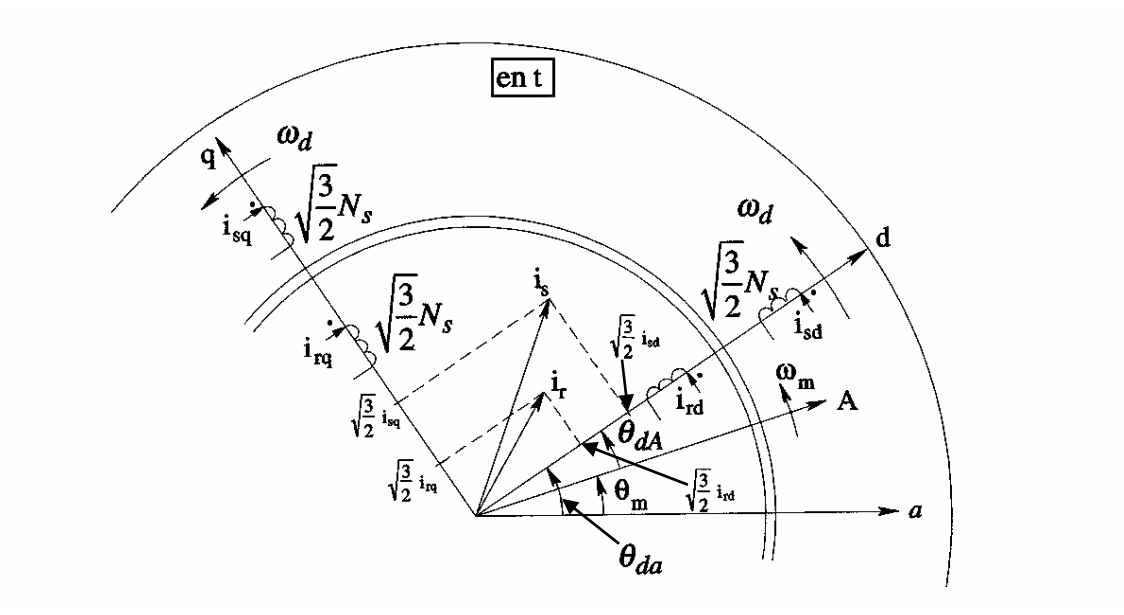

Figura 2-4. Representación del rotor y el estator mediante los devanados *dq* equivalentes.

### <span id="page-33-0"></span>**2.3 RELACIONES MATEMÁTICAS DE LOS DEVANADOS** *dq* **(A UNA VELOCIDAD ARBITRARIA**  $ω<sub>d</sub>$ )

En la Fig. 2-4 se muestran las relaciones entre las cantidades del estator y las del rotor y sus componentes en los devanados *dq* equivalentes, las cuales en combinación producen la misma *fmm* que los devanados trifásicos originales.

Los vectores espaciales en un tiempo arbitrario *t* en la Fig. 2-4 se expresan sin el superíndice "*a*" o "*A*". La razón es que el eje de referencia sólo se necesita para expresarlos matemáticamente mediante números complejos.

En otras palabras, estos vectores espaciales en la Fig. 2-4 estarían en la misma posición, independientemente de la elección del eje de referencia. La posición relativa de  $i_s$  e  $i_r$  se muestra arbitrariamente sólo para propósitos de definición, ya que en una máquina de inducción, el ángulo entre  $i_s$  e  $i_r$  es muy grande, mayor a 145°.

*De aquí en adelante se omitirá el superíndice "d" para los vectores espaciales que utilicen el eje d como referencia.* 

De la Fig. 2-4, se nota que en el tiempo *t*, el eje *d* se muestra a un ángulo  $\theta_{da}$ . Por lo tanto,

$$
i_s = i_s^a e^{-j\theta_{da}} \tag{2-9}
$$

Sustituyendo la ecuación 2-1 en la ecuación 2-9:

$$
i_s = i_a e^{-j\theta_{da}} + i_b e^{-j(\theta_{da} - 2\pi/3)} + i_c e^{-j(\theta_{da} - 4\pi/3)}
$$
\n(2-10)

Igualando las componentes real e imaginaria del lado derecho de la ecuación 2-10 con  $i_{sd}$ e  $i_{sq}$  en la ecuación 2-4:

$$
\begin{bmatrix} i_{sd} \\ i_{sq} \end{bmatrix} = \sqrt{\frac{2}{3}} \begin{bmatrix} \cos(\theta_{da}) & \cos\left(\theta_{da} - \frac{2\pi}{3}\right) & \cos\left(\theta_{da} - \frac{4\pi}{3}\right) \\ -\sin(\theta_{da}) & -\sin\left(\theta_{da} - \frac{2\pi}{3}\right) & -\sin\left(\theta_{da} - \frac{4\pi}{3}\right) \end{bmatrix} \begin{bmatrix} i_a \\ i_b \\ i_c \end{bmatrix}
$$
(2-11)

<span id="page-34-0"></span>donde  $abc \rightarrow dq$  es la matriz de transformación para convertir las corrientes de los devanados de las fases *abc* a las corrientes que corresponden a los devanados *dq* equivalentes.

Este procedimiento de transformación se utiliza en el diagrama mostrado en la Fig. 2-5, y se emplea en la simulación del control vectorial mostrado en la Fig. 2-14.

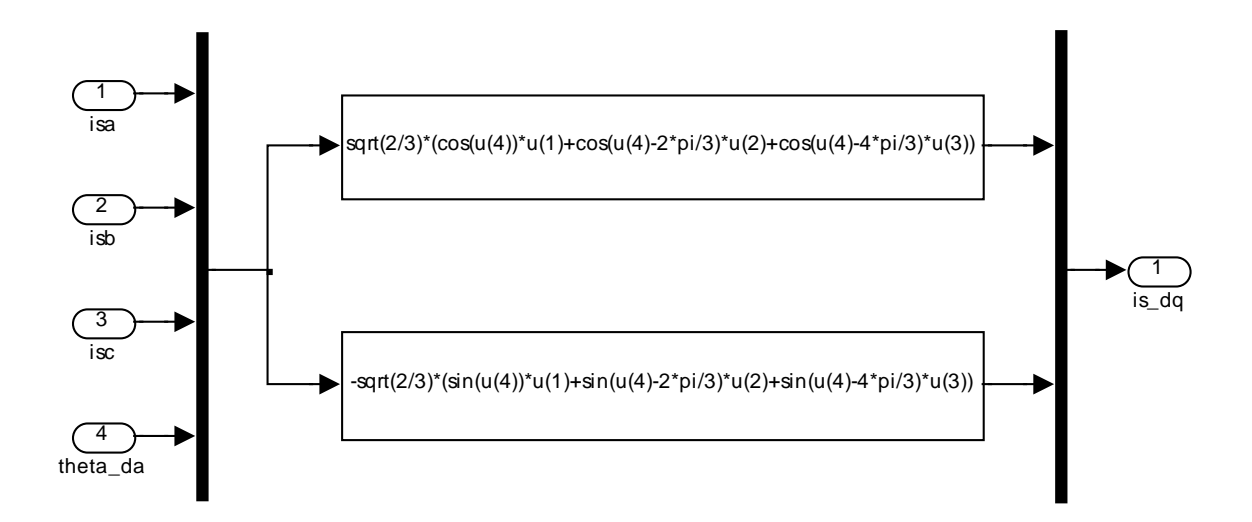

Figura 2-5. Transformación de coordenadas  $abc \rightarrow dq$  en Simulink<sup>®</sup> para las corrientes del estator.

La misma matriz de transformación relaciona los flujos y los voltajes del estator en los devanados trifásicos con los de los devanados equivalentes *dq*. En la Fig. 2-6 se muestra la transformación para los voltajes que se emplean en la simulación. Un procedimiento similar se sigue en el caso del rotor.

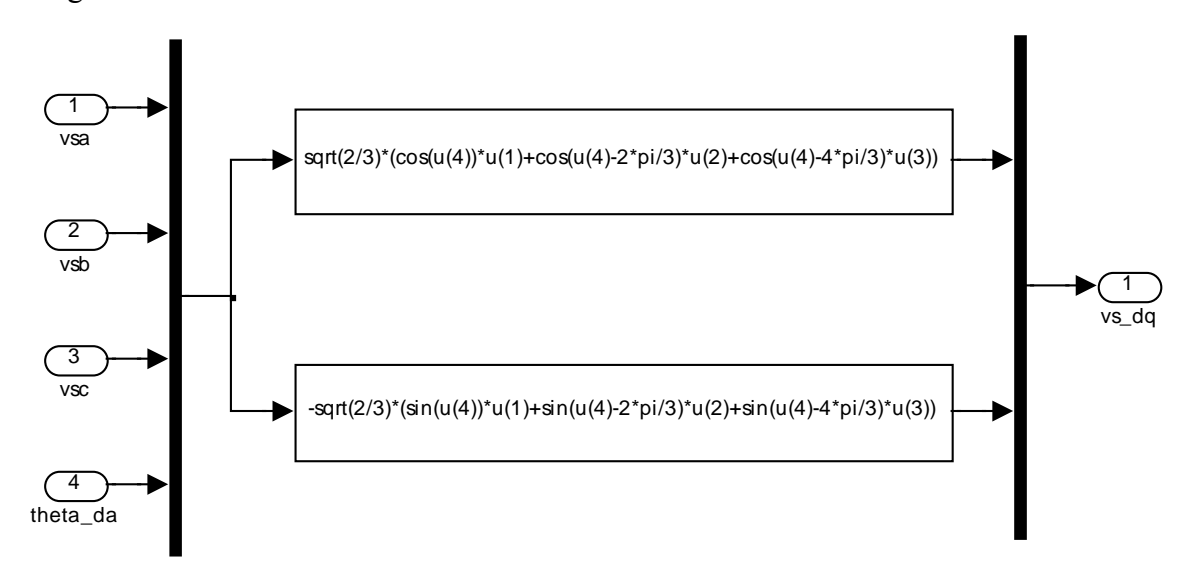

Figura 2-6. Transformación de coordenadas  $abc \rightarrow dq$  en Simulink<sup>®</sup> para los voltajes del estator.

#### <span id="page-35-0"></span>**2.3.1 Relación de las variables de los devanados** *dq* **con las variables de los devanados trifásicos**

En el caso de un neutro aislado, donde todas las corrientes de fase suman cero en cualquier instante de tiempo, las variables de los devanados trifásicos *abc* se pueden calcular en términos de las variables de los devanados *dq*. En la ecuación 2-11 se puede agregar una fila en la parte inferior para representar la condición de que todas las corrientes de fase suman cero. Invirtiendo la matriz resultante y descartando la última columna cuya contribución es cero, se obtiene la relación deseada:

$$
\begin{bmatrix} i_a \\ i_b \\ i_c \end{bmatrix} = \sqrt{\frac{2}{3}} \begin{bmatrix} \cos(\theta_{da}) & -\sin(\theta_{da}) \\ \cos(\theta_{da} + \frac{4\pi}{3}) & -\sin(\theta_{da} + \frac{4\pi}{3}) \\ \cos(\theta_{da} + \frac{2\pi}{3}) & -\sin(\theta_{da} + \frac{2\pi}{3}) \end{bmatrix} \begin{bmatrix} i_{sd} \\ i_{sq} \end{bmatrix}
$$
(2-12)

donde  $dq \rightarrow abc$  es la matriz de transformación en dirección inversa (de  $dq$  a  $abc$ ). Una matriz similar de transformación se puede obtener para el caso del rotor, reemplazando  $\theta_{da}$ con  $\theta_{dA}$ .

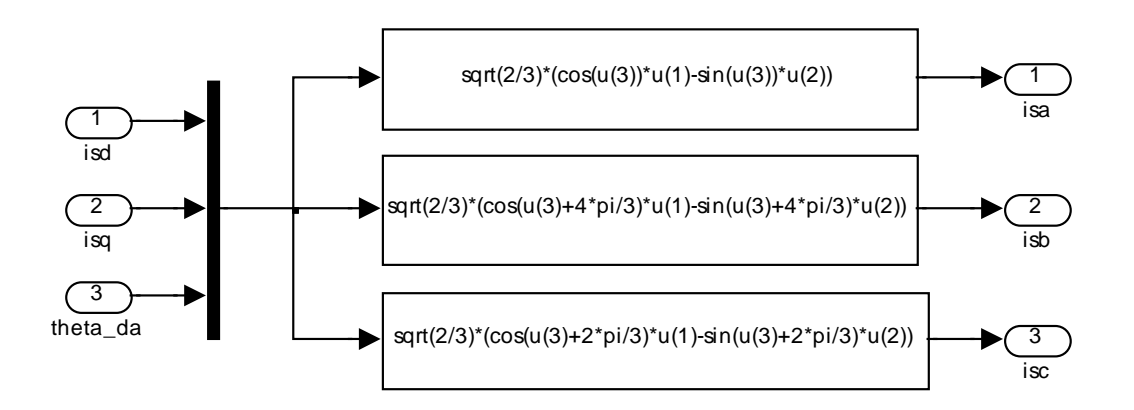

Figura 2-7. Transformación de coordenadas  $dq \rightarrow abc$  en Simulink<sup>®</sup> para las corrientes del estator.

La Fig. 2-7 muestra la transformación inversa de corrientes del estator y la Fig. 2-8 muestra la transformación inversa de los voltajes del estator empleadas en la simulación.
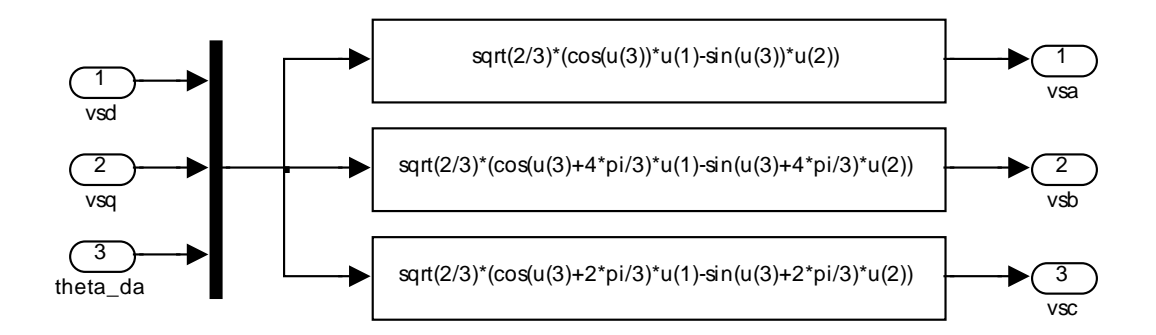

Figura 2-8. Transformación de coordenadas  $dq \rightarrow abc$  en Simulink<sup>®</sup> para los voltajes del estator.

#### **2.3.2 Flujos de los devanados** *dq* **en términos de sus corrientes**

Se tiene un conjunto de cuatro devanados *dq* como se muestra en la Fig. 2-4. No hay acoplamiento mutuo entre los devanados en el eje *d* y los del eje *q*. El flujo en cualquier devanado se debe al producido por su corriente propia y al flujo del otro devanado en el mismo eje.

En el devanado  $d$  del estator, por ejemplo, debido a  $i_{sd}$ , tanto el flujo de magnetización como el flujo disperso están presentes en este devanado. Sin embargo, debido a  $i_{rd}$ , sólo el flujo de magnetización está presente en este devanado (el flujo disperso no cruza el entrehierro). Empleando esta lógica, se obtienen las siguientes expresiones para el flujo en los cuatro devanados:

Para los devanados del estator:

 $\lambda_{\rm cl} = L_{\rm cl} i_{\rm cl} + L_{\rm m} i_{\rm rel}$  (2-13)

$$
\lambda_{sq} = L_s i_{sq} + L_m i_{rq} \tag{2-14}
$$

donde  $L_s = L_{\ell s} + L_m$ 

Para los devanados del rotor:

$$
\lambda_{rd} = L_r i_{rd} + L_m i_{sd} \tag{2-15}
$$

$$
\lambda_{rq} = L_r i_{rq} + L_m i_{sq} \tag{2-16}
$$

donde  $L_r = L_{\ell r} + L_m$ 

## **2.3.3 Voltajes de los devanados** *dq*

Las expresiones para los voltajes de los devanados *dq*, se toman de la referencia [2] (ecuaciones 3-28 a 3-35 del texto). Para los devanados del estator:

$$
v_{sd} = R_s i_{sd} + \frac{d}{dt} \lambda_{sd} - \omega_d \lambda_{sq}
$$
 (2-17)

$$
v_{sq} = R_s i_{sq} + \frac{d}{dt} \lambda_{sq} + \omega_d \lambda_{sd} \tag{2-18}
$$

donde  $\omega_d = \frac{d}{d}$  $\omega_d = \frac{d}{dt} \theta_{da}$ . Las ecuaciones 2-17 y 2-18 se pueden expresar en forma vectorial de la siguiente forma:

$$
\begin{bmatrix}\n v_{sd} \\
 v_{sq}\n\end{bmatrix} = R_s \begin{bmatrix}\n i_{sd} \\
 i_{sq}\n\end{bmatrix} + \frac{d}{dt} \begin{bmatrix}\n \lambda_{sd} \\
 \lambda_{sq}\n\end{bmatrix} + \omega_d \underbrace{\begin{bmatrix}\n 0 & -1 \\
 1 & 0\n\end{bmatrix} \begin{bmatrix}\n \lambda_{sd} \\
 \lambda_{sq}\n\end{bmatrix}}_{\text{[Mr]}} \n\tag{2-19}
$$

Para los devanados del rotor:

$$
v_{rd} = R_r i_{rd} + \frac{d}{dt} \lambda_{rd} - \omega_{dA} \lambda_{rq}
$$
 (2-20)

$$
v_{rq} = R_r i_{rq} + \frac{d}{dt} \lambda_{rq} + \omega_{dA} \lambda_{rd}
$$
 (2-21)

donde 
$$
\omega_{dA} = \frac{d}{dt} \theta_{dA}
$$
, es decir:  
  
 $\omega_{dA} = \omega_d - \omega_m$  (2-22)

 $\omega_m$  se relaciona con  $\omega_{mech}$ , mediante la siguiente expresión:

$$
\omega_m = (p/2)\omega_{\text{mech}} \tag{2-23}
$$

Las ecuaciones 2-20 y 2-21 se pueden expresar en forma vectorial de la siguiente forma:

$$
\begin{bmatrix} v_{rd} \\ v_{rq} \end{bmatrix} = R_r \begin{bmatrix} i_{rd} \\ i_{rq} \end{bmatrix} + \frac{d}{dt} \begin{bmatrix} \lambda_{rd} \\ \lambda_{rq} \end{bmatrix} + \omega_{da} \underbrace{\begin{bmatrix} 0 & -1 \\ 1 & 0 \end{bmatrix}}_{[Mr]} \begin{bmatrix} \lambda_{rd} \\ \lambda_{rq} \end{bmatrix} \quad . \tag{2-24}
$$

## **2.3.4 Obtención de flujos teniendo corrientes y voltajes como entradas**

Se pueden escribir las ecuaciones 2-19 y 2-24 en forma de ecuaciones de estado de la forma siguiente:

$$
\frac{d}{dt} \begin{bmatrix} \lambda_{sd} \\ \lambda_{sq} \end{bmatrix} = \begin{bmatrix} v_{sd} \\ v_{sq} \end{bmatrix} - R_s \begin{bmatrix} i_{sd} \\ i_{sq} \end{bmatrix} - \omega_d \begin{bmatrix} 0 & -1 \\ 1 & 0 \end{bmatrix} \begin{bmatrix} \lambda_{sd} \\ \lambda_{sq} \end{bmatrix}
$$
(2-25)

$$
\frac{d}{dt} \begin{bmatrix} \lambda_{rd} \\ \lambda_{rq} \end{bmatrix} = \begin{bmatrix} v_{rd} \\ v_{rq} \end{bmatrix} - R_r \begin{bmatrix} i_{rd} \\ i_{rq} \end{bmatrix} - \omega_{dA} \underbrace{\begin{bmatrix} 0 & -1 \\ 1 & 0 \end{bmatrix} \begin{bmatrix} \lambda_{rd} \\ \lambda_{rq} \end{bmatrix}}_{[Mr]}
$$
\n(2-26)

Asignando  $(\lambda_{s_d q})$ ,  $(v_{s_d q})$ , etcétera para representar estos vectores, las ecuaciones 2-25 y 2-26 se pueden escribir como:

$$
\frac{d}{dt}\left[\lambda_{s_d}q\right] = \left[v_{s_d}q\right] - R_s\left[i_{s_d}q\right] - \omega_d\left[Mr\right]\left[\lambda_{s_d}q\right] \tag{2-27}
$$

$$
\frac{d}{dt} \Big[ \lambda_{r_{-}dq} \Big] = \Big[ v_{r_{-}dq} \Big] - R_{r} \Big[ i_{r_{-}dq} \Big] - \omega_{dA} \Big[ Mr \Big] \Big[ \lambda_{r_{-}dq} \Big] \tag{2-28}
$$

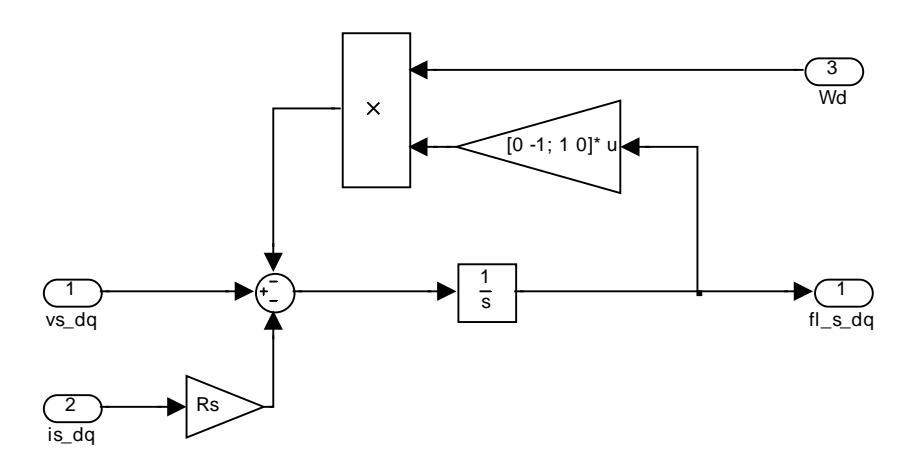

Figura 2-9. Diagrama a bloques en Sumulink® para representar la ecuación 2-27.

La ecuación 2-27 se emplea en la simulación del control mostrado en la Fig. 2-14 como parte de la representación del motor bajo la forma de diagrama de bloques como se muestra en la Fig. 2-9.

# **2.4 ELECCIÓN DEL VALOR DE LA VELOCIDAD** <sup>ω</sup>*d* **DE LOS DEVANADOS** *dq*

Es posible asumir cualquier valor arbitrario para la velocidad del conjunto de devanados *dq*. Sin embargo, en el estado permanente senoidal balanceado, la elección de  $\omega_d = \omega_{syn}$  (y por lo tanto  $\omega_{dA} = \omega_{slip}$ ), resulta en el hecho de que los devanados hipotéticos *dq* rotan a la misma velocidad que el campo en el entrehierro. Por lo tanto, todas las corrientes, voltajes y flujos asociados a los devanados *dq* del rotor y del estator son cantidades de *CD* (es decir, constantes) en un estado permanente senoidal balanceado. Es relativamente fácil diseñar controladores *PI* para cantidades de *CD*, por lo tanto, con frecuencia se elige  $\omega_d = \omega_{syn}$ .

# **2.5 PAR ELECTROMAGNÉTICO**

En el devanado del rotor sobre el eje *d*, el par producido se debe al flujo producido por los devanados sobre el eje *q* [2]:

$$
T_{d,rotor} = \frac{p}{2} \underbrace{\left(L_m i_{sq} + L_r i_{rq}\right)}_{\lambda_{rq}} i_{rd} = \frac{p}{2} \lambda_{rq} i_{rd}
$$
 (2-29)

En el devanado del rotor sobre el eje *q*, el par producido se debe al flujo producido por los devanados sobre el eje *d* [2]:

$$
T_{q,rotor} = -\frac{p}{2} \underbrace{\left(L_m i_{sq} + L_r i_{rq}\right)}_{\lambda_{rd}} i_{rq} = -\frac{p}{2} \lambda_{rd} i_{rq}
$$
\n(2-30)

Por superposición, sumando el par actuando sobre el devanado del rotor en eje *d* al par actuando sobre el devanado del rotor en ele eje *q*, el par instantáneo está dado por la expresión:

$$
T_{em} = T_{d,rotor} + T_{q,rotor}
$$
 (2-31)

Sustituyendo las ecuaciones 2-29 y 2-30 en la ecuación 2-31 se obtiene que:

$$
T_{em} = \frac{p}{2} \left( \lambda_{rq} i_{rd} - \lambda_{rd} i_{rq} \right) \tag{2-32}
$$

Se puede expresar  $T_{em}$  en términos de inductancias como sigue:

$$
T_{em} = \frac{p}{2} L_m \left( i_{sq} i_{rd} - i_{sd} i_{rq} \right) \tag{2-33}
$$

# **2.6 ELECTRODINÁMICA**

La aceleración está determinada por la diferencia entre  $T_{em}$  y  $T_L$  (incluyendo la fricción), actuando sobre  $J_{eq}$ . En términos de  $\omega_{mech}$ :

$$
\frac{d}{dt}\omega_{mech} = \frac{T_{em} - T_L}{J_{eq}} \tag{2-34}
$$

En el diagrama a bloques en la simulación del control mostrado en la Fig. 2-14 que corresponde a la ecuación 2-34 se muestra en la Fig. 2-10:

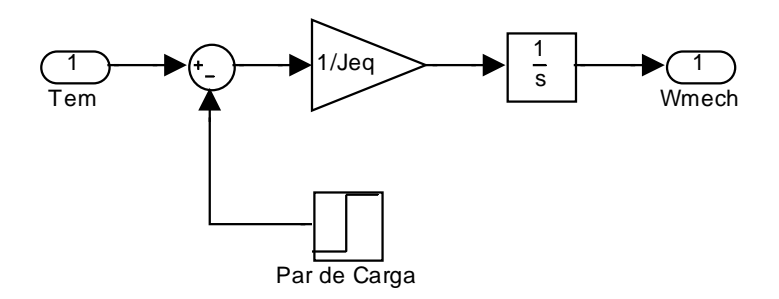

Figura 2-10. Diagrama a bloques en Sumulink® para representar la ecuación 2-34.

## **2.7 CIRCUITOS EQUIVALENTES DE LOS EJES** *dq*

Expresando las derivadas de los flujos en términos de inductancias, las ecuaciones 2-17 y 2-18 para los voltajes del estator quedan de la siguiente forma:

$$
v_{sd} = R_s i_{sd} - \omega_d \lambda_{sq} + L_{\ell s} \frac{d}{dt} i_{sd} + L_m \frac{d}{dt} (i_{sd} + i_{rd})
$$
 (2-35)

$$
v_{sq} = R_{s}i_{sq} + \omega_{d}\lambda_{sd} + L_{\ell s}\frac{d}{dt}i_{sq} + L_{m}\frac{d}{dt}(i_{sq} + i_{rq})
$$
 (2-36)

y las ecuaciones 2-20 y 2-21 para los voltajes del rotor quedan de la siguiente forma:

$$
0 = v_{rd} = R_r i_{rd} - \omega_{dA} \lambda_{rq} + L_{\ell r} \frac{d}{dt} i_{rd} + L_m \frac{d}{dt} (i_{sd} + i_{rd})
$$
 (2-37)

$$
0 = v_{rq} = R_r i_{rq} + \omega_{dA} \lambda_{rd} + L_{tr} \frac{d}{dt} i_{rq} + L_m \frac{d}{dt} (i_{sq} + i_{rq})
$$
 (2-38)

Para cada eje, las ecuaciones para los devanados del estator y del rotor se combinan para obtener los circuitos equivalentes *dq*, que se muestran en las Figs. 2-11a y 2-11b. Empleando la ecuación 2-17 se pueden marcar los puntos a través de los cuales se presenta el voltaje  $d\lambda_{sd}/dt$  en la Fig. 2-11a. De forma similar, empleando las ecuaciones 2-18, 2-20 y 2-21 respectivamente, se pueden marcar en las Figs. 2-11a y 2-11b los puntos a través de los cuales se presentan los voltajes  $d\lambda_{sq}/dt$ ,  $d\lambda_{rd}/dt$  y  $d\lambda_{rq}/dt$ .

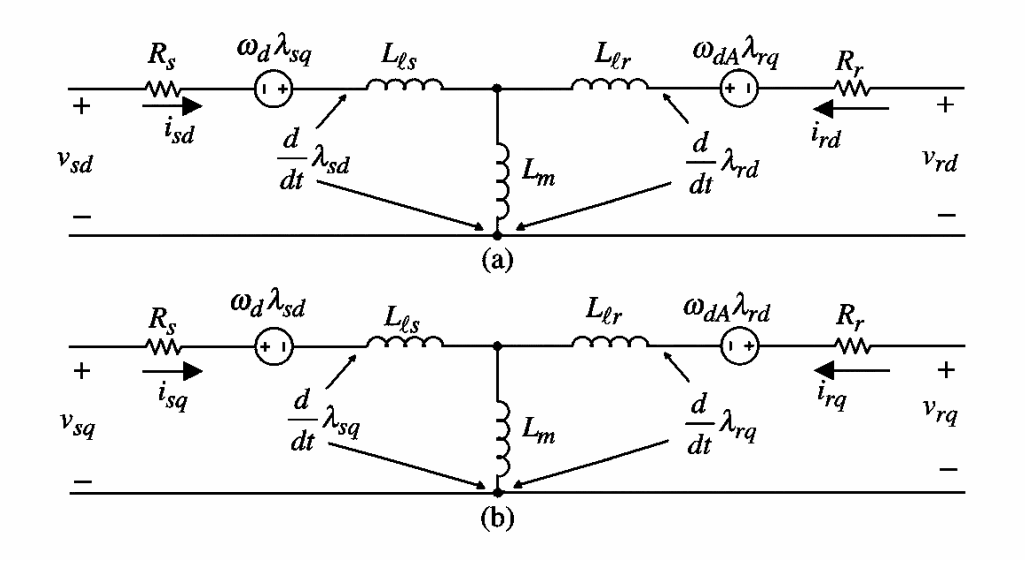

Figura 2-11. Circuitos equivalentes de los devanados *dq*. (a) Eje *d*; (b) Eje *q*.

#### **2.8 MODELO DEL MOTOR CON** λ*r* **ALINEADO CON EL EJE** *d*

Alineando el eje *d* (común tanto al estator como al rotor), con  $\lambda_r = \hat{\lambda}_r e^{j\theta}$ , de tal forma que:

$$
\lambda_{rq} = 0 \tag{2-39}
$$

hace que la ecuación 2-16, se pueda reacomodar de la siguiente forma:

$$
i_{rq} = -\frac{L_m}{L_r} i_{sq} \tag{2-40}
$$

La condición de que el eje *d* siempre esté alineado con  $\lambda_r$  de tal forma que  $\lambda_{ra} = 0$ , también resulta en el hecho de que  $d\lambda_{rq}/dt = 0$ . Ahora es necesario calcular  $\omega_{dA}$  y  $T_{em}$ para este nuevo modelo del motor en términos de  $\lambda_{rd}$  y de  $i_{sq}$ . En control vectorial,  $\lambda_{rd}$  se mantiene constante, excepto en la región de campo debilitado, y el par se controla mediante  $i_{sq}$ .

#### **2.8.1 Cálculo de**  $ω_{\scriptscriptstyle{AA}}$

Bajo la condición de que el eje *d* siempre esté alineado con  $\lambda_r$ , establece que  $\lambda_{rq} = 0$  y  $d\lambda_{rq}/dt = 0$ . Además, como en un motor de rotor tipo jaula de ardilla  $v_{rq} = 0$ , la ecuación 2-21 se reduce de la siguiente forma:

$$
\omega_{dA} = -R_r \frac{i_{rq}}{\lambda_{rd}} \tag{2-41}
$$

En el circuito del rotor,  $\tau_r$  se define como:

$$
\tau_r = \frac{L_r}{R_r} \tag{2-42}
$$

Sustituyendo  $i_{rq}$  de la ecuación 2-40 en la ecuación 2-41 y expresando  $\omega_{dA}$  en términos de  $\tau_r$  obtenemos que:

$$
\omega_{dA} = \frac{L_m}{\tau_r} i_{sq} \tag{2-43}
$$

# **2.8.2 Cálculo de** *Tem*

Debido a que el flujo del rotor sobre el eje q es cero,  $T_{em}$ , es resultado sólo del flujo del rotor sobre el eje *d* actuando sobre el rotor.

En la ecuación  $T_{em} = \frac{p}{2} (\lambda_{rq} i_{rd} - \lambda_{rd} i_{rq})$ , haciendo  $\lambda_{rq} = 0$ , obtenemos:

$$
T_{em} = -\frac{p}{2} \lambda_{rd} i_{rq} \tag{2-44}
$$

Sustituyendo la ecuación 2-40 en la ecuación 2-44:

$$
T_{em} = \frac{p}{2} \lambda_{rd} \left( \frac{L_m}{L_r} i_{sq} \right) \tag{2-45}
$$

#### **2.8.3 Dinámica del flujo del rotor sobre el eje** *d*

Para obtener la dependencia de  $\lambda_{rd}$  con respecto a  $i_{sd}$ , necesaria en el desarrollo del modelo del motor para la simulación del control vectorial, se hace uso del circuito equivalente en coordenadas *dq* de la Fig. 2-11a.

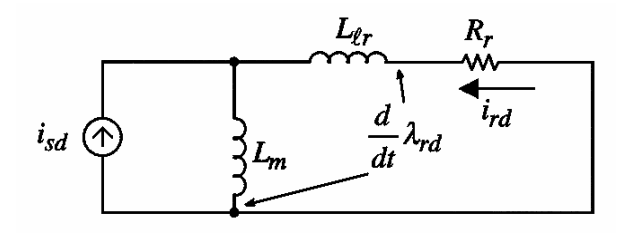

Figura 2-12. Circuitos equivalentes de los devanados *dq*.

Redibujando el circuito de la Fig. 2-11a como se muestra en la Fig. 2-12, se tiene que en el dominio de la frecuencia  $i_{rd}$  está dada como:

$$
i_{rd} (s) = -\frac{sL_m}{R_r + sL_r} i_{sd} (s)
$$
 (2-46)

En el devanado equivalente del rotor sobre el eje  $d$ ,  $\lambda_{rd}$  se expresa mediante la ecuación 2-47.

$$
\lambda_{rd} = L_r i_{rd} + L_m i_{sd} \tag{2-47}
$$

Sustituyendo la ecuación 2-46 en la ecuación 2-47 y empleando  $\tau_r = \frac{L_r}{R}$ *r L R*  $\tau_r = \frac{E_r}{R}$ , se obtiene la expresión buscada:

$$
\lambda_{rd} \left( s \right) = \frac{L_m}{\left( 1 + s\tau_r \right)} i_{sd} \left( s \right) \tag{2-48}
$$

#### **2.8.4 Modelo del motor**

Basado en las ecuaciones anteriores, se obtiene el modelo de un motor de inducción, en el cual el eje *d* siempre está alineado con  $\lambda_r$ , el diagrama a bloques se muestra en la Fig. 2-13 y se emplea como estimador de  $\theta_{da}$  en la simulación del control vectorial. Las corrientes  $i_{sd}$  e  $i_{sq}$  son las entradas y  $\lambda_{rd}$ ,  $\theta_{da}$  y  $T_{em}$  son las salidas. La Fig. 2-17 muestra el esquema del motor actual empleado en la simulación del control, el cual además incluye las modificaciones descritas más adelante para tener como entradas los voltajes de fase y como salidas las corrientes terminales tal como se muestra en la Fig. 2-14.

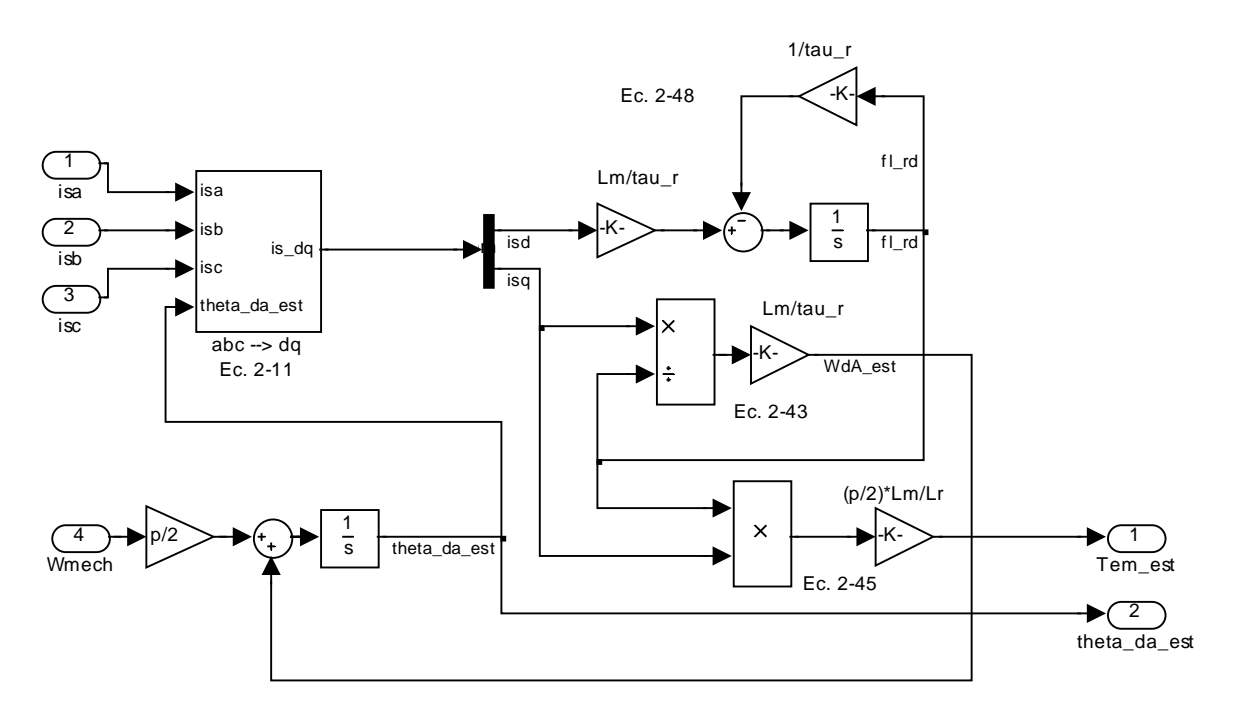

Figura 2-13. Diagrama a bloques en Simulink<sup>®</sup> del estimador de  $\theta_{da}$ .

Hay que notar que  $\omega_d = \omega_{dA} + \omega_m$  es la velocidad del campo del rotor y por lo tanto, el ángulo del campo del rotor con respecto al eje *a* del estator es:

$$
\theta_{da} (t) = 0 + \int_0^t \omega_d (\xi) d\xi \qquad (2-49)
$$

El valor inicial de  $\theta_{da}$  se considera igual a cero en  $t = 0$ .

## **2.9 CONTROL VECTORIAL**

Se emplea un control vectorial indirecto en el marco de referencia del flujo del rotor. La Fig. 2-14 muestra el diagrama a bloques del sistema a simular.

Hay tres comandos de referencia  $i_{sd}^*$ ,  $i_{sq}^*$  y  $\omega_{mech}^*$ .  $i_{sd}^*$  controla el  $\lambda_{rd}$ , mientras que  $i_{sq}^*$ controla el  $T_{em}$  desarrollado por el motor.

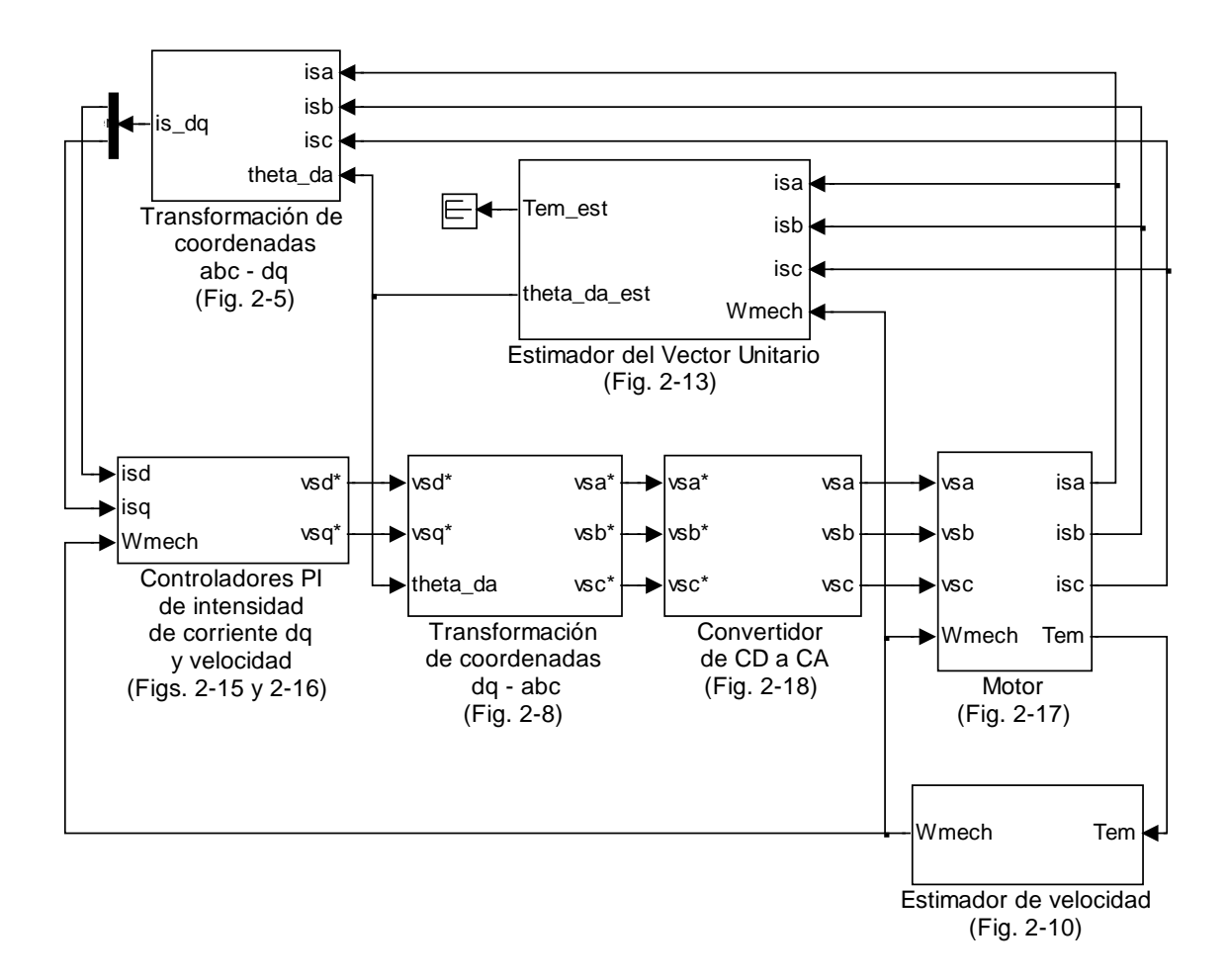

Figura 2-14. Esquema del control de velocidad por campo orientado del rotor.

Las corrientes de referencia de los devanados *dq* se convierten en los voltajes de fase de referencia  $v_a^*$ ,  $v_b^*$  *y*  $v_c^*$ . Un convertidor de *CD* a *CA*, entrega los voltajes deseados al motor de inducción.

#### **2.9.1 Lazo de control de velocidad**

Para diseñar el lazo de velocidad, la expresión del par al valor nominal de  $i_{sd}^*$  se obtiene de la siguiente forma: En el estado permanente en control vectorial,  $i_{rd} = 0$  en la Fig. 2-12. Por lo tanto la ecuación 2-47 se modifica a:

$$
\lambda_{rd} = L_m i_{sd} \tag{2-50}
$$

Sustituyendo  $\lambda_{rd}$  de la ecuación 2-50 e  $i_{rq}$  de la ecuación 2-40 en la ecuación 2-44, al valor de referencia de  $i_{sd}$  (es decir,  $i_{sd}^*$ ), se tiene que:

$$
T_{em} = \underbrace{\frac{p}{2} \frac{L_m^2}{L_r} i_{sd}^*}_{k} i_{sd} \tag{2-51}
$$

donde *k* es una constante. El diagrama del lazo de velocidad se muestra en la Fig. 2-15.

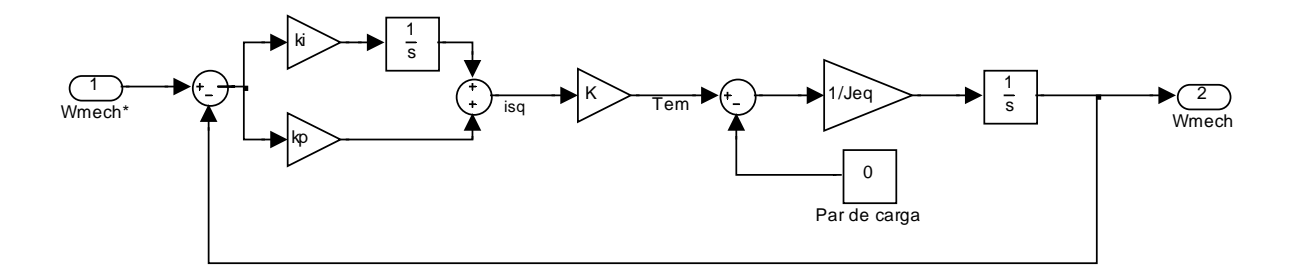

Figura 2-15. Lazo de control de velocidad.

Se utilizan controladores *PI* en este trabajo para obtener un error mínimo en el estado permanente y una buena respuesta dinámica, la cual incluye un corto tiempo de duración de los transitorios así como sobretiros dentro de límites aceptables como los mostrados en la Fig. 2-24. La razón para no utilizar un controlador *PID*, es que debido al término derivativo los pequeños niveles de ruido en el sistema se amplifican y producen grandes cambios en la salida, lo cual afecta el desempeño del control sobre todo cuando se realiza la implementación, ya que las señales medidas por ejemplo las de corriente incluyen gran cantidad de ruido [50-52].

Las constantes del controlador *PI* se calculan en base a que la frecuencia de cruce del lazo abierto es de *25 rad/s* y el margen de fase es de *60°*. La sintonización del lazo de velocidad se desarrolla en el ANEXO A.

#### **2.9.2 Cálculo de los voltajes del estator**

Se requiere calcular los voltajes del estator que el convertidor de *CD* a *CA* debe entregar al motor, con el fin de que las corrientes del estator sean iguales a sus valores de referencia. Se define el término adimensional  $\sigma$  de la máquina de inducción de la forma siguiente:

$$
\sigma = 1 - \frac{L_m^2}{L_s L_r} \tag{2-52}
$$

Sustituyendo  $i_{rd}$  de la ecuación 2-47 en la ecuación 2-13:

$$
\lambda_{sd} = \sigma L_s i_{sd} + \frac{L_m}{L_r} \lambda_{rd} \tag{2-53}
$$

En términos de  $\sigma$  y bajo las condiciones del control vectorial, la ecuación 2-14 queda de la siguiente forma:

$$
\lambda_{sq} = \sigma L_s i_{sq} \tag{2-54}
$$

Sustituyendo en las ecuaciones de voltaje 2-17 y 2-18, los voltajes en los devanados *dq* se expresan de la siguiente forma:

$$
v_{sd} = R_s i_{sd} + \sigma L_s \frac{d}{dt} i_{sd} + \frac{L_m}{L_r} \frac{d}{dt} \lambda_{rd} - \omega_d \sigma L_s i_{sq}
$$
 (2-55)

$$
v_{sq} = R_s i_{sq} + \sigma L_s \frac{d}{dt} i_{sq} + \omega_d \frac{L_m}{L_r} \lambda_{rd} + \omega_d \sigma L_s i_{sd}
$$
 (2-56)

#### **2.9.3 Lazos de control de corriente**

En la ecuación 2-55 de voltaje sobre el eje *d*, del lado derecho sólo los dos primeros términos involucran a la corriente del eje *d*  $i_{sd}$  y  $di_{sd}/dt$ . Los otros términos debidos a  $\lambda_{rd}$ e  $i_{sa}$  se pueden considerar disturbios. De forma similar, en la ecuación 2-55, los términos debidos a  $\lambda_{rd}$  e  $i_{sd}$  se pueden considerar como disturbios. Por lo tanto, se pueden reescribir estas ecuaciones como:

$$
\dot{v_{sd}} = R_s i_{sd} + \sigma L_s \frac{d}{dt} i_{sd} \tag{2-57}
$$

$$
v_{sq} = R_s i_{sq} + \sigma L_s \frac{d}{dt} i_{sq} \tag{2-58}
$$

donde los términos de compensación son:

$$
v_{sd,comp} = \frac{L_m}{L_r} \frac{d}{dt} \lambda_{rd} - \omega_d \sigma L_s i_{sq}
$$
 (2-59)

$$
v_{sq,comp} = \omega_d \frac{L_m}{L_r} \lambda_{rd} + \omega_d \sigma L_s i_{sd} \tag{2-60}
$$

Se pueden generar los voltajes de referencia  $v_{sd}^*$  y  $v_{sq}^*$  para valores dados de  $i_{sd}^*$  e  $i_{sq}^*$ , empleando los valores calculados de  $\lambda_{rd}$ ,  $i_{sd}$  e  $i_{sg}$ , además del valor de  $\omega_d$ .

Empleando el valor calculado de  $\theta_{da}$ , se pueden obtener los voltajes de fase de referencia  $v_a^*$ ,  $v_b^*$  *y*  $v_c^*$  para el convertidor de *CD* a *CA*.

Para obtener las señales  $v_{sd}$  y  $v_{sq}$  se emplean controladores *PI* en los lazos de corriente, por las mismas razones que se explicaron para el lazo de control de velocidad.

Para calcular las constantes de los controladores *PI* se considerará que la compensación es perfecta, es decir que  $v_{sd} = v_{sd}^{\dagger}$  y  $v_{sq} = v_{sq}^{\dagger}$ . Entonces, la "planta motor-carga" se puede representar mediante las funciones de transferencia siguientes, basadas en las ecuaciones 2-57 y 2-58:

$$
i_{sd}(s) = \frac{1}{R_s + s\sigma L_s} v_{sd} \tag{2-61}
$$

$$
i_{sq}(s) = \frac{1}{R_s + s\sigma L_s} v_{sq} \tag{2-62}
$$

Por lo tanto, cada canal resulta en los diagramas de bloques de las Figs. 2-16a y 2-16b.

Las constantes del controlador *PI* se calculan en base a que la frecuencia de cruce del lazo abierto es de *250 rad/s* y el margen de fase es de *60°*. La sintonización de los lazos de corriente se desarrollan en el ANEXO A.

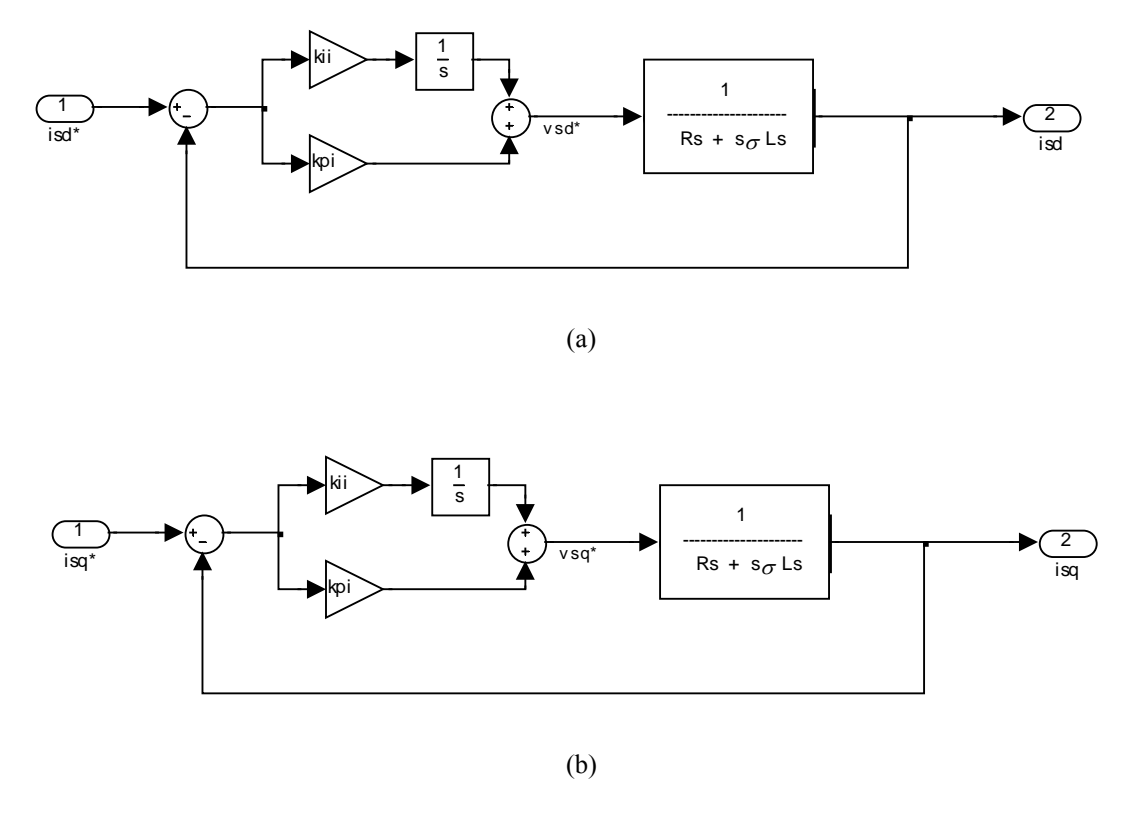

Figura 2-16. Lazos de control de corriente. (a)  $i_{sd}$ ; (b)  $i_{sq}$ .

# **2.10 SIMULACIÓN COMPUTACIONAL**

Ya se cuenta con ecuaciones para expresar los flujos y voltajes de los devanados *dq*. Se emplean  $\lambda_{sd}$ ,  $\lambda_{sq}$ ,  $\lambda_{rd}$  y  $\lambda_{rq}$  como variables de estado, y se expresan  $i_{sd}$ ,  $i_{sq}$ ,  $i_{rd}$  e  $i_{rq}$  en términos de estas variables de estado.

La razón para elegir los flujos como variables de estado, tiene que ver con el hecho de que estas cantidades varían lentamente comparadas con las corrientes, las cuales cambian casi instantáneamente.

Las corrientes en los devanados *dq* se calculan a partir de los flujos del rotor y del estator de los devanados correspondientes. Haciendo referencia a la Fig. 2-4, los flujos del rotor y del estator sobre el eje *d*, se relacionan con sus corrientes como se muestra en la ecuación 2-63, que son las ecuaciones 2-13 y 2-15 escritas en forma matricial.

$$
\begin{bmatrix} \lambda_{sd} \\ \lambda_{rd} \end{bmatrix} = \begin{bmatrix} L_s & L_m \\ L_m & L_r \end{bmatrix} \begin{bmatrix} i_{sd} \\ i_{rd} \end{bmatrix}
$$
 (2-63)

De forma similar, para los devanados en el eje *q*, a partir de las ecuaciones 2-14 y 2-16, la matriz  $[L]$  de la ecuación anterior, relaciona los flujos con las corrientes respectivas de la siguiente forma:

$$
\begin{bmatrix} \lambda_{sq} \\ \lambda_{rq} \end{bmatrix} = \begin{bmatrix} L_s & L_m \\ \underline{L_m} & \underline{L_r} \end{bmatrix} \begin{bmatrix} i_{sq} \\ i_{rq} \end{bmatrix}
$$
 (2-64)

Combinando las ecuaciones 2-63 y 2-64, se pueden relacionar los flujos a las corrientes como se muestra en la ecuación 2-65.

$$
\begin{bmatrix}\n\lambda_{sd} \\
\lambda_{sq} \\
\lambda_{rd} \\
\lambda_{rq}\n\end{bmatrix} = \begin{bmatrix}\nL_s & 0 & L_m & 0 \\
0 & L_s & 0 & L_r \\
L_m & 0 & L_r & 0 \\
0 & L_m & 0 & L_r\n\end{bmatrix} \begin{bmatrix}\ni_{sd} \\
i_{sq} \\
i_{rd} \\
i_{rd}\n\end{bmatrix}
$$
\n(2-65)

De la ecuación 2-65 se pueden calcular las corrientes empleando la inversa de la matriz [*M*]:

$$
\begin{bmatrix} i_{sd} \\ i_{sq} \\ i_{rd} \\ i_{rq} \end{bmatrix} = [M]^1 \begin{bmatrix} \lambda_{sd} \\ \lambda_{sq} \\ \lambda_{rd} \\ \lambda_{rq} \end{bmatrix}
$$
 (2-66)

La Fig. 2-17 muestra el esquema del motor actual empleado en la simulación, este esquema incluye el cálculo de las corrientes a partir de los flujos descrito por la ecuación 2-66.

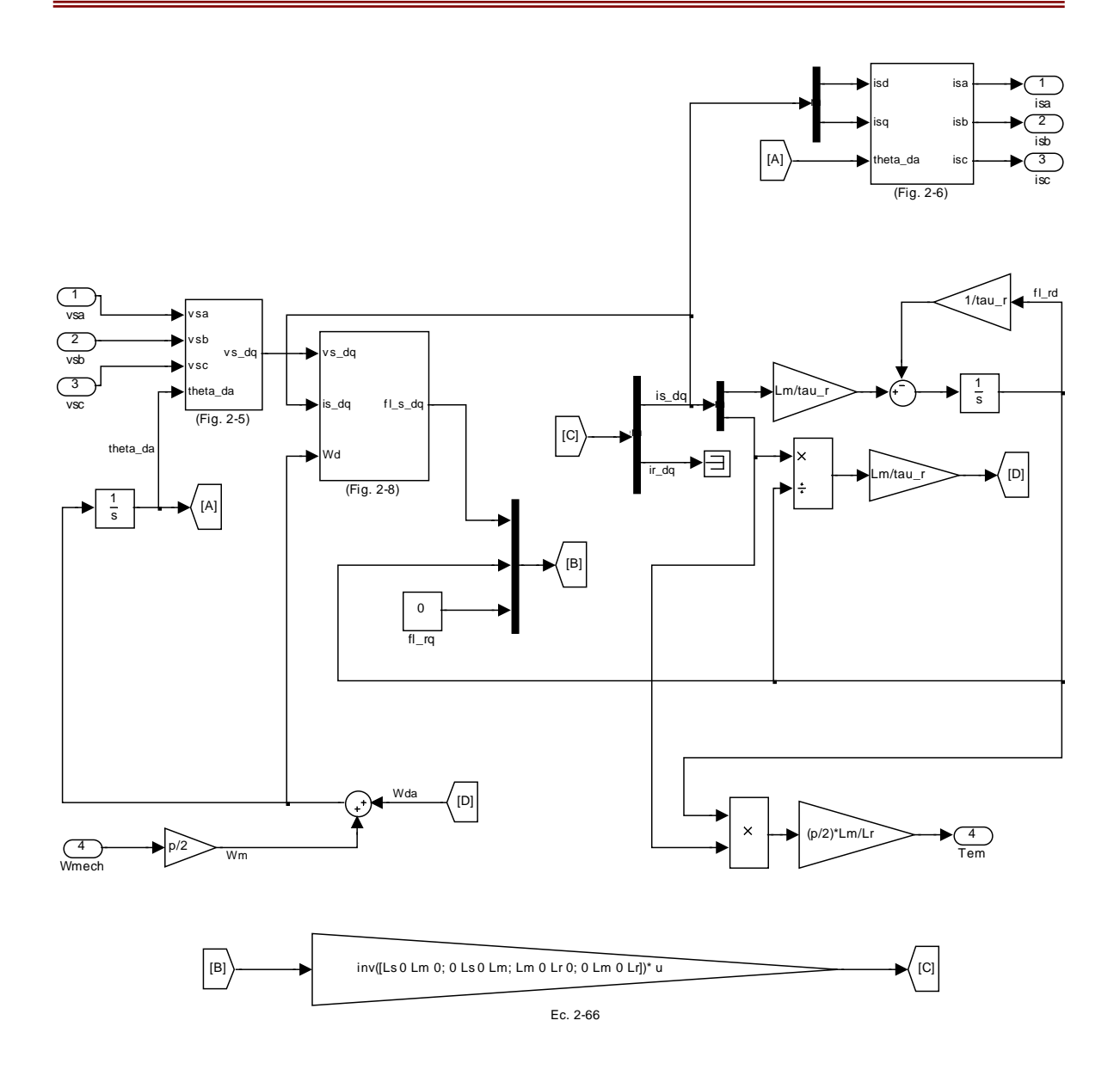

Figura 2-17. Diagrama en Simulink® del modelo del motor de inducción.

#### **2.10.1 Cálculo de condiciones iniciales**

Para realizar simulaciones por computadora, se requiere calcular los valores iniciales de las variables de estado, es decir, de los flujos en los devanados *dq*. Estos, se pueden calcular en términos de los valores iniciales de las corrientes en los devanados *dq*. Estas corrientes permiten calcular el par electromagnético en estado permanente, y por lo tanto, la carga inicial en la máquina de inducción.

Los cálculos para la inicialización de la simulación del control vectorial se encuentran en el archivo tipo M-File de MATLAB® reproducido en el ANEXO B. El método numérico empleado es el de Euler con paso de integración fijo y con valor de  $1 \times 10^{-6}$  s.

En el estado permanente senoidal balanceado, los fasores de corriente y voltaje en la fase *a*, tienen la misma orientación que los vectores espaciales corriente y voltaje del estator en  $t = 0$  [2]; Las amplitudes se relacionan por un factor de  $3/2$ :

$$
v_s^a|_{t=0} = \frac{3}{2}\hat{V}_a \qquad \left(\hat{V}_s = \frac{3}{2}\hat{V}_a\right) \qquad (2-67)
$$

 $V_a$  permite calcular el vector espacial voltaje del estator en  $t = 0$  de la siguiente forma:

$$
V_a = \hat{V}_a \angle \theta_i \qquad \Rightarrow \qquad v_s(0) = \frac{3}{2} \hat{V}_a e^{j\theta_i} \qquad (2-68)
$$

Esta relación es muy útil, porque en el análisis dinámico usualmente comenzamos con la máquina de inducción operando en estado permanente senoidal balanceado.

Asumiendo que el valor inicial de  $\theta_{da}$  es cero (es decir, que el eje *d* está alineado con el eje *a* del estator), en relación con la Fig. 2-4 y empleando las ecuaciones 2-5 y 2-6:

$$
v_{sd}(0) = \sqrt{\frac{2}{3}} \times \text{la proyección de } v_s(0) \text{ sobre ele eje } d
$$
  

$$
v_{sd}(0) = \sqrt{\frac{2}{3}} \left(\frac{3}{2} \hat{V}_a\right) \cos\left(\theta_v\right)
$$
 (2-69)

y además:

$$
v_{sq}(0) = \sqrt{\frac{2}{3}} \times \text{la proyección de } v_s(0) \text{ sobre ele eje } q
$$
  

$$
v_{sq}(0) = \sqrt{\frac{2}{3}} \left(\frac{3}{2} \hat{V}_a\right) \text{sen } (\theta_v)
$$
 (2-70)

En el estado permanente, eligiendo  $\omega_d = \omega_{syn}$ , todas las variables de los devanados *dq* son cantidades de *CD* y  $\omega_{dA} = s\omega_{syn}$ . Por lo tanto, sus derivadas con respecto al tiempo son cero en las ecuaciones 2-17, 2-18, 2-20 y 2-21, lo que da como resultado las siguientes ecuaciones:

$$
v_{sd} = R_s i_{sd} - \omega_{syn} \lambda_{sq} \tag{2-71}
$$

$$
v_{sq} = R_s i_{sq} + \omega_{syn} \lambda_{sd} \tag{2-72}
$$

$$
0 = R_r i_{rd} - s \omega_{syn} \lambda_{rq} \tag{2-73}
$$

$$
0 = R_r i_{rq} + s \omega_{syn} \lambda_{rd} \tag{2-74}
$$

Sustituyendo los flujos en términos de inductancias:

$$
\begin{bmatrix}\nv_{sd} \\
v_{sq} \\
0 \\
0\n\end{bmatrix} = \begin{bmatrix}\nR_s & -\omega_{syn} L_s & 0 & -\omega_{syn} L_m \\
\omega_{syn} L_s & R_s & \omega_{syn} L_s & 0 \\
0 & -\omega_{syn} L_m & R_r & -\omega_{syn} L_s \\
s\omega_{syn} L_m & 0 & s\omega_{syn} L_s & R_r\n\end{bmatrix} \begin{bmatrix}\ni_{sd} \\
i_{sq} \\
i_{rd} \\
i_{rd}\n\end{bmatrix}
$$
\n(2-75)

Las corrientes de la máquina se pueden calcular por medio de la ecuación 2-75 invirtiendo la matriz [*A*]:

$$
\begin{bmatrix} i_{sd} \\ i_{sq} \\ i_{rd} \\ i_{rq} \end{bmatrix} = [A]^1 \begin{bmatrix} v_{sd} \\ v_{sq} \\ 0 \\ 0 \end{bmatrix}
$$
 (2-76)

Una vez que se han calculado las corrientes de los devanados *dq*, se pueden calcular los flujos mediante la ecuación 2-65.

Finalmente se requiere recalcular los valores iniciales de flujo, para que ahora el flujo del rotor esté completamente alineado con el eje  $d$ , estos cálculos se presentan en el ANEXO B. En la parte inicial de este anexo, los valores iniciales de los ángulos thetar y thetas para  $\lambda_r$  y  $\lambda_s$  se calculan con respecto al eje *d* el cual está alineado con el eje *a* del estator con  $\theta_{da} (0) = 0$ .

En este modelo, con  $\lambda_r$  alineado con el eje d, el ángulo del flujo del rotor es cero y el ángulo del flujo del estator con respecto al eje  $d$  es igual a thetas – thetar.

# **2.11 SIMULACION DEL CONVERTIDOR DE** *CD* **A** *CA* **EMPLEANDO** *SV-PWM*

Al realizar la simulación del control de motores de inducción de corriente alterna [1, 2, 5], usualmente el convertidor de *CD* a *CA* se considera ideal [2]. En este trabajo, sin embargo, se emplea un convertidor de *CD* a *CA* modulado en ancho de pulso por vectores espaciales [4, 7].

Se realizó la simulación del control vectorial mostrado en la Fig. 2-14 para un motor de inducción, primero con un convertidor de *CD* a *CA* ideal y después con un convertidor de *CD* a *CA* modulado en ancho de pulso con vectores espaciales.

Este último genera las señales de control a partir de los voltajes de referencia, que una vez comparados con una señal triangular a la frecuencia de conmutación, darán la base para generar las señales moduladas en ancho de pulso para alimentar al motor y pasar a la siguiente etapa de la simulación [4, 7].

Un convertidor de *CD* a *CA* ideal lo que representa es que las señales de salida ó generadas por el convertidor de *CD* a *CA* son iguales a las señales de referencia (indicadas estas últimas mediante un asterisco), lo cual en la práctica difícilmente sucede [2].

Una alternativa al empleo de un convertidor de *CD* a *CA* ideal es utilizar un convertidor de *CD* a *CA* con *SV-PWM* .

En simulaciones por computadora, por ejemplo utilizando Simulink**®** de MATLAB**®**, la modulación por ancho de pulso de  $v<sub>s</sub>$ , se puede llevar a cabo comparando los voltajes de control con una señal triangular a la frecuencia de conmutación, para generar las funciones de conmutación.

Esto es similar al *S-PWM* ya que se lleva a cabo una comparación de los voltajes de control con una señal triangular. Sin embargo, en el *SV-PWM*, los voltajes de control no son puramente senoidales como es el caso del *S-PWM* [3, 9, 53, 54].

En un motor de inducción con neutro aislado, los tres voltajes de fase suman cero [2]:

$$
v_a + v_b + v_c = 0 \tag{2-77}
$$

Para sintetizar un vector espacial promedio  $v_s$ , con componentes de fase  $v_a$ ,  $v_b$  y  $v_c$  (dado un valor de  $V_d$ ), los voltajes de control se pueden escribir en términos de los voltajes de fase como muestran las ecuaciones 2-78 [2].

A partir de las señales de control así generadas, y una vez comparadas con  $v_{tri}$ , a la frecuencia de conmutación, se obtienen las señales *SV-PWM* correspondientes a los voltajes de fase del motor sin filtrar.

$$
\frac{v_{control,a}}{\hat{V}_{tri}} = \frac{v_a - v_k}{V_d/2}
$$
\n
$$
\frac{v_{control,b}}{\hat{V}_{tri}} = \frac{v_b - v_k}{V_d/2}
$$
\n
$$
\frac{v_{control,c}}{\hat{V}_{tri}} = \frac{v_c - v_k}{V_d/2}
$$
\n(2-78)

donde:

$$
v_k = \frac{\max(v_a, v_b, v_c) + \min(v_a, v_b, v_c)}{2}
$$
 (2-79)

En la Fig. 2-18 se muestra el diagrama de bloques del convertidor de *CD* a *CA* modulado en ancho de pulso con vectores espaciales.

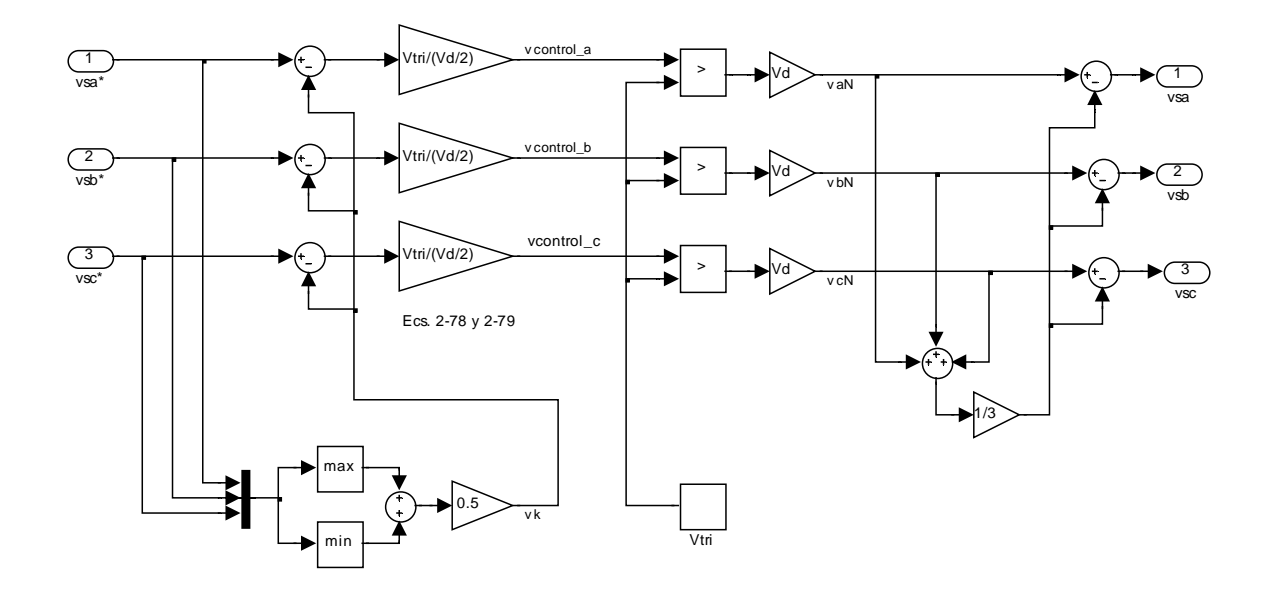

Figura 2-18. Convertidor de *CD* a *CA* con *SV-PWM*.

La Fig. 2-19 muestra las formas de onda de las señales de control *SV-PWM* y la señal triangular, como puede observarse, la forma de onda de las señales de control no es puramente senoidal como en el *S-PWM*.

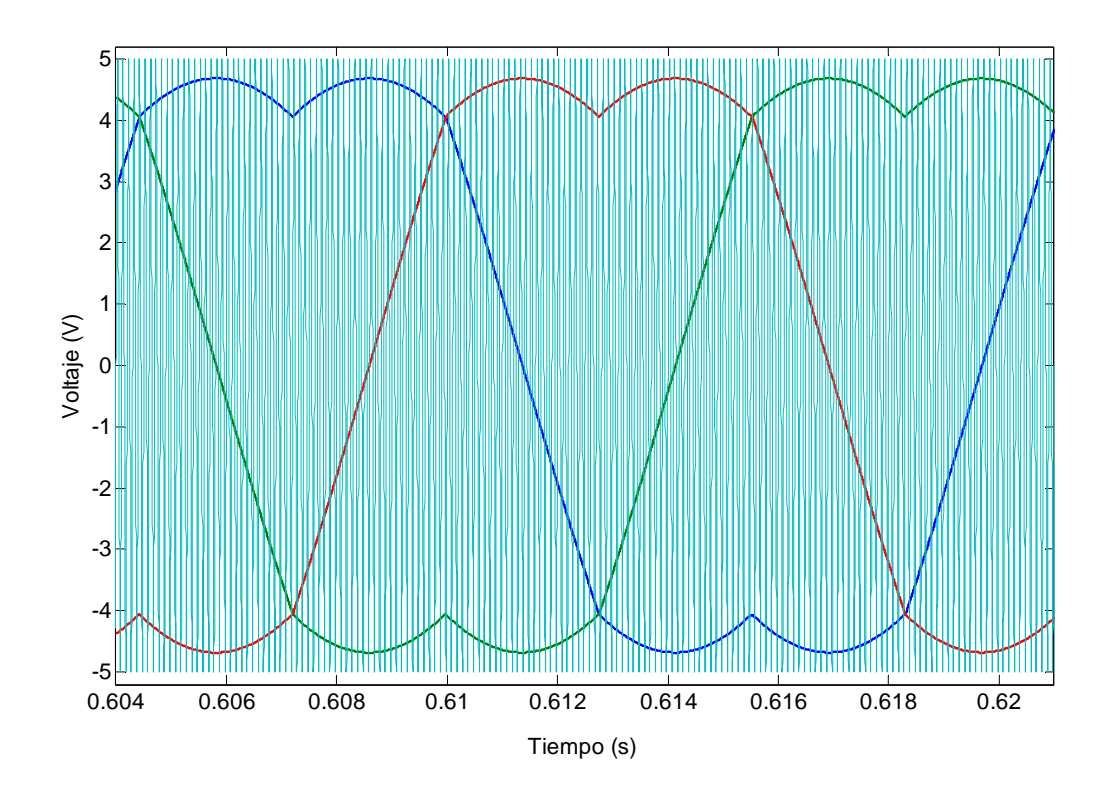

Figura 2-19. Señales de control *SV-PWM* comparadas con la señal triangular a la frecuencia de conmutación.

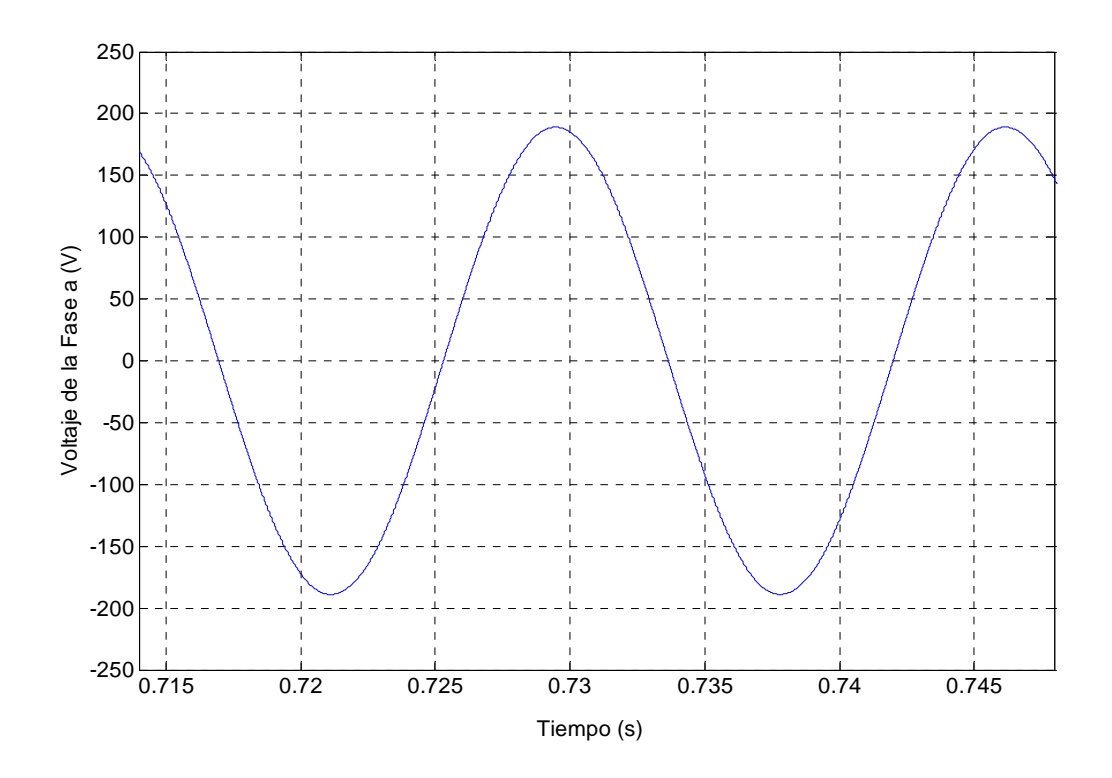

Figura 2-20. Voltaje de referencia para la fase *a* .

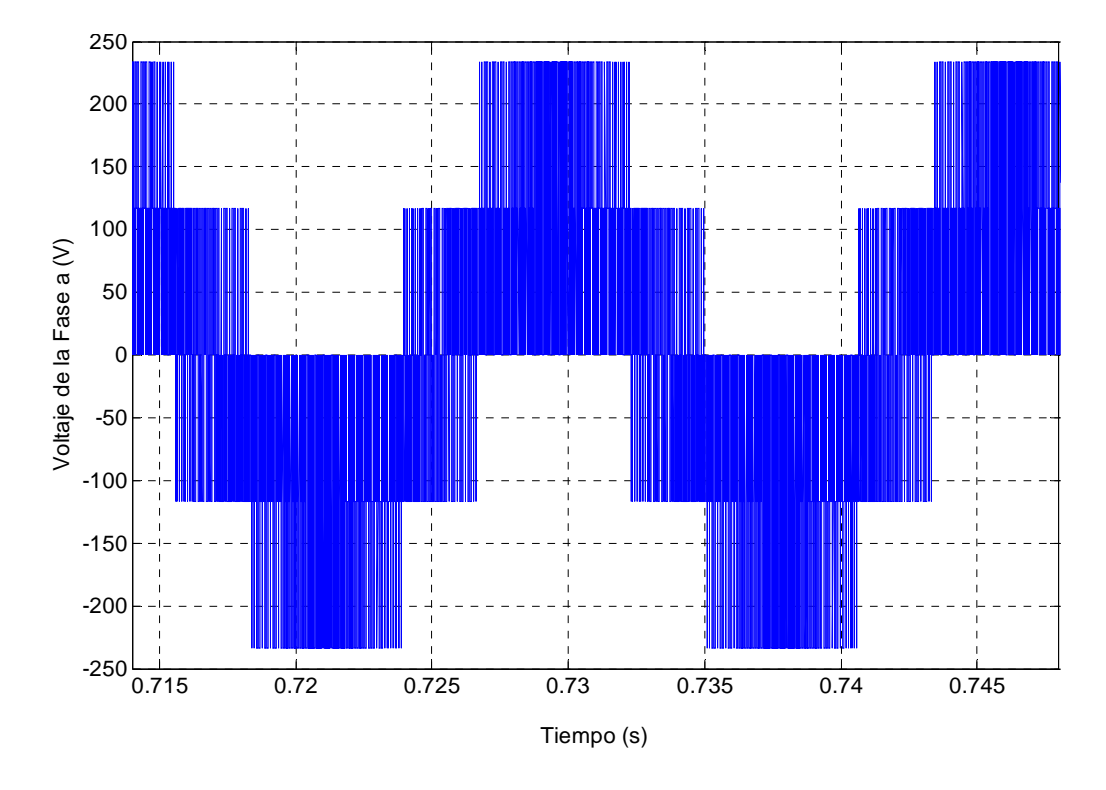

Figura 2-21. Voltaje de la fase *a* generada en el convertidor de *CD* a *CA*.

Las formas de onda para las señales de control *SV-PWM* mostradas en la Fig. 2-19 permiten un mayor aprovechamiento del voltaje del bus de *CD*. En la gráfica puede observarse que las señales *SV-PWM* presentan "dos máximos" en cada semiciclo, mientras que el *S-PWM*, cuyas señales de control son ondas senoidales, sólo presenta "un máximo" en cada semiciclo. Utilizando *SV-PWM* se aprovecha un 15 % más el voltaje del bus de *CD* disponible en comparación con el *S-PWM* [2].

La Fig. 2-20 muestra la señal de referencia para el voltaje de la fase *a* . Esta señal se utiliza en el convertidor de *CD* a *CA* para generar las señales mostradas en la Fig. 2-21 que alimentan al motor.

Como puede observarse, esta señal está formada por una serie de pulsos, cuya componente fundamental corresponde a la señal de voltaje de la fase *a* . Para comprobarlo, se agrega una etapa de filtrado, y se obtiene la señal de voltaje mostrada en la Fig. 2-22.

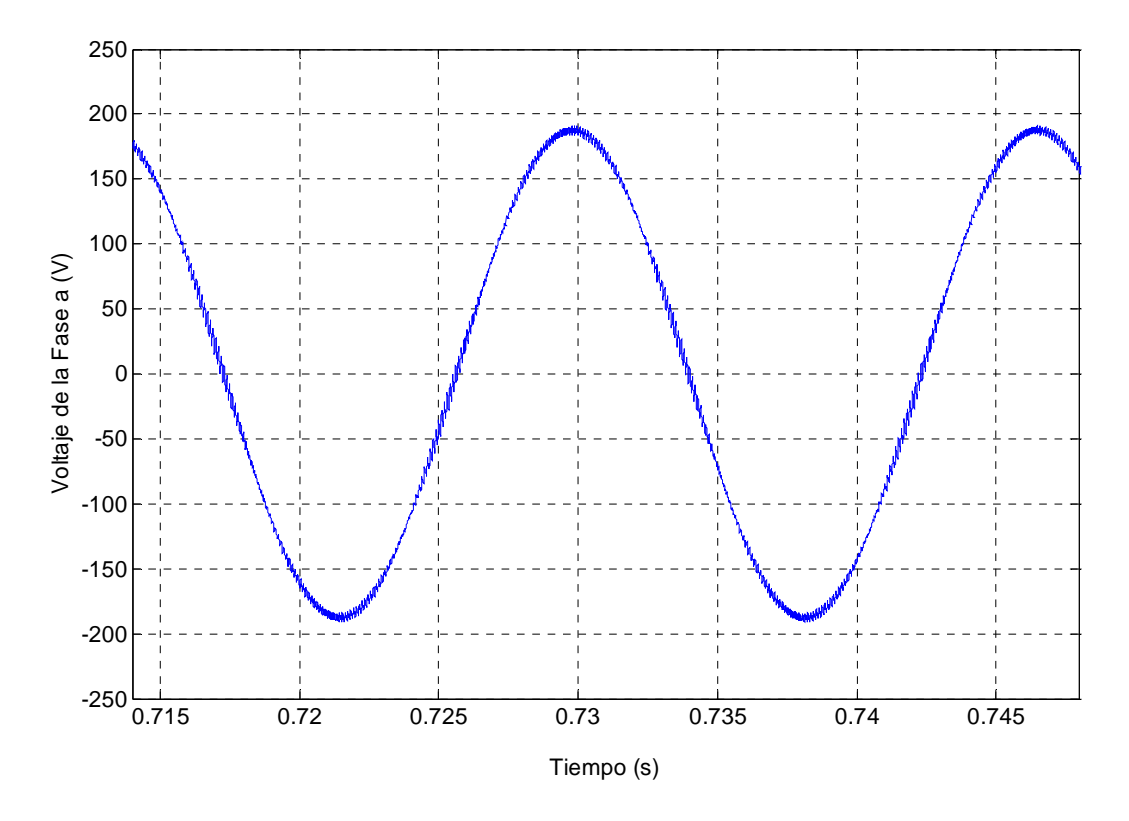

Figura 2-22. Voltaje de la fase *a* generada en el convertidor de *CD* a *CA* después de ser filtrada.

La señal que se obtiene después de la etapa de filtrado, corresponde a la componente fundamental del voltaje de la fase *a* que se utilizó como referencia.

La Fig. 2-23 muestra la señal de corriente para la fase *a* obtenida en la simulación, al igual que la señal de voltaje de fase, se trata de una señal senoidal de la misma frecuencia.

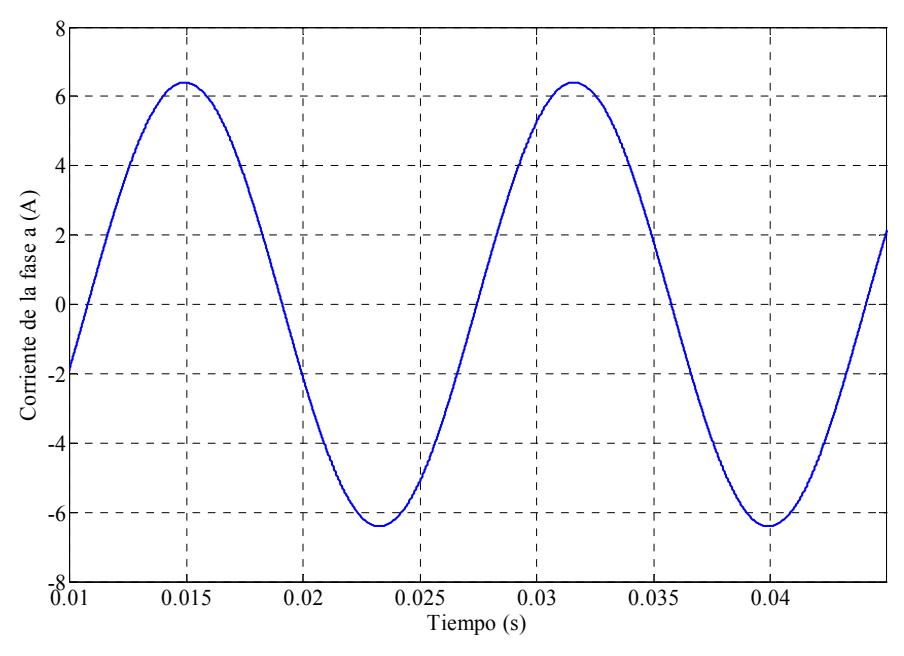

Figura 2-23. Corriente simulada de la fase *a*.

# **2.12 CURVAS DE PAR Y VELOCIDAD CON UN CONVERTIDOR DE** *CD* **A** *CA* **IDEAL**

La Fig. 2-24 muestra las curvas de par y velocidad obtenidas empleando un convertidor de *CD* a *CA* ideal.

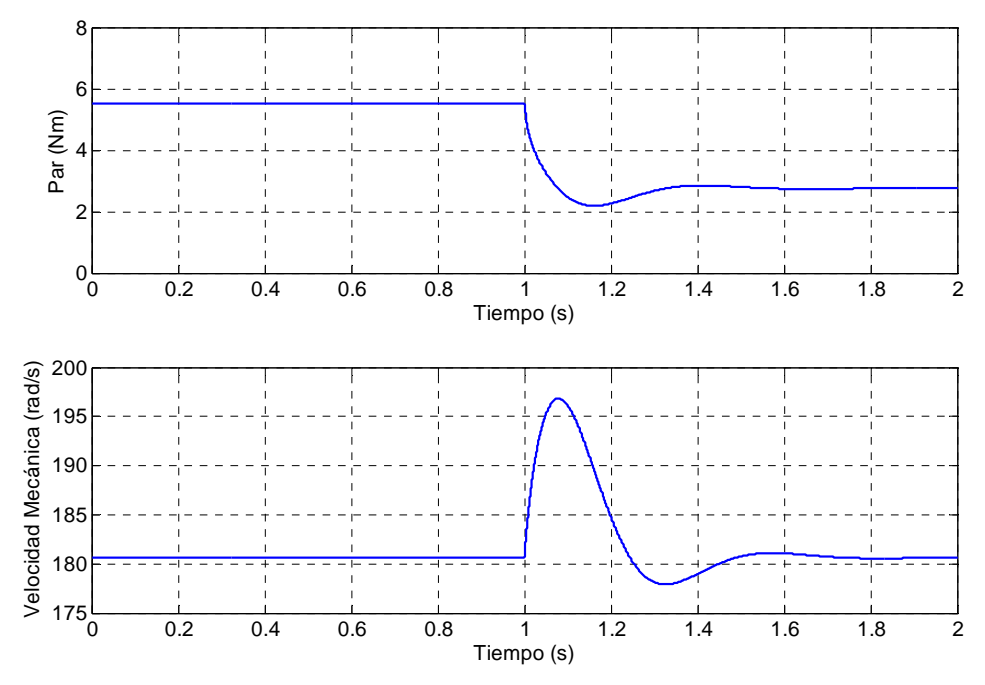

Figura 2-24. Curvas de par y velocidad utilizando un convertidor de *CD* a *CA* ideal.

El transitorio que se observa en la Fig. 2-24 después de transcurrido un segundo de simulación, es debido a una reducción del par de carga a la mitad de su valor inicial en la simulación.

## **2.13 CURVAS DE PAR Y VELOCIDAD CON UN CONVERTIDOR DE** *CD* **A** *CA* **NO IDEAL**

Como puede observarse en la Fig. 2-25, utilizando un convertidor de *CD* a *CA* no ideal, se tiene un rizado mayor en las señales de respuesta debido a los armónicos de orden superior del *PWM*. El resultado es una simulación que refleja mejor el comportamiento real del sistema de control bajo estudio.

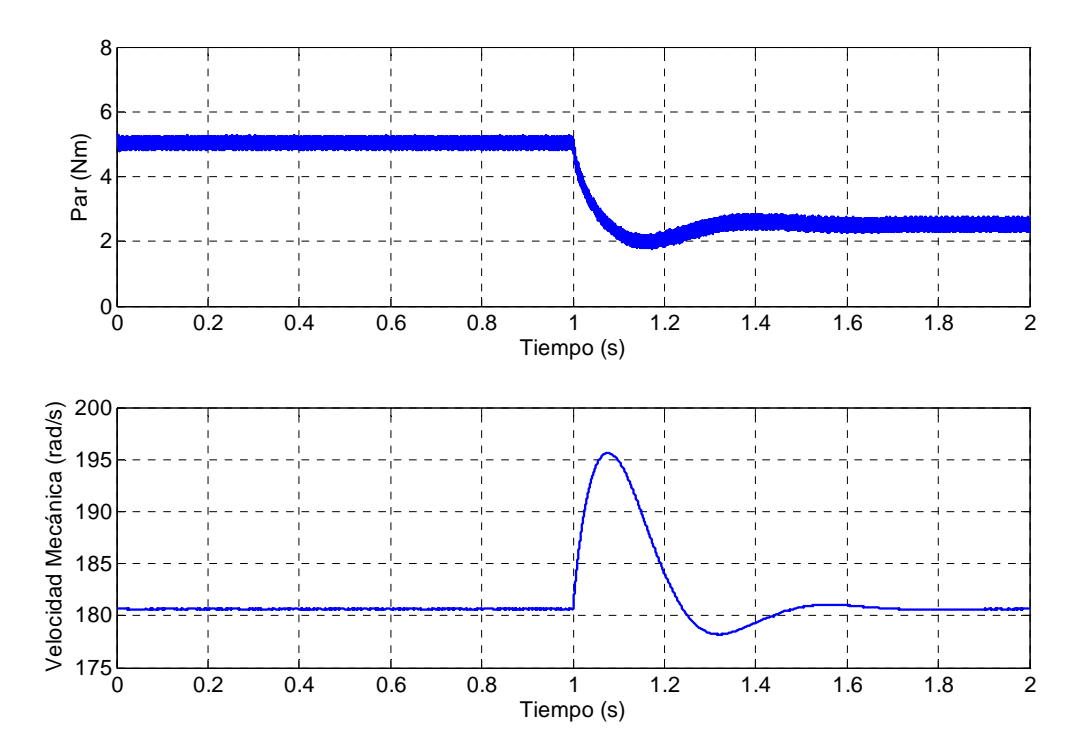

Figura 2-25. Curvas de par y velocidad utilizando un convertidor de *CD* a *CA* no ideal.

Como se observa, para obtener simulaciones más cercanas a la realidad, cuando se simula el control vectorial de un motor de inducción de *CA*, empleando Simulink**®** de MATLAB**®**, es conveniente usar un convertidor de *CD* a *CA* no ideal [12].

# CAPITULO 3

# **DESCRIPCIÓN DEL HARDWARE**

# **3.1 INTRODUCCIÓN**

Este capítulo está dedicado a la descripción del hardware empleado en la implementación del control vectorial de velocidad. La Fig. 3-1 muestra el aspecto físico del sistema implementado con los distintos elementos que lo componen.

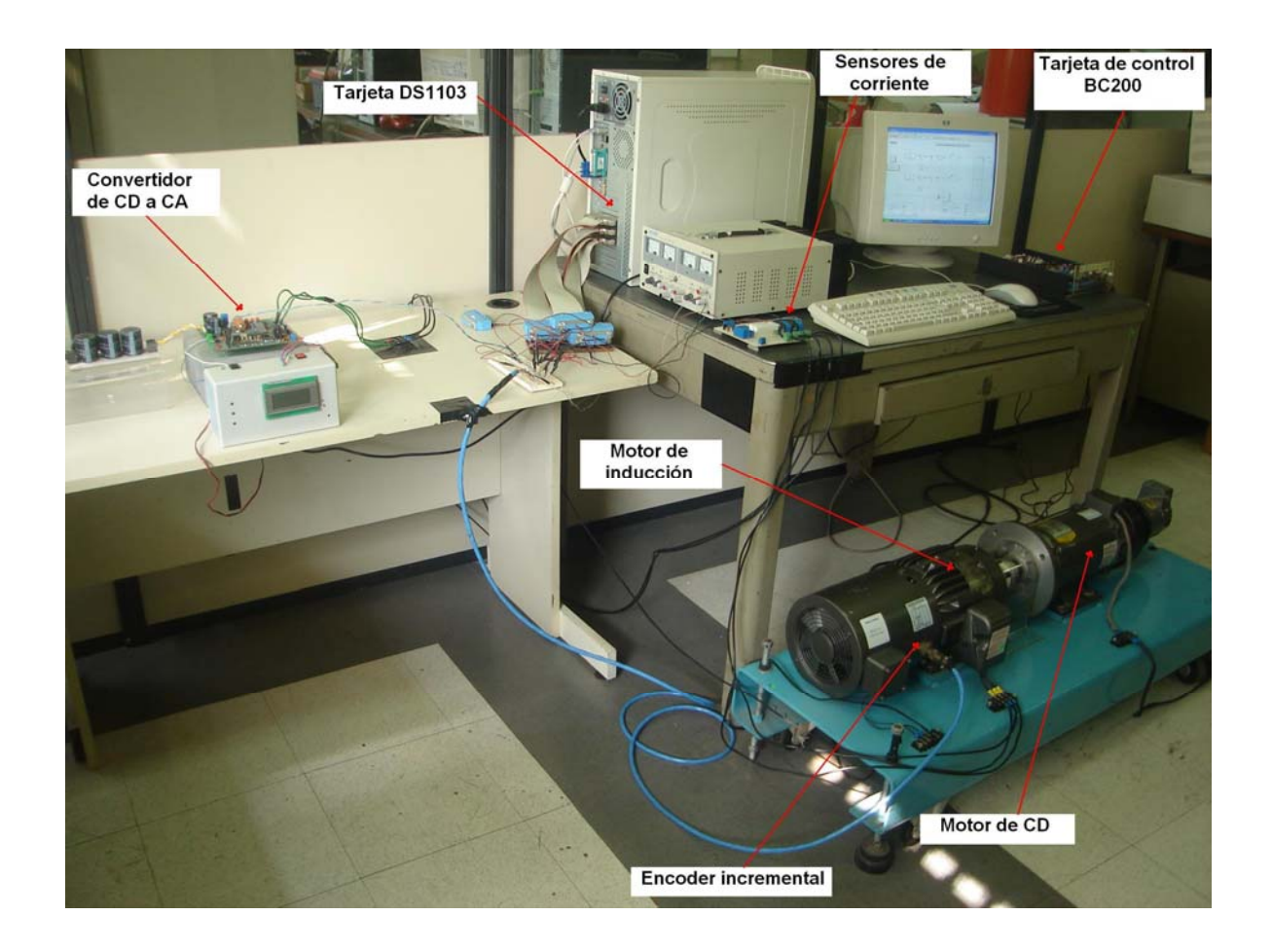

Figura 3-1. Aspecto físico del sistema implementado.

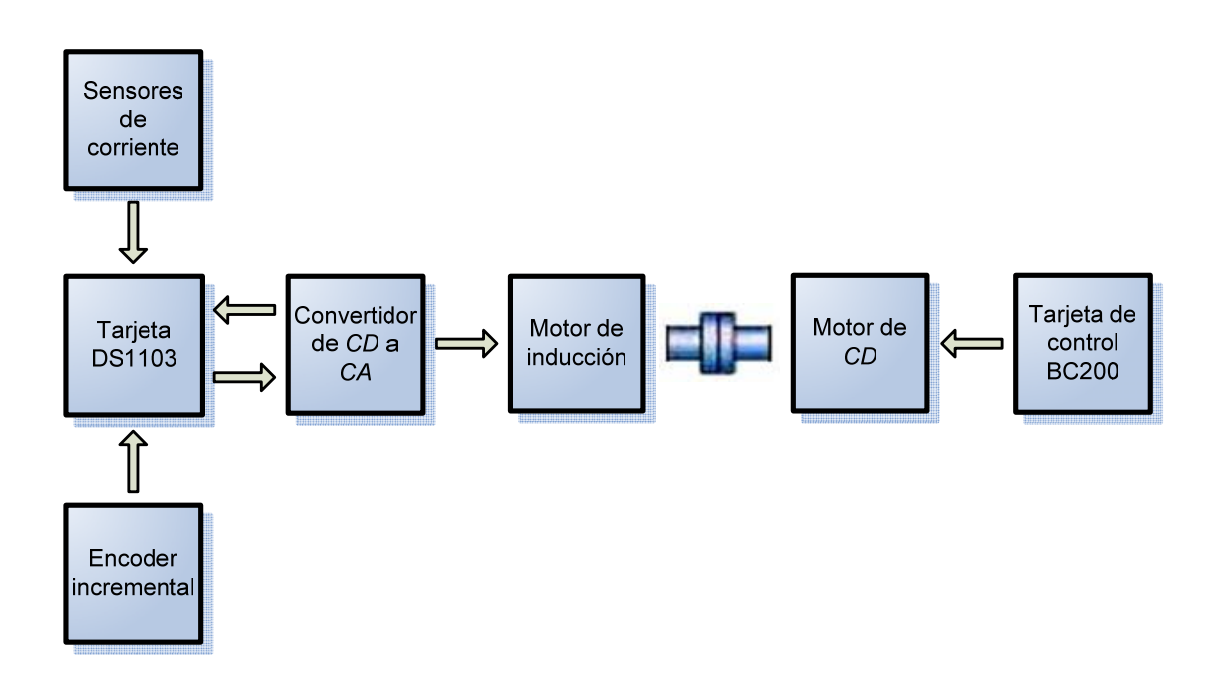

Figura 3-2. Diagrama a bloques del sistema implementado.

La Fig. 3-2 muestra el diagrama a bloques del sistema implementado, cuyos elementos principales son:

- **Tarjeta DS1103 de dSPACE®**. Está ubicada dentro de la unidad central de procesamiento de la computadora. Ejecuta el programa del control vectorial de velocidad del motor de inducción y por medio de sus diferentes interfaces intercambia señales con el mundo real.
- **Sensores de corriente**. Son sensores de efecto Hall que entregan un voltaje proporcional a la corriente que pasa a través de ellos.
- **Encoder incremental**. Genera un tren de pulsos los cuales después de ser procesados por la tarjeta DS1103 se emplean para determinar la velocidad de giro de la flecha del motor de inducción.
- **Convertidor de** *CD* **a** *CA*. A partir de una fuente de valor fijo de *CD* genera una alimentación variable de *CA* para controlar la velocidad de giro de la flecha del motor de inducción, empleando para ello las señales *SV-PWM* enviadas por la tarjeta DS1103.
- **Motor de inducción**. La velocidad de giro de su flecha se controla mediante la alimentación generada por el convertidor de *CD* a *CA*.

• **Motor de CD y tarjeta de control BC200 de BALDOR®**. La tarjeta de control BC200 acciona y controla a la máquina de CD acoplada al motor de inducción para variar la carga aplicada a este último.

# **3.2 TARJETA DS1103**

La tarjeta DS1103, cuyo aspecto físico se muestra en la Fig. 3-3, es un sistema que incluye entradas y salidas en una sola unidad, diseñada para satisfacer las necesidades del diseño de prototipos de control actuales. El procesador Power PC 604e opera a 400 MHz para realizar a gran velocidad los cálculos necesarios, incluyendo los que involucran operaciones con cantidades de punto flotante como los que se llevan a cabo en el programa del control vectorial que se desarrolla en este trabajo. La unidad es capaz de manejar entradas y salidas digitales, además cuenta con 36 canales analógico/digitales y 8 canales digital/analógicos. El sistema incluye el DSP esclavo TMS320F240 con entradas y salidas adicionales para realizar tareas especiales, entre las cuales puede mencionarse la generación de señales *PWM*.

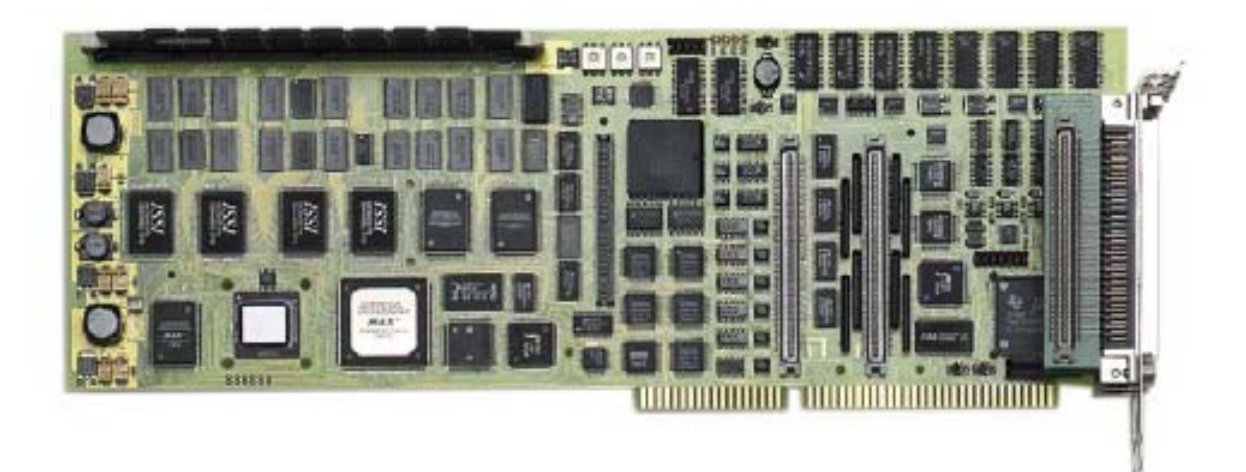

Figura 3-3. Tarjeta DS1103.

Además, tiene interfaces para el manejo de encoders incrementales. Las características completas de la tarjeta DS1103 se presentan en el ANEXO F. Las áreas de aplicación de la tarjeta son entre otras el control de motores de inducción y la robótica. La Fig. 3-4 muestra el diagrama a bloques de la tarjeta DS1103.

Para el control que se implementó en el laboratorio, cuyo diagrama simplificado se muestra en la Fig. 3-5, la tarjeta DS1103 funciona como un controlador de velocidad que tiene como entradas la velocidad y las corrientes terminales de la máquina.

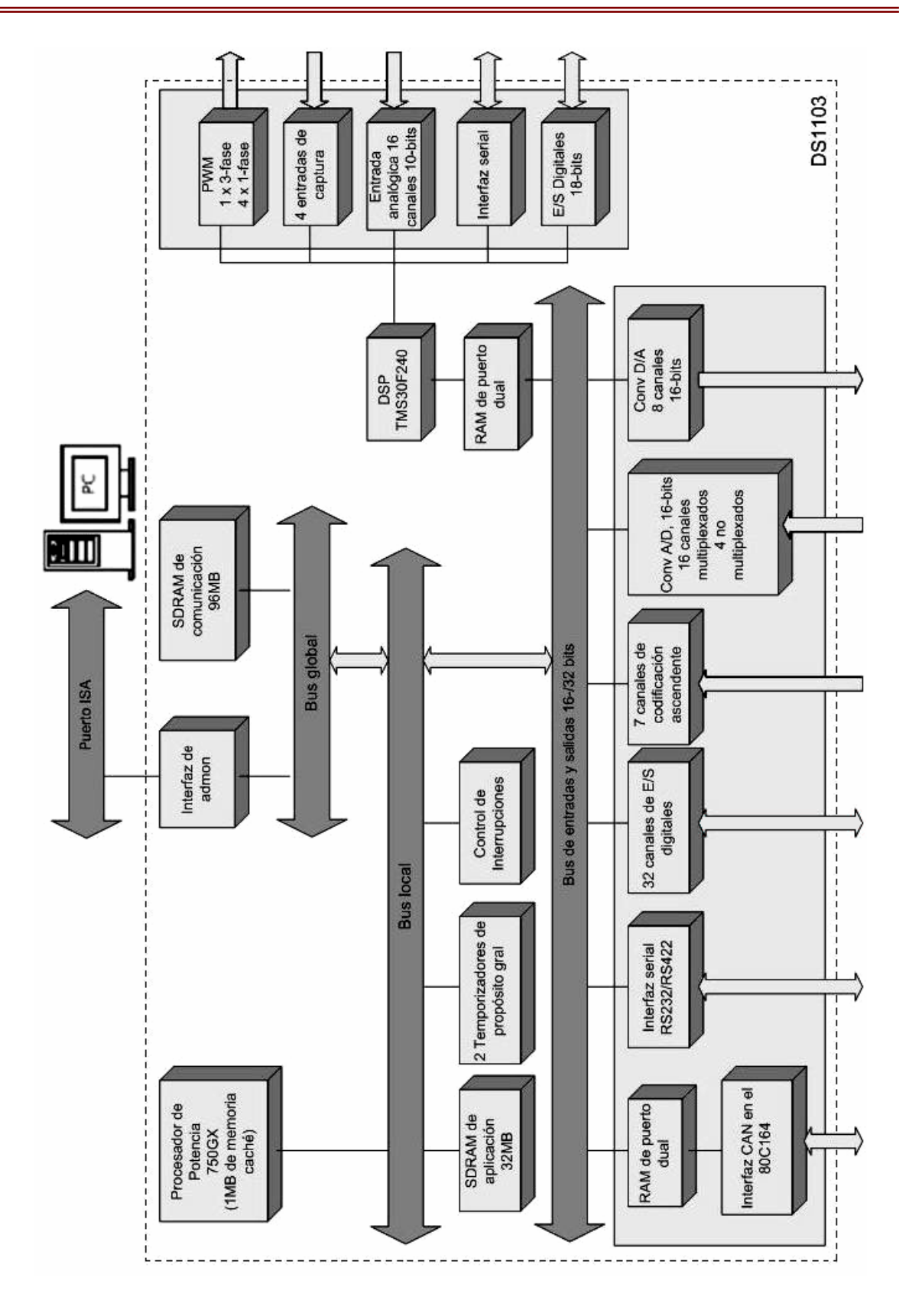

Figura 3-4. Diagrama a bloques de la tarjeta DS1103.

La velocidad se obtiene a través de una de las interfaces de manejo de encoders incrementales. Las corrientes terminales de la máquina, después de ser adaptadas convenientemente, entran a la tarjeta DS1103 a través de dos de sus canales analógico/digitales. Los valores medidos se comparan con las referencias y se calculan las variables de salida corregidas, que en este caso son las señales *SV-PWM* para el control del convertidor de *CD* a *CA* que alimenta al motor de inducción.

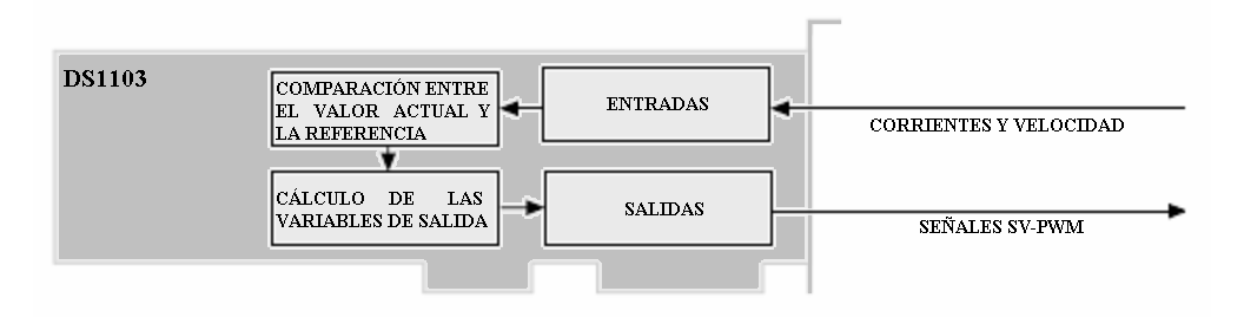

Figura 3-5. Diagrama a bloques del funcionamiento de la tarjeta DS1103.

## **3.3 MEDICIÓN DE CORRIENTES TERMINALES**

La medición de las corrientes terminales se lleva a cabo mediante sensores de efecto Hall. El efecto Hall se presenta debido al flujo de corriente en un conductor [43]. La corriente es el resultado del movimiento de una gran cantidad de partículas cargadas (electrones), las cargas en movimiento experimentan una fuerza, llamada fuerza de Lorenz, cuando se presenta un campo magnético no paralelo a su movimiento. Cuando el campo magnético está ausente, las cargas se mueven aproximadamente "en línea recta". Sin embargo, cuando se aplica un campo magnético perpendicular, la trayectoria de las cargas se curva, por tal motivo, las cargas se acumulan en una superficie del material. Esto deja una cantidad igual y de polaridad opuesta en la otra superficie del material. El resultado es una distribución asimétrica de cargas a través del elemento Hall que es perpendicular tanto a la trayectoria original de la corriente, como al campo magnético aplicado. La separación de carga establece un campo eléctrico, por el cual se establece una diferencia de potencial que se mantiene mientras siga fluyendo corriente a través del elemento. La Fig. 3-6 muestra un esquema simplificado del efecto Hall.

Para un metal, donde sólo hay un tipo de portadores, el voltaje de Hall se expresa mediante la ecuación 3-1.

$$
V_{H} = \frac{-IB/d}{(densidad de portadores de carga) \cdot e}
$$
 (3-1)

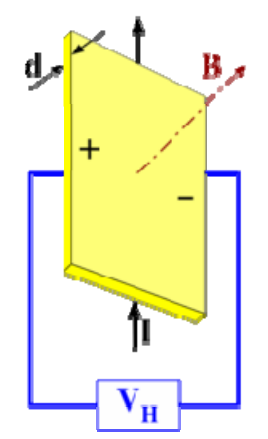

Figura 3-6. Efecto Hall.

Para los sensores empleados en la medición de las corrientes terminales, cuyas hojas de datos se presentan en el ANEXO I, se diseñó la placa de circuito impreso mostrada en la Fig. 3-7.

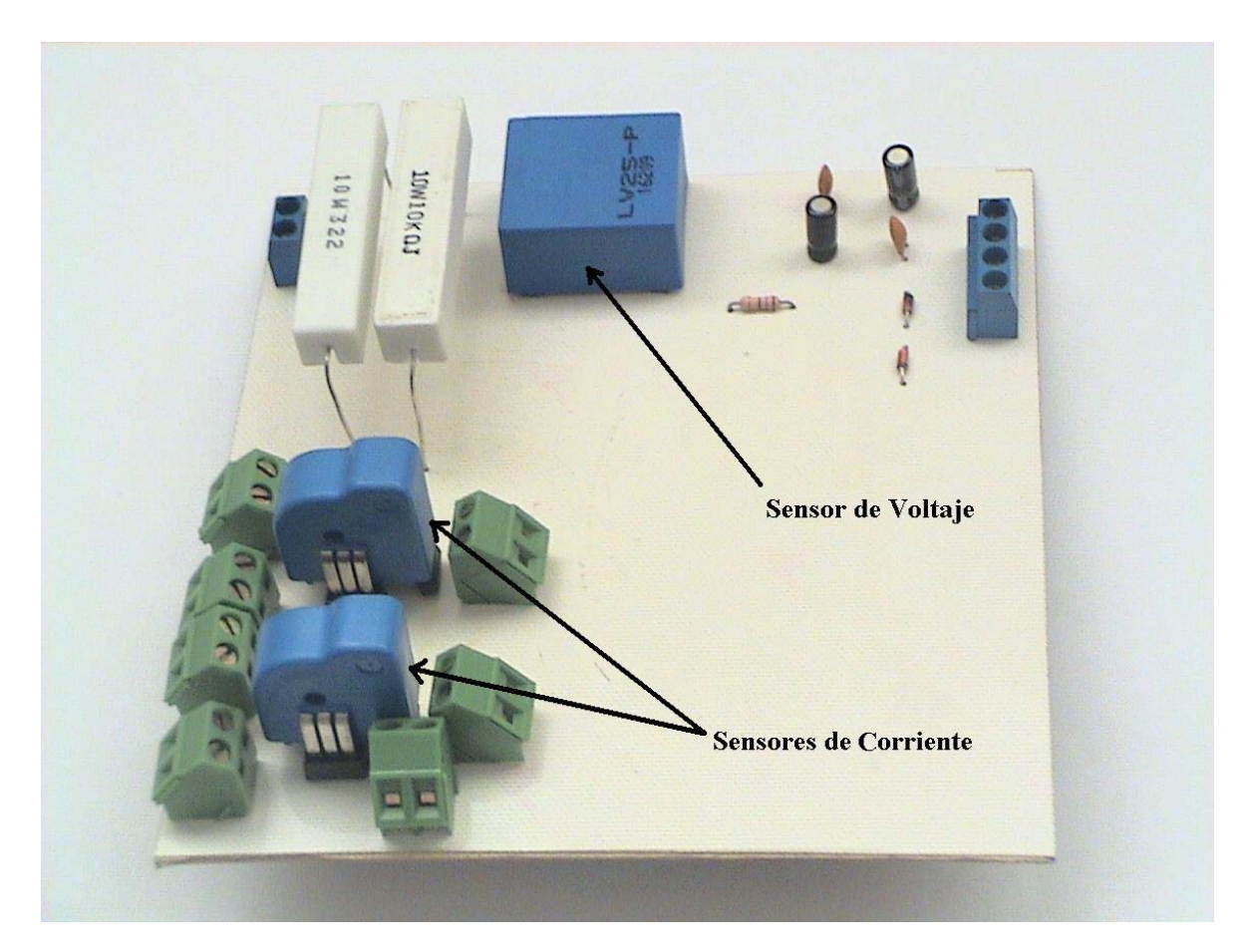

Figura 3-7. Sensores de corriente.

Los dos sensores iguales mostrados en primer plano en la Fig. 3-7 son los sensores de corriente empleados en la implementación del control. Sólo se emplean dos sensores, debido a que en una carga con neutro aislado se cumple que:

$$
i_a + i_b + i_c = 0 \tag{3-2}
$$

Por lo tanto, midiendo dos valores de corriente,  $i_a$  e  $i_b$  en este caso, la tercera corriente se obtiene de la siguiente forma:

$$
i_c = -(i_a + i_b) \tag{3-3}
$$

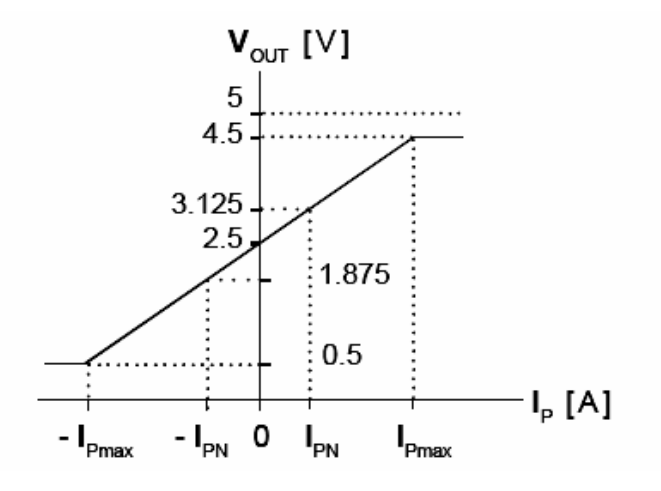

Figura 3-8. Curva de comportamiento del sensor de corriente.

Para la configuración de las terminales de los sensores de corriente, se utilizó la primera configuración propuesta en las hojas de datos del fabricante incluidas en el ANEXO H.

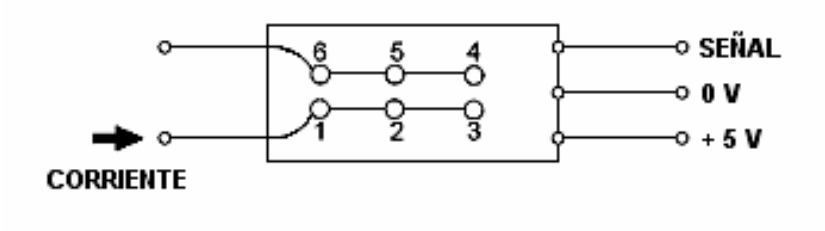

Figura 3-9. Circuito de conexión del sensor de corriente.

En estas condiciones, la salida del sensor presenta una señal continua de 2.5 V de *CD* (offset), en ausencia de corriente, y un valor variable máximo de  $\pm$  0.625 V, a partir del nivel de voltaje de *CD* en presencia de la corriente de trabajo, de acuerdo a la curva de comportamiento del sensor mostrada en la Fig. 3-8.

La Fig. 3-9 muestra el circuito de conexión del sensor de corriente, la señal entra en uno de los canales analógico/digitales de la tarjeta DS1103.

La Fig. 3-10 muestra las señales medidas con el sensor de corriente, la curva superior, es el voltaje entregado por el sensor directamente, la gráfica inferior muestra la señal sin offset, la cual después de escalarla adecuadamente, representa la corriente terminal correspondiente.

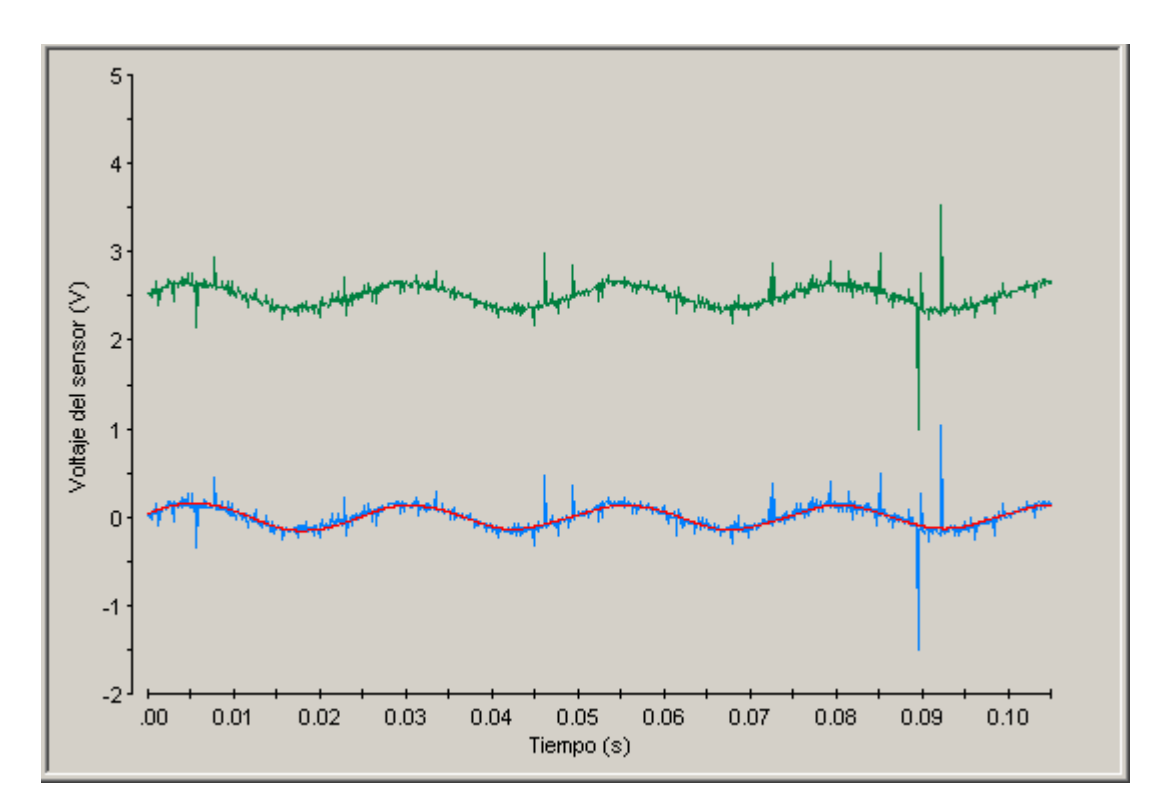

Figura 3-10. Señales entregadas por el sensor de corriente.

La Fig. 3-11 muestra el diagrama a bloques empleado en la implementación del control de velocidad para la lectura, escalamiento y filtrado de las señales de corriente.

El diagrama a bloques de la Fig. 3-11 se explica más ampliamente en el CAPÍTULO 4, donde se describe la implementación del control empleando la tarjeta DS1103.

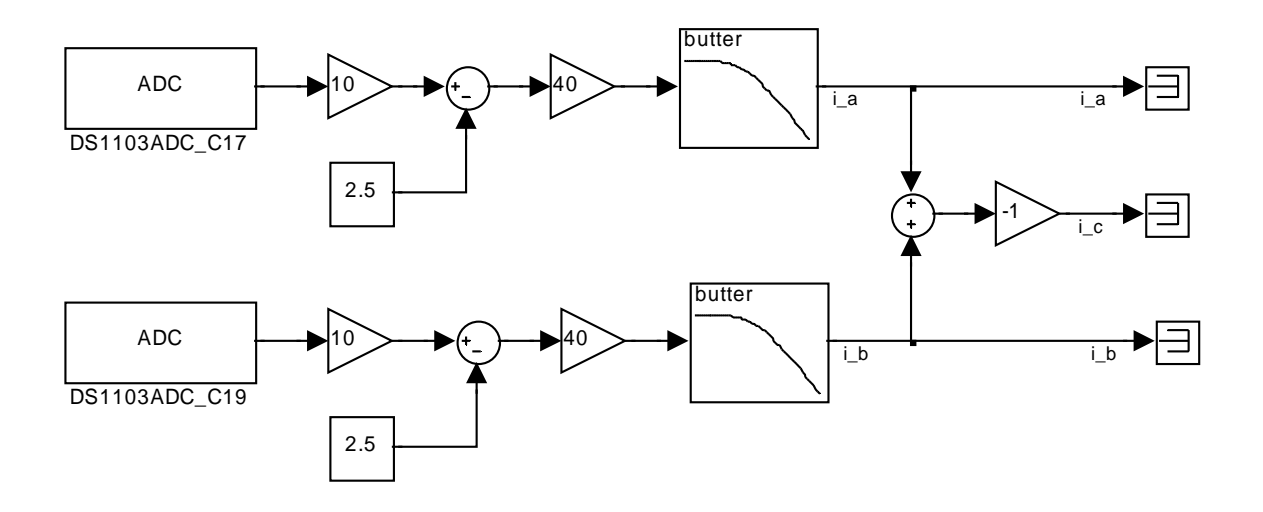

Figura 3-11. Adaptación de las señales de corriente.

La Fig. 3-12 muestra la señal obtenida para la fase *a*. La señal filtrada y escalada, como puede observarse corresponde aproximadamente con el valor obtenido mediante las simulaciones.

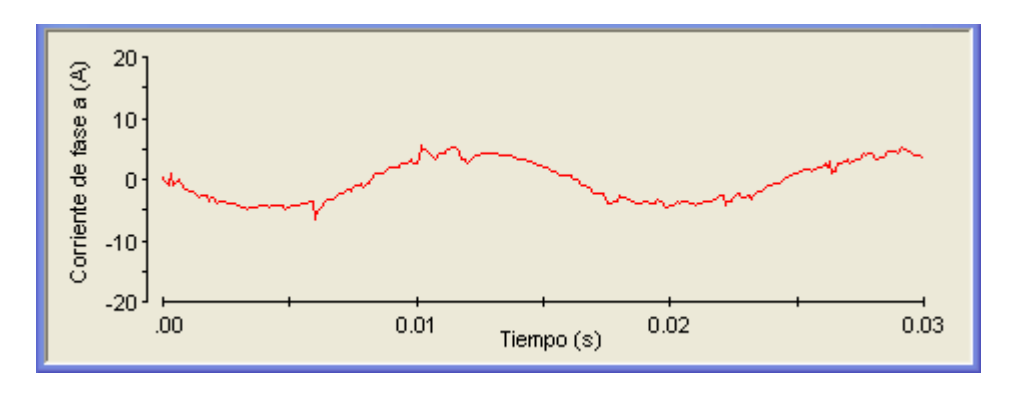

Figura 3-12. Adaptación de las señales de corriente.

# **3.4 MEDICÓN DE VELOCIDAD**

La medición de la velocidad se lleva acabo mediante el empleo de un encoder de tipo incremental, montado de fábrica en la flecha del motor empleado en la implementación del control, cuya estructura básica interna se muestra en la Fig. 3-13.

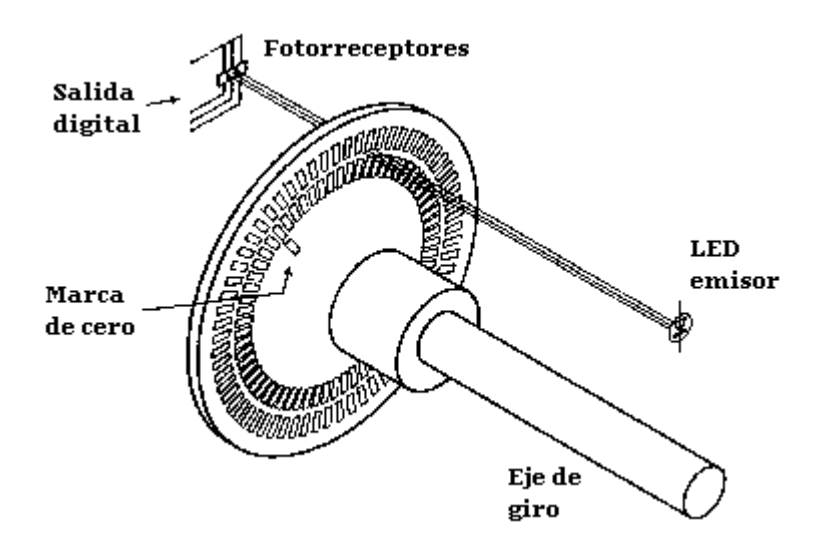

Figura 3-13. Encoder incremental.

Un encoder óptico digital es un dispositivo que convierte movimiento en una secuencia de pulsos digitales [42]. La mayoría de los encoders rotatorios, se componen de un disco transparente de vidrio o plástico con una impresión radial depositada con técnicas de impresión fotográfica, organizada en pistas, como se muestra en la Fig. 3-13. A medida que las líneas radiales en cada pista interrumpen el haz de luz entre el par fotoemisor – fotorreceptor, se producen los pulsos digitales. El encoder incremental, a veces también llamado encoder relativo, consta de dos pistas y dos sensores, cuyas salidas se conocen como canal A y canal B. A medida que la flecha del motor al que está acoplado el encoder gira, se generan trenes de pulsos en estos canales, a una frecuencia que es proporcional a la velocidad de la flecha, y el defasamiento entre las señales de los dos canales proporciona la dirección de giro.

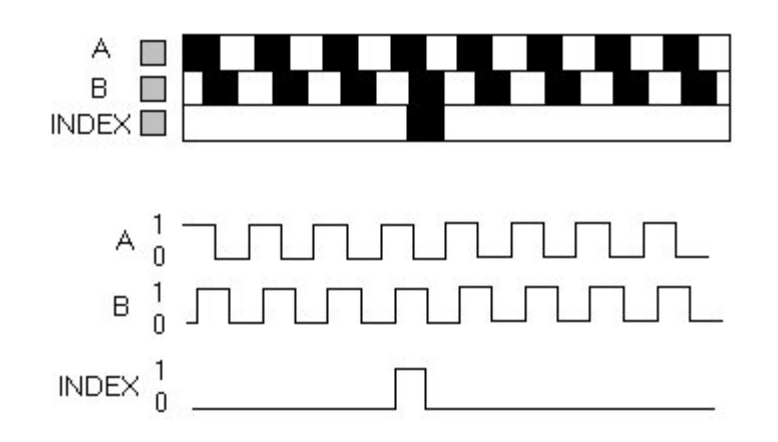

Figura 3-14. Patrones de líneas y pulsos correspondientes del encoder incremental.
La Fig. 3-14 muestra los patrones de líneas y las señales de salida de los canales A y B. Contando el número de pulsos y conociendo la resolución del disco (en este caso, el encoder empleado en la implementación tiene 1024 marcas en cada uno de los canales A y B), se puede medir el movimiento angular. Los canales A y B se pueden emplean para determinar la dirección de giro si se logra determinar cuál canal adelanta a cuál. Las señales de los dos canales están defasados 90° o ¼ de ciclo una con respecto a la otra y se conocen como señales en cuadratura. Con frecuencia se agrega un tercer canal, llamado INDEX (índice), que genera un pulso por revolución, el cual es útil parea contar revoluciones completas. También es útil para establecer una referencia de posición cero.

La Fig. 3-14 muestra dos pistas separadas, una para cada uno de los canales A y B, pero una configuración más común, emplea una sola pista, con los sensores A y B separados ¼ de ciclo en la pista para obtener el mismo patrón de señales. Un disco con una sola pista es más barato y más sencillo de construir. La Fig. 3-15 muestra el aspecto físico de algunos encoders incrementales.

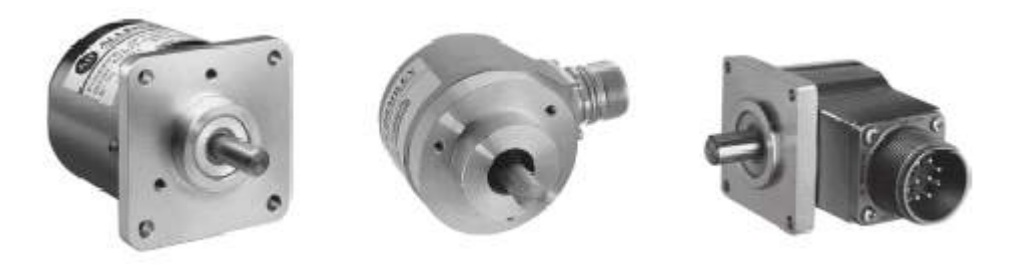

Figura 3-15. Aspecto físico de algunos encoders incrementales.

La Fig. 3-16 muestra el diagrama a bloques para la lectura y adaptación de la señal del encoder que permite medir la velocidad de giro del motor de inducción.

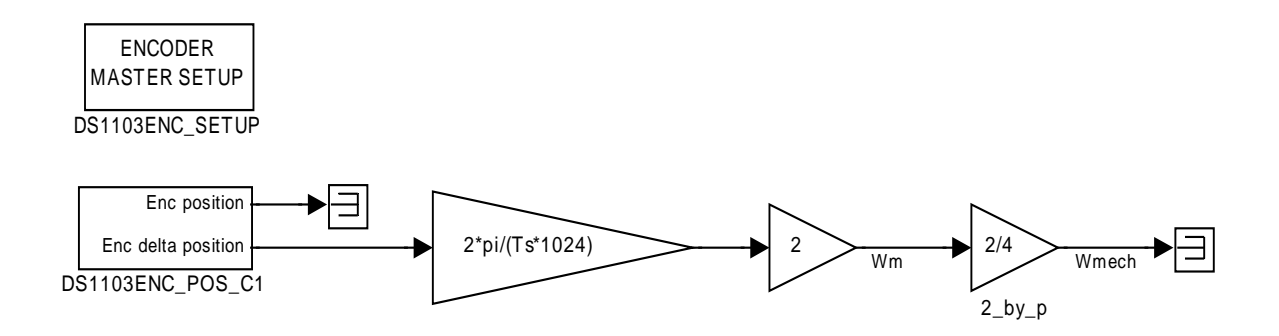

Figura 3-16. Adaptación de la señal del encoder.

El diagrama a bloques de la Fig. 3-16 se explica más ampliamente en el CAPÍTULO 4, donde se describe la implementación del control empleando la tarjeta DS1103.

#### **3.5 CONVERTIDOR DE** *CD* **A** *CA*

El convertidor de *CD* a *CA* utilizado en la implementación, se diseñó y montó como resultado de trabajos previos desarrollados en el departamento, en los que colaboraron entre otros los MM. en CC. Nayeli Ramón Lara y Manuel Torres Sabino, así como el Ing. Alfredo López Monroy.

El convertidor de *CD* a *CA*, recibe las señales de control provenientes de la tarjeta DS1103 de dSPACE®, las aísla y adecua para activar los *IGBTs* del puente inversor trifásico. En el ANEXO D se presentan las instrucciones para operar este convertidor de *CD* a *CA*. La Fig. 3-17 muestra el aspecto físico del convertidor de *CD* a *CA*.

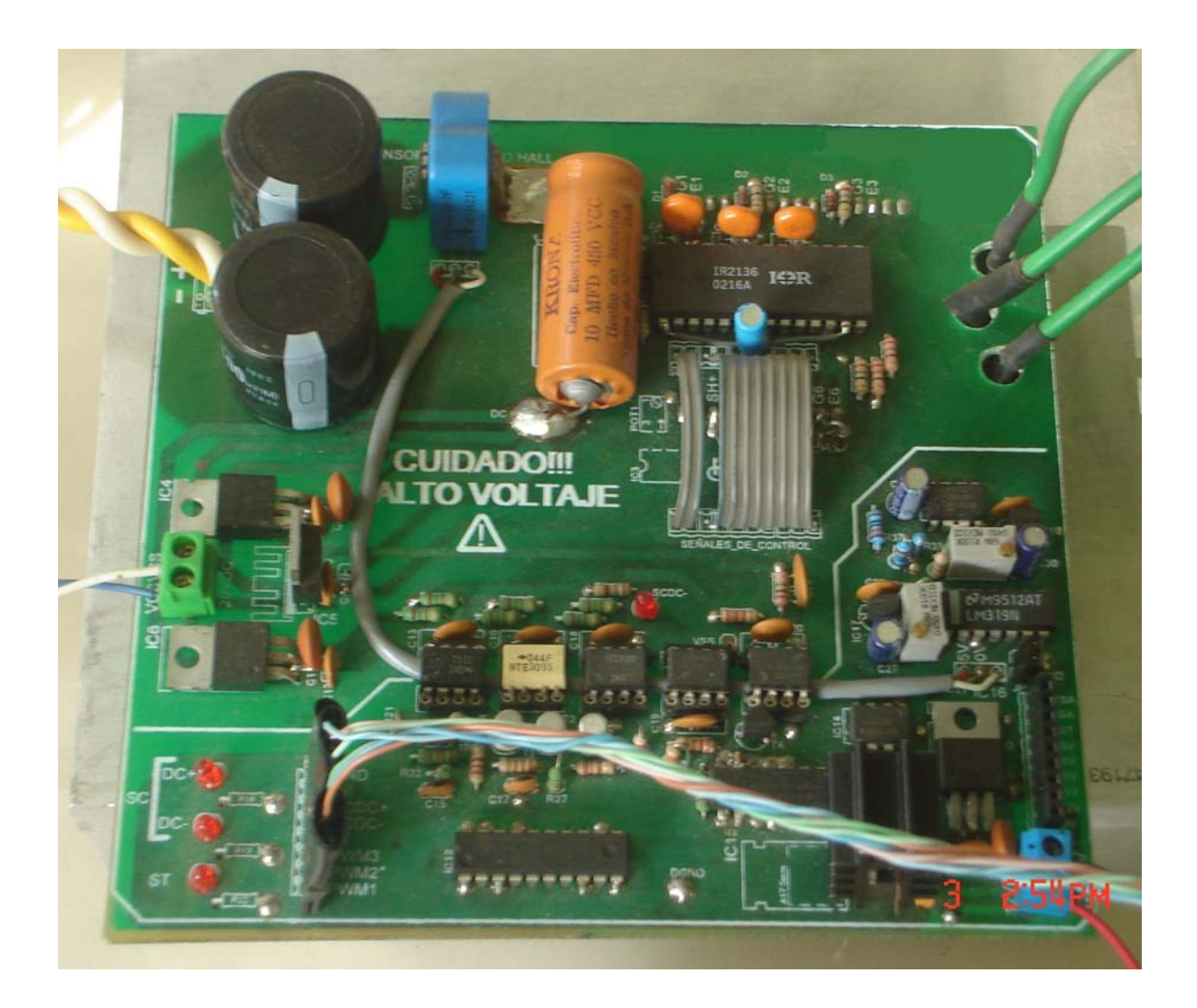

Figura 3-17. Aspecto físico del convertidor de *CD* a *CA*.

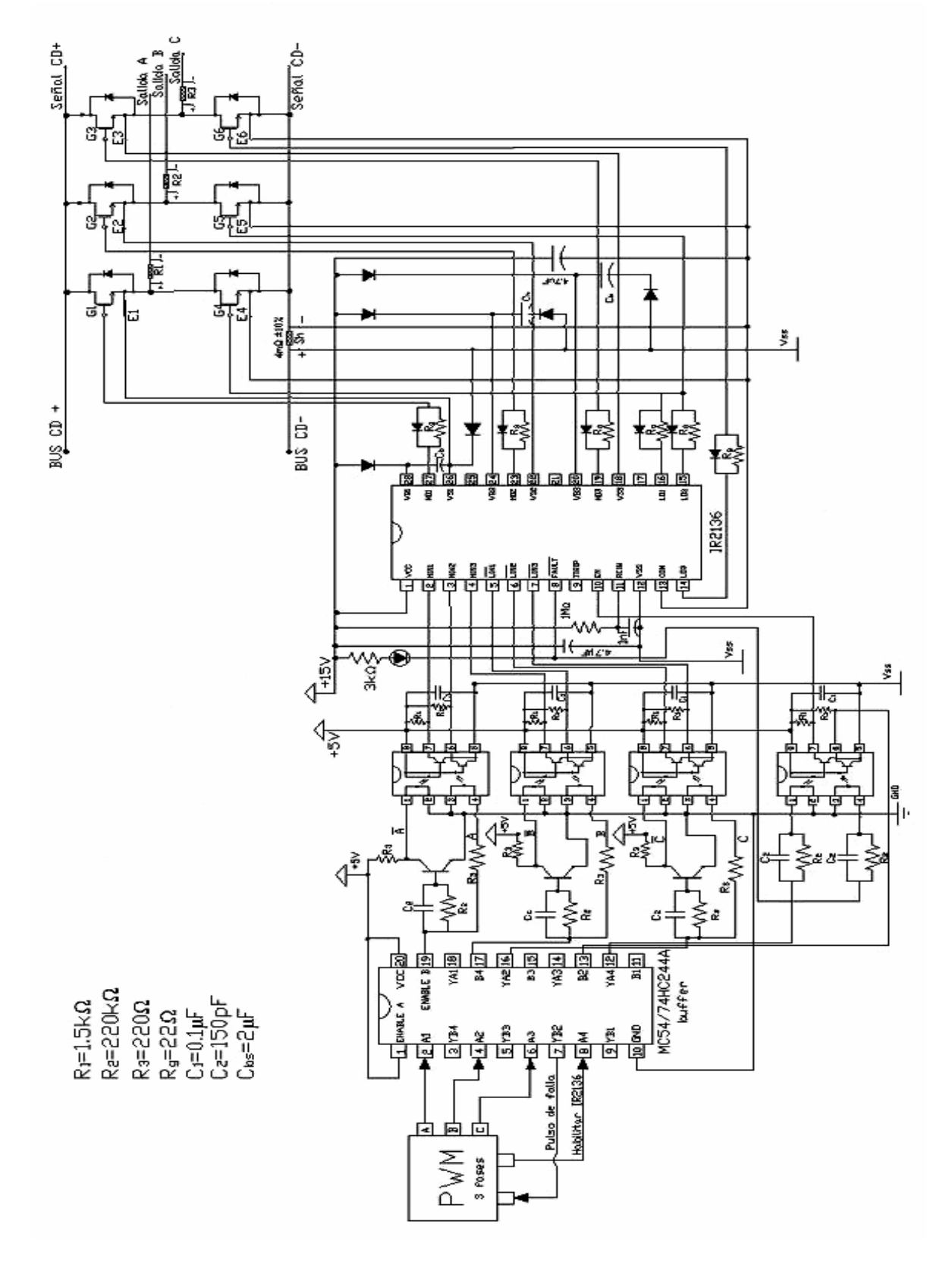

Figura 3-18. Diagrama eléctrico del convertidor de *CD* a *CA*.

La tarjeta de circuito impreso contiene los componentes principales de un inversor trifásico, además de circuitería para la adecuación y aislamiento de las señales de control.

La finalidad principal de su diseño e implementación es su aplicación en la evaluación de técnicas de control de velocidad de motores de inducción.

El diseño del puente inversor trifásico utiliza un módulo de 6 *IGBTs*, y el circuito integrado excitador de compuerta IR2136. Incorpora protección contra sobrecorriente en el bus de *CD* +, lo que permite proteger tanto al módulo inversor como al motor al que se encuentre conectado. Las señales de control de los dispositivos de conmutación que acepta el circuito son *S-PWM* y *SV-PWM*.

La Fig. 3-18 muestra el circuito eléctrico del convertidor de *CD* a *CA* [9]. La función de la primera etapa del circuito es evitar que la tarjeta DS1103 se sobrecargue debido a la corriente demandada por los elementos de acoplamiento óptico. A la entrada de este *buffer* llegan las señales *SV-PWM* generadas por la tarjeta DS1103 y la salida entrega las mismas señales pero es capaz de generar hasta 20 *mA* en cada terminal.

La tarjeta DS1103 genera las señales de control para los tres *IGBTs* de la parte superior del puente inversor. Las señales de control complementarias para los tres *IGBTs* de la parte inferior del puente inversor se obtienen al invertir las señales generadas por la tarjeta DS1103 mediante *BJTs*.

La implementación de una etapa de aislamiento, permite la protección de los elementos de control en caso de que ocurra una falla en la etapa de potencia. En este diseño, el aislamiento se realiza mediante optoacopladores.

El excitador de compuerta IR2136 conmuta los 6 *IGBTs* del puente inversor a partir de señales de control, también incorpora terminales para deshabilitar las señales de salida en caso de falla. La secuencia de conmutación de los *IGBTs* del puente inversor convierte la alimentación fija de *CD* en un conjunto de tres señales de *CA* de frecuencia variable que al ser aplicadas al motor de inducción, permiten controlar la velocidad de giro de su flecha.

## **3.6 MOTOR DE INDUCCIÓN**

La Fig. 3-19 muestra el aspecto físico del motor de inducción con rotor tipo jaula de ardilla de la marca BALDOR® empleado en el control vectorial.

Los devanados se conectan en doble estrella para trabajar a baja tensión (220 *V*). Los datos de placa del motor se presentan en el ANEXO C.

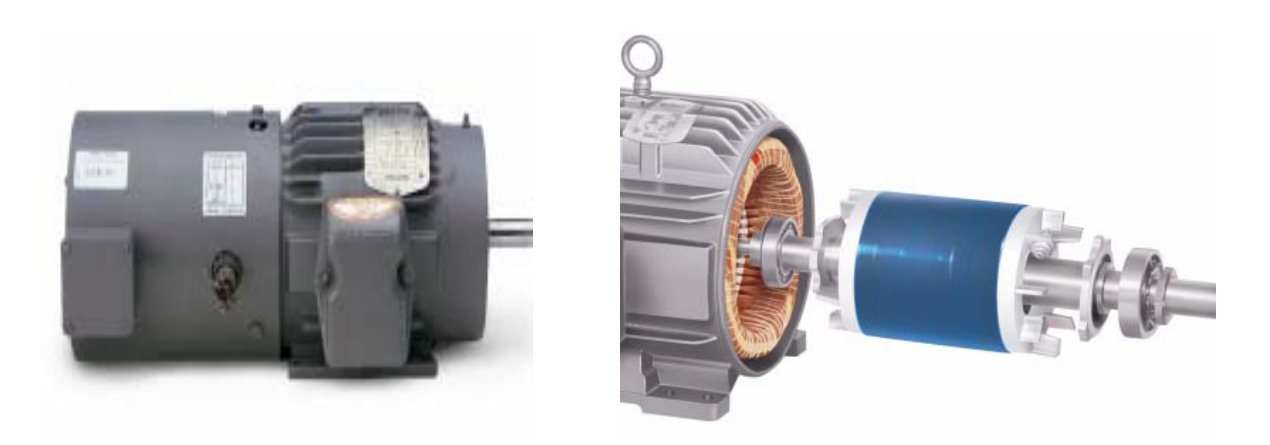

Figura 3-19. Aspecto físico externo e interno del motor de inducción.

## **3.7 TARJETA DE CONTROL BC200 PARA EL ACCCIONAMIENTO Y CONTROL DE LA MÁQUINA DE** *CD*

La Fig. 3-20 muestra el aspecto físico de la tarjeta de control BC200 y del motor de *CD* de la marca BALDOR® empleados en el control vectorial para aplicar variación de carga al motor de inducción.

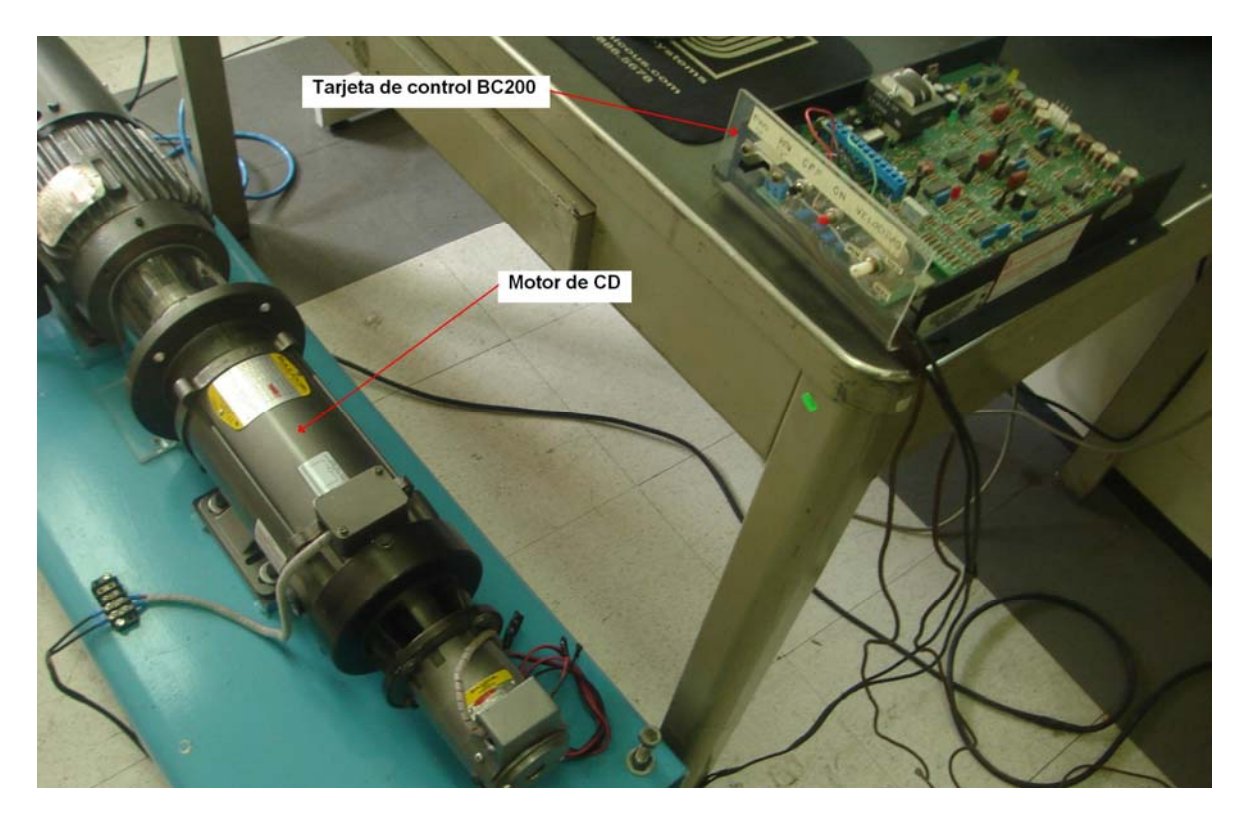

Figura 3-20. Aspecto físico de la tarjeta de control BC200 y de la máquina de *CD*.

La tarjeta BC200 es un control regenerativo de onda completa, capaz de operar un motor de *CD* de imanes permanentes en modo bidireccional [11]. En el ANEXO C se presentan los datos de placa del motor de *CD* empleado.

Las características principales de la tarjeta de control BC200 son:

- Alimentación: 230 V *CA*, 60 Hz.
- Rango de voltaje de armadura: 0 ± 180 V *CD*.
- Voltaje de campo: 200 V *CD*.
- Corriente: 7.5 A *CD*.

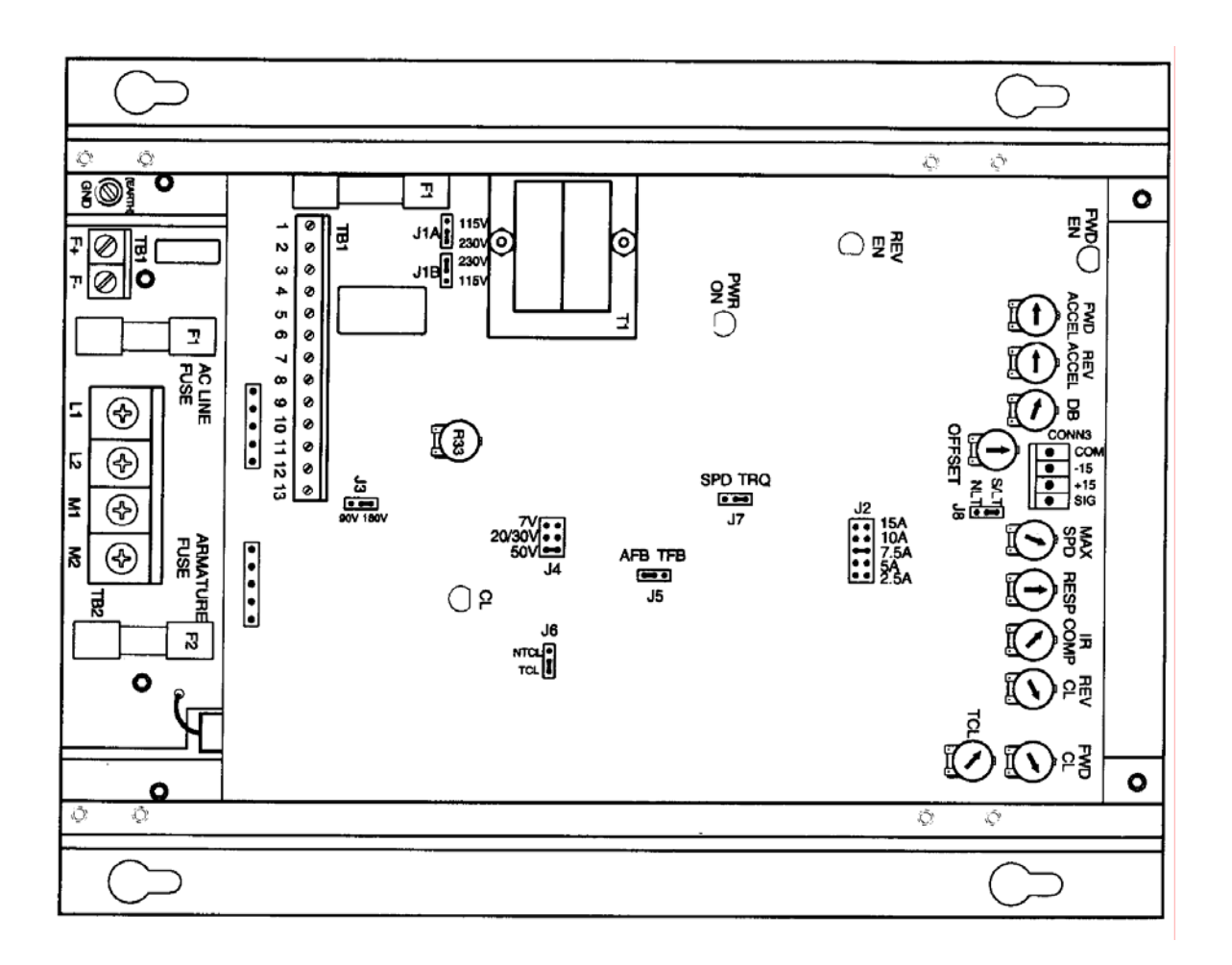

Figura 3-21. Configuración de la tarjeta de control BC200.

La Fig. 3-21 muestra la configuración que se emplea en la tarjeta de control BC200 para que la velocidad y el par que desarrolla el motor de CD corresponda a lo indicado en la curva característica de la Fig. 3-22.

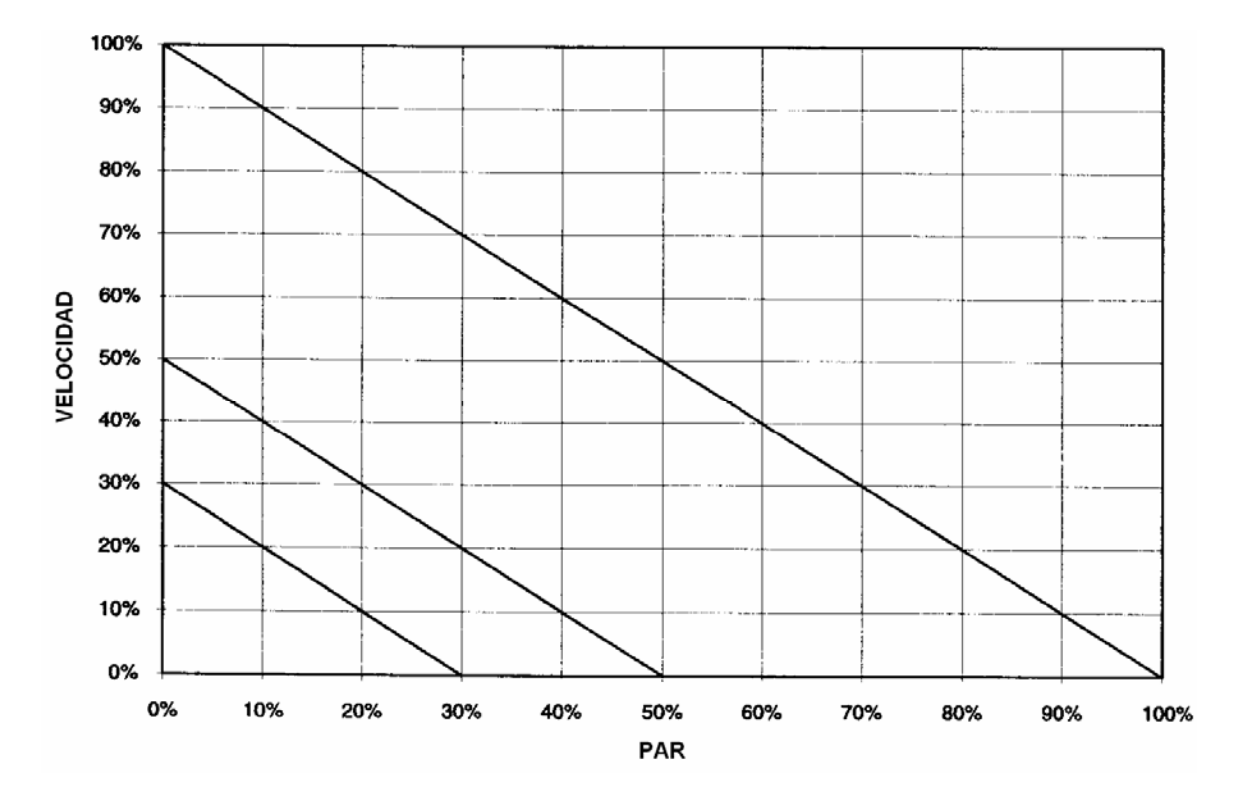

Figura 3-22. Curva característica de par y velocidad del motor de *CD*.

Experimentalmente se determinó que  $k_a = 0.9549 \frac{V \cdot s}{V}$  $\epsilon_{\phi}$  = 0.9549  $\frac{V \cdot s}{rad}$  cuando se utiliza  $\omega_{mech}$  [11]. Por lo tanto, el par desarrollado por el motor de *CD*, que en el control vectorial se comporta como la carga del motor de inducción, de acuerdo a sus datos de placa varía entre 0 y 7.35  $N \cdot m$ .

# CAPITULO 4

# **PROGRAMACIÓN DE LA TARJETA DS1103**

## **4.1 INTRODUCCIÓN**

Este capítulo está dedicado a la descripción de la programación de la tarjeta DS1103 de dSPACE® para la implementación del control vectorial de velocidad.

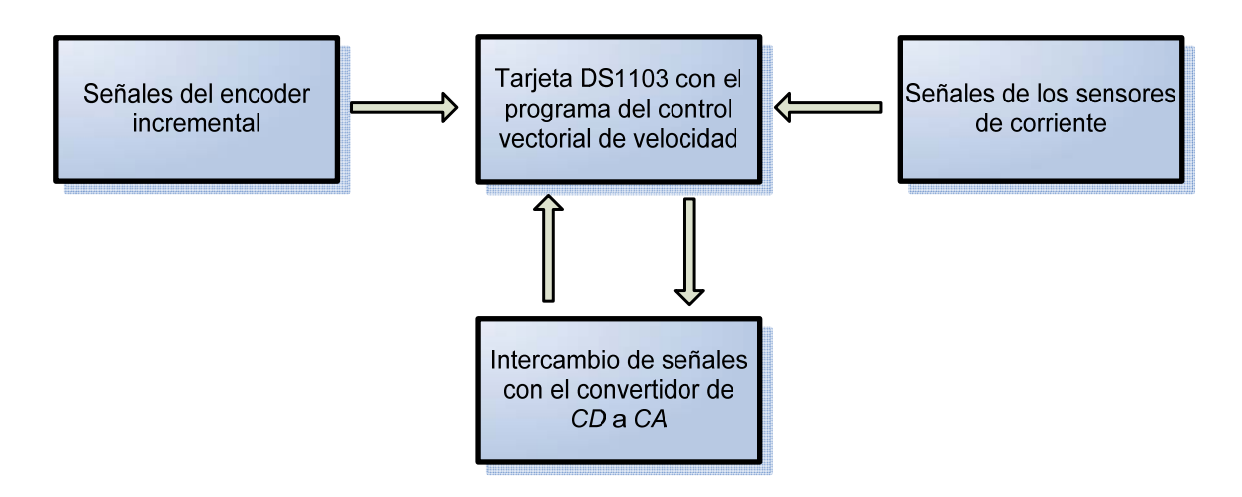

Figura 4-1. Ajustes para trabajar en tiempo real.

Antes de poder llevar la simulación al mundo real, se debe hacer una serie de ajustes al diagrama a bloques empleado en la etapa de simulación.

Entre los cambios más importantes, como se muestra en la Fig. 4-1, puede mencionarse el empleo de las interfaces de la tarjeta DS1103 para recibir las señales de corrientes y velocidad provenientes de los sensores de efecto Hall y del encoder incremental.

Además, se deben configurar adecuadamente las entradas digitales para el manejo de la señal de falla provenientes del convertidor de *CD* a *CA*. También se deben configurar las salidas para el envío de las señales *SV-PWM* y la señal de habilitación del puente inversor.

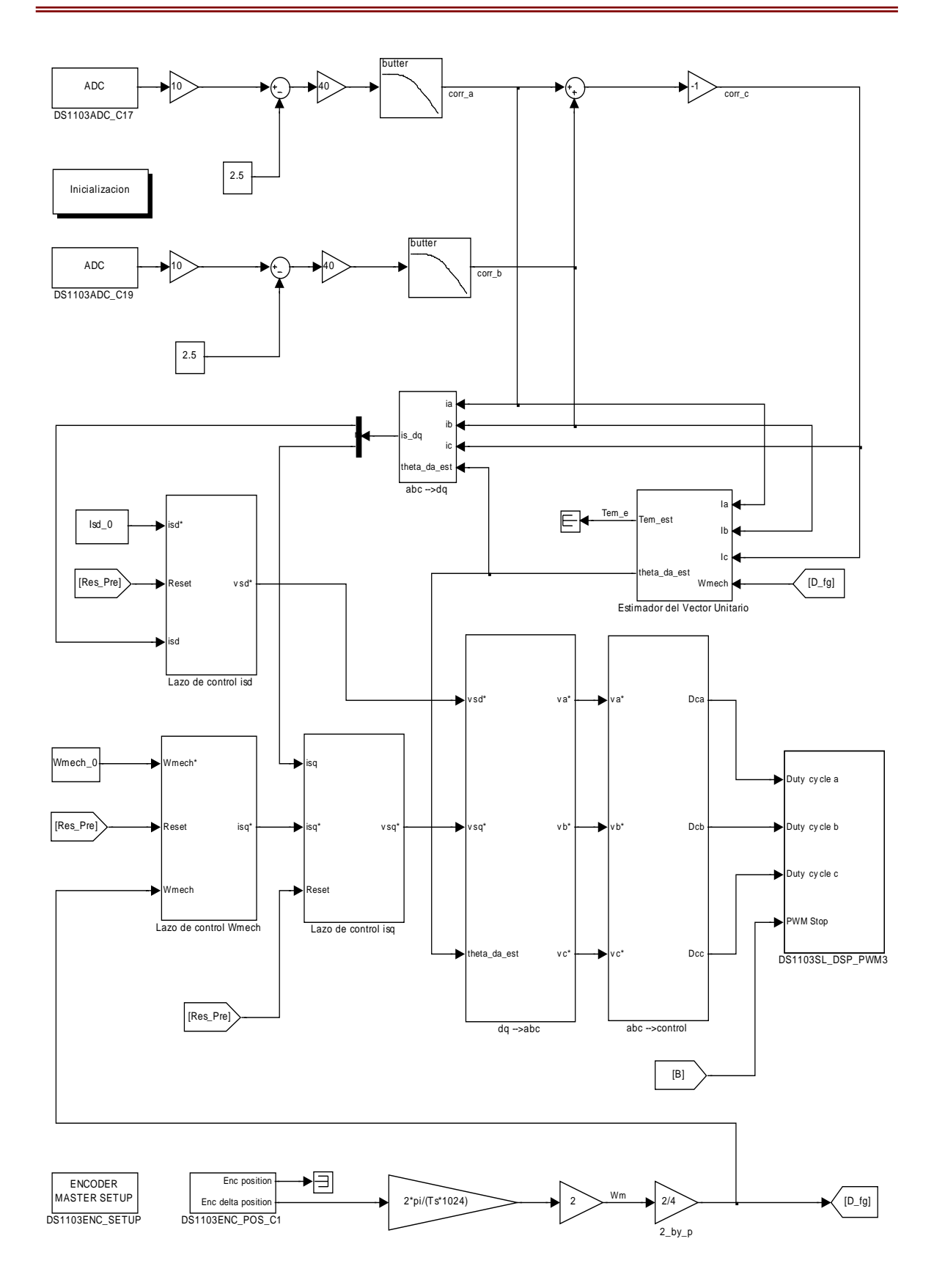

Figura 4-2. Diagrama a bloques para la implementación del control de velocidad.

## **4.2 IMPLEMENTACIÓN DEL CONTROL DE VELOCIDAD**

El diagrama a bloques de la implementación del control vectorial de velocidad se muestra en la Fig. 4-2, abarca los bloques que capturan y procesan las señales provenientes de los sensores de corriente y del encoder, además de realizar los cálculos del control de velocidad propiamente dicho. Los bloques de transformación de devanados trifásicos a bifásicos y viceversa, además del bloque estimador del vector unitario se conservan sin cambios con respecto al diagrama a bloques del control vectorial empleado en la etapa de simulación y descrito en el CAPÍTULO 2.

#### **4.2.1 Procesamiento de las señales de los sensores de corriente**

La Fig. 4-3 muestra la sección del diagrama a bloques de la Fig. 4-2 que realiza la adquisición y adecuación de las señales de los sensores de corriente. El diagrama a bloques está ahora conectado a dispositivos externos, los sensores de corriente en este caso.

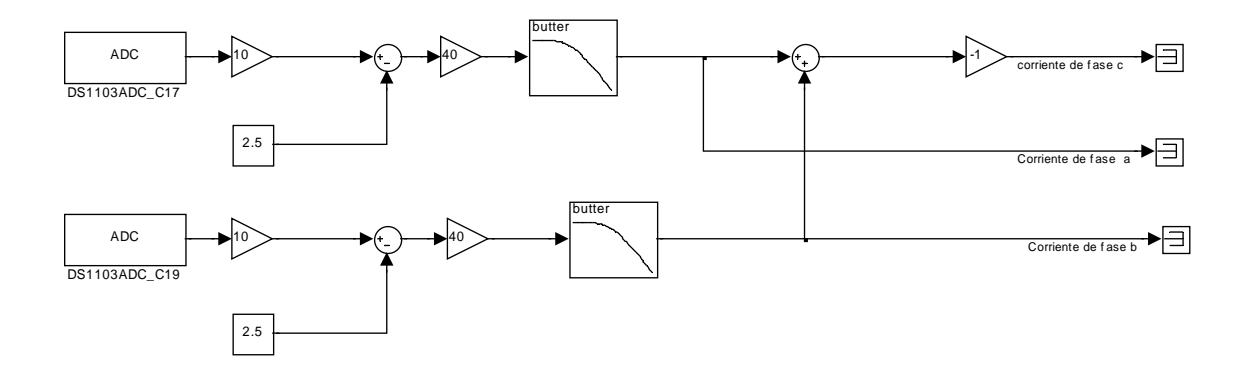

Figura 4-3. Diagrama a bloques para la adaptación de las señales de los sensores de corriente.

Como estos dispositivos están generando señales físicamente y es necesario adecuarlas para que puedan ser procesadas por el DSP, empleamos canales analógico/digitales. La comunicación con los canales analógico/digitales se lleva a cabo mediante los bloques DS1103ADC\_Cx de la librería dSPACE RTI1103 de Simulink**®**. Se emplea el canal 17, cuya ventana de ajustes se muestra en la Fig. 4-4, para el sensor de corriente de la fase *a* y el canal 19 para el sensor de corriente de la fase *b*.

Los canales analógico/digitales tienen un escalamiento hacia abajo de diez a uno, es decir que 10 V en la entrada aparecerán como 1 V en el diagrama abloques. Para compensar el escalamiento se coloca un bloque de ganancia de 10. Como se mencionó anteriormente, los

sensores de corriente proporcionan una señal de voltaje con un offset de 2.5 V, es por ello que a la señal recibida en el diagrama a bloques, se le debe restar este offset. La ganancia de 40 se agrega para realizar el escalamiento de acuerdo a la razón dada por el fabricante del sensor. Estos datos se tomaron de las hojas de datos del sensor incluidas en el ANEXO H.

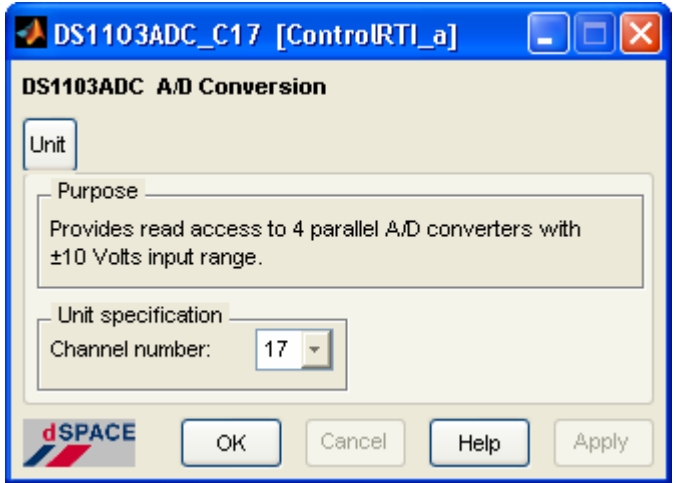

Figura 4-4. Ajustes del bloque del canal analógico/digital.

El fabricante del sensor de corriente, establece que con  $\pm$  25 A, el sensor entregará un voltaje de  $\pm$  0.625 V, lo que da un factor de escalamiento de 40.

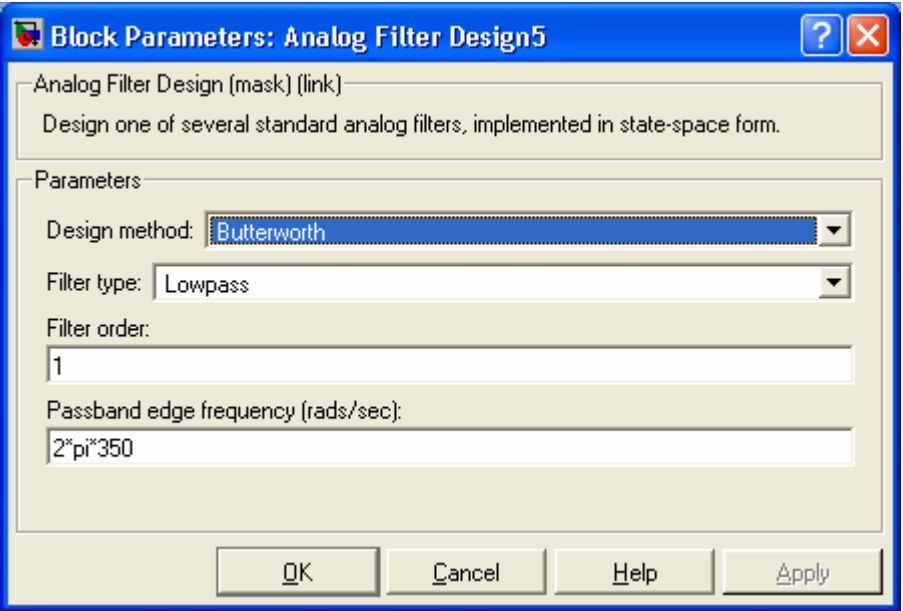

Figura 4-5. Ajustes del bloque de filtrado.

Después del escalamiento, la señal obtenida se filtra para reducir el contenido de armónicos a niveles aceptables. Se emplea un filtro pasabajas tipo Butterworth de primer orden con una frecuencia de corte de 350 Hz. La Fig. 4-5 muestra los ajustes realizados al bloque de filtrado.

#### **4.2.2 Procesamiento de la señal del encoder**

La Fig. 4-6 muestra la sección del diagrama a bloques de la Fig. 4-2 que realiza la adquisición y adecuación de la señal del encoder.

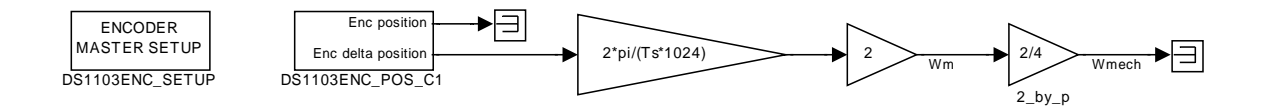

Figura 4-6. Adquisición y adaptación de la señal del encoder.

Para medir la velocidad ( $\omega_{\text{mech}}$ ), se emplea el bloque DS1103ENC\_POS\_C1, cuya ventana de ajustes para elegir el canal de lectura, se muestra en la Fig. 4-7.

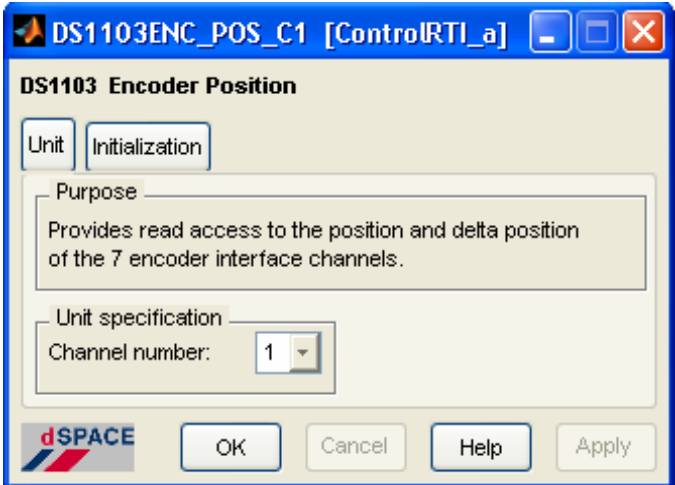

Figura 4-7. Ajustes para el canal del encoder.

Adicionalmente, se agrega el bloque DS1103ENC\_SETUP para establecer la lectura del encoder en diferencial. La ventana de ajustes para este bloque se muestra en la Fig. 4-8.

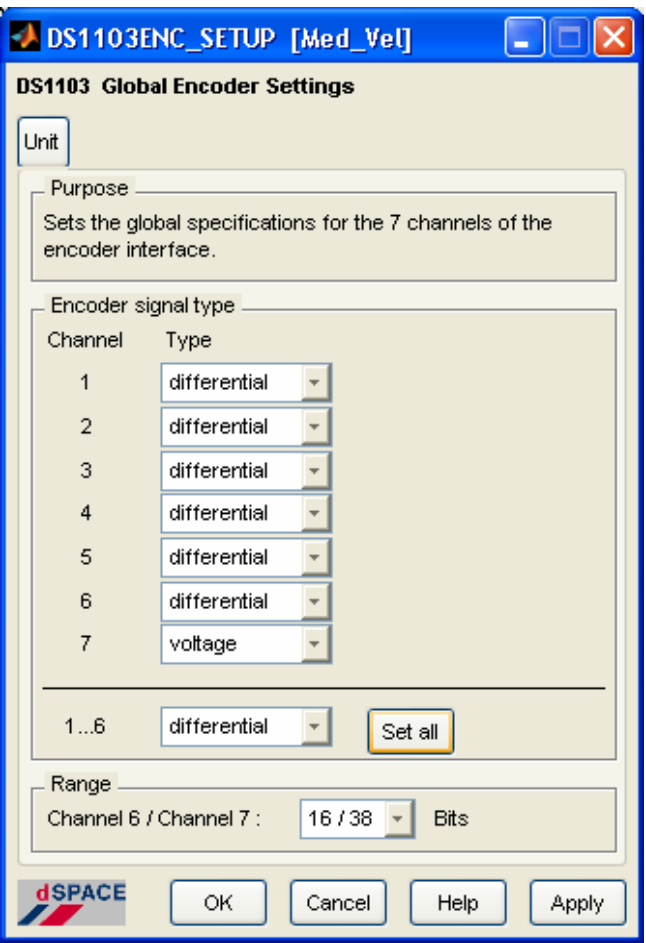

Figura 4-8. Ajustes para la lectura del encoder.

El bloque DS1103ENC\_POS\_C1 proporciona acceso a la lectura de la posición  $(\theta)$ , y a la diferencia de posición  $(\Delta\theta)$ , del primer canal de entrada de la interfaz para los encoders. representa la diferencia entre dos valores de posición consecutivos. Para recibir el Δθ ángulo en radianes eléctricos el resultado se debe modificar de acuerdo a la siguiente relación:

$$
\frac{2\pi}{\text{lineas del encoder}} = \frac{2\pi}{1024} \tag{4-1}
$$

Como se requiere determinar la velocidad,  $\Delta\theta$  escalada a ángulos en radianes se divide entre el tiempo de muestreo  $(T_s)$ , como se muestra en la ecuación 4-2.

$$
\omega_m = \frac{d\theta}{dt}\Big|_{\text{digital}} = \frac{\Delta\theta}{t_k - t_{k-1}} = \frac{\Delta\theta}{T_s} \tag{4-2}
$$

El bloque de lectura del encoder realiza una acción twofold, lo que significa que para obtener la lectura correcta, el resultado debe multiplicarse por dos.

En el control se requiere  $\omega_{\text{mech}}$  la cual está relacionada con  $\omega_{\text{me}}$  como se muestra en la ecuación 4-3.

$$
\omega_{mech} = \frac{2}{p} \omega_m \tag{4-3}
$$

#### **4.2.3 Lazo de control de la corriente**  $i_{sd}$

La Fig. 4-9 muestra la sección del diagrama a bloques de la Fig. 4-2 del lazo de control de la corriente  $i_{sd}$ . Las modificaciones, con respecto al diagrama empleado en la simulación, se deben a que para proteger al motor, se limitan los valores de las variables de corriente y voltaje aplicados tanto al arranque como durante la operación. Además, el integrador empleado en el controlador PI requiere parámetros y condiciones de inicialización para trabajar correctamente en la implementación, las cuales no eran necesarios durante la etapa de simulación.

Durante le arranque, las variables tienden a salirse de sus valores nominales. Para reducir el impacto de este efecto y proteger al convertidor de *CD* a *CA*, se agregan los interruptores condicionales que aparecen en el controlador PI.

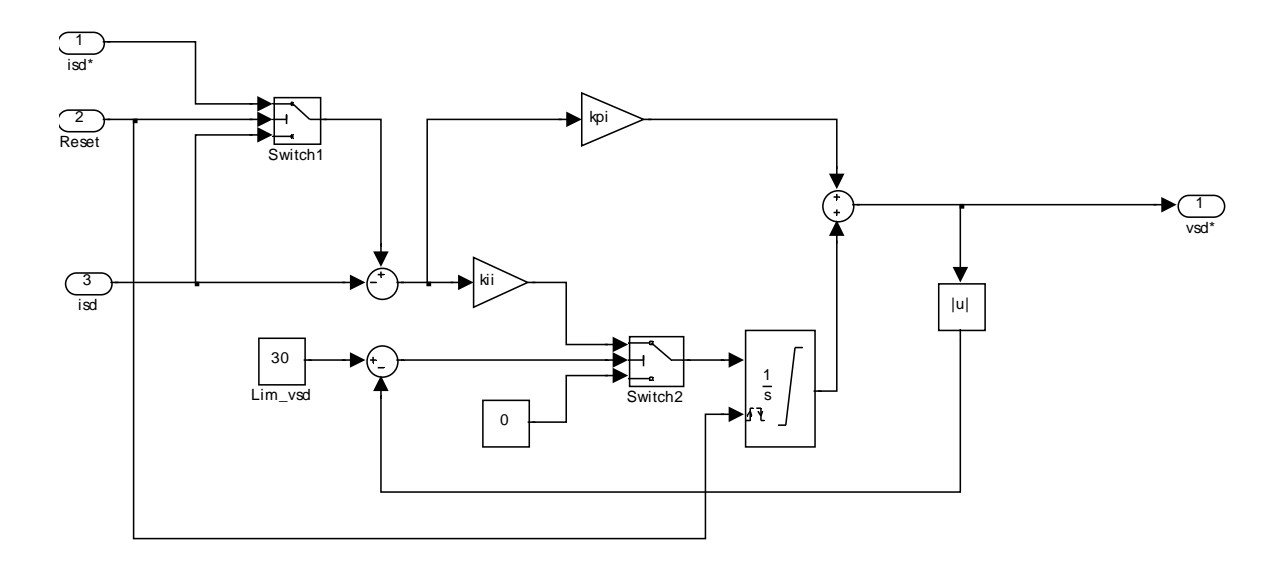

Figura 4-9. Lazo de control de  $i_{sd}$  modificado para la implementación.

La ventana de ajustes para el interruptor condicional etiquetado como "Switch1", se muestra en la Fig. 4-10.

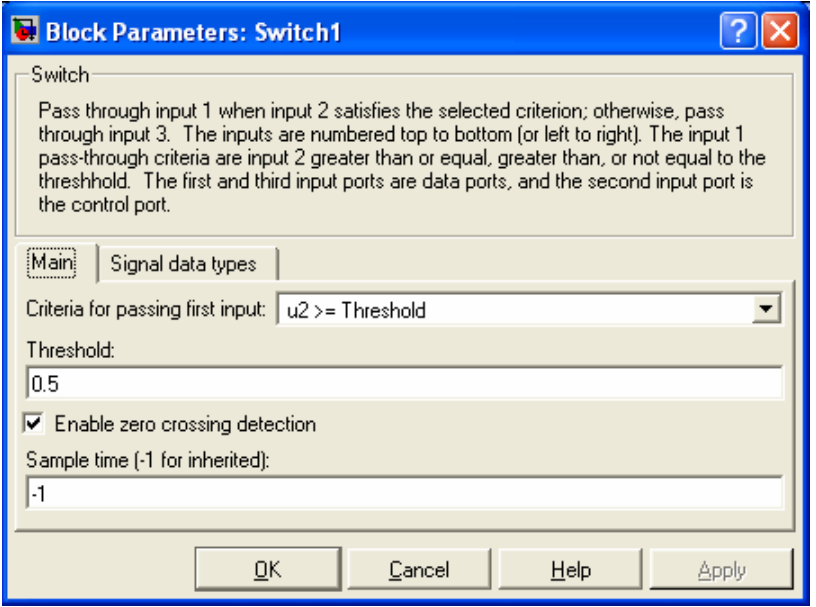

Figura 4-10. Ventana de ajustes del interruptor Switch1.

Con estos ajustes, se pretende evitar que el controlador PI reciba la señal de referencia mientras no se active la señal de habilitación del IR2136, que en la Fig. 4-9 corresponde a la entrada etiquetada como "Reset". La entrada "Reset" también inicializa al integrador para que este bloque opere correctamente durante la implementación.

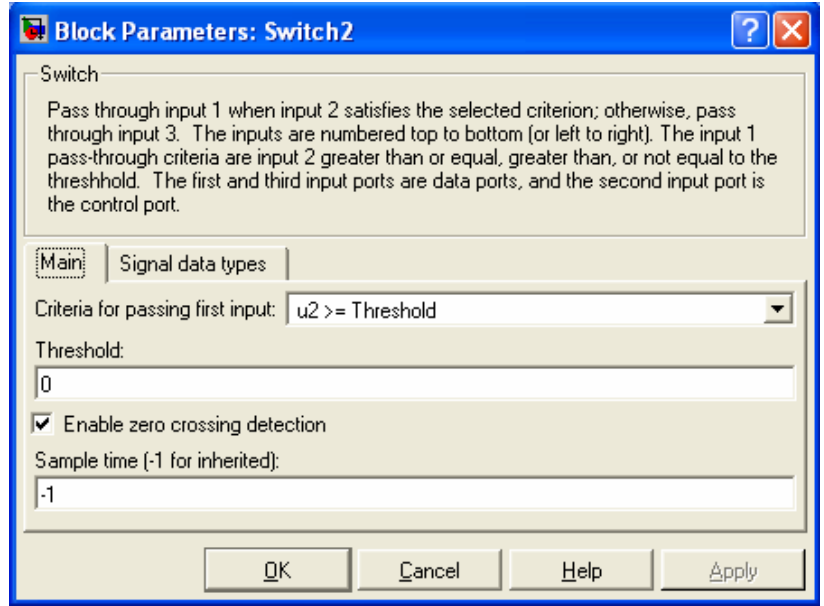

Figura 4-11. Ventana de ajustes del interruptor Switch2.

La función del interruptor condicional etiquetado como "Switch2" es mantener dentro de valores seguros la acción integradora.

 La Fig. 4-11 muestra la ventana de ajustes para el interruptor condicional antes mencionado.

Los valores máximos de  $v_{sd}$  considerados para el controlador PI de la Fig. 4-9, se obtuvieron mediante la simulación del sistema descrita en el CAPÍTULO 2, ocasionando un disturbio en el instante *t = 0* y los resultados aparecen en la gráfica de la Fig. 4-12.

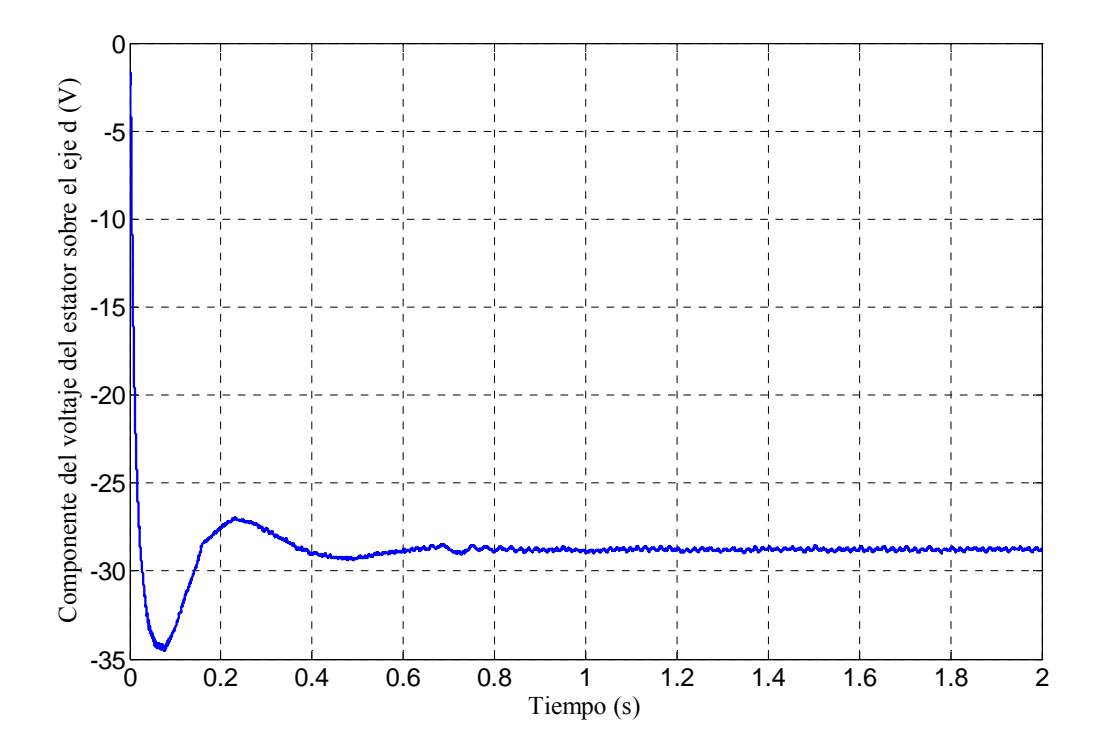

Figura 4-12. Simulación del voltaje del estator sobre el eje *d*.

El integrador mostrado en la Fig. 4.9, requiere una serie de ajustes, los cuales se muestran en la Fig. 4.13.

Básicamente estos ajustes, se emplean para establecer los límites dentro de los cuales se desea que opere el integrador durante la implementación.

En esta ventana de ajustes también se establece la condición inicial con la que comienza su operación el integrador, al arrancar desde cero, la condición inicial se establece en cero.

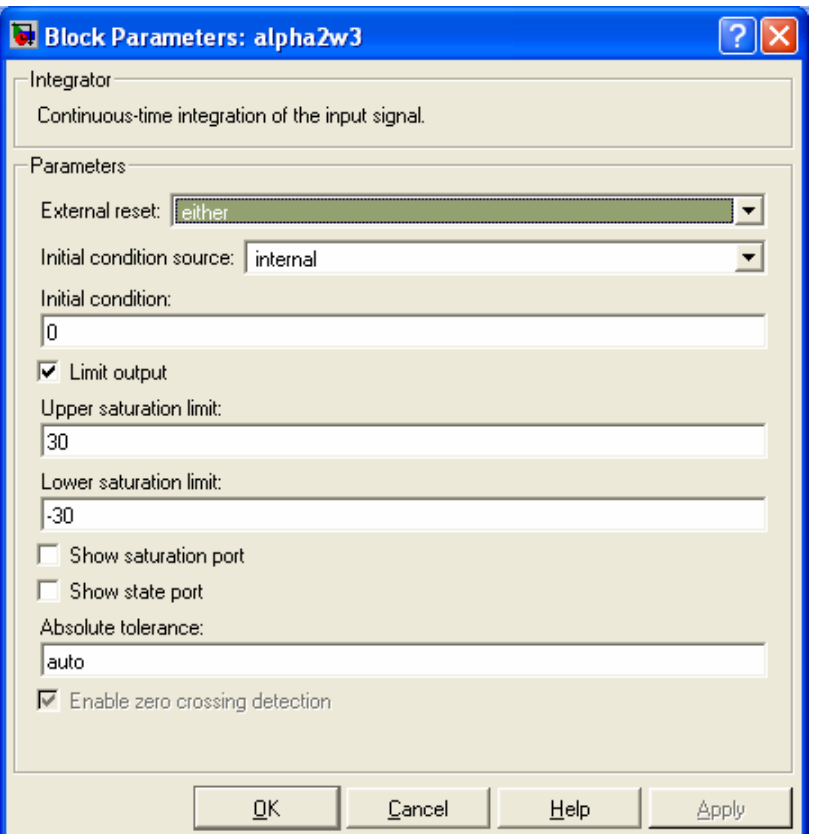

Figura 4-13. Ajustes del integrador del lazo de control de  $i_{sd}$ .

## **4.2.4 Lazo de control de la corriente**  $i_{sa}$

La Fig. 4-14 muestra la sección del diagrama a bloques de la Fig. 4-2 del lazo de control de la corriente  $i_{sq}$ . Este lazo de control es muy similar al lazo de control de  $i_{sd}$ . De tal forma que requiere de ajustes similares a los efectuados en el lazo de control de  $i_{sd}$ .

Los ajustes para los interruptores condicionales son los mismos que para el caso del lazo de control de  $i_{sd}$ . Para el "Switch1" se emplean los ajustes mostrados en la Fig. 4-10 y para el "Switch2" se emplean los ajustes mostrados en la Fig. 4-11. Ambos interruptores condicionales tienen la misma función que los correspondientes en el lazo de control de  $i_{sd}$ .

Los valores máximos de  $v_{sa}$  considerados para los ajustes del controlador PI, se obtuvieron mediante la misma simulación descrita para el lazo de control de  $i_{sq}$  y los resultados se muestran en la gráfica de la Fig. 4-15.

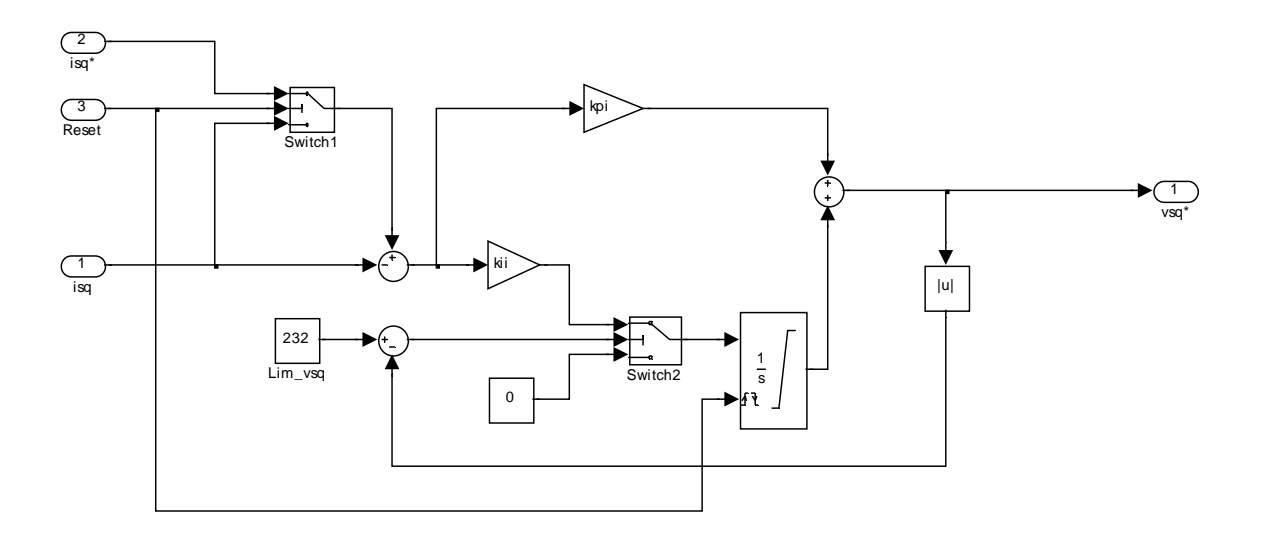

Figura 4-14. Lazo de control de  $i_{sq}$  modificado para la implementación.

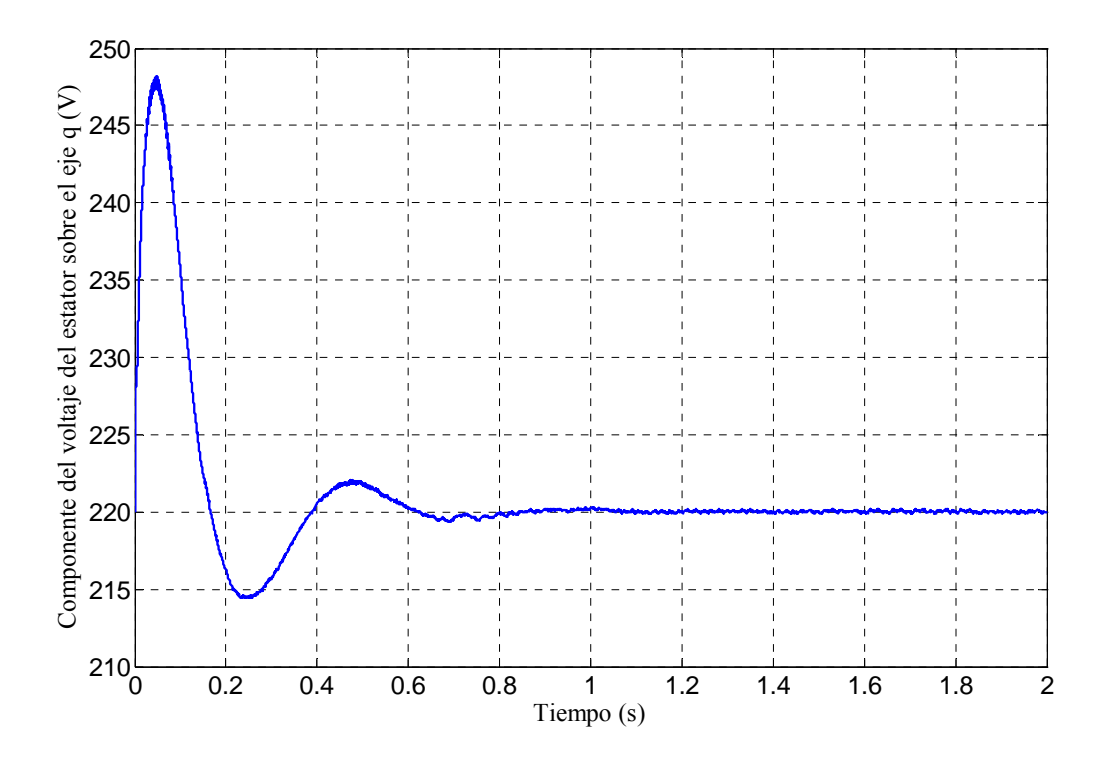

Figura 4-15. Simulación del voltaje del estator sobre el eje *<sup>q</sup>*.

La Fig. 4.16 muestra los ajustes necesarios para correcto funcionamiento del bloque integrador mostrado en la Fig. 4.14, de acuerdo a los valores máximos obtenidos en la simulación.

Estos ajustes tienen la misma función que en el caso del lazo de control de  $i_{sd}$ .

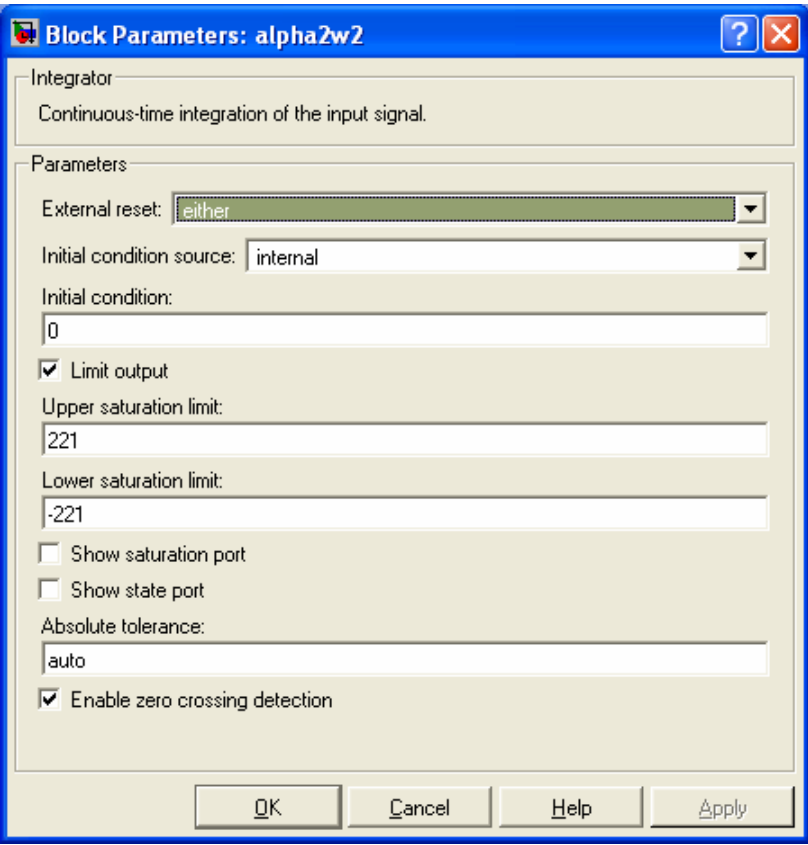

Figura 4-16. Ajustes del integrador del lazo de control de  $i_{sq}$ .

## **4.2.5 Lazo de control de la velocidad**  $\omega_{\text{mech}}$

La Fig. 4-17 muestra la sección del diagrama a bloques de la Fig. 4-2 del lazo de control de la velocidad  $\omega_{\text{mech}}$  modificado para la implementación.

Los ajustes para los interruptores condicionales son los mismos que para el caso de los lazos de control de  $i_{sq}$  e  $i_{sd}$ .

Para el "Switch1" se emplean los ajustes mostrados en la Fig. 4-10 y para el "Switch2" se emplean los ajustes mostrados en la Fig. 4-11.

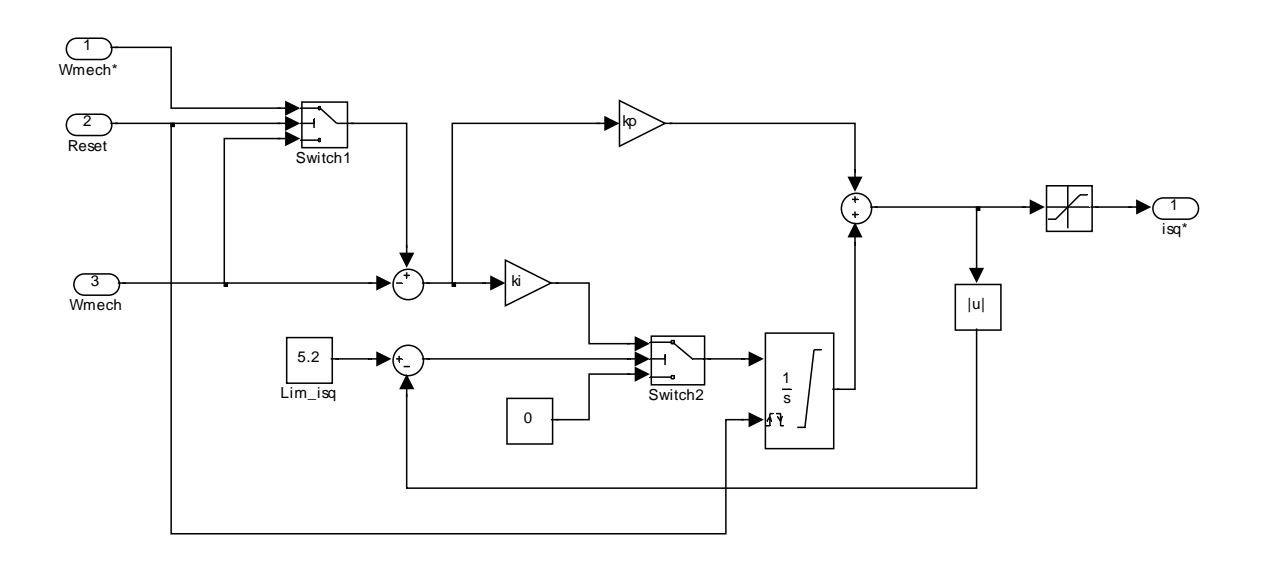

Figura 4-17. Lazo de control de  $\omega_{\text{mech}}$  modificado para la implementación.

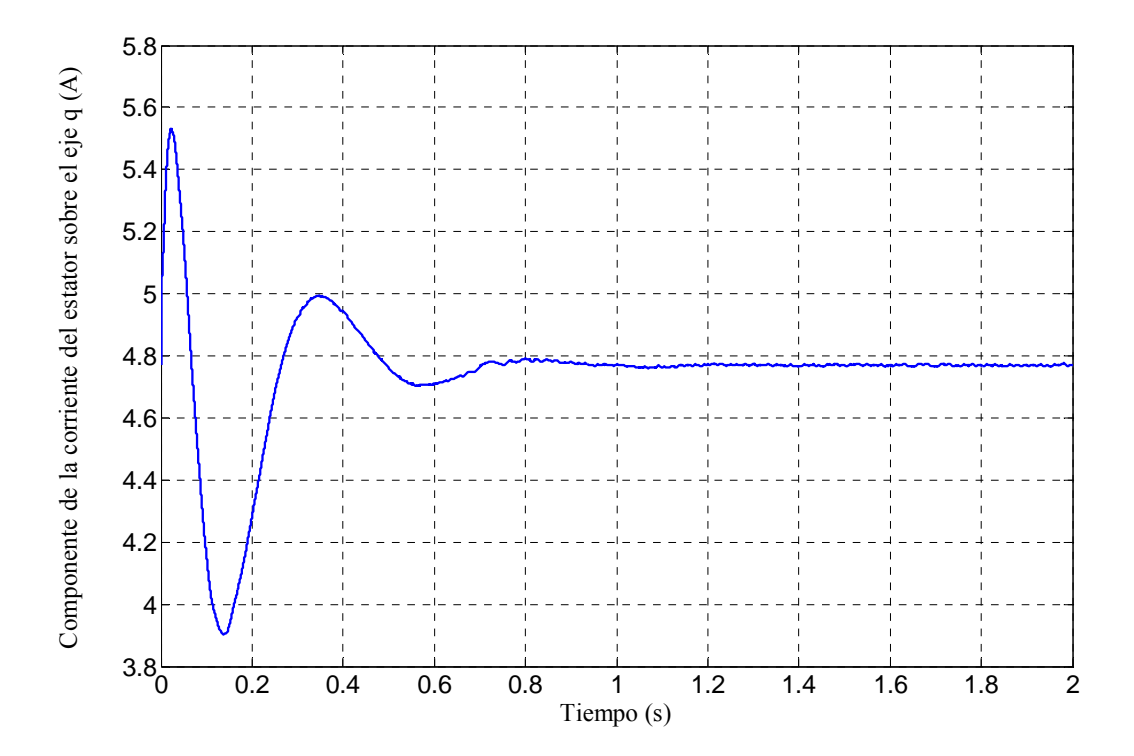

Figura 4-18. Simulación de la corriente del estator sobre el eje *q*.

Ambos interruptores condicionales tienen la misma función que los correspondientes en los lazos de control de  $i_{sq}$  e  $i_{sd}$ .

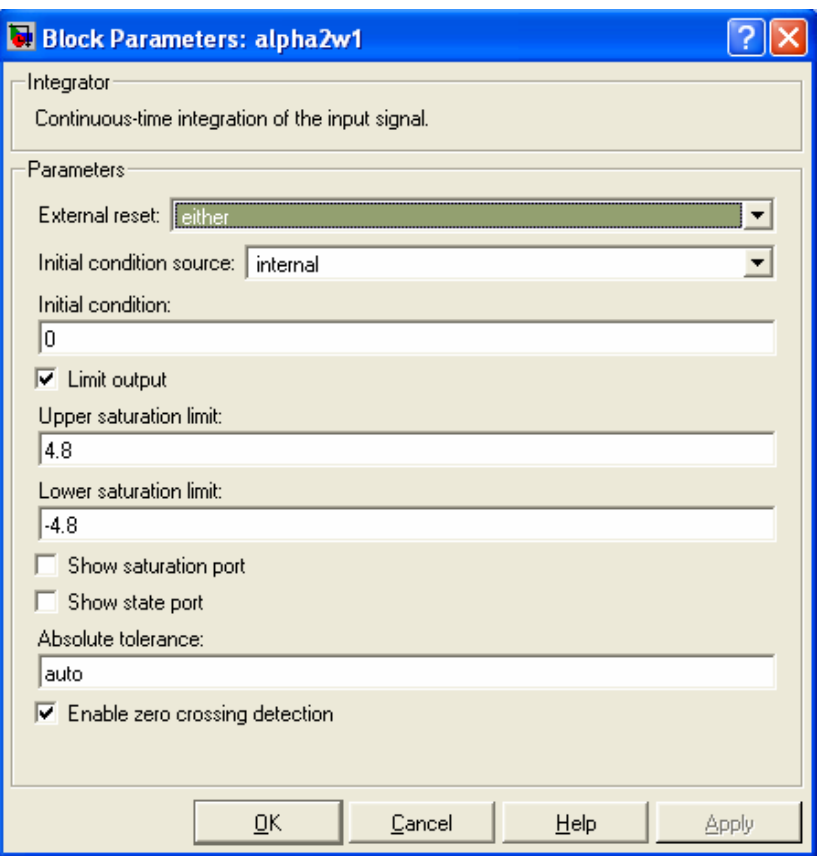

Figura 4-19. Ajustes del integrador del lazo de control de  $\omega_{\text{mech}}$ .

Los valores máximos de  $i_{sq}$  considerados para el controlador PI, se obtuvieron mediante la simulación mencionada en el caso de los lazos de control de  $i_{sq}$  e  $i_{sd}$  y los resultados obtenidos aparecen en la gráfica de la Fig. 4-18. El integrador mostrado en la Fig. 4.17, requiere una serie de ajustes, de acuerdo a los valores máximos obtenidos en la simulación, los cuales se muestran en la Fig. 4.18. Estos ajustes tienen la misma función a los realizados para los lazos de control de  $i_{sq}$  e  $i_{sd}$ .

El bloque de saturación situado en la extrema derecha de la Fig. 4-17 tiene la función de limitar el valor del par durante el arranque, de acuerdo a los valores obtenidos en la simulación y mostrados en la Fig. 2-25.

#### **4.2.6 Generación de las señales** *SV-PWM*

Para realizar la implementación, se quiere generar las señales de voltaje de control y compararlas con una señal triangular de frecuencia y amplitud fijas. La Fig. 4-20 muestra la sección del diagrama a bloques para la generación de las señales de voltaje de control, las cuales se obtienen a partir de los voltajes de fase de referencia.

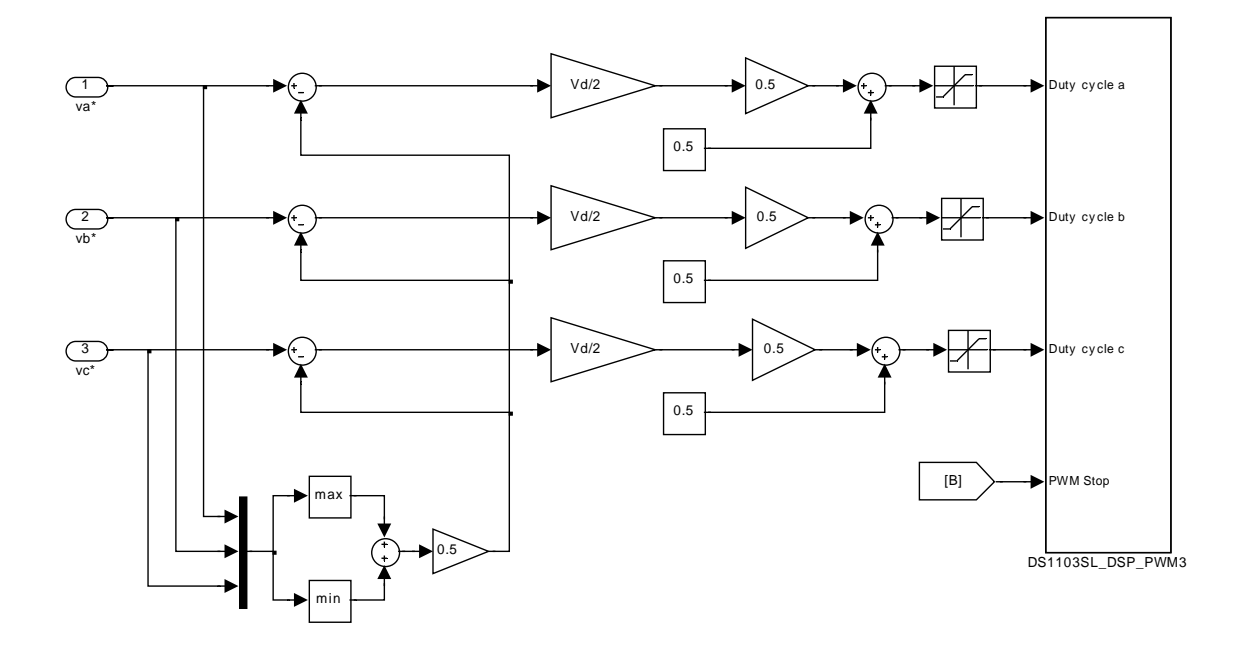

Figura 4-20. Generación de las señales *SV-PWM*.

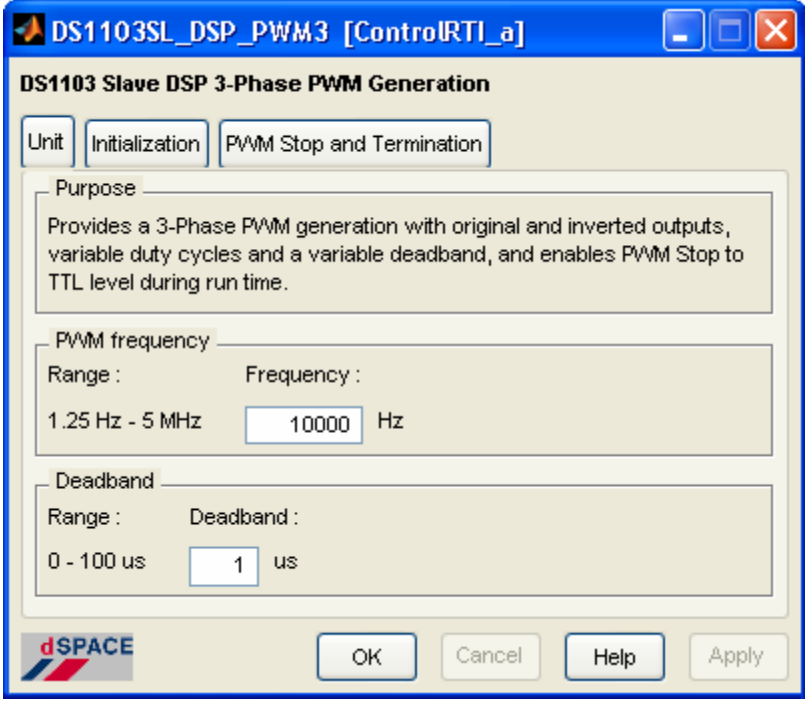

Figura 4-21. Ventana de ajustes para el bloque DS1103SL\_DSP\_PWM3.

Las señales *SV-PWM* se generan de la misma forma que en la simulación, pero ahora para enviar estas señales al exterior, se emplea el bloque DS1103SL\_DSP\_PWM3. Este bloque recibe las tres señales de voltaje de control convenientemente escaladas y con el offset necesario.

La señal triangular de frecuencia constante que se utilizó en la simulación, es reemplazada por la señal generada por el bloque DS1103SL\_DSP\_PWM3, con un valor de 1 V pico a pico, sólo hay que indicar la frecuencia deseada de la señal. La Fig. 4-21 muestra la ventana de ajustes del bloque DS1103SL\_DSP\_PWM3. Se eligió una frecuencia de 10 kHz para la señal triangular, la misma que se empleó en la simulación.

#### **4.3 CARGA DEL PROGRAMA EN LA TARJETA DS1103**

El diagrama a bloques de la Fig. 4-2 muestra un bloque denominado "Inicialización", el cual realiza los cálculos previos requeridos por varios de los bloques de Simulink® que forman el control vectorial, además de cargar los parámetros de la máquina de inducción. El código fuente de programa para la realización de los cálculos, se muestra en el ANEXO B. Con este programa se calcula el valor de las constantes proporcional e integral de los tres controladores PI empleados en el control, también se calcula el valor inicial de  $\omega_{\text{mech}}$  e  $i_{sd}$ . Los parámetros que se cargan y las condiciones iniciales que se calculan se presentan en la tabla 4-1.

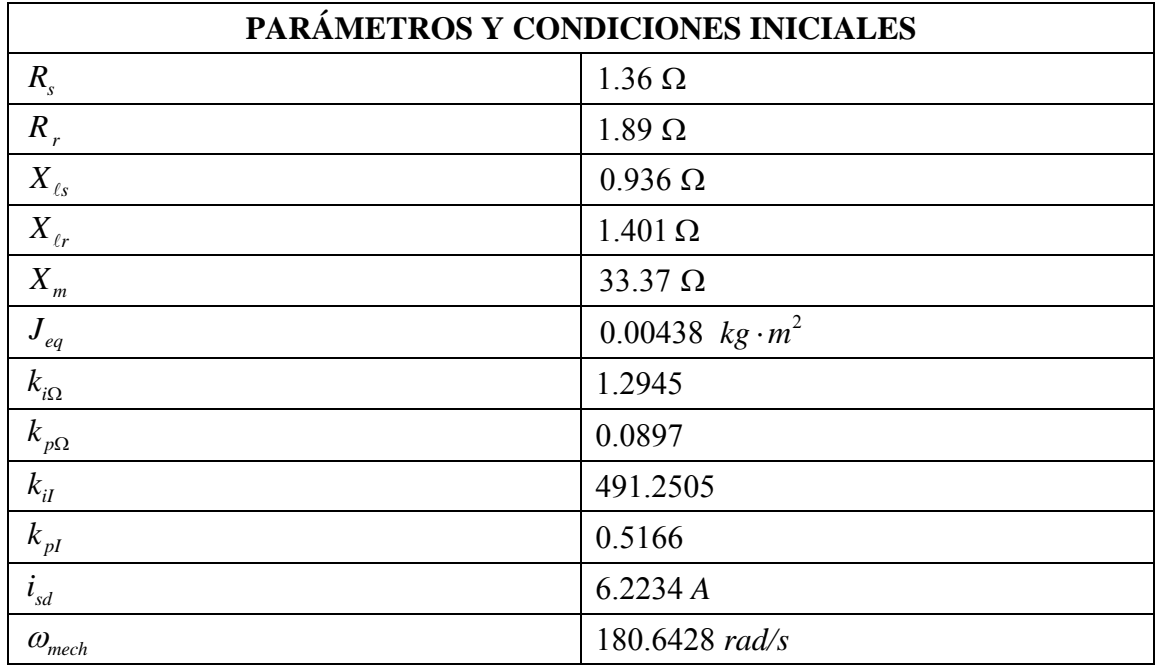

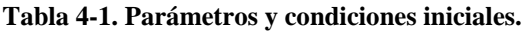

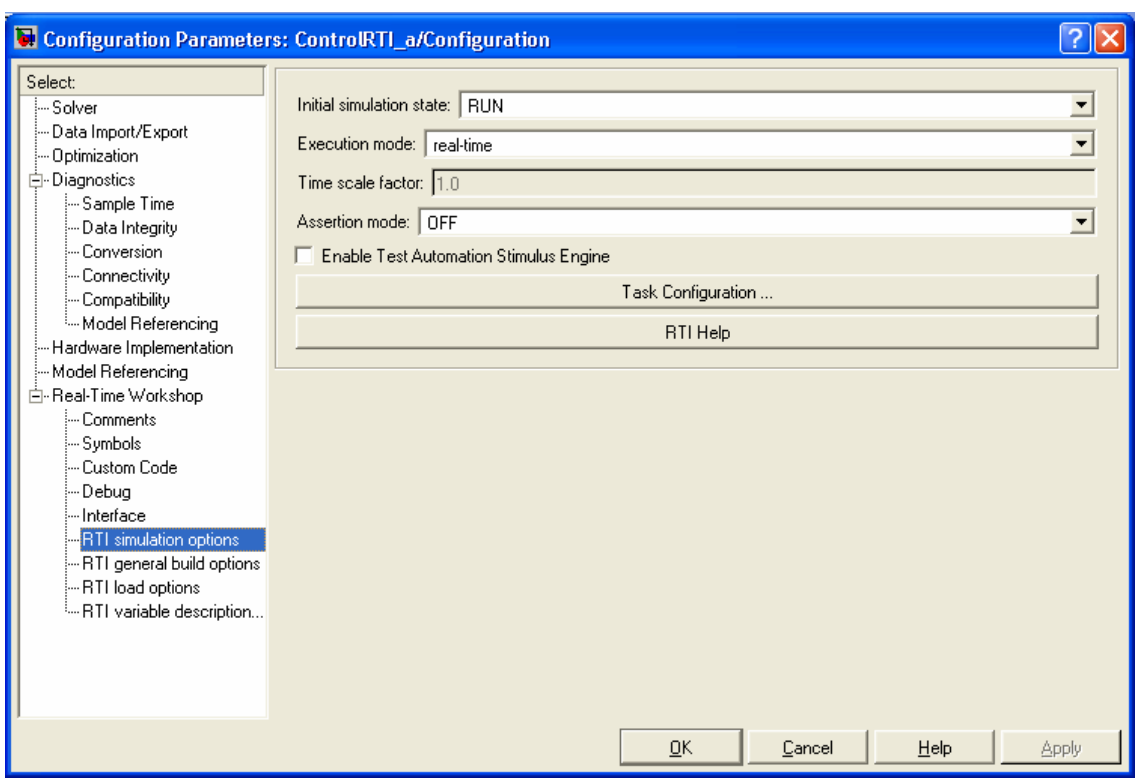

Figura 4-22. Ajustes para trabajar en tiempo real.

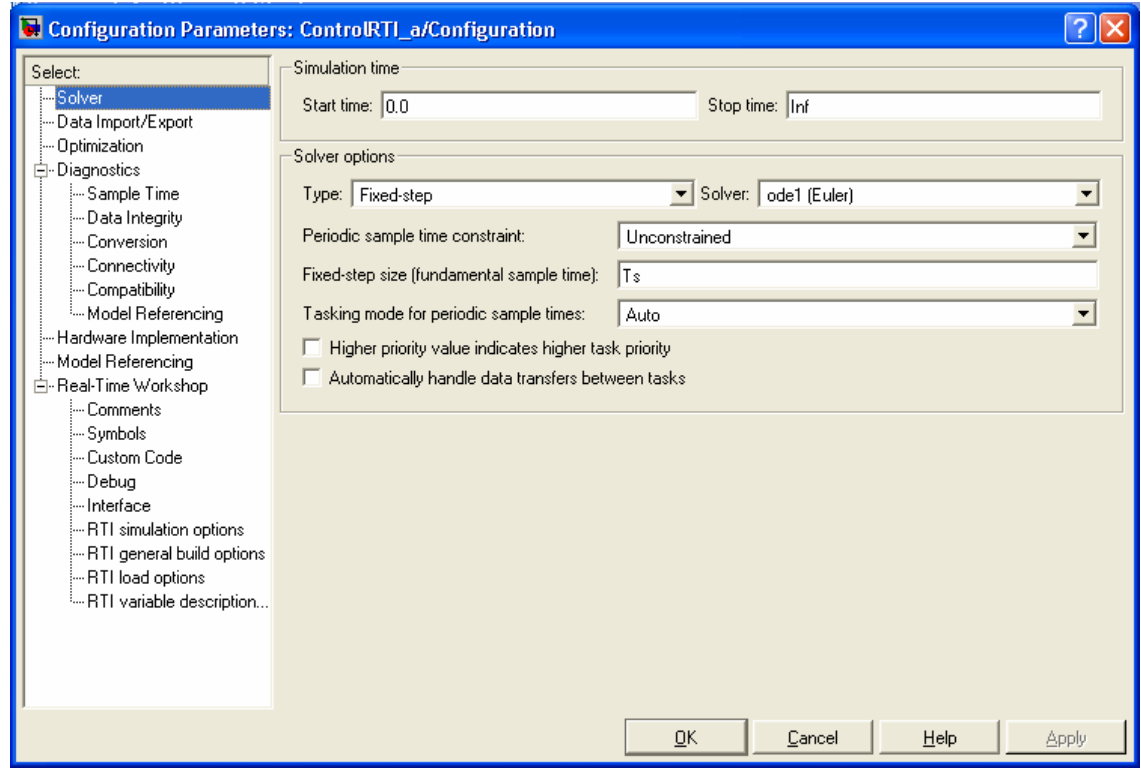

Figura 4-23. Ajustes del método numérico empleado en la implementación.

Una de las características principales de la tarjeta DS1103, es su capacidad de permitir el desarrollo de aplicaciones en tiempo real [44-47].

Básicamente el proceso consiste en construir el diagrama a bloques del modelo, empleando el programa Simulink**®** de MATLAB **,** generar el código en lenguaje C y descargarlo en la **®** memoria del DSP.

Una vez que se ha completado la simulación del diagrama a bloques del modelo, hay que correrlo en tiempo real, para lo cual se ajustan los parámetros de simulación como se muestra en la Fig. 4-22.

Cuando se elige trabajar en tiempo real, se ajustan las opciones del método numérico que se empleará en la implementación. En este caso se eligió el método de Euler con paso de integración de paso fijo, ya que al ser el método de solución más sencillo y que dio resultados aceptables en la etapa de simulación, consumirá el menor tiempo de ejecución en la realización de los cálculos.

El valor de Ts para el tiempo de muestreo se fijó, como se puede ver en el ANEXO B, en 0.0001 s. Este tiempo de muestreo es el mínimo que se puede emplear en la tarjeta DS1103 para que el programa se ejecute en tiempo real. La Fig. 4.23 muestra la ventana donde se realizan los ajustes mencionados anteriormente.

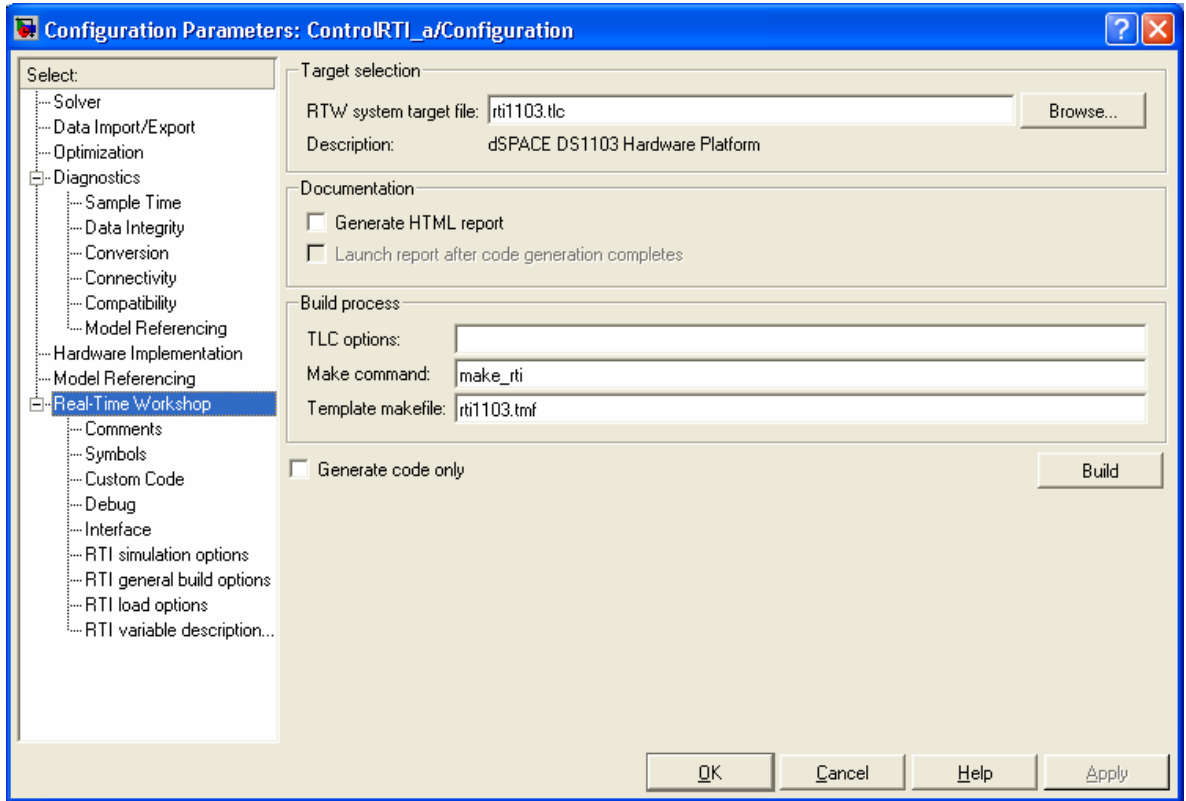

Figura 4-24. Comando Build.

Una vez realizados los ajustes, se activa el comando **Build** de la ventana de ajustes de simulación mostrada en la Fig. 4-24. En la ventana de comandos, de MATLAB®, se despliega una serie de mensajes. Estos mensajes corresponden a los diferentes pasos que ejecuta el software para trabajo en tiempo real y que transforman el código de Simulink® en código del DSP.

Primero hay una etapa de compilación, durante la cual el archivo de Simulink® se convierte a un archivo C. A continuación viene la etapa de enlace, donde todas las variables y subrutinas se correlacionan con el ambiente del DSP. Finalmente, el código se transforma en un archivo de tipo *object*, el cual se descarga a la memoria de la tarjeta DS1103 y comienza la interacción con el hardware externo.

#### **4.4 PROCESAMIENTO DE LAS SEÑALES DE HABILITACIÓN Y FALLA**

Una vez que se ha cargado el programa en la tarjeta DS1103, y se han energizado las fuentes de alimentación de los sensores de corriente, el encoder y el convertidor de *CD* a *CA*, se requiere arrancar el sistema. El arranque del sistema consta de dos pasos. Primero se generan las señales *SV-PWM*. Si no se presenta ningún problema, entonces se lleva a cabo el segundo paso, que consiste en activar la señal para habilitar el circuito integrado IR2136 del convertidor de *CD* a *CA*, con lo cual las señales *SV-PWM* activan las compuertas de los *IGBT* que forman el puente inversor que a su vez alimenta al motor de inducción.

En la Fig. 4.25 se muestra el diagrama a bloques para el procesamiento de la señal de falla proveniente del convertidor de *CD* a *CA*. Esta señal tendrá un nivel alto (+5V), cuando se sobrepase la corriente máxima permitida en el bus de *CD*, protegiendo de este modo tanto al motor como al convertidor de *CD* a *CA*.

Cuando la tarjeta DS1103 recibe la señal de falla, inmediatamente desactiva la señal de habilitación del circuito integrado IR2136 en el convertidor de *CD* a *CA*, lo cual a su vez hace que los 6 *IGBT* que forman el puente inversor vayan al estado de no conducción. Simultáneamente, se inhibe el envío de las señales *SV-PWM* hasta que se restablezcan las condiciones normales de operación.

En condiciones normales de operación, la señal de falla tendrá un estado bajo (0V), lo cual permitirá tanto el envío de las señales *SV-PWM*, como la habilitación del IR2136.

Cuando la señal de falla toma un estado alto, por una condición de sobrecorriente en el convertidor de *CD* a *CA*, se inhibe tanto el envío de las señales *SV-PWM* como la habilitación del IR2136 hasta que se normalicen las condiciones de operación y la señal de falla vuelva al estado bajo.

Una vez que la señal de falla tiene un estado bajo después de una falla, se restablece el sistema para desinhibir tanto el envío de las señales *SV-PWM*, como la habilitación del IR2136. Para la captura de la señal de falla, se emplea el bloque de entradas digitales DS1103BIT IN G0. La Fig. 4-26 muestra los ajustes para indicar los bits del bloque que se emplearán como entradas.

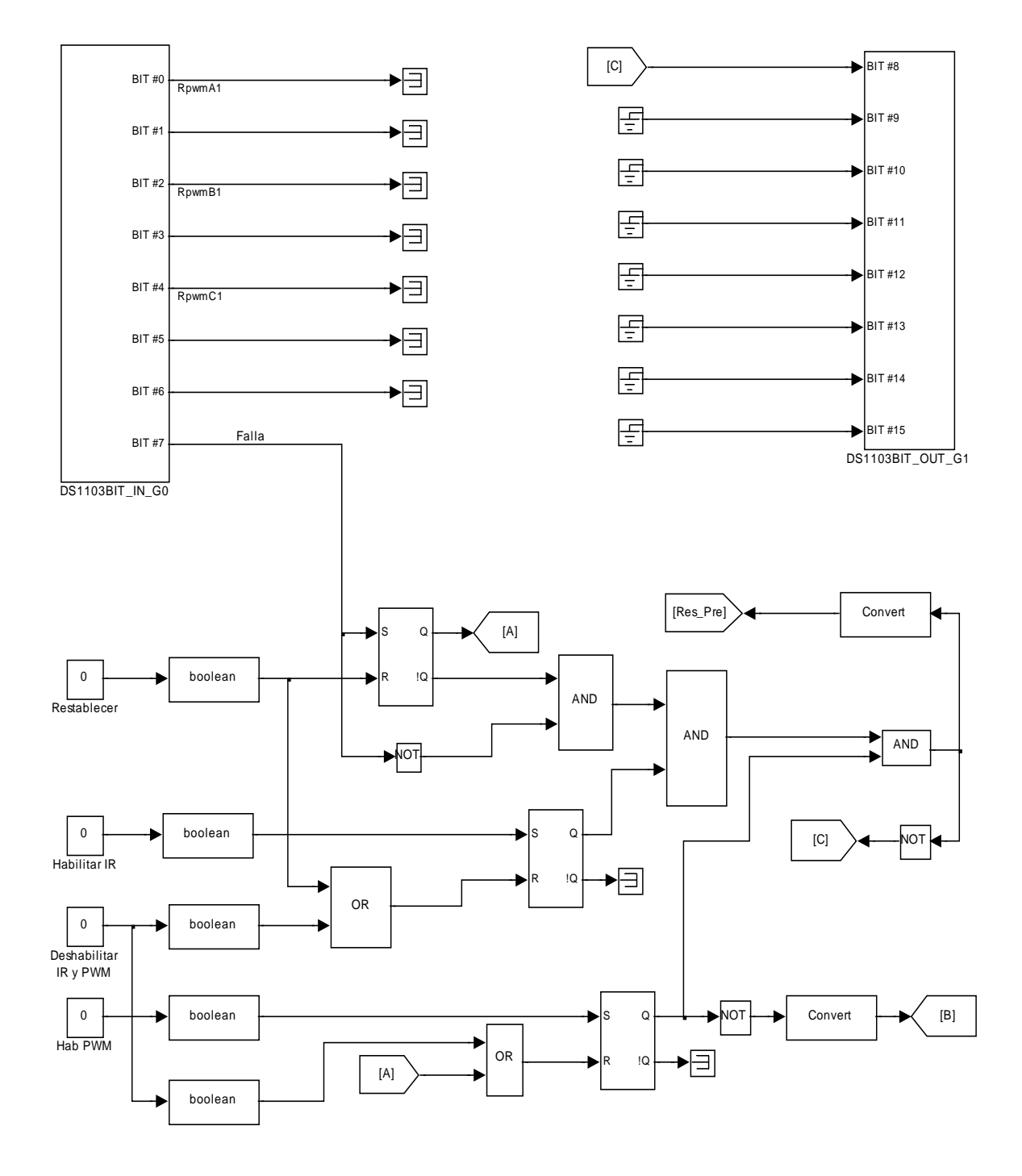

Figura 4-25. Sección de procesamiento de señales de falla y habilitación.

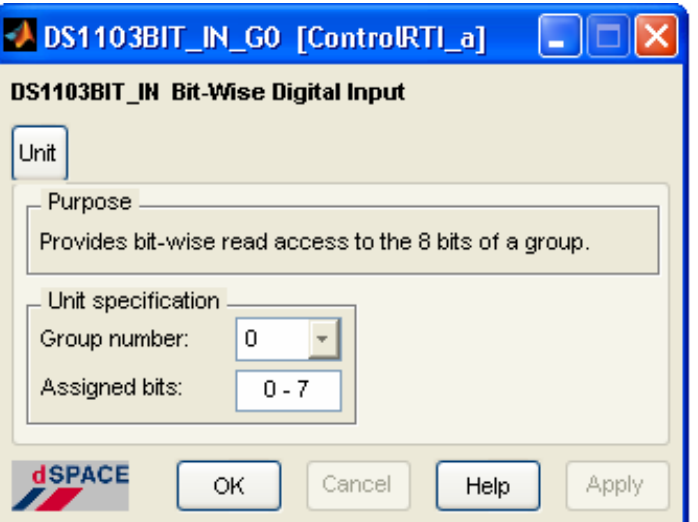

Figura 4-26. Ajustes del bloque de entradas digitales.

Para el envío de la señal de habilitación del IR2136, se emplea el bloque de salidas digitales DS1103BIT\_OUT\_G1.

La Fig. 4-27 muestra los ajustes para indicar los bits del bloque que se emplearán como salidas.

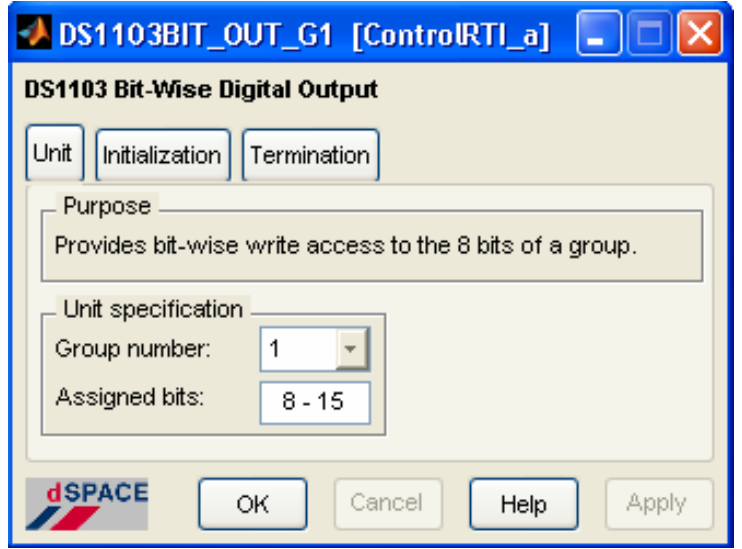

Figura 4-27. Ajustes del bloque de salidas digitales.

## **4.5 INTERFAZ GRÁFICA HOMBRE MÁQUINA DE dSPACE®**

Una vez que la implementación está lista, es necesario visualizar, modificar y analizar las variables involucradas en el control de velocidad. Para lograr esto, dSPACE<sup>®</sup> incluye su propia interfaz gráfica de usuario, denominada Control Desk®. Control Desk® es un software que le permite al usuario observar el comportamiento de las variables, graficarlas y modificar algunos de los parámetros, interactuando directamente con la tarjeta DSP.

La Fig. 4-28 muestra una ventana de Control Desk®, en la cual se han agregado y configurado algunos de los instrumentos virtuales con los que cuenta este software.

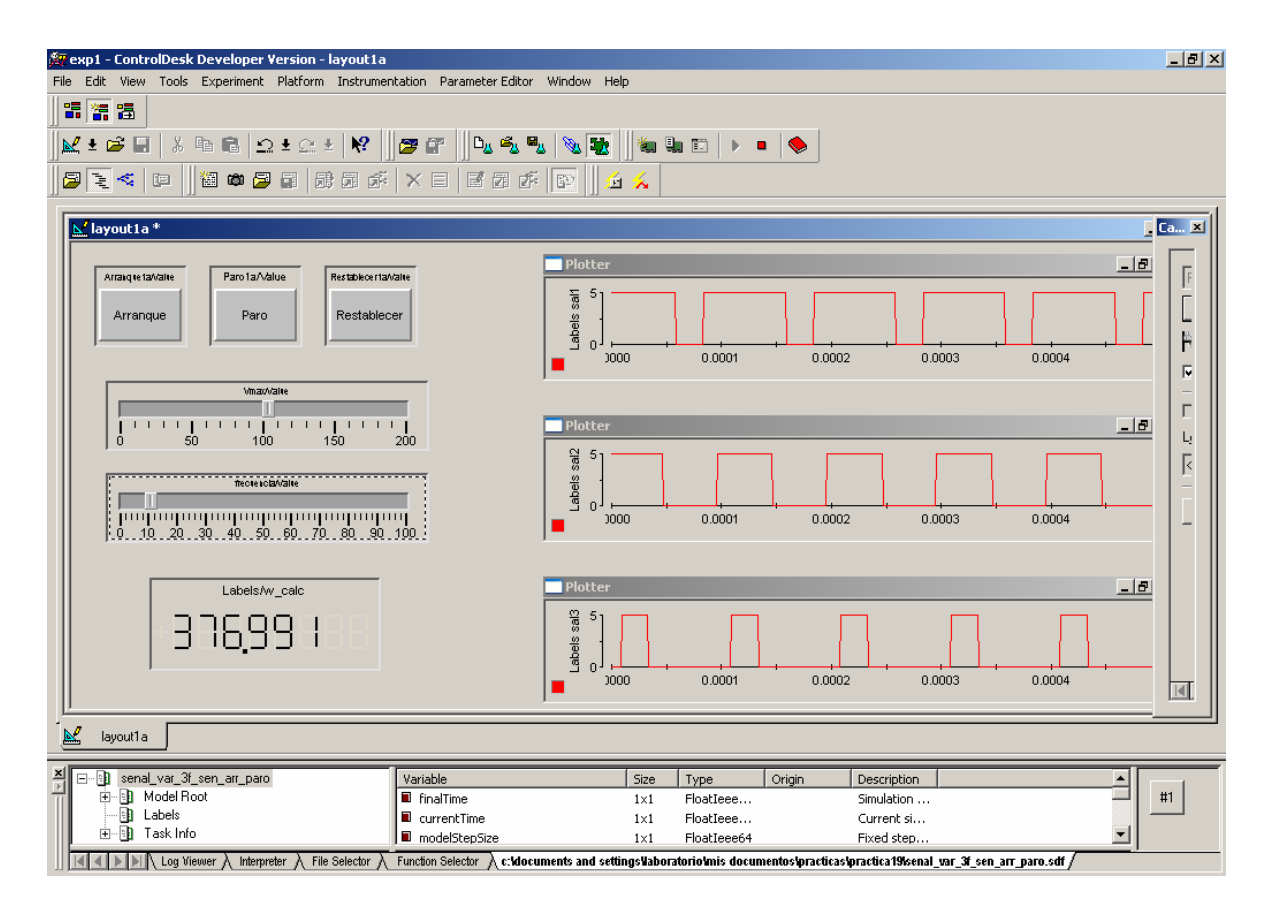

Figura 4-28. Ventana de interfaz gráfica.

La Fig. 4-29 muestra los botones interactivos, empelados en el manejo de señales para el arranque, paro y restablecimiento del sistema. Estos botones permiten enviar en tiempo real señales del exterior hacia el DSP.

La Fig. 4-30 muestra dos ejemplos de barras deslizantes (slider), empleadas para modificar parámetros en línea, por ejemplo los valores de referencia.

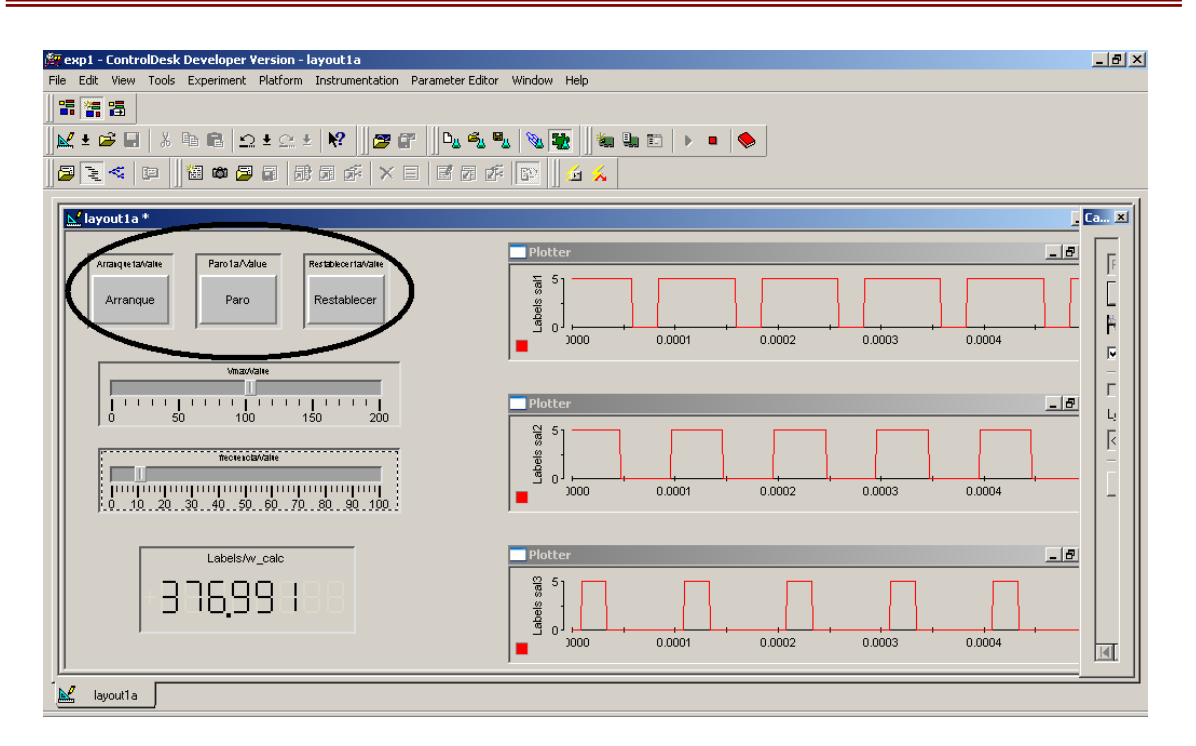

Figura 4-29. Botones interactivos de Control Desk®.

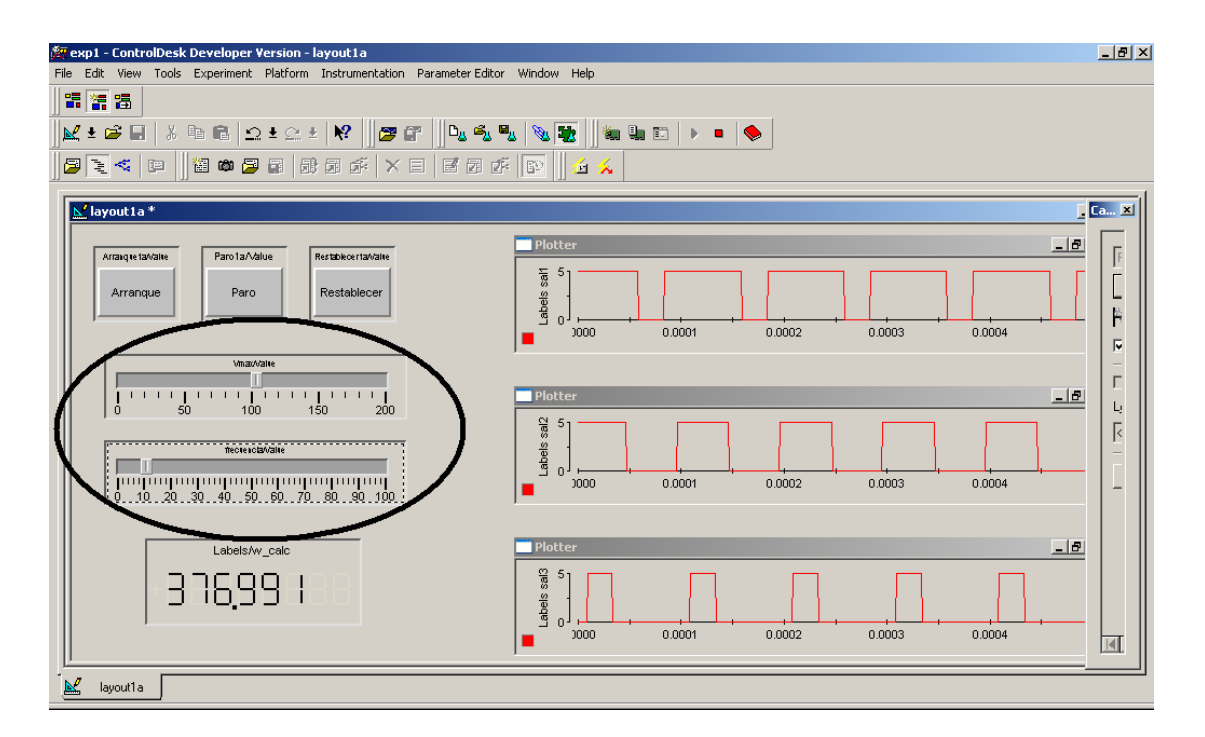

Figura 4-30. Barras deslizantes de la interfaz gráfica.

La Fig. 4-31 muestra una de las ventanas de graficación con las cuales puede visualizarse en tiempo real el comportamiento de las variables.

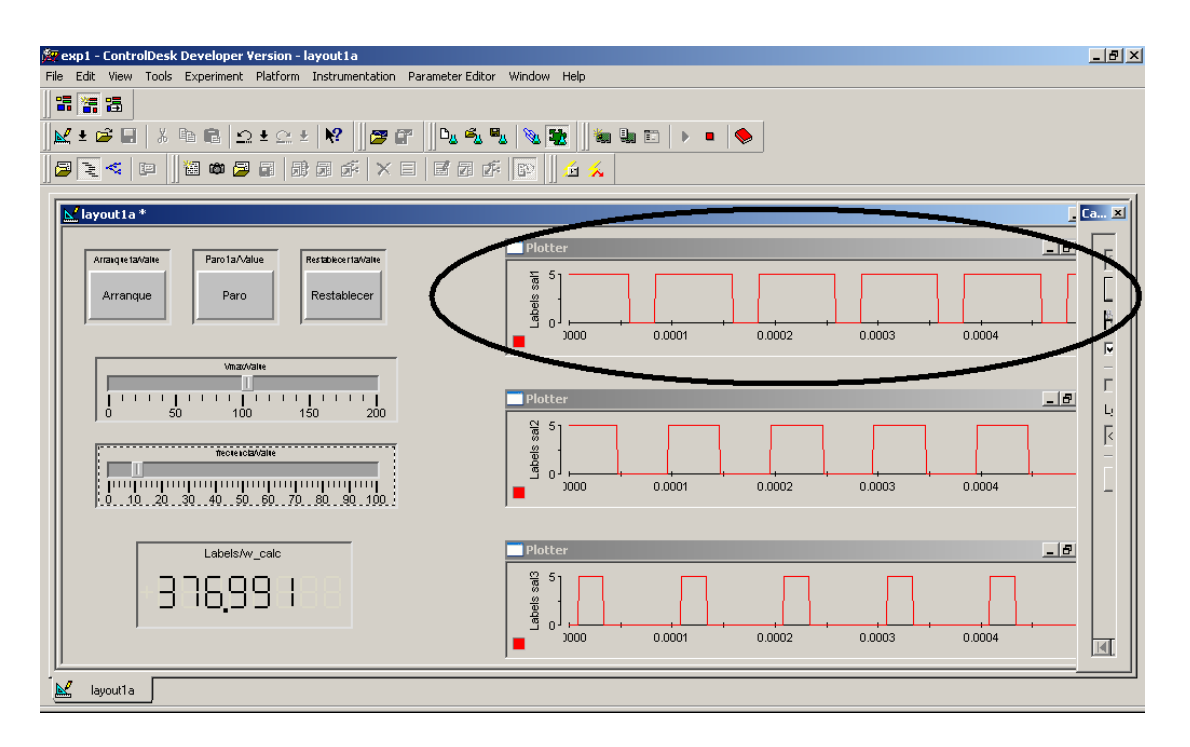

Figura 4-31. Ventana de graficación de Control Desk®.

La Fig. 4-32 muestra un indicador numérico, otra opción utilizada para visualizar el comportamiento de las variables en tiempo real.

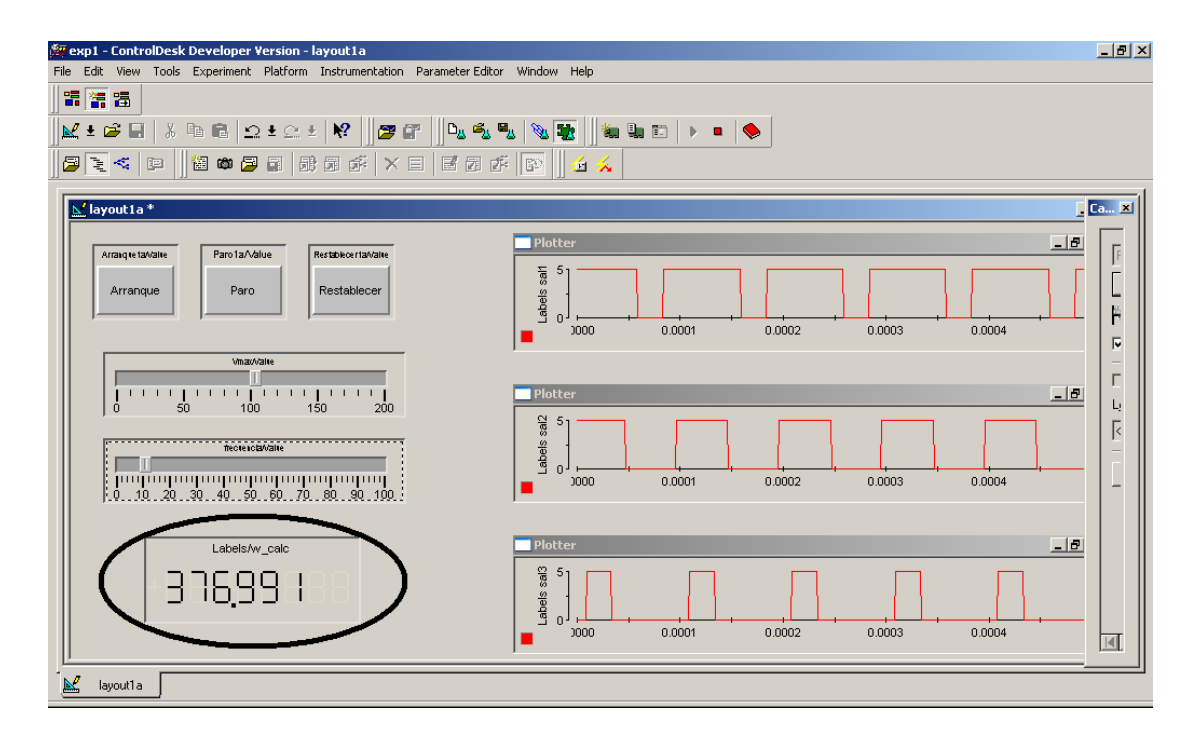

Figura 4-32. Indicador numérico de la interfaz gráfica.

# CAPITULO 5

## **RESULTADOS EXPERIMENTALES**

## **5.1 INTRODUCCIÓN**

Este capítulo está dedicado a la presentación de los resultados experimentales obtenidos de la implementación del control de velocidad empleando la tarjeta DS1103 de dSPACE®.

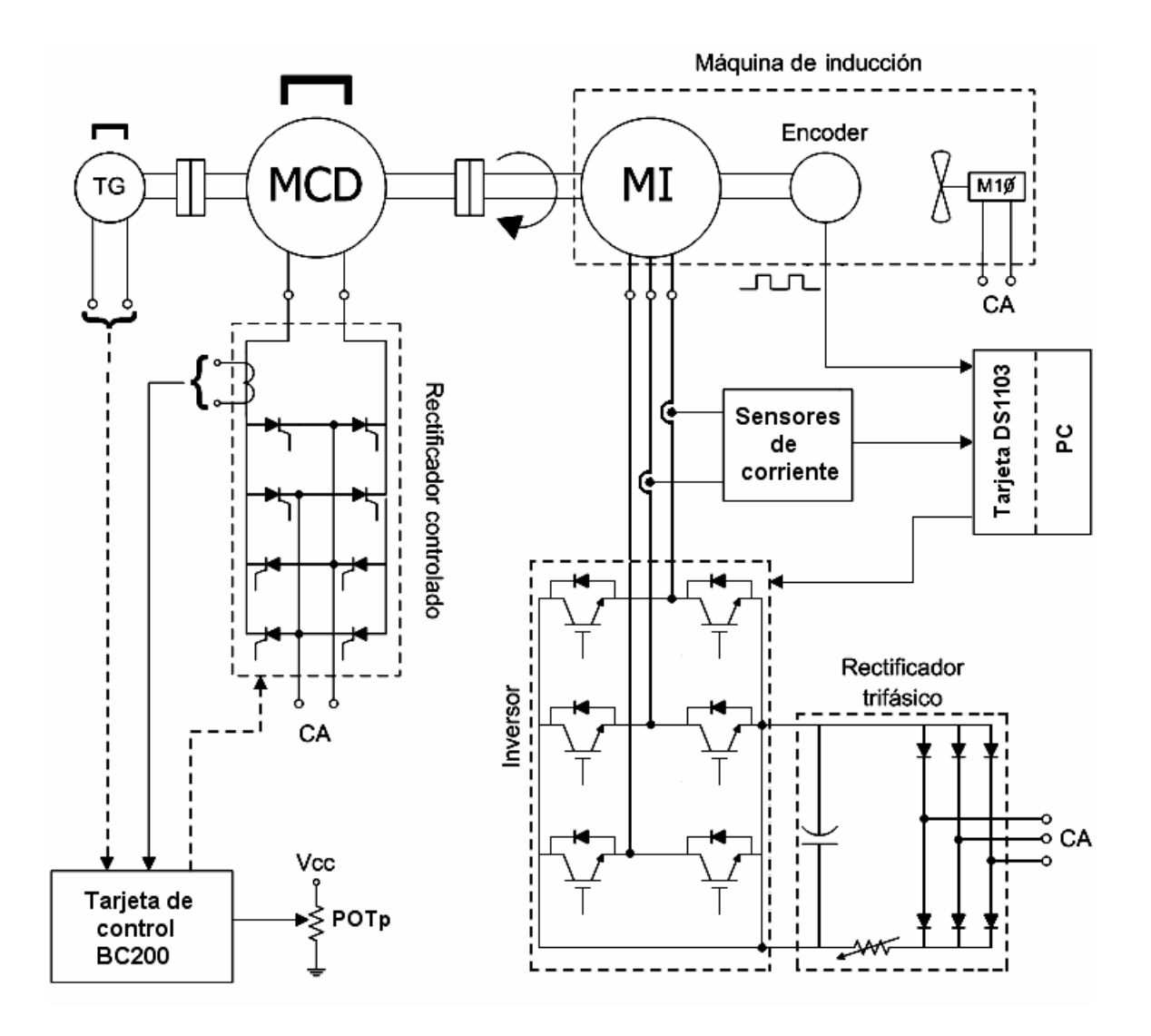

Figura 5-1.Diagrama general del sistema experimental.

La Fig. 5-1 muestra el diagrama general del sistema experimental instalado en el laboratorio para el control vectorial, cuyo aspecto físico se observa en la Fig. 3-1.

En la Fig. 5-1 se muestra el motor de inducción cuya velocidad se desea controlar. También se presenta el encoder mediante el cual se monitorea la velocidad de giro de la flecha del motor de inducción. De igual forma se muestran los sensores de efecto Hall que permiten adquirir las corrientes terminales de la máquina y el convertidor de *CD* a *CA* que alimenta al motor de inducción. Y como elemento fundamental la tarjeta DS1103 que procesa las señales de entrada y salida para que el control vectorial de la velocidad del motor de inducción se lleve a cabo.

Para las pruebas realizadas de variación del par de carga, se emplea el motor de *CD,* el cual aparece en la parte superior izquierda de la Fig. 3-1, acoplado al motor de inducción y controlado por medio de la tarjeta BC200.

#### **5.2 VOLTAJES DE CONTROL PARA EL SV-PWM**

La Fig. 5-2 muestra las señales desplegadas en Control Desk**®** de los tres voltajes de control para generar el *SV-PWM*. Como puede observarse son señales del mismo tipo que las obtenidas en la simulación y mostradas en la Fig. 2-19.

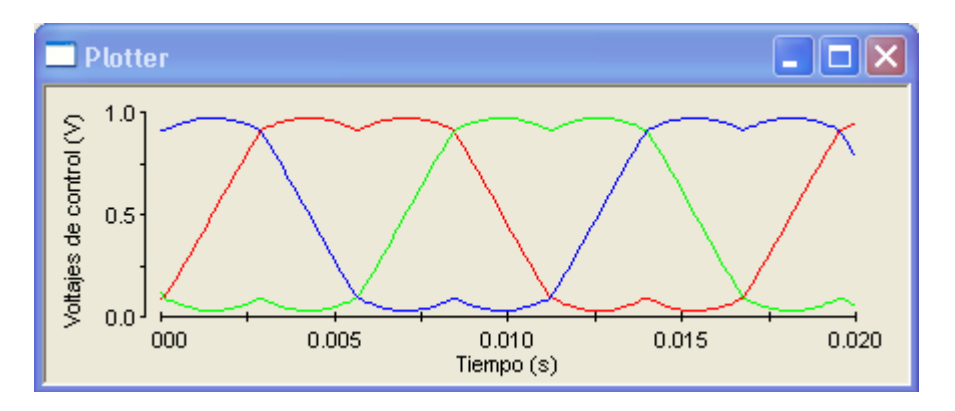

Figura 5-2.Voltajes de control para generar el *SV-PWM*.

Estas señales se comparan con la señal triangular generada por el bloque DS1103SL\_DSP\_PWM3, para obtener las señales *SV-PWM* mostradas en la Fig. 5-3. Con las señales mostradas en la Fig. 5-3 se alimenta el convertidor de *CD* a *CA* que a su vez alimenta al motor de inducción para lograr el control deseado.

Sólo se generan tres señales *SV-PWM*, aún cuando el inversor trifásico requiere seis señales para operar.

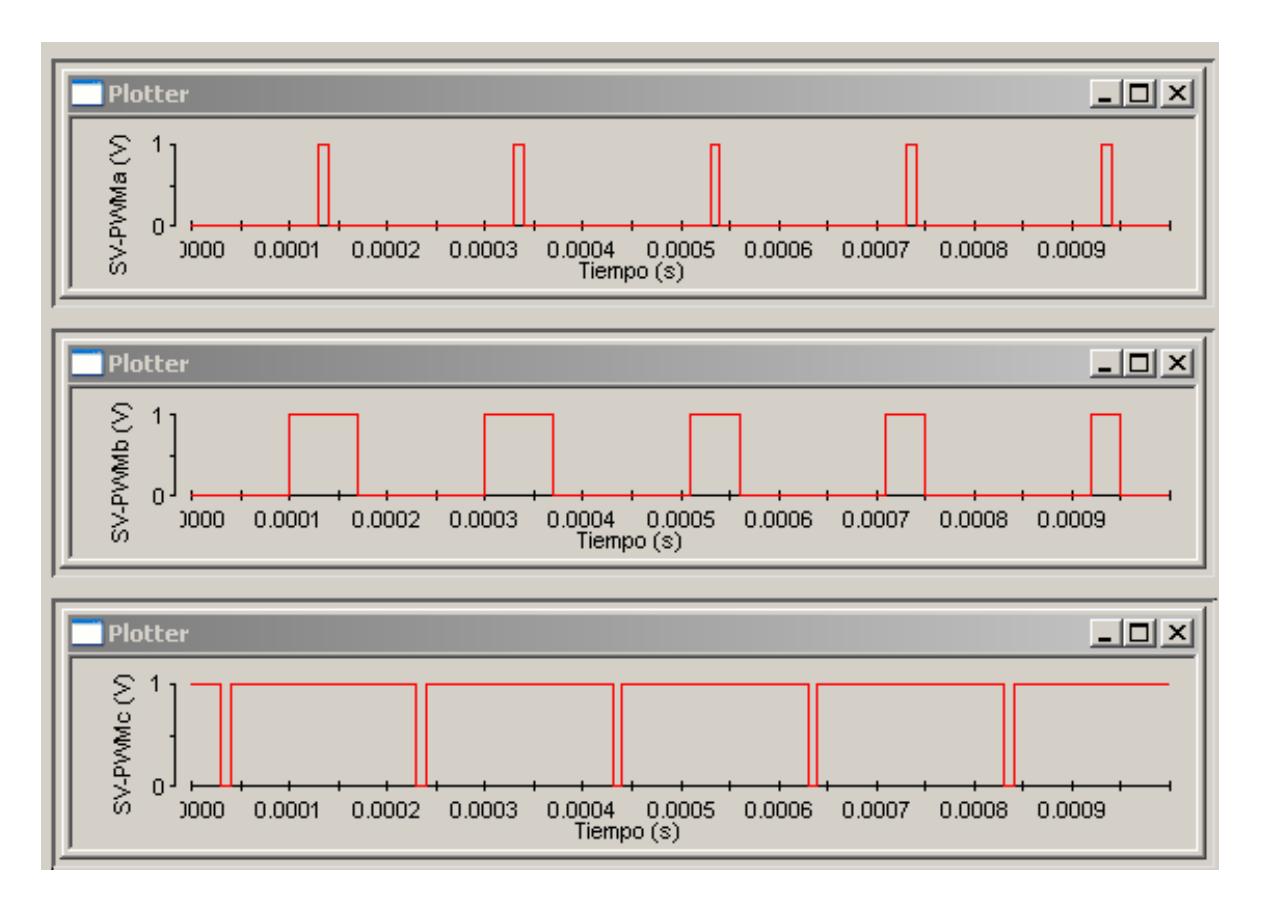

Figura 5-3. Señales *SV-PWM* adquiridas mediante el puerto de entradas digitales.

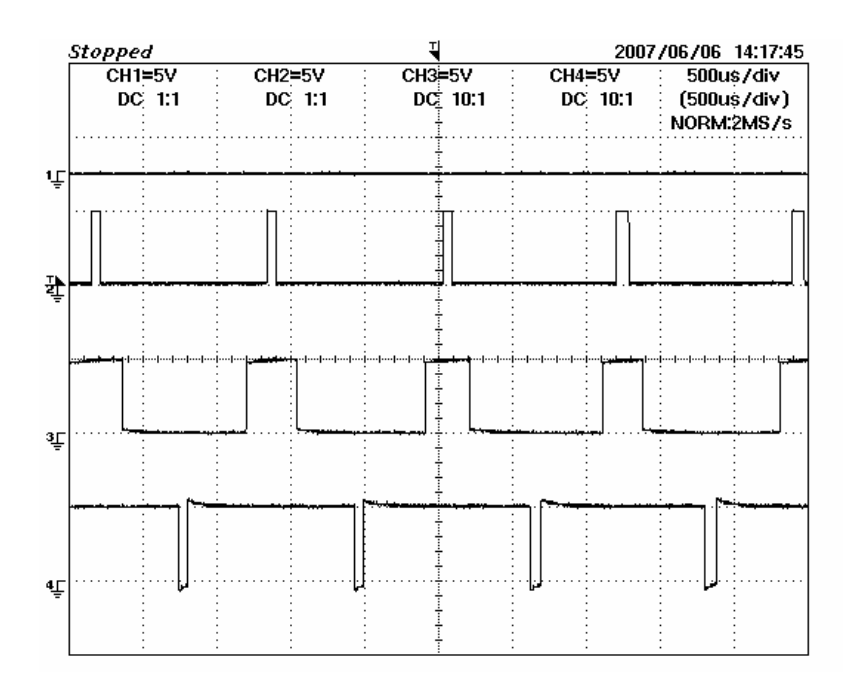

Figura 5-4. Señales de salida en condiciones normales.

La razón es que las señales complementarias se generan por hardware como se indica en el ANEXO D.

La Fig. 5-4 muestra cuatro señales numeradas del 1 al 4 de arriba hacia abajo. La señal 1, muestra el estado de la señal de habilitación del IR2136, el cual debe tener un valor bajo para la operación normal. Las señales 2, 3 y 4 son las señales *SV-PWM* y son parecidas a las correspondientes señales mostradas en la Fig. 5-3, sólo que su amplitud es de 5 V para el estado alto, que es lo que requiere el convertidor de *CD* a *CA* que maneja señales TTL.

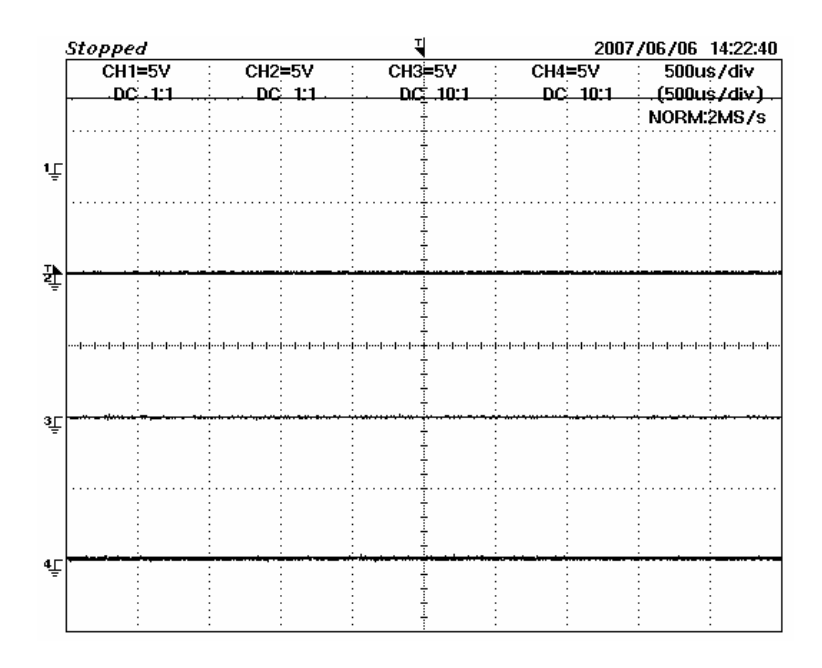

Figura 5-5. Señales de salida en condición de falla o con el sistema desactivado.

La Fig. 5-5 muestra las señales de salida en caso de falla o de desactivación del sistema. La señal de habilitación del IR2136 se desactiva llevándola a un estado alto. Las señales SV- PWM se desactivan y se llevan a estado bajo.

#### **5.3 CORRIENTES DE FASE**

La Fig. 5-6 muestra la gráfica de la corriente de la fase *a* medida durante la implementación, y desplegada mediante Control Desk**®**. Como puede observarse, se trata de una señal senoidal de amplitud y frecuencia similares a la obtenida en simulación y mostrada en la Fig. 2-23.

La Fig. 5-6 muestra dos gráficas, la gráfica en color verde es la señal antes de la etapa de filtrado, y la señal en color rojo es la señal filtrada que se emplea en el control. Se

graficaron juntas las dos señales de corriente para mostrar que la etapa de filtrado no introduce un defasamiento excesivo, y por lo tanto, no afecta al control en forma considerable.

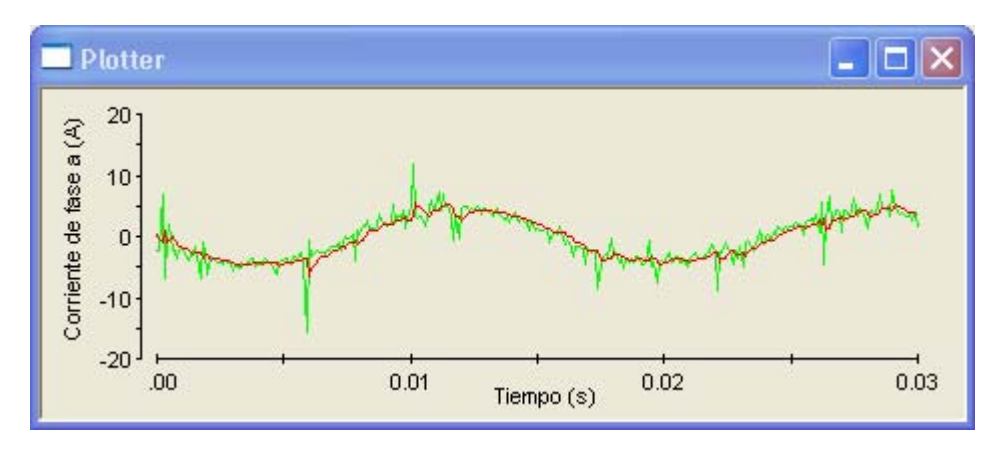

Figura 5-6. Corriente de la fase *a* obtenida de la implementación.

La Fig. 5-7 muestra las tres corrientes de fase, como puede observarse, se trata de tres señales senoidales de amplitud y frecuencia similares.

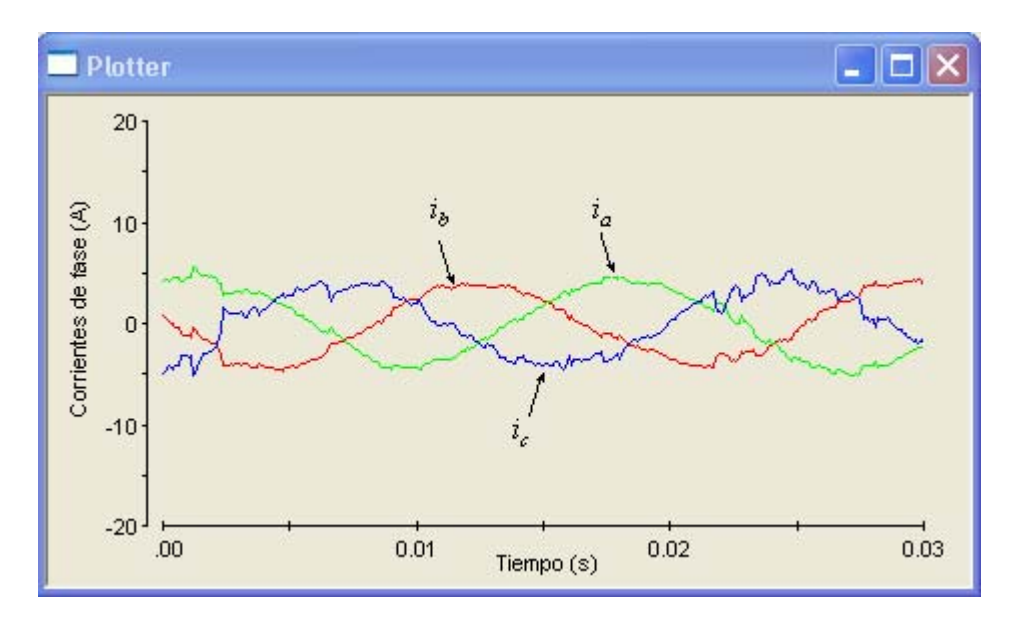

Figura 5-7. Corrientes de fase obtenidas en la implementación.

Como puede observarse, la corriente de la fase *a*, en color verde y la corriente de la fase *b*, en color rojo, tienen una forma más parecida a la obtenida en la simulación y mostrada en la Fig. 2-23. Esto se debe a que la corriente de la fase *c* no se está midiendo directamente,
en vez de ello se estima empleando la ecuación 3-3, a partir de las corrientes de las fases *a* y *b*.

#### **5.4 VOLTAJES DE FASE**

La Fig. 5-8 muestra la gráfica de los voltajes de fase medidos en la implementación, y desplegados mediante Control Desk**®**. Como puede observarse, las señales una forma similar a la obtenida en la simulación y mostrada en la Fig. 2-20

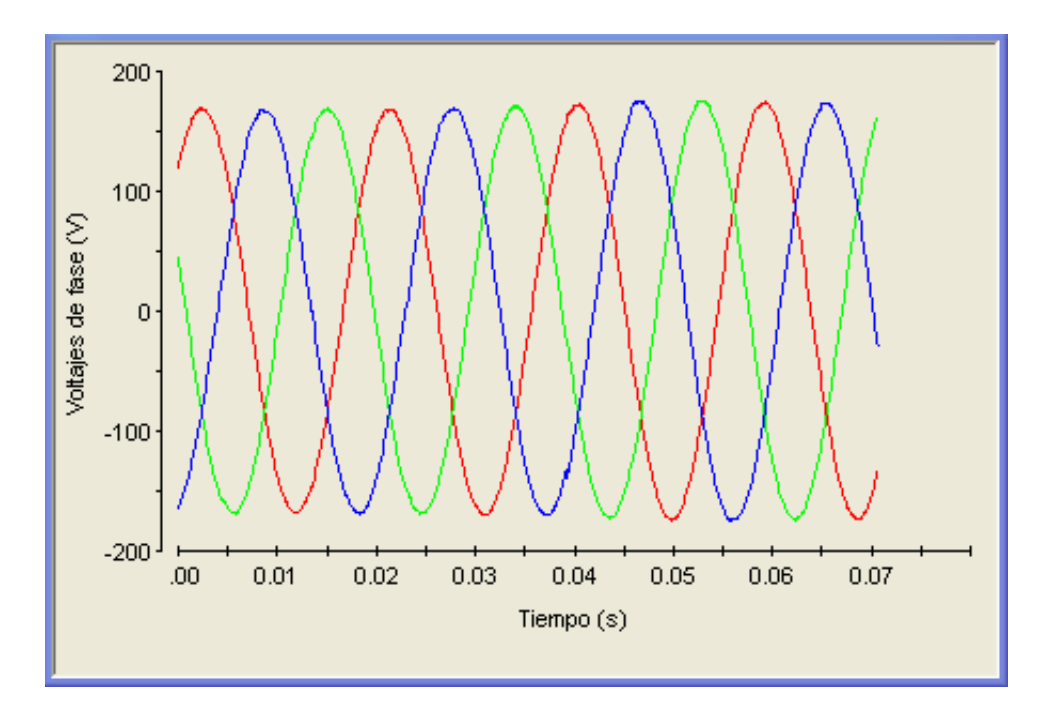

Figura 5-8. Voltajes de fase obtenidos en la implementación.

### **5.5 VARIACIÓN DE VELOCIDAD**

A continuación se muestra la interfaz gráfica elaborada con Control Desk**®**, para monitorear el comportamiento del control para valores positivos y negativos de velocidad. Los valores positivos de velocidad indican que la flecha gira en sentido contrario a las manecillas del reloj y los valores negativos indican que la flecha gira en sentido de las manecillas del reloj.

La interfaz gráfica muestra además de la lectura de velocidad, los botones virtuales interactivos utilizados para activar y desactivar el sistema. El botón etiquetado "Hab PWM", habilita el envío de las señales *SV-PWM* hacia el convertidor de *CD* a *CA*. El botón "Habilitar IR", envía la señal de habilitación hacia el IR2136, para que las señales *SV-PWM* se apliquen a las compuertas de los *IGBT* que forman el puente inversor. Con el Botón "Deshab IR y PWM", cesa el envío de señales *SV-PWM* y se deshabilita el IR2136, y se activa cuando desea desactivar el sistema de control. El botón "Restablecer", como su nombre lo indica, restablece el sistema después de una situación de falla.

Para comprobar que la lectura de velocidad mostrada en Control Desk**®**es correcta, se utilizó un variador de velocidad comercial GV3000 de RELIANCE ELECTRIC**®,** cuyo display se configuró para mostrar la lectura de velocidad**.**

### **5.5.1 Variación de velocidad en sentido contrario a las manecillas del reloj**

La Fig. 5-9 muestra el comportamiento del control de velocidad para  $\omega_{\text{mech}} = 168 \text{ rad/s}$ (que corresponde aproximadamente a  $\omega_m = 336$  *rad / s* y a 1600 *rev / min*).

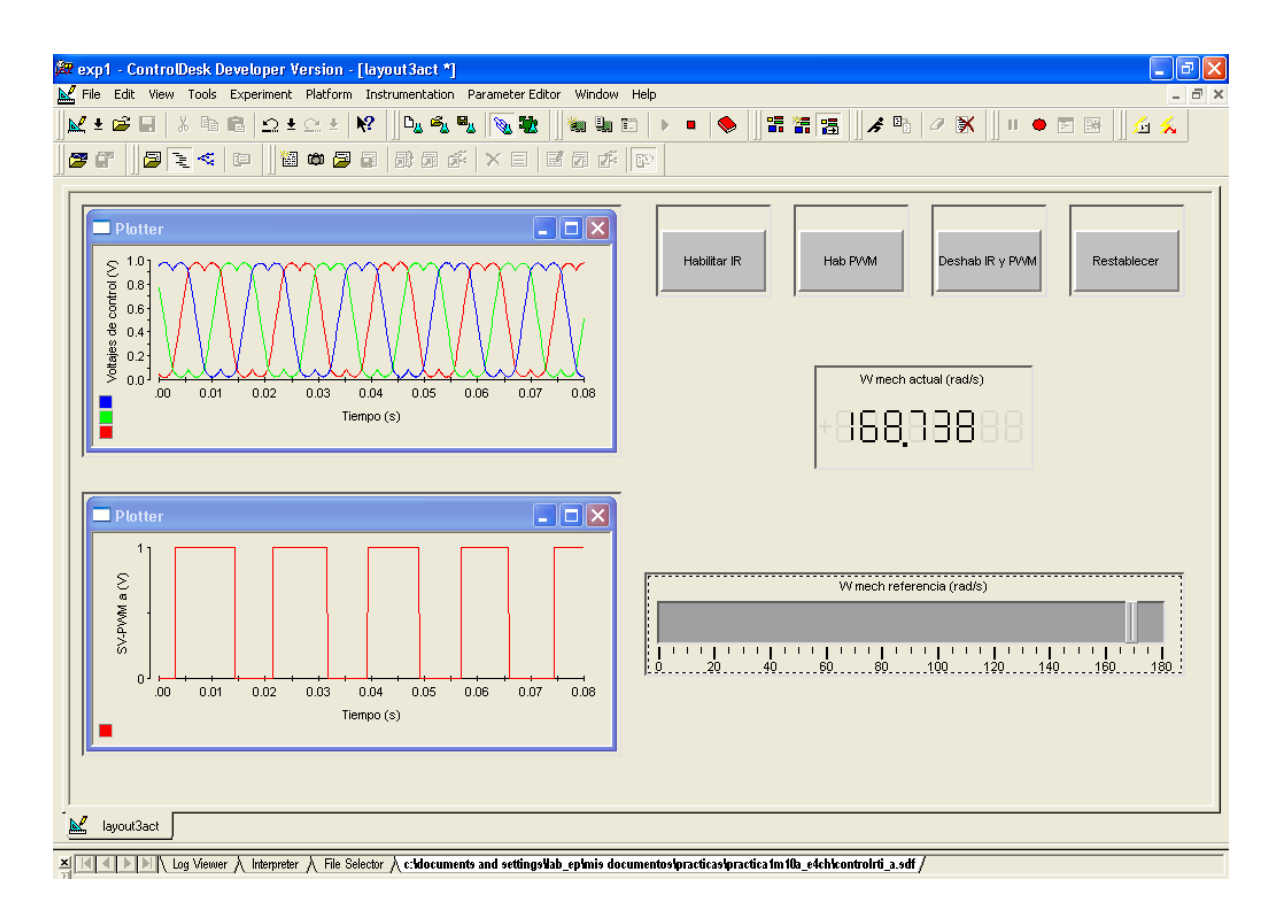

Figura 5-9. Interfaz gráfica para el monitoreo del control de velocidad con  $\omega_{\text{mech}} = 168 \text{ rad/s}$ .

La Fig. 5-10 muestra el comportamiento del control de velocidad para  $\omega_{\text{mech}} = 46$  rad / *s* (que corresponde aproximadamente a  $\omega_m = 92$  *rad / s* y a 440 *rev / min*).

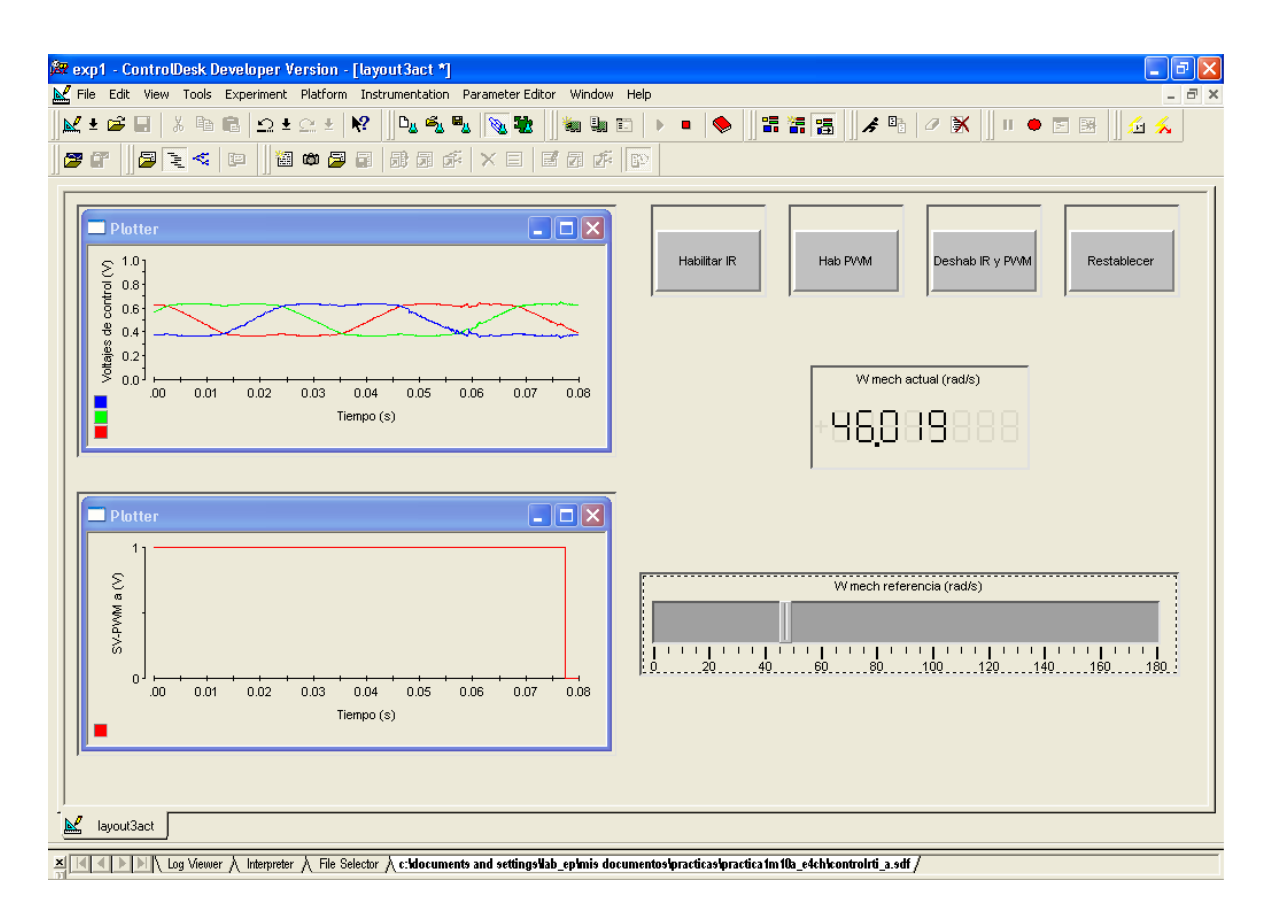

Figura 5-10. Interfaz gráfica para el monitoreo del control de velocidad con  $\omega_{mech} = 46$  *rad* / *s*.

#### **5.5.2 Variación de velocidad en sentido de las manecillas del reloj**

La Fig. 5-11 muestra el comportamiento del control de velocidad para  $\omega_{\text{mech}}$  = -168 *rad / s* (que corresponde aproximadamente a  $\omega_{\text{m}}$  = -336 *rad / s* y a  $-1600$  *rev* / *min* ).

La Fig. 5-12 muestra el comportamiento del control de velocidad para  $\omega_{\text{mech}} = -61 \text{ rad/s}$ (que corresponde aproximadamente a  $\omega_m = -122 \text{ rad/s y a - 580 rev/min}$ ).

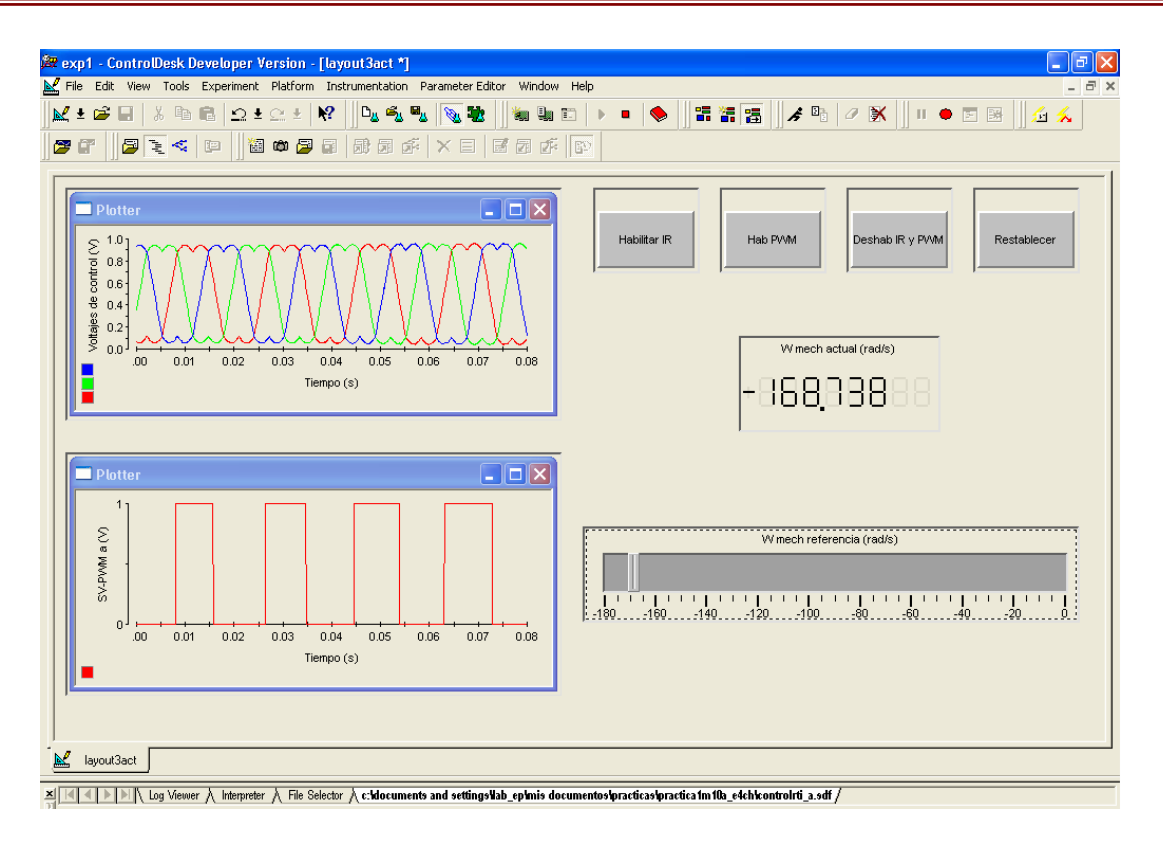

Figura 5-11. Interfaz gráfica para el monitoreo del control de velocidad con  $\omega_{mech}$  = -168 *rad / s*.

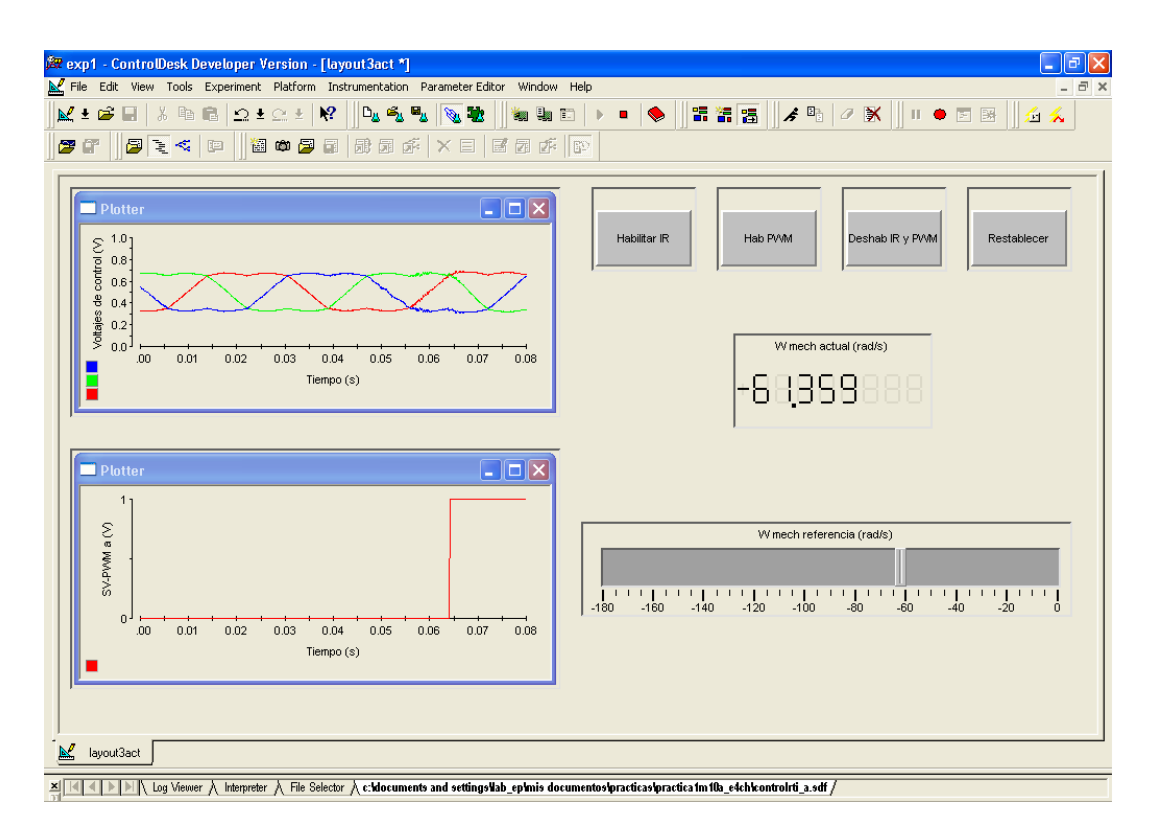

Figura 5-12. Interfaz gráfica para el monitoreo del control de velocidad con  $\omega_{mech} = -61$  rad / s.

#### **5.6 INVERSIÓN DEL SENTIDO DE GIRO DE LA FLECHA DEL MOTOR**

Una de las características del control vectorial es que permite el cambio de sentido de giro de la máquina de inducción sin necesidad de cambiar las conexiones físicas de alimentación del motor. La Fig. 5-13 muestra la interfaz gráfica elaborada en Control Desk**®** para llevar a cabo y monitorear la inversión del sentido de giro del motor.

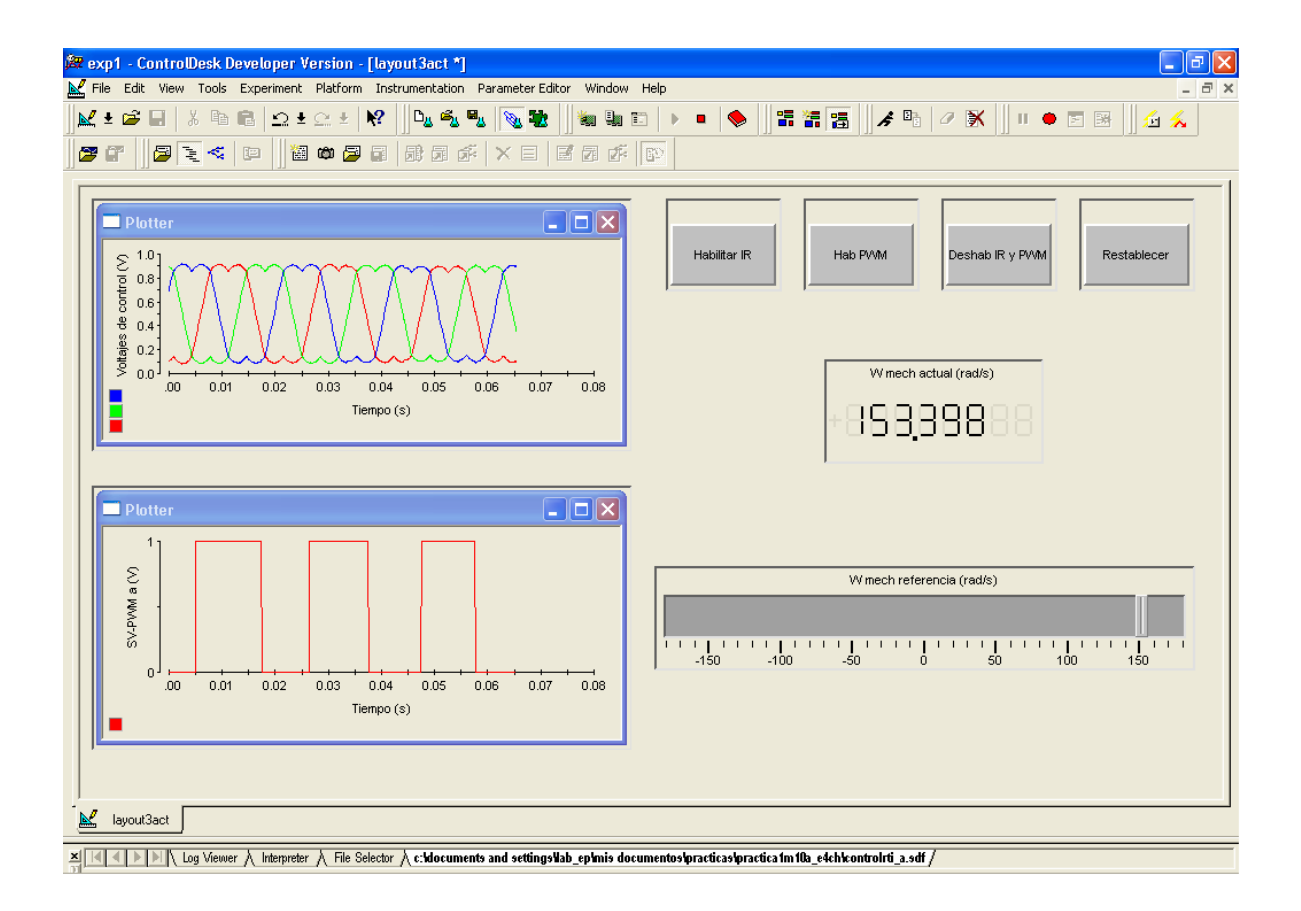

Figura 5-13. La flecha del motor gira en sentido contrario a las manecillas del reloj.

Para llevar a cabo la inversión en el sentido de giro de la flecha del motor, se arranca el motor en sentido contrario a las manecillas del reloj por ejemplo, como se muestra en la Fig. 5-13.

Después se reduce gradualmente la velocidad hasta llegar a cero, como se muestra en la Fig. 5-14, donde la flecha del motor se detiene.

Posteriormente se incrementa la velocidad hacia el extremo opuesto del control deslizante, como se muestra en la Fig. 5-15, de modo que ahora la flecha del motor gira en el sentido de las manecillas del reloj.

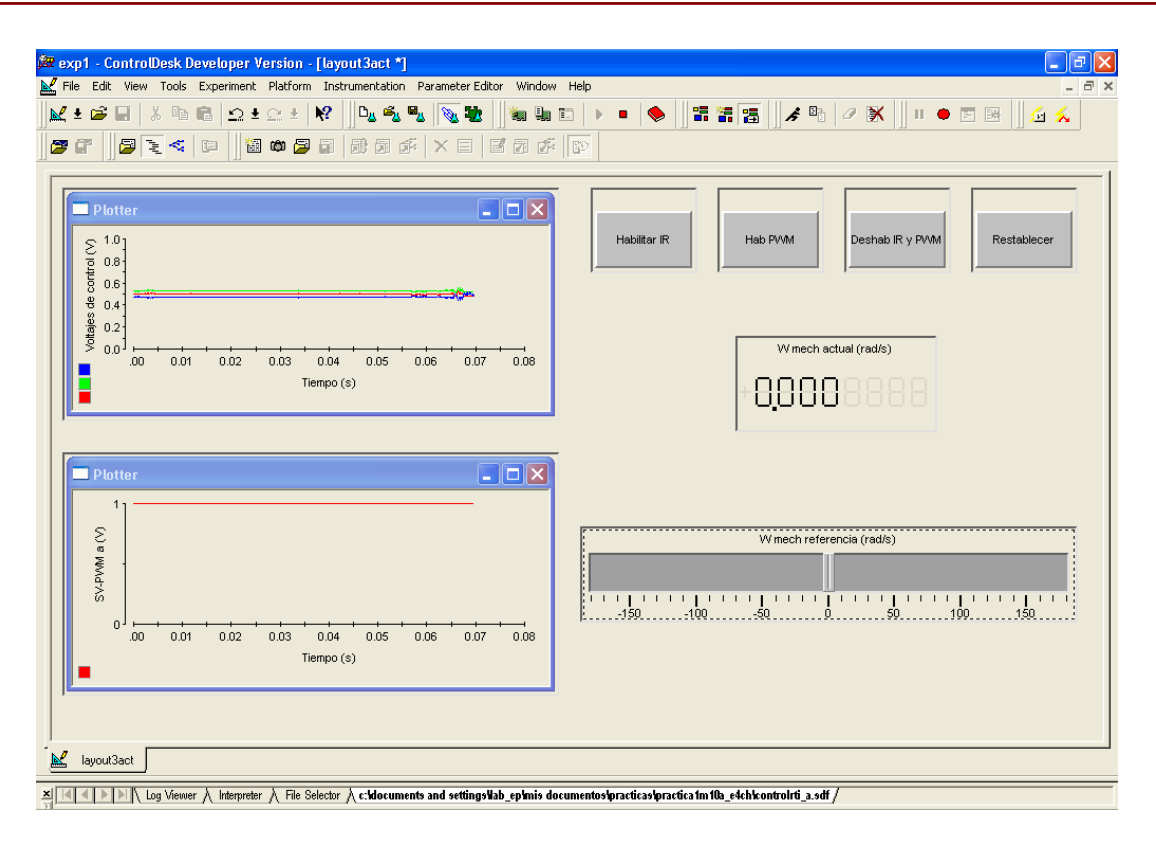

Figura 5-14. La flecha del motor se detiene.

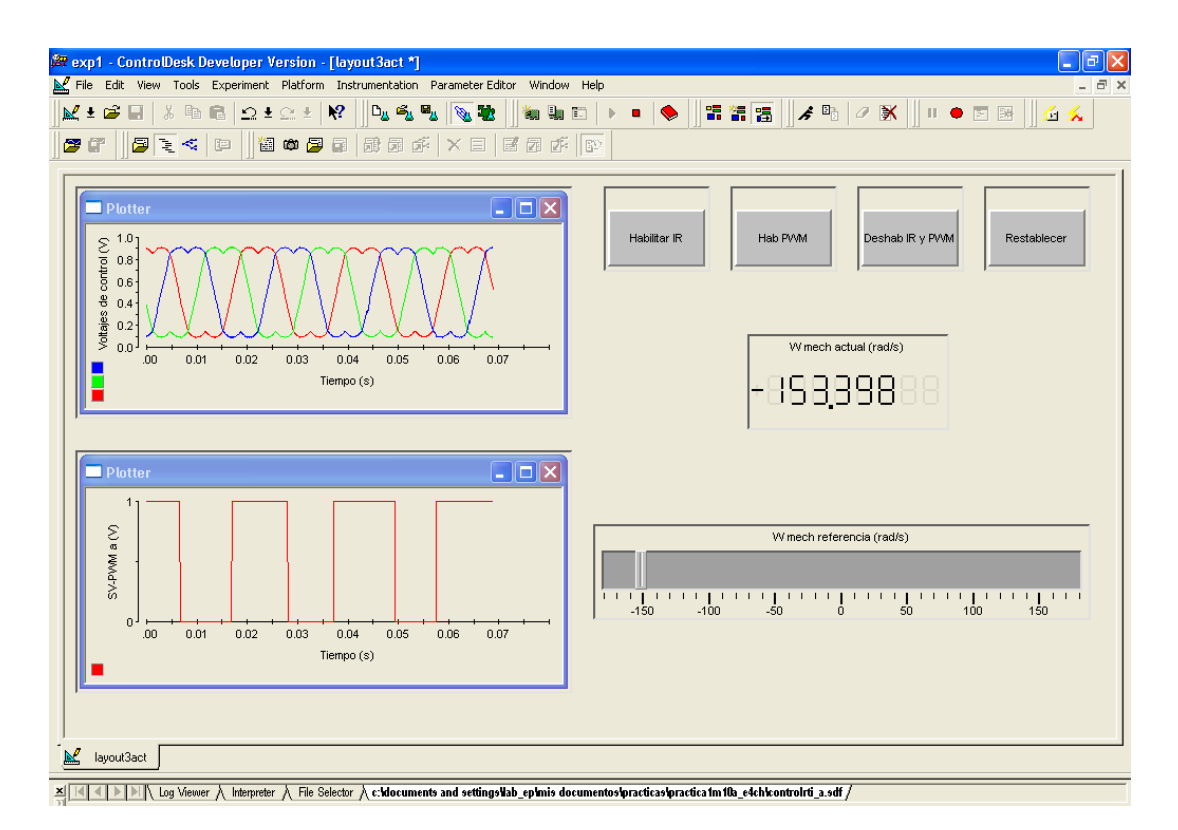

Figura 5-15. La flecha del motor gira en el sentido de las manecillas del reloj.

## **5.7 VARIACIÓN DEL PAR DE CARGA**

La tarjeta de control BC200 mostrada en la parte inferior izquierda de la Fig. 5-1 es un convertidor controlado a tiristores formado por dos puentes monofásicos de onda completa en antiparelelo. Cada convertidor conectado en antiparalelo puede trabajar como rectificador o como inversor, permitiendo que la energía fluya desde la fuente o hacia la fuente de CA; de esta forma la máquina de CD puede trabajar como generador o como motor. Considerando que se encuentra trabajando el convertidor en modo de inversión, la energía es devuelta a la red de corriente alterna y la máquina de corriente directa trabajaría como generador, actuando como carga de la máquina de inducción, la cual trabajaría como motor. Al variar el ángulo de disparo de los tiristores se logra controlar el estado de carga del motor de inducción.

El resistor variable etiquetado como POTp en la Fig. 5-1 permite variar el ángulo de disparo de los tiristores del puente rectificador y de esta forma se controla el valor de la señal de alimentación aplicada al motor de *CD*.

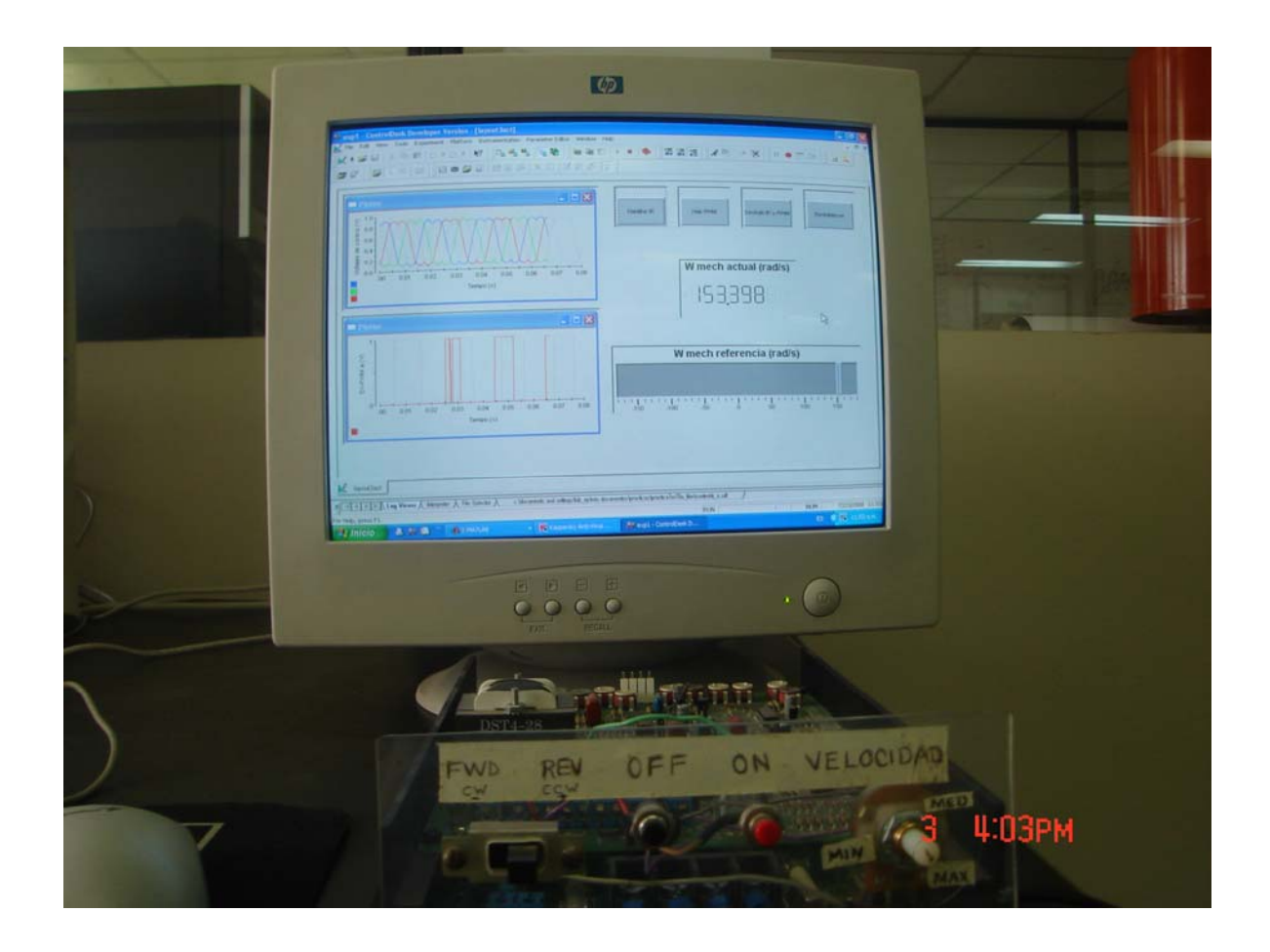

Figura 5-16. Variación del par de carga aplicado al motor de inducción.

El par desarrollado por el motor de *CD*, que en el control vectorial se comporta como la carga del motor de inducción, se hace variar entre 0 y 7.35 *N* · *m* de acuerdo a la curva característica mostrada en la Fig. 3-22.

Las Fig. 5-16 muestran un ejemplo de que el control vectorial de velocidad mantiene la velocidad de referencia ante variaciones en  $T_L$ .

# CAPITULO 6

## **CONCLUSIONES Y RECOMENDACIONES**

### **6.1 INTRODUCCIÓN**

Este capítulo está dedicado a la presentación de las conclusiones obtenidas de la elaboración del presente trabajo, así como las aportaciones realizadas y las recomendaciones esenciales para trabajos futuros.

#### **6.2 CONCLUSIONES**

En este trabajo se ha desarrollado la simulación e implementación de un control vectorial de velocidad de un motor de inducción, empleando la tarjeta DS1103 de dSPACE®. Del desarrollo de este trabajo, se desprenden las conclusiones presentadas a continuación:

- Durante la etapa de simulación, se utilizó un convertidor de *CD* a *CA* no ideal. La gráfica de par de la Fig. 2-25 muestra la presencia de rizado producido por los armónicos de alto orden del *SV-PWM*, este rizado no aparece cuando se emplea un convertidor de CD a CA ideal como se muestra en la Fig. 2-24. La gráfica de velocidad también se ve afectada pero en forma mínima en comparación con el par.
- El convertidor de *CD* a *CA* recibe señales de referencia senoidales como entradas, cuya forma (obtenida mediante simulación), se muestra en la figura 2.20 para la fase *a* del motor, en la fig. 2.21 se muestra la señal de salida del convertidor de *CD* a *CA* para la misma fase. Obsérvese la presencia de armónicos de alto orden debido a la conmutación de los interruptores electrónicos (*IGBT*) del inversor. Al filtrar la señal de la fig. 2.21 se obtiene la señal mostrada n la figura 2.22 donde se observa la componente fundamental la cual es prácticamente una réplica de la señal de referencia.
- El empleo de *SV-PWM* permitió trabajar dentro de su rango lineal para el valor de  $V<sub>d</sub>$  disponible.
- La tarjeta DS1103 de dSPACE®, en conjunto con el sensor de corriente de efecto Hall LTS 25-NP de LEM®, permitió adquirir y procesar las corrientes terminales de una máquina de inducción para su empleo en el control vectorial.
- El empleo de filtros digitales pasabajas tipo Butterworth de primer orden permitió obtener señales de corriente adecuadas para emplearse en el control vectorial, ya que como se observa en la Fig. 5-5 estos filtros introducen un defasamiento mínimo para la frecuencia de corte seleccionada de 350 Hz.
- En el control vectorial implementado se requiere de las tres corrientes terminales de la máquina de inducción, pero midiendo la corriente de dos de las fases con los sensores de efecto Hall, se estimó la corriente de la tercera fase utilizando la ecuación 3-3.
- Con la tarjeta DS1103 de dSPACE<sup>®</sup>, se pudieron adquirir y procesar las señales provenientes de un encoder incremental con la resolución necesaria para medir la velocidad de giro de la flecha en la máquina de inducción.
- El control vectorial implementado en el laboratorio permitió controlar la velocidad y el sentido de giro de la flecha del motor de inducción en la región de par constante.
- La tarjeta BC200 en conjunto con el motor de *CD* permitieron variar la carga aplicada a la máquina de inducción para comprobar el comportamiento aceptable del control vectorial de velocidad ante variaciones en el par de carga.

## **6.3 APORTACIONES DE LA TESIS**

Del presente trabajo de tesis, se pueden mencionar, entre otras, las aportaciones mencionadas a continuación:

- Utilización de la tarjeta DS1103 de dSPACE® para la simulación e implementación del control vectorial de la velocidad de un motor de inducción orientando el flujo del rotor.
- Desarrollo del hardware para la medición de las corrientes terminales del motor de inducción de 1.5 *HP* que se tiene en el laboratorio.
- Desarrollo del hardware para la medición del voltaje del bus de *CD*, necesario para la estimación de los voltajes de fase terminales del motor de inducción de 1.5 *HP* que se tiene en el laboratorio.
- Utilización de la tarjeta DS1103 de dSPACE® para la medición de la velocidad de giro del motor de inducción de 1.5 *HP* que se tiene en el laboratorio.
- Aplicación para el análisis del control vectorial del enfoque vectorial en el tratamiento de las ecuaciones propuesto en [2].

### **6.4 RECOMENDACIONES PARA TRABAJOS FUTUROS**

Con base en lo realizado en el presente trabajo, se tienen las siguientes recomendaciones:

- Probar otros métodos de control vectorial, como el control vectorial orientando el flujo del estator.
- Emplear el algoritmo de estimación de voltaje, mencionado en el ANEXO E, para probar algoritmos de control que requieran monitorear los voltajes de fase de la máquina.
- Realizar más pruebas en el laboratorio, incluyendo pruebas con carga, con variación del par de carga y variaciones de la señal de referencia de velocidad.
- Implementar la operación en la región de campo debilitado.
- Implementar el frenado reostático.

## REFERENCIAS

- [1] B. K. Bose, *Modern Power Electronics and AC Drives*, Prentice Hall, 2002.
- [2] N. Mohan, *Advanced Electric Drives*, MNPERE, 2001.
- [3] N. Mohan, W. Sulkowski, P. Jose, T. Brekken, *Including Voltage Space Vector PWMV in Undergraduate Courses*.
- [4] N. Mohan, T. M. Undeland, W. P. Robbins, *Power Electronics*, John Wiley & Sons, 1995.
- [5] J. M. D. Murphy, F. G. Turnbull, *Power Electronic Control of AC Motors*, Pergamon Press, 1988.
- [6] C-M. Ong, *Dynamic Simulation of Electric Machinery*, Prentice Hall, 1998.
- [7] M. H. Rashid, *Power Electronics*, Prentice Hall, 2004.
- [8] P. Vas, *Sensorless Vector and Direct Torque Control*, Oxford University Press, 1988.
- [9] N. Ramón, *Diseño de una Interfaz de Potencia para el Accionamiento de un Motor de Inducción Utilizando la Tarjeta DS1103 de dSPACE* **®**, Tesis de Maestría, IPN SEPI-ESIME, México, D. F., 2005.
- [10] N. Mohan, *Electric Drives an Integrative Approach*, MNPERE, 2001.
- [11] B. Olivares, *Generación de Energía Eléctrica Utilizando una Máquina de Inducción Autoexcitada*, Tesis de Licenciatura, IPN ESIME, México, D. F., 2005.
- [12] A. Obregón, A. Flores, J. J. Rodríguez, *"Simulación del Control Vectorial de un Motor de Inducción Empleando un Convertidor de CD a CA No Ideal"*, 10° CONGRESO NACIONAL DE INGENIERÍA ELECTROMECÁNICA Y DE SISTEMAS, ELE-20, México, D. F., 2007.
- [13] I. Boldea, S. A. Nasar, *"Electric Drives"*, CRC Press, 1999.
- [14] B. K. Bose, *Power Electronics and Variable Frequency Drives*, IEEE Press, 1997.
- [15] J. P. Agrawal, *Power Electronic Systems*, Prentice Hall, 2001.
- [16] J. Vithayathil, *Power Electronics*, McGraw-Hill, 1995.
- [17] V. Subrahmanyam, *Power Electronics*, John Wiley & Sons, 1996.
- [18] B. K. Bose, *Modern PowerElectronics*, IEEE Press, 1992.
- [19] R. Ueda, T. Sonada, K. Koga, M. Ichikawa, *"Stability Analysis in Induction Motor Driven by V/f Controlled General Purpose Inverter",* IEEE Transactions of Industry Applications, Vol. 28, pp. 472-481, 1992.
- [20] F. Blaschke, *"The principle of Field Orientation as Applied to the New Transvector Closed Loop Control System for Rotating Field Machines"*, Siemens Review, Vol. 34, pp. 217-220, 1972.
- [21] R. W. De donckner, D. Wrovotny, *"The Universal Field Oriented Controller"*, IEEE IAS, Annu. Meet. Conf. Rec., pp. 450-456, 1988.
- [22] I. Takahashi, T. Noguchi, *"A New Quick Response and High Efficiency Control Strategy of an Induction Motor"*, IEEE Transactions of Industry Applications, Vol. 22, pp. 820-827, 1986.
- [23] X. Xu, R. De Donker, D. W. Novotny, *"A Stator Flux Oriented Induction Machine Drive"*, IEEE Power Elec. Spec. Conf., pp. 870-876, 1988.
- [24] G. D. Holmes, A. Lipo, *Pulse Width Modulation for Power Converters*, IEEE Press, 2003.
- [25] F. Profumo, *"Pulse Width Modulation Control"*, IEEE Industry Applications Society Annual Meeting, 1993.
- [26] M. P. Kazmierkowski, R. Krishnan, F. Blaabjerg, *Control in Power Electronics*, Academic Press, 2002.
- [27] R. Koziol, J. Sawicki, L. Szklarski, *Digital Control of Electric Drives*, Polish Scientific Publishers, 1992.
- [28] C. Y. Lander, *Power Electronics*, McGraw-Hill, 1987.
- [29] F.J. Sampe, *"Análisis del Control Directo del Par de un Motor de Inducción"*, Tesis de Maestría, IPN SEPI-ESIME, México, D. F., 2002.
- [30] R. A. Rivera, *"Control de un Motor de Inducción Utilizando el Método de Auto-Control Directo de Flujo y Par"*, Tesis de Maestría, IPN SEPI-ESIME, México, D. F., 2001.
- [31] M. A. Gama, *"Control Directo del Par y Flujo del Motor de Inducción Utilizando una Red Neuro-Difusa"*, Tesis de Maestría, IPN SEPI-ESIME, México, D. F., 2004.
- [32] B. Elfilali, *"Utilización del Filtro de Kalman como Estimador de la Velocidad en el Control Vectorial de Motores de Inducción"*, Tesis de Maestría, IPN SEPI-ESIME, México, D. F., 2001.
- [33] J. A. Sixto, *"Control Vectorial del Motor de Inducción en Bajas Velocidades"*, Tesis de Maestría, IPN SEPI-ESIME, México, D. F., 2004.
- [34] P. Ponce, *"Simulación Digital del Control Vectorial de Velocidad de un Motor de Inducción"*, Tesis de Maestría, IPN SEPI-ESIME, México, D. F., 1998.
- [35] M. E. Ramírez, *"Simulación del Control de Velocidad por Campo Orientado de un Motor de Inducción Utilizando un Estimador de Velocidad Basado en Observadores de Flujo"*, Tesis de Maestría, IPN SEPI-ESIME, México, D. F., 2003.
- [36] P. F. Hurta, *"Estimación de la Resistencia del Rotor en el Control Vectorial Indirecto del Motor de Inducción Utilizando una Red Neuronal Artificial"*, Tesis de Maestría, IPN SEPI-ESIME, México, D. F., 2005.
- [37] M. Arias, *"Implementación y Control Electrónico de un Motor de Inducción Simulación Digital con una PC"*, Tesis de Maestría, IPN SEPI-ESIME, México, D. F., 1999.
- [38] M. García, *"Control en Lazo Abierto de la Velocidad de un Motor de Inducción Utilizando PWM con Vectores Espaciales"*, Tesis de Maestría, IPN SEPI-ESIME, México, D. F., 2001.
- [39] P. Ponce, *"Control Directo del Par de un Motor de Inducción sin Sensor de Velocidad"*, Tesis de Doctorado, IPN SEPI-ESIME, México, D. F., 2001.
- [40] M. Torres, *"Diseño e Implementación de una Interfaz de Potencia para un Variador de Velocidad de Motores de Inducción"*, IPN SEPI-ESIME, México, D. F., 2006.
- [41] P. C. Krause, O. Wasynczuk, S. D. Sudhoff, *Analysis of Electric Machinery*, IEEE Press, 1995.
- [42] Histand, Alciatore, *Introduction to Mechatronics and Measurement Systems*, McGraw Hill, 1999.
- [43] G. Rizzoni, *Principles and Applications of Electrical Engineering*, McGraw-Hill, 2000.
- [44] dSPACE Software Installation and Management Guide, dSPACE, 2004.
- [45] Conttrol Desk Experiment Guide, dSPACE, 2004.
- [46] RTI and RTI-MP Implementation Guide, dSPACE, 2004.
- [47] http://www.dspace.de
- [48] K. Hasse, *"Zur Dynamik Drehzahlgeregelter Antriebe Mit Stromrichtergespeisten Asynchron-Kurzschlublaufermaschinen"*, Darmstadt, Techn. Hochsch., Diss., 1969.
- [49] M. A. Vázquez, "*Implementación de un Programa de Control Escalar Voltaje/Frecuencia en Lazo Abierto para un Motor de Inducción Utilizando un DSP"*, IPN SEPI-ESIME, México, D. F., 2006.
- [50] K. Ogata, *Modern Control Engineering*, Prentice-Hall, 1997.
- [51] R. C. Dorf, *Sistemas Modernos de Control*, Addison-Wesley, 1989.
- [52] B. C. Kuo, *Automatic Control Systems*, Prentice-Hall, 1995.
- [53] J. Holtz, *"Pulsewidth Modulation A Survey"*, IEEE Transactions on Industrial Electronics", Vol. 39, No. 5, 1992.
- [54] J. Holtz, W. Lotzkat, A. M. Khambadkone, *"On Continuous Control of PWM Inverters in the Overmodulation Range Including the Six-Step Mode"*, IEEE Transactions on Power Electronics", Vol. 8, No. 4, 1993.

## ANEXO A

## **SINTONIZACIÓN DE LOS LAZOS DE CONTROL DE CORRIENTE Y VELOCIDAD**

### **A.1 INTRODUCCIÓN**

En aplicaciones tales como la automatización industrial, se requiere un control preciso de la velocidad. En tales aplicaciones se emplean controles con retroalimentación. El sistema de control incluye un motor y una carga. Las variables de salida tales como la velocidad se miden y retroalimentan para compararse con los valores deseados o de referencia. El error entre el valor actual y de referencia se amplifica para controlar la alimentación del motor y así minimizar o eliminar este error [10]. Un controlador diseñado apropiadamente, hace que el sistema sea menos sensible a disturbios y a cambios en los parámetros del sistema.

#### **A.2 OBJETIVOS DEL CONTROLADOR** *PI*

En el sistema de control, mostrado en la Fig. A-1,  $G_p(s)$  consta del motor y la carga. En respuesta a  $X^*(s)$  se obtiene  $X(s)$ , la cual idealmente es igual a la referencia de entrada.

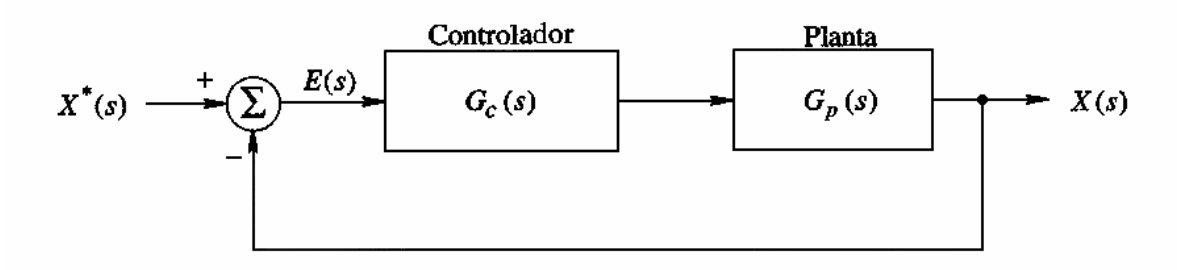

Figura A-1. Representación simplificada del sistema de control

El controlador *PI* para el presente trabajo se diseña con los siguientes objetivos en mente:

• Un error iguala a cero en el estado permanente

• Una buena respuesta dinámica, que implica tanto una respuesta transitoria rápida, como un corto tiempo de duración de los transitorios, con sobretiros dentro de límites aceptables.

En el sistema bajo estudio, se utiliza retroalimentación unitaria.  $G_{OL}(s)$  del sistema de la Fig. A-1 se expresa de la siguiente forma:

$$
G_{OL}(s) = G_c(s)G_p(s) \tag{A-1}
$$

Para el sistema con retroalimentación unitaria,  $G_{CL}$  (s) es:

$$
G_{CL}(s) = \frac{G_{OL}(s)}{1 + G_{OL}(s)}
$$
(A-2)

Consideremos la gráfica de Bode de la Fig. A-2a, donde se muestra  $G_{OL}(s)$  en términos de su magnitud y ángulo de fase.

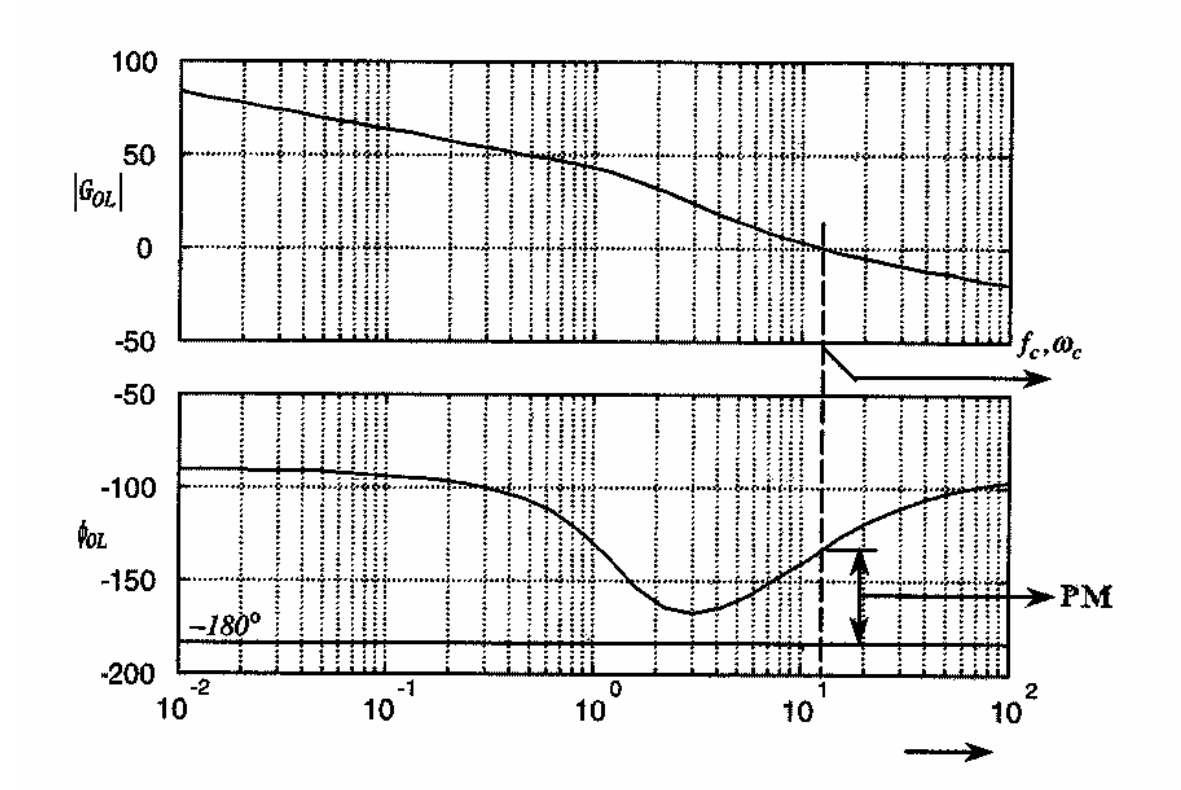

Figura A-2. Margen de fase

 $|G_{OL}(s)| = 1$  en  $f_c$  (o bien  $|G_{OL}(s)| = 0$  *dB*). En  $f_c$  u  $\omega_c$  el defasamiento generado por  $G_{OL}(s)$  debe ser menor a  $180^\circ$  para que el sistema retroalimentado en lazo cerrado sea estable. Por lo tanto se define:

$$
PM = \phi_{OL}|_{f_c} - (-180^{\circ}) = \phi_{OL}|_{f_c} + 180 \tag{A-3}
$$

Para una respuesta satisfactoria, sin oscilaciones, *PM* debe ser mayor a *45°*, preferentemente cercano a *60°* [10].

#### **A.3 DISEÑO DE LOS LAZOS DE CONTROL DE CORRIENTE**

Se inicia el diseño con el lazo más interno que corresponde a  $i_{sq}$  y se muestra en la Fig. A-3.

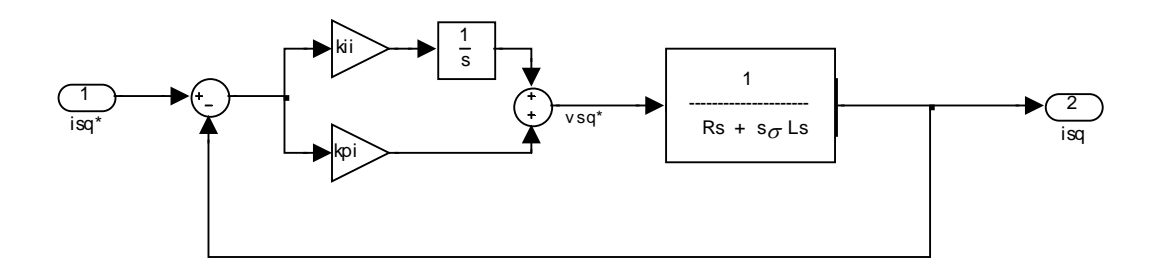

Figura A-3. Lazo de control de *sq i*

Se emplean dos métodos para encontrar el valor de las constantes del controlador *PI*.

#### **A.3.1 Diseño de los lazos de control de corriente por eliminación de polos y ceros**

Este es el primer método para encontrar las constantes de los controladores *PI* de los lazos de control de corriente [10].

El controlador de corriente de la Fig. A-3 es de tipo *PI*. Su función de transferencia está dada por la ecuación A-4.

$$
G_{I,OL} \left( s \right) = \left( k_{pl} + \frac{k_{il}}{s} \right) \left( \frac{1}{R_s + s \sigma L_s} \right) \tag{A-4}
$$

La cual se puede reacomodar de la siguiente forma:

$$
G_{I,OL} \text{ (s)} = \frac{k_{iI}}{\text{s}} \left( 1 + \frac{\text{s}}{k_{iI}/k_{pI}} \right) \left( \frac{1/R_s}{1 + \frac{\text{s}}{R_s/\sigma L_s}} \right) \tag{A-5}
$$

Para seleccionar las constantes del controlador *PI* en el lazo de corriente, un posible procedimiento de diseño, que resulta en un  $PM<sub>I</sub> = 90^\circ$ , se presenta a continuación:

Se cancela el cero  $k_{ii}/k_{pl}$  del controlador *PI* con el polo  $R_s/\sigma L_s$  del motor. Bajo estas condiciones [10]:

$$
\frac{k_{il}}{k_{pl}} = \frac{R_s}{\sigma L_s} \qquad \Rightarrow \qquad k_{pl} = k_{il} \left( \frac{\sigma L_s}{R_s} \right) \tag{A-6}
$$

La cancelación del polo con el cero, reduce la función de transferencia de lazo abierto a la siguiente expresión:

$$
G_{I,OL} \left( s \right) = \frac{k_{il}}{sR_s} \tag{A-7}
$$

Haciendo la magnitud de  $G_{I,OL}$  (s) igual a la unidad y evaluándola en  $s = j\omega_{cl}$  da como resultado:

$$
\left|\frac{k_{il}}{sR_s}\right|_{s=j\omega} = 1 \qquad \Rightarrow \qquad k_{il} = \omega_{cl}R_s \qquad (A-8)
$$

Por lo tanto, sustituyendo la ecuación A-8 en la ecuación A-6 da como resultado el valor de la constante proporcional:

 $k_{pl} = \omega_{cl} \sigma L_s$  (A-9)

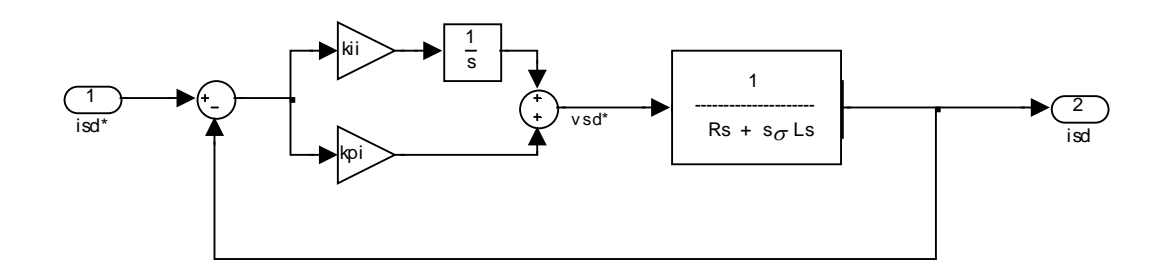

Figura A-4. Lazo de control de *sd i*

Con este método, se obtienen las constantes para los lazos de  $i_{sd}$  e  $i_{sq}$  que como se puede observar en las figuras A-3 y A-4 son del mismo valor en ambos casos.

Realizando los cálculos, se obtienen los siguientes valores para las constantes del controlador *PI*:

 $k_{ii}$  = 340

$$
k_{pl} = 1.5123
$$

Sustituyendo estos valores en la ecuación A-4 se obtiene que  $|G_{I,OL}(s)| = 1$  y  $PM_{I}$  = 90°.

#### **A.3.2 Diseño de los lazos de control de corriente por solución de sistema de ecuaciones**

A continuación se presenta el segundo método para encontrar las constantes del controlador PI de los lazos de corriente [10]. Este método empleado para obtener los valores de las constantes para los controladores *PI* de  $i_{sd}$  e  $i_{sq}$ , implica resolver las ecuaciones A-10 y A-11.

$$
|G_{I,OL}(s)|_{s=j\omega_{cl}} = 1 = \sqrt{\left[ \text{Re}(G_{I,OL}(j\omega_{cl})) \right]^2 + \left[ \text{Im}(G_{I,OL}(j\omega_{cl})) \right]^2}
$$
 (A-10)

$$
\phi_{I,OL}|_{f_c} = PM_I - 180^\circ = \tan^{-1} \left[ \frac{\text{Im}(G_{I,OL}(j\omega_{cl}))}{\text{Re}(G_{I,OL}(j\omega_{cl}))} \right]
$$
\n(A-11)

Se establece  $PM<sub>I</sub> = 60^\circ$ . Primero, la ecuación A-4 se expresa en forma rectangular lo que da como resultado la ecuación A-12.

$$
G_{I,OL}(j\omega_{cl}) = \frac{\left[ \left( \omega_{cl} \frac{k_{pl}}{k_{il}} \right) \left( \frac{R_{s}k_{il}}{\omega_{cl}} \right) - (\sigma L_{s}k_{il}) \right]}{R_{s}^{2} + \omega_{cl}^{2} \sigma^{2} L_{s}^{2}} - j \frac{\left[ \left( \omega_{cl} \frac{k_{pl}}{k_{il}} \right) (\sigma L_{s}k_{il}) + \left( \frac{R_{s}k_{il}}{\omega_{cl}} \right) \right]}{R_{s}^{2} + \omega_{cl}^{2} \sigma^{2} L_{s}^{2}} (A-12)
$$

Sustituyendo la ecuación A-12 en la ecuación A-10 y despejando  $k_{ii}$ , se obtiene la ecuación A-13.

$$
k_{il} = \frac{\omega_{cl} \sqrt{R_s^2 + (\omega_{cl} \sigma L_s)^2}}{\sqrt{\left(\omega_{cl} \frac{k_{pl}}{k_{il}}\right)^2 + 1}}
$$
(A-13)

Sustituyendo la ecuación A-12 en la ecuación A-11 y despejando el término  $\omega_{c} \frac{\Lambda_{p1}}{L}$ *iI k k*  $\omega_{cl} \frac{P I}{I}$  se obtiene la ecuación A-14.

$$
\omega_{cl} \frac{k_{pl}}{k_{il}} = \tan \left[ -\cot (PM_I) + \tan^{-1} \left( \frac{\omega_{cl} \sigma L_s}{R_s} \right) \right]
$$
 (A-14)

De la ecuación A-14 se sustituye el término  $\omega_{cl} \frac{\lambda_{pl}}{I}$ *iI k k*  $\omega_{cl}$   $\frac{Npl}{I}$  en la ecuación A-13 y se obtiene el valor de  $k_{il}$ . Por último, del primer miembro de la ecuación A-14 se despeja  $k_{pl}$ , puesto que los demás parámetros ya son conocidos.

Después de realizar los cálculos, se obtienen los siguientes valores para las constantes del controlador *PI*:

$$
k_{il} = 491.2505
$$

 $k_{pI} = 0.5166$ 

Sustituyendo estos valores en la ecuación A-4 se obtiene que  $|G_{I, OL}(s)| = 0.999$  *y*  $PM_{I}$  = 56.7°.

## **A.4 DISEÑO DEL LAZO DE CONTROL DE VELOCIDAD**

La Fig. A-5 muestra el diagrama a bloques del lazo de control de velocidad del sistema a simular.

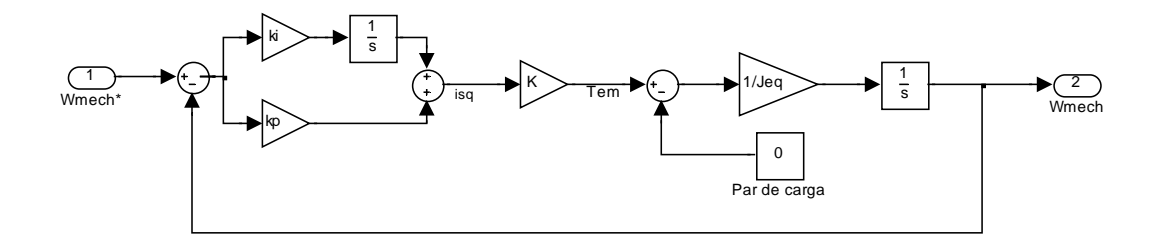

Figura A-5. Lazo de control de <sup>ω</sup> *mech*

La ecuación A-15 muestra la función de transferencia del lazo de velocidad. En la ecuación A-15:  $= \frac{p}{2} \frac{L_m^2}{L_r} i_{sd}^*$  $k = \frac{p}{2} \frac{L_m^2}{L_r} i_{sd}^*$ .

$$
G_{\Omega,OL} \left( s \right) = \left( k_{p\Omega} + \frac{k_{i\Omega}}{s} \right) \left( k \right) \left( \frac{1}{s J_{eq}} \right) \tag{A-15}
$$

la cual se puede reacomodar como se muestra en la ecuación A-16.

*r*

$$
G_{\Omega,OL} \left( s \right) = \frac{k_{i\Omega} k}{J_{eq}} \left( \frac{1 + \frac{s}{k_{i\Omega}/k_{p\Omega}}}{s^2} \right) \tag{A-16}
$$

El método empleado para obtener los valores de las constantes del controlador *PI* de  $\omega_{mech}$ , implica resolver las ecuaciones A-17 y A-18.

$$
\left|G_{\Omega,OL}(s)\right|_{s=j\omega_{c\Omega}}=1=\sqrt{\left[\text{Re}\big(G_{\Omega,OL}(j\omega_{c\Omega})\big)\right]^2+\left[\text{Im}\big(G_{\Omega,OL}(j\omega_{c\Omega})\big)\right]^2}
$$
 (A-17)

$$
\phi_{\Omega,OL}\Big|_{f_c} = PM_{\Omega} - 180^{\circ} = \tan^{-1} \left[ \frac{\text{Im}(G_{\Omega,OL}(j\omega_{c\Omega}))}{\text{Re}(G_{\Omega,OL}(j\omega_{c\Omega}))} \right]
$$
(A-18)

Se establece  $PM_{\Omega} = 60^{\circ}$ . La ecuación A-16 se expresa en forma rectangular lo que da como resultado la ecuación A-19.

$$
G_{\Omega,OL}(j\omega_{c\Omega}) = -\frac{k k_{i\Omega}}{\omega_{c\Omega}^2 J_{eq}} - j\frac{k k_{p\Omega}}{\omega_{c\Omega} J_{eq}}
$$
(A-19)

Sustituyendo la ecuación A-19 en la ecuación A-17 y despejando  $k_{i\Omega}$ , se obtiene la ecuación A-20.

$$
k_{i\Omega} = \frac{\omega_{c\Omega}^2 J_{eq}}{k \left( \sqrt{1 + \left[ \tan \left( \omega_{c\Omega} \frac{k_{p\Omega}}{k_{i\Omega}} \right) \right]^2} \right)}
$$
(A-20)

Sustituyendo la ecuación A-19 en la ecuación A-18 y despejando el término  $\omega_{\alpha} \frac{\kappa_p}{I}$ *i k*  $\omega_{c\Omega} \frac{\kappa_{p\Omega}}{k_{i\Omega}}$ Ω Ω se obtiene la ecuación A-21.

$$
\omega_{c\Omega} \frac{k_{p\Omega}}{k_{i\Omega}} = \tan(PM_{\Omega}) \tag{A-21}
$$

De la ecuación A-21 se sustituye el término  $\omega_{\alpha} \frac{\lambda_p}{L}$ *i k*  $\omega_{c\Omega} \frac{\kappa_{p\Omega}}{k_{i\Omega}}$ Ω Ω en la ecuación A-20 y se obtiene el valor de  $k_{i\Omega}$ . Por último, del primer miembro de la ecuación A-21 se despeja  $k_{p\Omega}$ , puesto que los demás parámetros ya son conocidos.

Realizando los cálculos, se obtienen los siguientes valores para las constantes del controlador *PI*:

 $k_{i\Omega}$  = 1.2945

$$
k_{p\Omega} = 0.0897
$$

Sustituyendo estos valores en la ecuación A-15 se obtiene que  $|G_{\Omega,OL}(s)| = 1$  *y*  $PM_{\Omega}$  = 60°.

## **A.5 RESULTADOS DE LA SIMULACIÓN EN LA SIMULACIÓN**

Por el método de eliminación de polos y ceros se obtuvieron las gráficas de par y velocidad mostradas en la Fig. A-6.

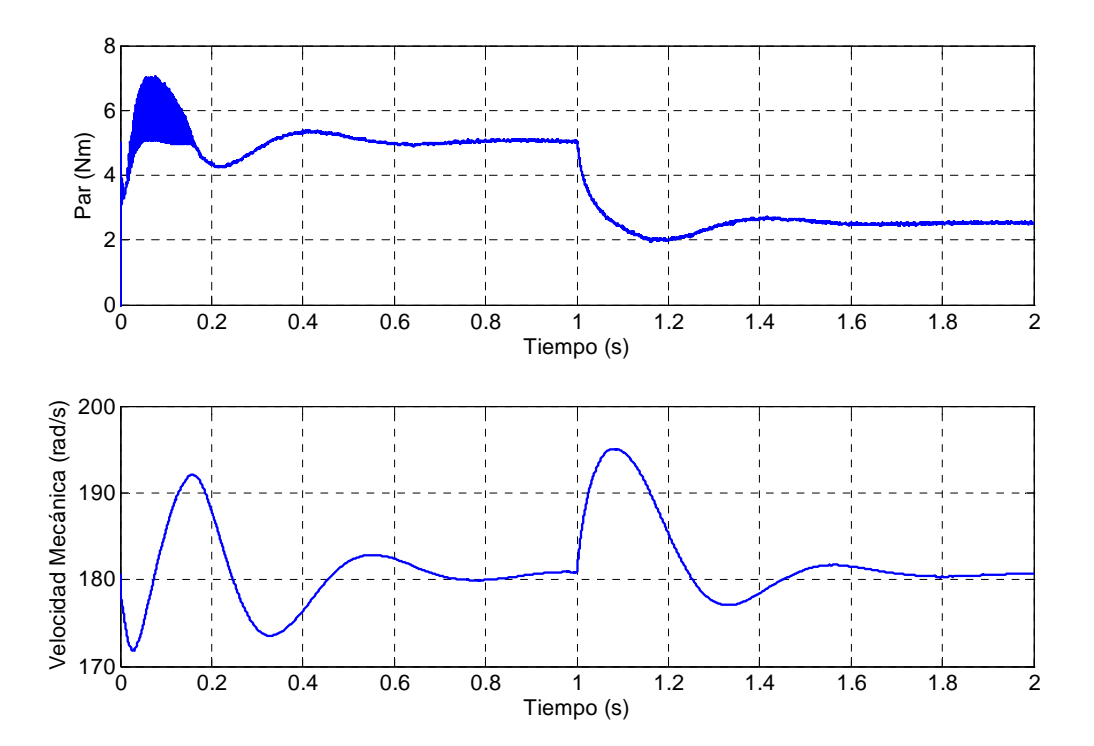

Figura A-6. Gráficas de par y velocidad por eliminación de polos y ceros

Por el método de solución de solución del sistema de ecuaciones, se obtuvieron las gráficas mostradas en la Fig. A-7.

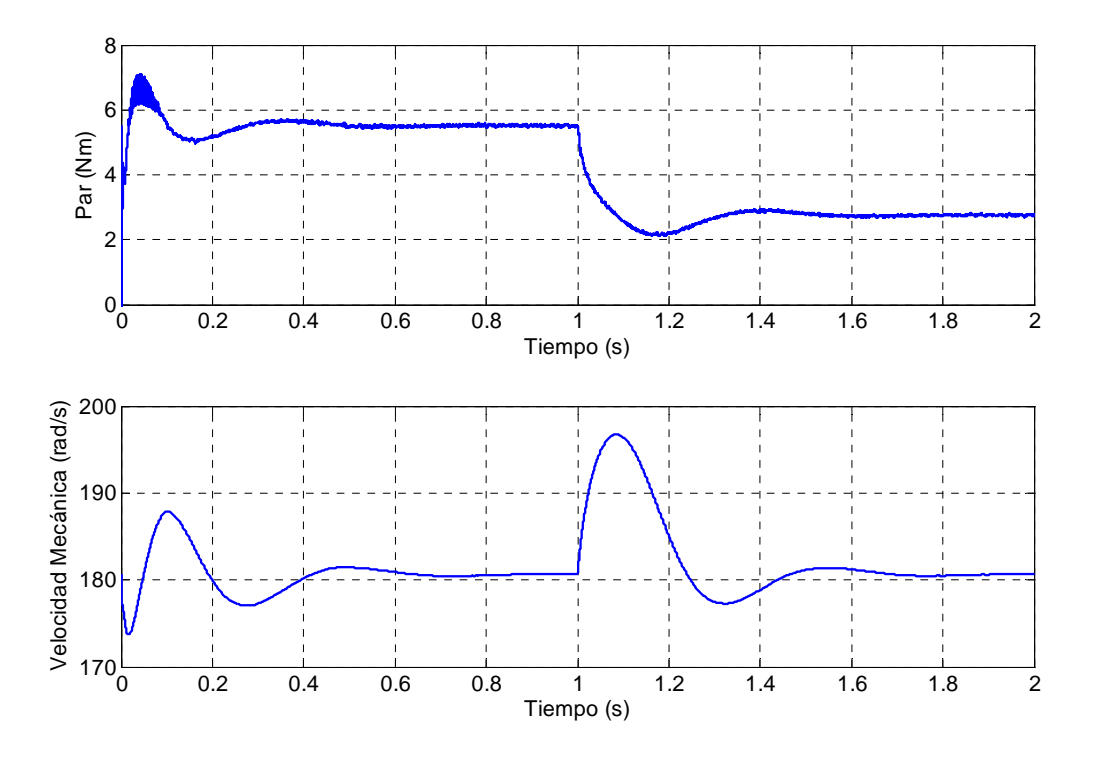

Figura A-7. Gráficas de par y velocidad por el método de solución del sistema de ecuaciones

Con el segundo método se obtuvieron menores sobretiros y menores tiempos de duración de los transitorios, por lo que es este método el que se emplea en la simulación y en la implementación para sintonizar los lazos de control del sistema.

El programa presentado en el ANEXO B incluye los cálculos para comprobar la magnitud y el margen de fase obtenidos para los lazos de control, los cuales coinciden con lo mostrado en la Fig. A-2, es decir, se obtiene  $|G_{OL}(s)| \approx 1$  y *PM*  $\approx 60^{\circ}$  para la frecuencia de cruce propuesta tanto para el caso del lazo de control de velocidad como para los lazos de control corriente.

# ANEXO B

# **PROGRAMA PARA CARGAR LOS PARÁMETROS Y CALCULAR LAS CONDICIONES INICIALES DEL SISTEMA**

La Fig. B-1 muestra el diagrama a bloques del archivo M-file de MATLAB para cargar los parámetros y calcular las condiciones iniciales necesarios tanto para la simulación del control vectorial como para la implementación del mismo.

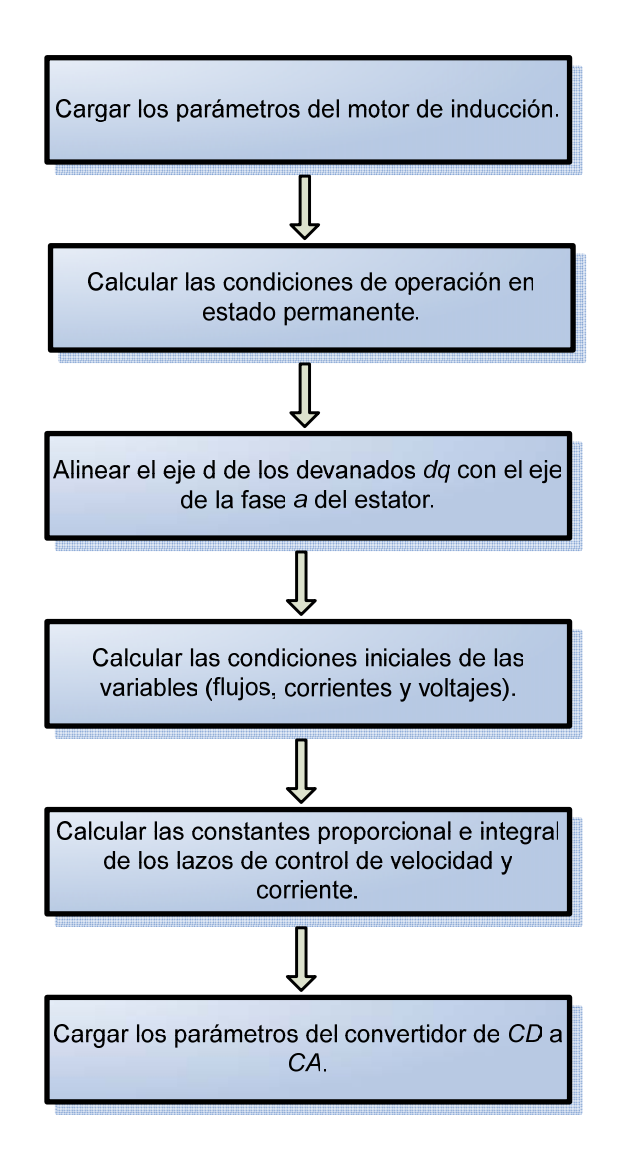

Figura B-1. Diagrama a bloques de los pasos para el cálculo de parámetros e inicialización del sistema.

En las siguientes líneas se presenta el código fuente del programa descrito en el diagrama a bloques mostrado en la Fig. B-1:

% Cálculo de Condiciones Iniciales

% Parámetros del Motor de Inducción

Rs=1.36; Rr=1.89; Xls=0.936; Xlr=1.401; Xm=33.37; Jeq=0.00438;  $p=4$ ;

% Condiciones de Operación en Estado Estacionario

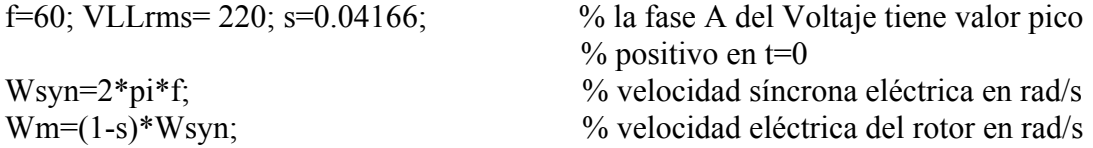

% Cálculos del Fasor

 $Va = VLLrms * sqrt(2) / sqrt(3);$  % fasor Va

% Vectores Espaciales en t=0 con referencia al eje *a* del estator

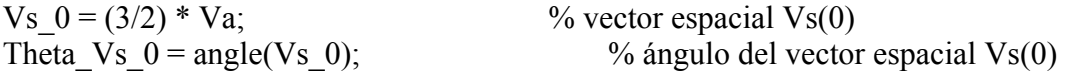

% Asumiendo que en t=0, el eje *d* está alineado con el eje *a* del estator, tenemos que: %Theta da 0=0

Theta da  $0 = 0$ ; Vsd\_0 = sqrt(2/3) \* abs(Vs\_0) \* cos(Theta\_Vs\_0 - Theta\_da\_0); % Ec. 2-69  $V_{\text{sq}}$   $0 = \text{sqrt}(2/3) * \text{abs}(V_{\text{S}}\ 0) * \text{sin}( \text{Theta} \ V_{\text{S}}\ 0 - \text{Theta} \ \text{da} \ 0);$  % Ec. 2-70 % Cálculo de las inductancias de la máquina

 $Ls = (Xls + Xm) / (2*pi*f);$  $Lm = Xm / (2*pi*f);$  $Lr = (Xlr + Xm) / (2*pi*f);$ tau r=Lr/Rr;

% Cálculo de las corrientes de los devanados *dq*

 $A = [Rs - Wsyn*Ls 0 - Wsyn*Lm ;...]$ Wsyn\*Ls Rs Wsyn\*Lm 0 ;... 0 -s\*Wsyn\*Lm Rr -s\*Wsyn\*Lr;... % Matriz [A] en la Ec. 2-75 s\*Wsyn\*Lm 0 s\*Wsyn\*Lr Rr];  $Ainv = inv(A);$ V dq  $0=$ [Vsd 0; Vsq 0; 0; 0];  $I_dq_0=A$ inv $V_dq_0$ ;  $Isd_0=I_dq_0(1)$ Isq  $0=I$  dq  $0(2)$ Ird  $0=I$  dq  $0(3)$ Irq $0=I$  dq  $0(4)$ 

% Par Electromagnético, que es igual al Par de Carga en el Estado Estacionario Inicial

Tem  $0 = (p/2) * Lm * (Isq \ 0 * Ird \ 0 - Isd \ 0 * Irq \ 0)$  % Ec. 2-33 TL  $0 =$  Tem 0

% Wmech = velocidad mecánica del rotor en rad/s

Wmech\_0= $(2/p)^*$ Wm % Ec. 2-23

% Matriz de Inductancias M en la Ec. 2-65

 $M = [Ls \ 0 \ Lm \ 0 \ ...]$  0 Ls 0 Lm;...  $Lm 0 Lr 0$  ;... 0 Lm 0 Lr];

% Flujos de los devanados *dq* con el eje *d* alineado con el eje a del estator

fl dq  $0 = M *$  [Isd 0; Isq 0; Ird 0; Irq 0]; % Flujos de los devanados *dq* en forma % vectorial, Ec. 2-65

fl sd  $0 =$  fl dq  $0(1)$ fl sq  $0 =$  fl dq  $0(2)$ fl rd  $0 =$  fl dq  $0(3)$ fl rq  $0 =$  fl dq  $0(4)$ [thetar, fl\_r\_dq\_0]=cart2pol(fl\_rd\_0, fl\_rq\_0) [thetas, fl\_s\_dq\_0]=cart2pol(fl\_sd\_0, fl\_sq\_0) [theta\_Is\_dq, Is\_dq\_0]=cart2pol(Isd\_0, Isq\_0) [theta\_Vs\_dq, Vs\_dq\_0]=cart2pol(Vsd\_0, Vsq\_0)

% Ahora que el eje *d* está alineado con el flujo del rotor, se obtienen los nuevos valores:

fl\_rd\_0=fl\_r\_dq\_0  $\%$ fl\_rq\_0 es igual a cero [fl\_sd\_0, fl\_sq\_0]=pol2cart(thetas-thetar, fl\_s\_dq\_0) [Isd 0, Isq 0]=pol2cart(theta Is dq-thetar, Is dq 0) [Vsd. 0, Vsq. 0]=pol2cart(theta Vs. dq-thetar, Vs. dq. 0)

% Cálculos para el controlador PI del lazo de velocidad

Wc=25;  $\%$  frecuencia de cruce en rad/s  $k=(p/2)*(Lm*Lm/Lr)*Isd$  0; % Ec. 2-51 PM=60\*pi/180; % margen de fase en rad/s We kp by  $ki=tan(PM)$ ; ki=Wc\*Wc\*Jeq/(k\*sqrt(1+(tan(PM)^2))) kp=ki\*Wc\_kp\_by\_ki/Wc

% Con el valor de Wc: GOLmag=1 y GOLang= (-180 grados + margen de fase de 60 % grados)

GOL=(kp+ki/(j\*Wc))\*k/(Jeq\*j\*Wc) % función de transferencia de lazo abierto GOLmag=abs(GOL) GOLang=angle(GOL)\*180/pi

% Controlador PI en el lazo de corriente

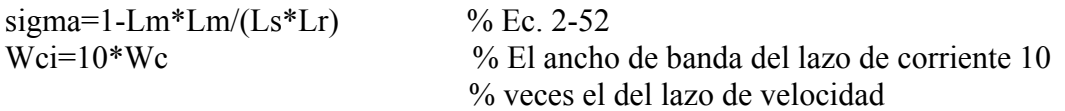

PMi=PM Wci kpi by kii=tan(-cot(PMi)+atan(Wci\*Ls\*sigma/Rs)) kii=Wci\*sqrt(Rs\*Rs+(Wci\*Ls\*sigma)^2)/sqrt(Wci\_kpi\_by\_kii^2+1) kpi=Wci\_kpi\_by\_kii\*kii/Wci

% Con el valor de Wci, GOLimag=1 y GOLiang= (-180 grados + margen de fase de 60 % grados)

GOLi=(kpi+kii/(j\*Wci))/(Rs+j\*Wci\*Ls\*sigma) GOLimag=abs(GOLi) GOLiang=angle(GOLi)\*180/pi

% Convertidor de *CD* a *CA*

Ts=0.0001; %Tiempo de muestreo Vd=330; %Bus de *CD* Vtri=1; %Señal triangular

# ANEXO C

## **DATOS DE LAS MÁQUINAS ELÉCTRICAS**

## **C.1 DATOS DEL MOTOR DE INDUCCIÓN**

Los datos de placa del motor de inducción de la marca BALDOR<sup>®</sup> empleado en el control vectorial se muestran en la tabla C-1.

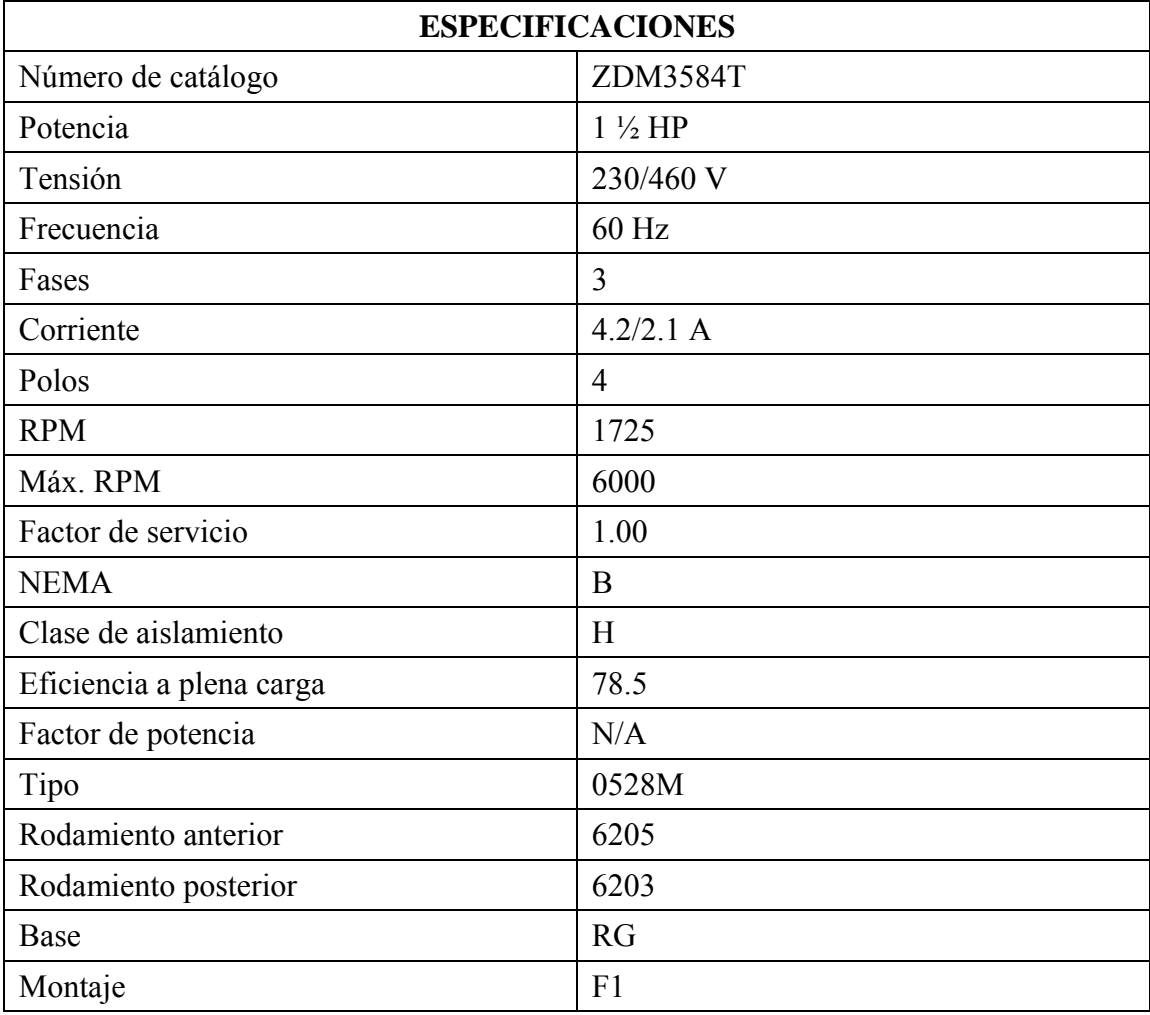

**Tabla C-1. Datos de placa del motor de inducción.** 

La tabla C-2 muestra los parámetros obtenidos experimentalmente para la máquina de inducción y que se requieren en el diseño e implementación del control de velocidad [11].

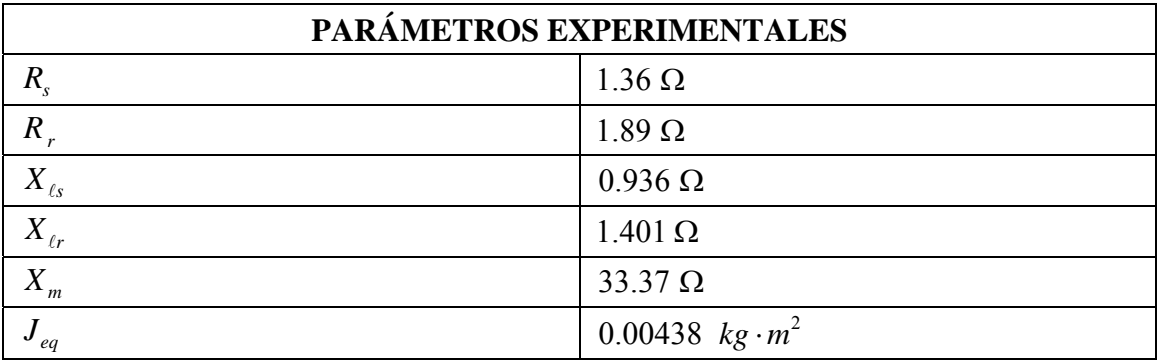

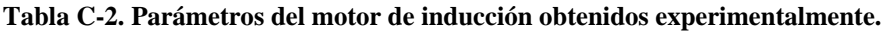

#### **C.2 DATOS DEL MOTOR DE** *CD*

En el presente trabajo se emplea un motor de inducción de *CD* de imanes permanentes de la marca BALDOR<sup>®</sup> acoplado al motor de inducción para variar  $T_L$ . Los datos de placa del motor de *CD* se muestran en la tabla C-3.

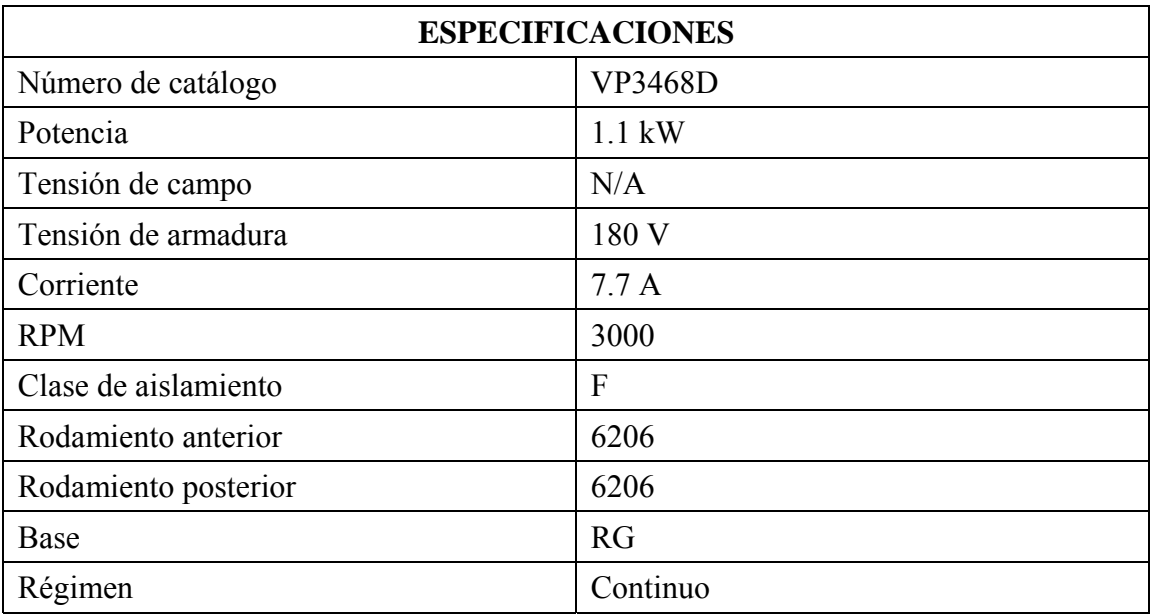

**Tabla C-3. Datos de placa del motor de** *CD***.** 

# ANEXO D

## **OPERACIÓN DEL CONVERTIDOR DE** *CD* **A** *CA*

## **D.1 CARACTERÍSTICAS GENERALES**

El convertidor de *CD* a *CA*, cuya operación se describe en el presente anexo, recibe las señales de control provenientes de la tarjeta DS1103 de dSPACE®, las aísla y adecua para activar los *IGBTs* del puente inversor trifásico. Las especificaciones de trabajo del convertidor de *CD* a *CA* se indican a continuación:

- Para propulsores de motores de inducción de *CA* trifásicos a 220V.
- Entrada 220V/2.2kW de salida
- Capacitores en el bus de *CD*.
- Reguladores  $+15V$  y 4 x  $+5V$  en la tarjeta.
- Protección corto circuito para señales de control y de falla ópticamente aisladas.
- Módulo de potencia integrado EMP25P12B de International Rectifier<sup>®</sup>.
- Excitador de compuerta integrado IR2136.

La tarjeta de circuito impreso contiene los componentes principales de un inversor trifásico. La finalidad principal es su aplicación en la evaluación de técnicas de control de velocidad de motores de inducción.

El diseño del puente inversor trifásico utiliza un módulo de 6 *IGBTs*, y el circuito integrado excitador de compuerta IR2136. Incorpora protección contra sobrecorriente en el bus de *CD* +, lo que permite proteger tanto al módulo inversor como al motor al que se encuentre conectado. Las señales de control de los dispositivos de conmutación que acepta el circuito son *S-PWM* y *SV-PWM*.

Las etiquetas del circuito impreso del convertidor de *CD* a *CA* y sus principales componentes se muestran en la Fig. D-1.

El convertidor de *CD* a *CA* incorpora los siguientes componentes:

- Inversor trifásico, excitador de compuerta y aislamiento óptico de señales de control.
- Reguladores  $+15V$  y  $+5V$  para alimentación de todos los componentes de bajo voltaje
- Protección contra corto circuito: Circuito sensor de corriente

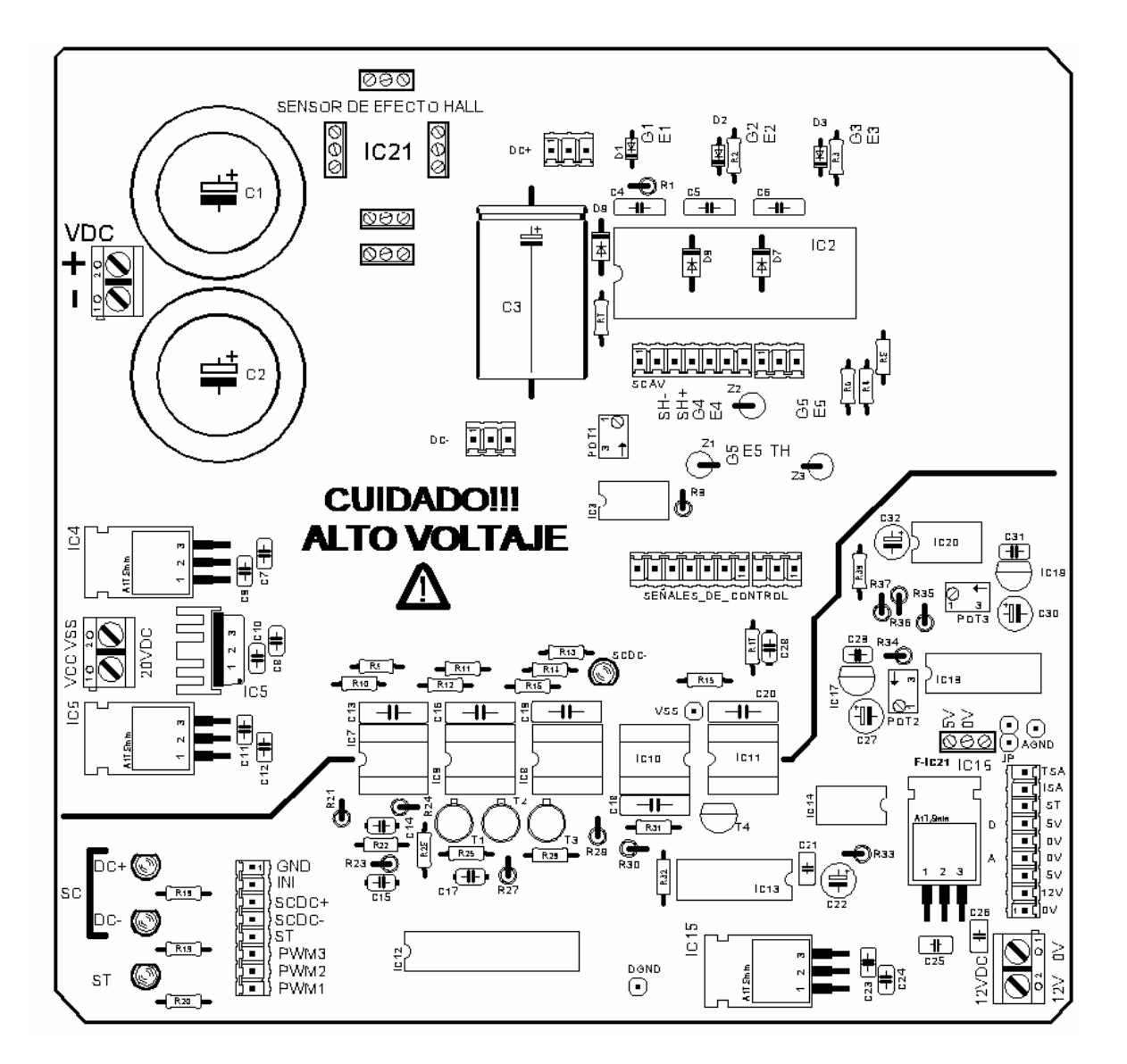

Figura D-1. Convertidor de *CD* a *CA*.

## **D.2 CONECTORES DE LAS FUENTES DE ALIMENTACIÓN**

La tarjeta incorpora reguladores de voltaje que suministran la alimentación a todos los componentes de bajo voltaje.

Se emplean dos fuentes de voltaje una flotante no regulada y otra regulada, mismas que se deben conectar a los conectores que se encuentran disponibles en la tarjeta.

**Conector 20VDC.** Al conector con la etiqueta (VCC VSS) se puede conectar una fuente de voltaje no regulada en el rango 18 -25VDC. La ubicación de este conector se muestra en la Fig. D-2a.

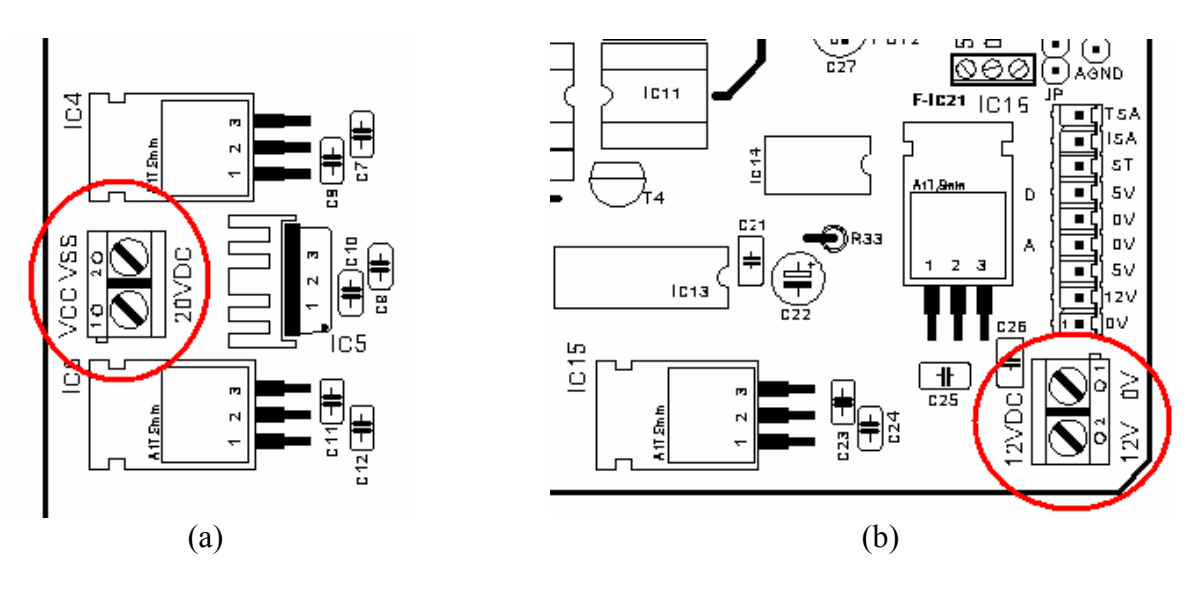

Figura D-2. Conectores de alimentación. (a) 20 VDC. (b) 12 VDC.

**Conector 12VDC.** La etiqueta del conector corresponde al voltaje de la fuente que se debe conectar. Esta fuente de voltaje debe ser regulada. La ubicación de este conector se muestra en la Fig. D-2b.

**IMPORTANTE.** Ambos conectores especifican la polaridad de la fuente de voltaje que se conecte.

La fuente de voltaje que se conecte a 20VDC debe ser flotante (no debe tener conexión a tierra física). Si se utiliza, por ejemplo, una fuente de voltaje de computadora (Conmutada), se cerraría un circuito de la fuente de alto voltaje hacía tierra, a través de la conexión de la fuente de computadora, provocando un corto circuito que dañaría los componentes de la tarjeta.

La fuente de voltaje que se conecte a 12VDC se encuentra aislada de la sección de alto voltaje (y de la fuente de 20VDC) mediante aislamiento óptico, por lo que se puede utilizar cualquier tipo de fuente regulada de voltaje.

**ConectorVDC**. Voltaje de alimentación para el inversor trifásico: 330VDC . La polaridad de la fuente se encuentra indicada por las etiquetas del conector. La fuente de voltaje de VDC para la alimentación del puente trifásico puede ser de alimentación monofásica o trifásica. Esta consiste en un puente rectificador (monofásico o trifásico según sea el caso) y un capacitor para filtrado. La ubicación de este conector se muestra en la Fig. D-3.

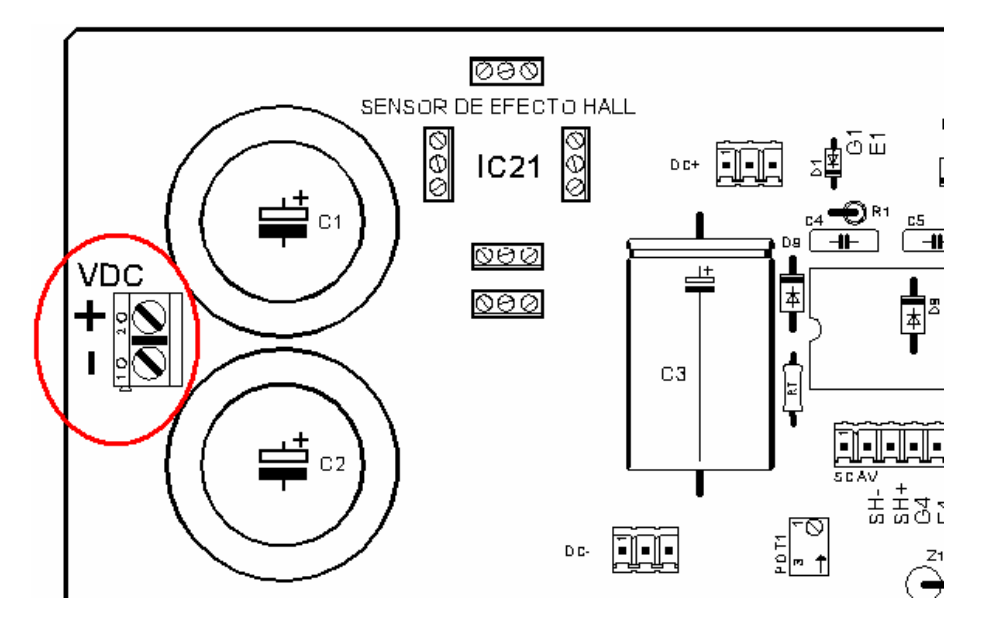

Figura D-3. Conector VDC.

### **D.3 CONECTORES DE LAS SEÑALES DE CONTROL**

Las señales de control se aplican a través de las entradas del conector con las etiquetas: PWM1, PWM2, PWM3, se encuentran disponibles en el mismo conector la señal de sobrecorriente negativa SCDC-, y la señal de sobrecorriente positiva SCDC+, además se dispone de una entrada de inicio/paro del inversor INI, se incluye también una terminal de referencia GND en el caso de que el circuito generador de onda (*S-PWM* ó *SV-PWM*) contenga fuente de alimentación propia. La ubicación de este conector se muestra en la Fig. D-4.

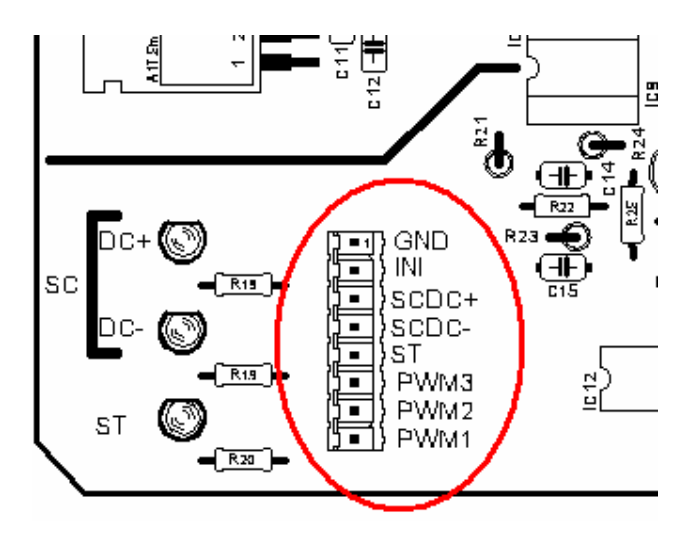

Figura D-4. Conector de las señales de control.
En la tabla D-1 se explica el significado de las etiquetas en el conector de señales de control.

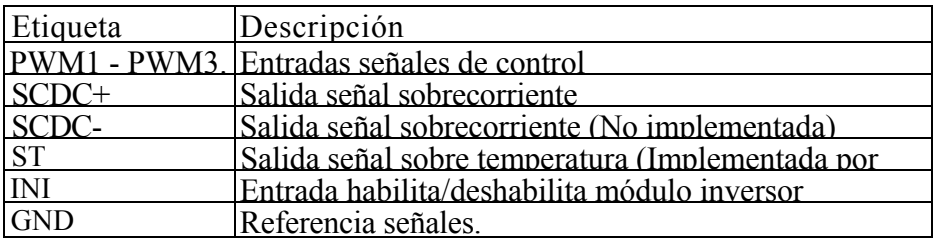

### **Tabla D-1. Etiquetas del conector de las señales de control.**

**PWM1 - PWM3**. Solo se requieren tres señales de control (PWM1 - PWM3), las señales complementarias, PWM4 - PWM6, se obtienen por circuitos inversores en la tarjeta. El tiempo muerto necesario entre ambas es aportado por el circuito integrado excitador de compuerta IR2136 (máximo 360 ns). El estado aplicado a PWM1, PWM2, PWM3 corresponderá al estado de las parejas de transistores IGBT1 e IGBT4, IGBT2 e IGBT5, IGBT3 e IGBT6 respectivamente (Fig. D-5), como ejemplo, en la tabla D-2, se muestra el caso para la señal PWM1. Lo mismo se aplica para PWM2 (IGBT2, IGBT5), PWM3 (IGBT3, IGBT6).

| PWM1 | (G1)<br>IGBT1 | IGBT4(G4)  |
|------|---------------|------------|
|      | Saturación    | Corte      |
|      | Corte         | Saturación |

**Tabla D-2. Estado de los transistores para la señal PWM1.** 

PWM1 - PWM3 son compatibles con TTL.  $v_{\text{max}} = 5 V$ ,  $v_{\text{min}} = 0 V$ , respecto a GND. El tamaño mínimo de los pulsos que aceptan las terminales de entrada PWM1 - PWM3 es de 1 μ*s* . La frecuencia de portadora debe encontrarse en el rango de 10 – 12 kHz.

**SCDC+, SCDC-, ST** El estado de las señales SCDC+, SCDC-, ST indican el estado del puente inversor, así mismo cada una de estas señales tiene asociado un indicador visual, éstos se encuentran en la parte izquierda del conector para las señales de control (Fig. D-4). Estas señales se deben utilizar para monitorear el estado del circuito y en dado caso realizar las acciones necesarias para un caso de falla, mismas que se describirán posteriormente.

- $5V \rightarrow$  Sobrecorriente bus positivo de alimentación (SCDC+)
- $5V \rightarrow$  Sobrecorriente bus negativo de alimentación (SCDC-)
- $5V \rightarrow$  Sobretemperatura

Bajo condiciones normales las terminales deben encontrarse a 0V. El estado de las señales se muestra visualmente al usuario a través de los *LED*s indicadores SCDC+, SCDC- y ST.

*LED* encendido indica falla.

*LED* apagado indica funcionamiento bajo condiciones normales.

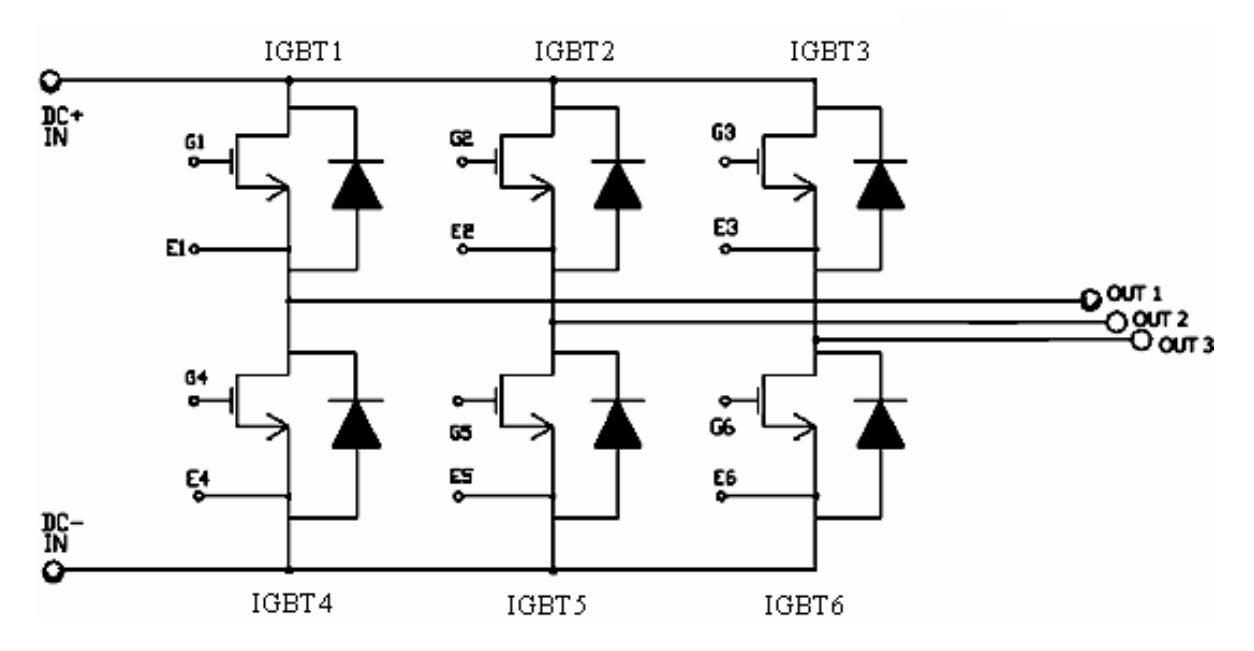

Figura D-5. Puente inversor trifásico.

**Terminal de Inicio/Paro (INI)** Esta entrada se encuentra dedicada al control de los dispositivos de conmutación, para el funcionamiento del puente inversor y ante un caso de falla. Compatible TTL.  $v_{\text{max}} = 5 V$ ,  $v_{\text{min}} = 0 V$ .

Aplicar 5V mantiene el puente inversor deshabilitado, es decir los seis dispositivos de conmutación son llevados al estado de corte, independientemente de cualquier señal de entrada.

De presentarse un cortocircuito, este será detectado a través del sensor de efecto Hall y se deshabilitará el puente inversor en un tiempo máximo de 2 μ*s*, lo que protegerá tanto al motor, como al módulo inversor. En tal situación, la terminal SCDC+ se encuentra disponible al usuario, el que deberá emplearla en el caso de falla, una vez que ésta sea detectada a través de esta terminal se recomienda inmediatamente llevar la terminal INI a 5V e inhibir la generación de las señales de control (PWM1 - PWM3). Esto último se debe a que la señal de falla (SCDC+) emplea un circuito de retardo que únicamente mantiene la condición de falla, y el módulo deshabilitado, un tiempo máximo de 1 s, tiempo suficiente para que el usuario realice la recomendación anterior.

### **D.4 COMPONENTES DE PRUEBA Y CALIBRACIÓN**

Se cuenta con varios puntos de prueba y calibración, en donde se pueden realizar los ajustes dependiendo de la carga que se alimente.

**POT2** Se encuentra calibrado para entregar un voltaje de 3.5V, lo que corresponde a una corriente de falla de hasta 40 A. No se recomienda cambiar el valor al cual se encuentra calibrado este componente. El valor de calibración resulta óptimo para la mayoría de las aplicaciones. Para comprobar el valor del voltaje de calibración mida el voltaje de la terminal 4 de IC18 respecto al punto AGND.

**POT3** Se encuentra calibrado a un voltaje de 250 mV, es utilizado por el circuito dedicado al termistor.

**JP** No modificar. Componente empleado para pruebas durante el ensamblado de la tarjeta.

### **D.5 INSTRUCCIONES DE OPERACIÓN DE LA TARJETA**

Se recomienda seguir los siguientes pasos para el uso de la tarjeta, ya que es muy fácil dañarla por conexiones incorrectas o por no respetar la secuencia de envío y recepción de señales.

**IMPORTANTE.** Antes que nada las fuentes de alimentación se deben encontrar desenergizadas. El encendido de las fuentes de alimentación (alto y bajo voltaje) se realiza al final, previa revisión de las conexiones realizadas.

**Paso 1.** Se conecta la tarjeta al módulo inversor. La tarjeta contiene terminales que corresponden a las terminales del módulo inversor integrado que utiliza, solamente existe una forma de conectar ambos, procurar no dañar las terminales del módulo y que estas ajusten perfectamente a las terminales de la tarjeta.

**Paso 2.** Conectar las fuentes de bajo voltaje a la tarjeta con la polaridad correcta.

**Paso 3.** Conectar las señales de control al circuito generador de onda. (PWM1 - PWM3)

**Paso 4**. El circuito generador de las señales *S-PWM* o *SV-PWM* debe ser capaz de manejar las terminales INI y SCDC+. Conectar tales salidas a las terminales correspondientes del circuito.

**Paso 5.** Conectar las terminales del motor al módulo inversor.

**Paso 6.** Conectar la fuente de voltaje de alimentación de corriente directa del puente inversor.

**Paso 7**. Energizar las fuentes de alimentación de bajo voltaje. Revisar que los *LED*s indicadores de falla (INI y SCDC+)estén apagados.

**Paso 8.** Aplicar 5V a la terminal INI para mantener deshabilitado el puente inversor.

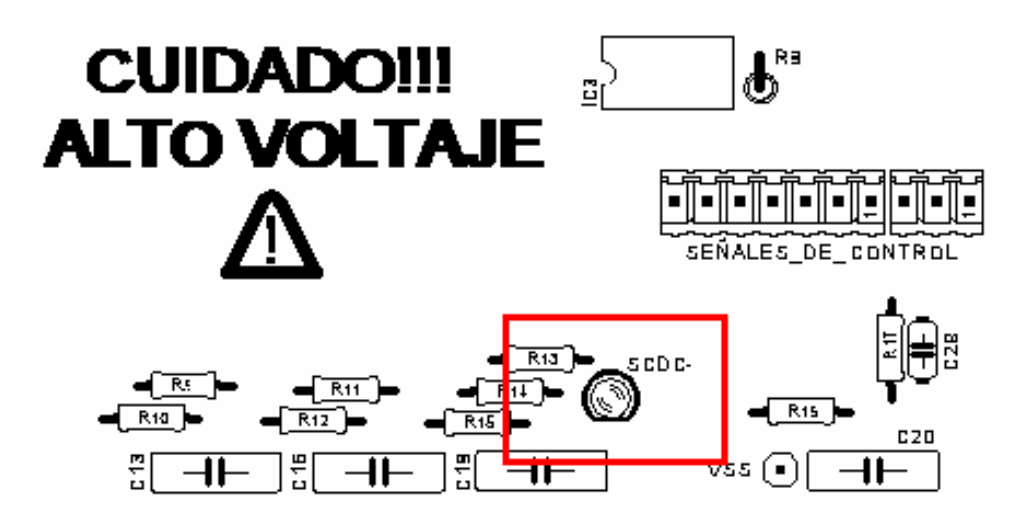

Figura D-6. *LED* indicador de funcionamiento correcto de la sección de alto voltaje.

**Paso 9.** Energizar la fuente de *CD* del inversor.

**Paso 10.** Generar las señales de control (PWM1 – PWM-3). El *LED* de la sección de alto voltaje, cuya ubicación se muestra en la Fig. D-6, debe encontrarse encendido, indicando un correcto funcionamiento.

**Paso 11.** Conmutar de estado la terminal INI (llevar a 0V).

**Paso 12.** Cuando se desee apagar el motor, primero se lleva a 5V la terminal INI y después se inhibe la generación de las señales PWM1 – PWM-3.

**NOTA**: Si la fuente de *CD* utilizada para alimentar el puente inversor no cuenta con circuito de descarga de los capacitores de filtro, la tarjeta puede utilizarse para descargarlos siguiendo las siguientes indicaciones: Una vez desenergizada la fuente de *CD* y manteniendo las fuentes de bajo voltaje encendidas, se repiten los pasos 10, 11 anteriormente indicados en el mismo orden. Una vez que se hayan descargado los capacitores de filtro, se lleva a 5V la terminal INI y después se inhibe la generación de las señales PWM1 – PWM-3. Finalmente, se apagan las fuentes de bajo voltaje, quedando listo el convertidor de *CD* a *CA* para volver a usarse.

# ANEXO E

### **ESTIMACIÓN DE VOLTAJES TERMINALES**

### **E.1 INTRODUCCIÓN**

En este anexo se describe la estimación de los voltajes de fase terminales de la máquina de inducción a través de la medición del voltaje del bus de *CD* y de los estados de conmutación de los dispositivos semiconductores de potencia del puente inversor.

### **E.2 SIMULACIÓN DE LA ESTIMACIÓN DE VOLTAJES DE FASE**

Una opción a la medición de los voltajes de fase, es reconstruirlos a partir del valor de  $V_d$  y de los estados de conmutación de los seis interruptores del inversor fuente de voltaje  $(S_A, S_B, y, S_C)$  [8]. La Fig. E-1 muestra la ubicación de cada uno de los dispositivos semiconductores en el puente inversor.

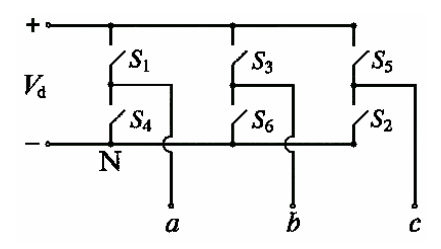

Figura E-1. Ubicación de los interruptores en el puente inversor.

Las funciones de conmutación,  $(S_a$  para la fase *a* del estator,  $S_b$  para la fase *b* del estator y  $S_c$  para la fase *c* del estator) se definen de la siguiente manera:

 $S_a = 1$  cuando el interruptor superior en la fase *a* del inversor  $(S_1)$ , está cerrado y el interruptor inferior  $(S_4)$  está abierto.

 $S_a = 0$  cuando el interruptor superior en la fase *a* del inversor  $(S_1)$ , está abierto y el interruptor inferior  $(S_4)$  está cerrado.

 $S_b = 1$  cuando el interruptor superior en la fase *b* del inversor  $(S_3)$ , está cerrado y el interruptor inferior  $(S_6)$  está abierto.

 $S_b = 0$  cuando el interruptor superior en la fase *b* del inversor  $(S_3)$ , está abierto y el interruptor inferior  $(S_6)$  está cerrado.

 $S_c = 1$  cuando el interruptor superior en la fase *c* del inversor  $(S_5)$ , está cerrado y el interruptor inferior  $(S_2)$  está abierto.

 $S_c = 0$  cuando el interruptor superior en la fase *c* del inversor  $(S_5)$ , está abierto y el interruptor inferior  $(S_2)$  está cerrado.

 $v_s^a$  se puede obtener empleando los estados de conmutación y  $V_d$  mediante la ecuación E-1.

$$
v_s^a = \frac{2}{3} V_d \left( S_a e^{j0} + S_b e^{j2\pi/3} + S_c e^{j4\pi/3} \right)
$$
 (E-1)

Para comprobar la ecuación E-1 se parte del hecho de que los voltajes de línea a línea del estator en el motor de inducción se pueden expresar como se muestra en las ecuaciones E-2, E-3 y E-4.

$$
v_{ab} = V_d (S_a - S_b) \tag{E-2}
$$

$$
v_{bc} = V_d (S_b - S_c) \tag{E-3}
$$

$$
v_{ca} = V_d (S_c - S_a) \tag{E-4}
$$

Además, los voltajes de fase del estator se pueden obtener a partir de los voltajes de línea a línea como se muestra en las ecuaciones E-5, E-6 y E-7.

$$
v_a = (v_{ab} - v_{ca})/3 \tag{E-5}
$$

$$
v_b = (v_{bc} - v_{ab})/3 \tag{E-6}
$$

$$
v_c = \left( v_{ca} - v_{bc} \right) / 3 \tag{E-7}
$$

Sustituyendo las ecuaciones E-2, E-3 y E-4 en las ecuaciones E-5, E-6 y E-7, se obtienen las ecuaciones para los voltajes de fase en función de los estados de conmutación y  $V_d$ :

$$
v_a = (1/3) V_d (2S_a - S_b - S_c)
$$
 (F-8)

$$
v_b = (1/3) V_d (-S_a + 2S_b - S_c)
$$
 (E-9)

$$
v_c = (1/3) V_d (-S_a - S_b + 2S_c)
$$
 (E-10)

Considerando que  $v_s^a$  se expresa mediante la ecuación E-11,

$$
v_s^a = \frac{2}{3} V_d \left( v_a e^{j0} + v_b e^{j2\pi/3} + v_c e^{j4\pi/3} \right)
$$
 (E-11)

sustituyendo las ecuaciones E-8, E-9 y E-10 en la ecuación E-11, se obtiene la expresión E-1. Resumiendo, tenemos que:

$$
v_a = \text{Re}\left\{ \left( e^{j0} \right) \left( v_s^a \right) \right\} = (1/3) V_d (2S_a - S_b - S_c) \tag{E-12}
$$

$$
v_b = \text{Re}\left\{ \left( e^{j4\pi/3} \right) \left( v_s^a \right) \right\} = (1/3) V_d \left( -S_a + 2S_b - S_c \right) \tag{E-13}
$$

$$
v_c = \text{Re}\left\{ \left( e^{j2\pi/3} \right) \left( v_s^a \right) \right\} = (1/3) V_d \left( -S_a - S_b + 2S_c \right) \tag{E-14}
$$

La Fig. E-2 muestra el diagrama a bloques para la generación de tres señales senoidales defasadas 120º de igual amplitud y frecuencia.

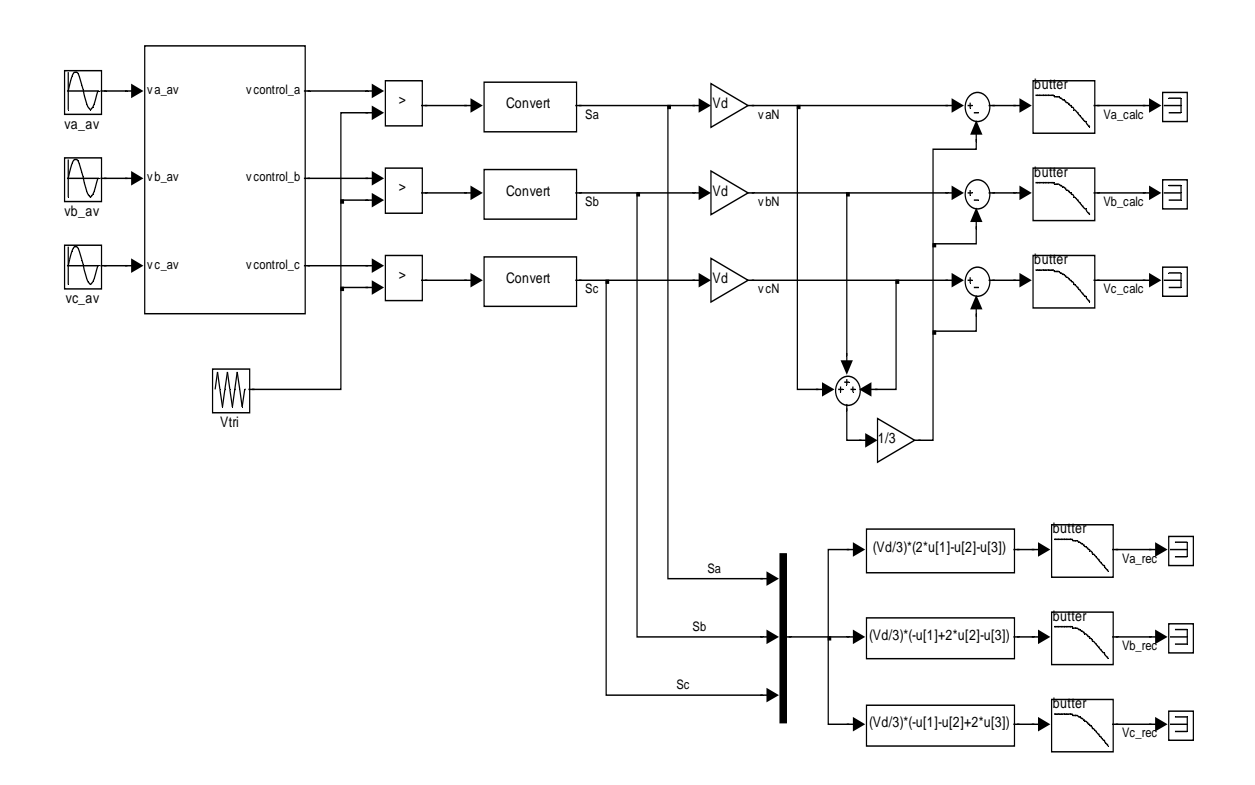

Figura E-2. Generación de señales de prueba.

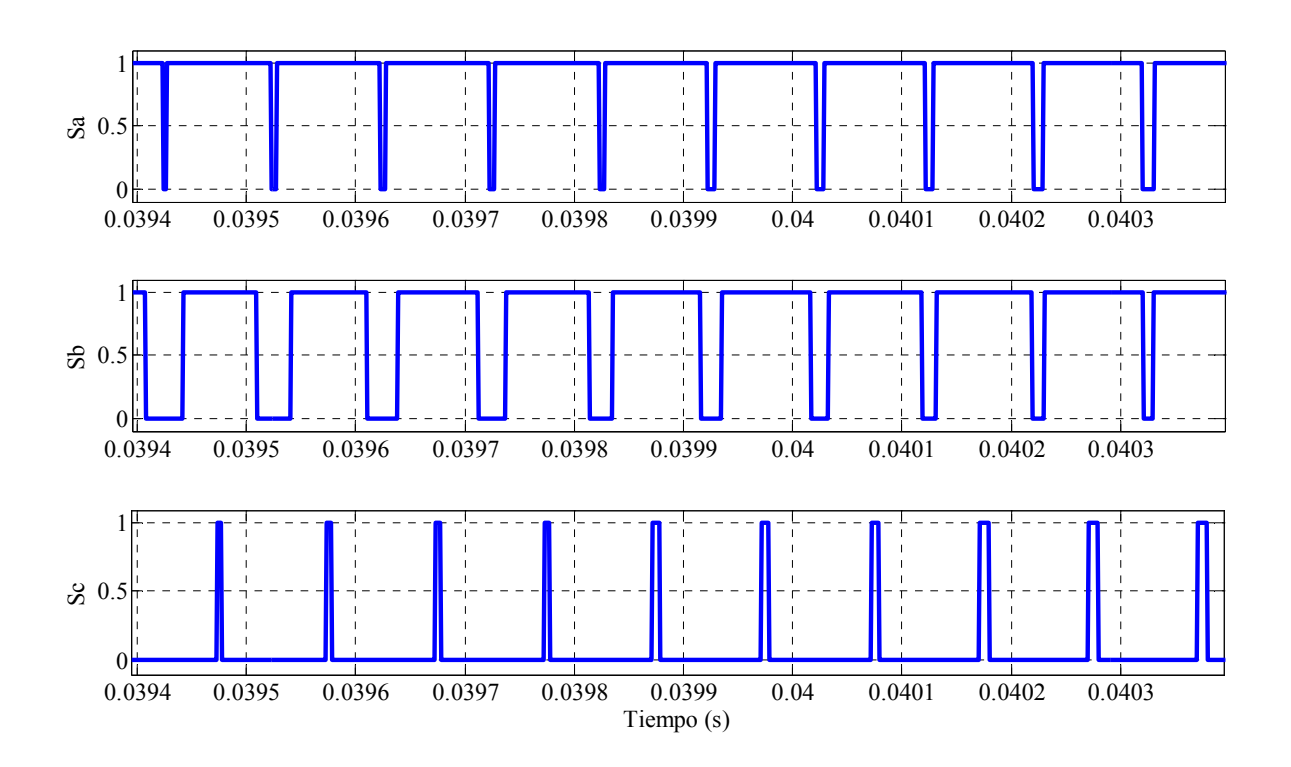

Figura E-3. Estados de conmutación simulados.

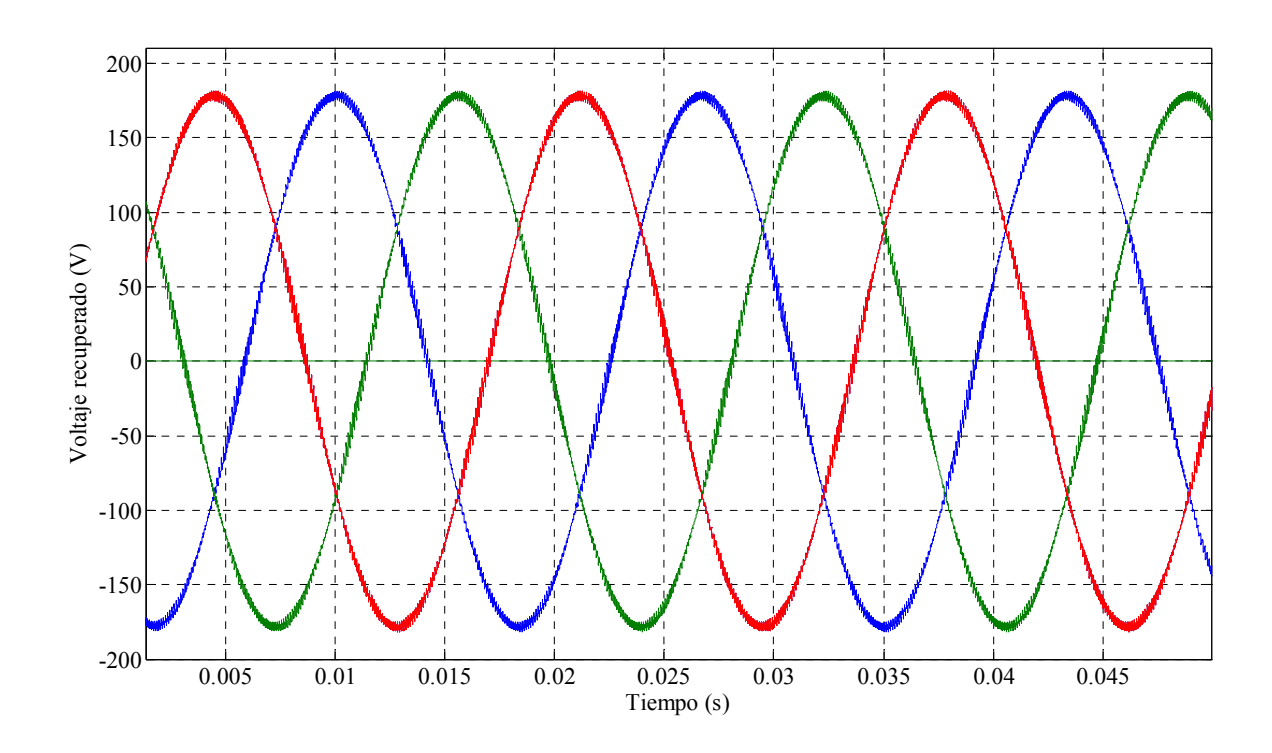

Figura E-4. Voltajes de fase recuperados.

La parte superior izquierda del diagrama a bloques de la Fig. E-2, genera las señales de control a partir de tres señales senoidales defasadas 120 º de igual amplitud y frecuencia. Estas señales de control se comparan con una señal triangular para generar las señales de *SV-PWM*, las cuales corresponden a los estados de conmutación de los interruptores que forman el puente inversor, estas señales se muestran en la Fig. E-3.

Con estas señales y el valor de  $V_d$ , se aplican las ecuaciones E-8, E-9 y E-10 para obtener los voltajes de fase, los cuales se muestran en la Fig. E-4.

Como señales de referencia, se calculan los voltajes de fase considerando, con referencia a la Fig. E-1, que los voltajes medidos con respecto a la terminal negativa de  $V_d$  se expresan mediante las ecuaciones E-15, E-16 y E-17.

$$
v_{aN} = v_a + v_N \tag{E-15}
$$

$$
v_{bN} = v_b + v_N \tag{E-16}
$$

$$
v_{cN} = v_c + v_N \tag{E-17}
$$

En una carga trifásica conectada en estrella con el neutro aislado, como en este caso, se cumple que:

$$
v_a + v_b + v_c = 0 \tag{E-18}
$$

Sumando las ecuaciones E-15, E-16 y E-17 y sustituyendo la ecuación E-18:

$$
v_{aN} + v_{bN} + v_{cN} = v_a + v_b + v_c + 3v_N \tag{E-19}
$$

Despejando de la ecuación E-19:

$$
v_N = \frac{1}{3} (v_{aN} + v_{bN} + v_{cN})
$$
 (E-20)

Sustituyendo la ecuación E-20 en las ecuaciones E-15, E-16 y E-17 y despejando los voltajes de fase:

$$
v_a = v_{aN} - \frac{1}{3}(v_{aN} + v_{bN} + v_{cN})
$$
 (E-21)

$$
v_b = v_{bN} - \frac{1}{3}(v_{aN} + v_{bN} + v_{cN})
$$
 (E-22)

$$
v_c = v_{cN} - \frac{1}{3}(v_{aN} + v_{bN} + v_{cN})
$$
 (E-23)

La Fig. E-5 muestra los voltajes de fase obtenidos a partir de las ecuaciones E-21, E-22 y E-23.

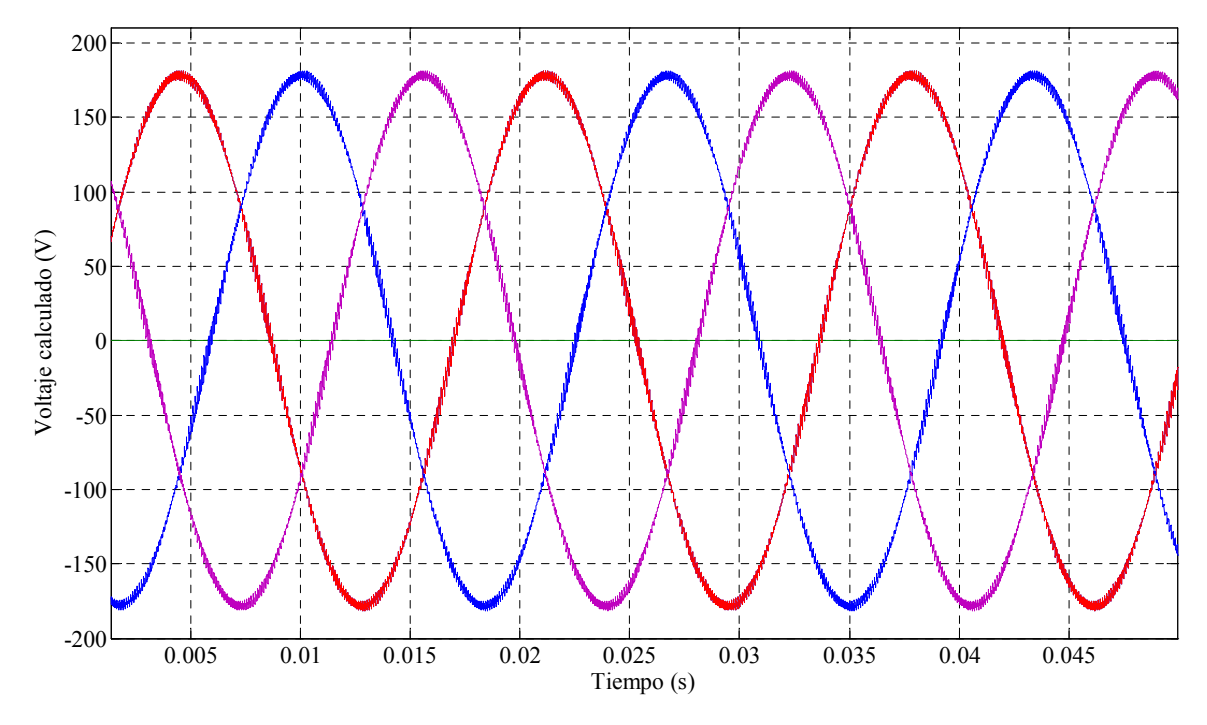

Figura E-5. Voltajes de fase calculados.

### **E.3 IMPLEMENTACIÓN PARA LA ESTIMACIÓN DE LOS VOLTAJES DE FASE**

Para la medición de V<sub>d</sub> se emplea un sensor de defecto Hall. La Fig. E-6 muestra la placa de circuito impreso elaborada para el sensor de voltaje, el cual aparece en la parte inferior de la imagen con sus elementos asociados.

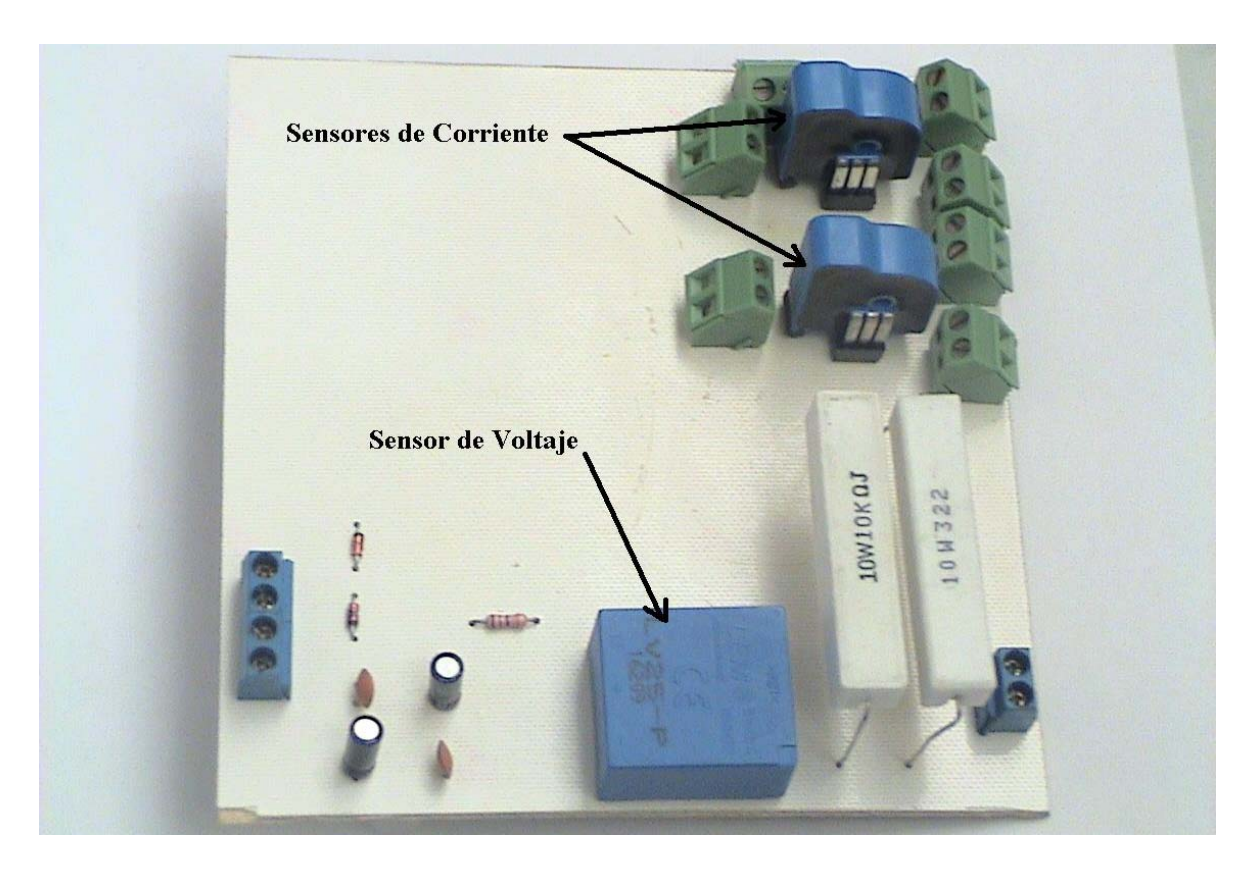

Figura E-6. Sensor de voltaje.

La Fig. E-7 muestra el circuito de conexiones del sensor. La alimentación del sensor es de ± 12 V de *CD*. Los capacitores que aparecen en el diagrama son para reducir el rizado de la fuente de alimentación. Los diodos zener tienen la función de mantener la amplitud de la señal que entra a la tarjeta DS1103 dentro de los límites seguros de  $\pm$  10 V, como se indica en el ANEXO F. La señal entra a la tarjeta DS1103 a través de uno de los canales analógico/digitales.  $R_1$  y  $R_M$  tienen los valores recomendados por el fabricante en las hojas de datos del sensor incluidas en el ANEXO G.

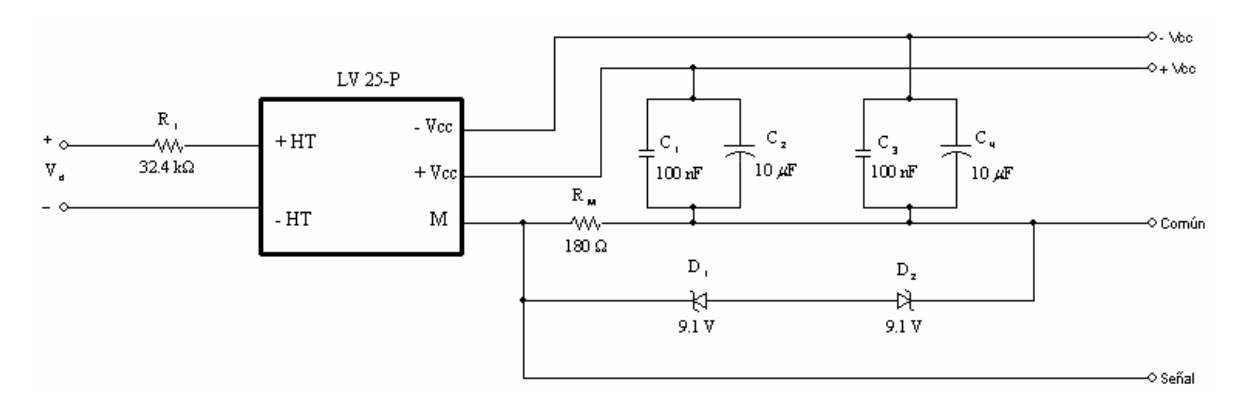

Figura E-7. Conexión del sensor de voltaje.

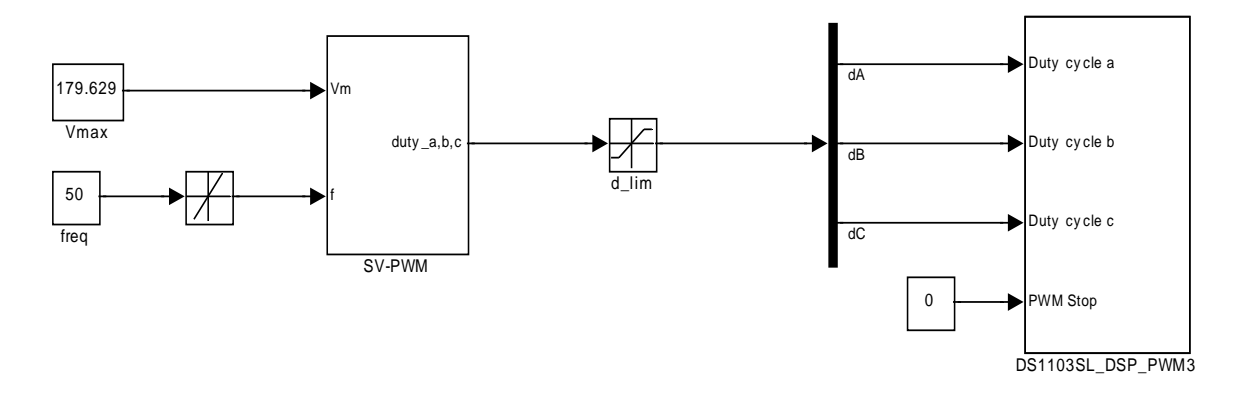

Figura E-8. Generador de señales *SV-PWM*.

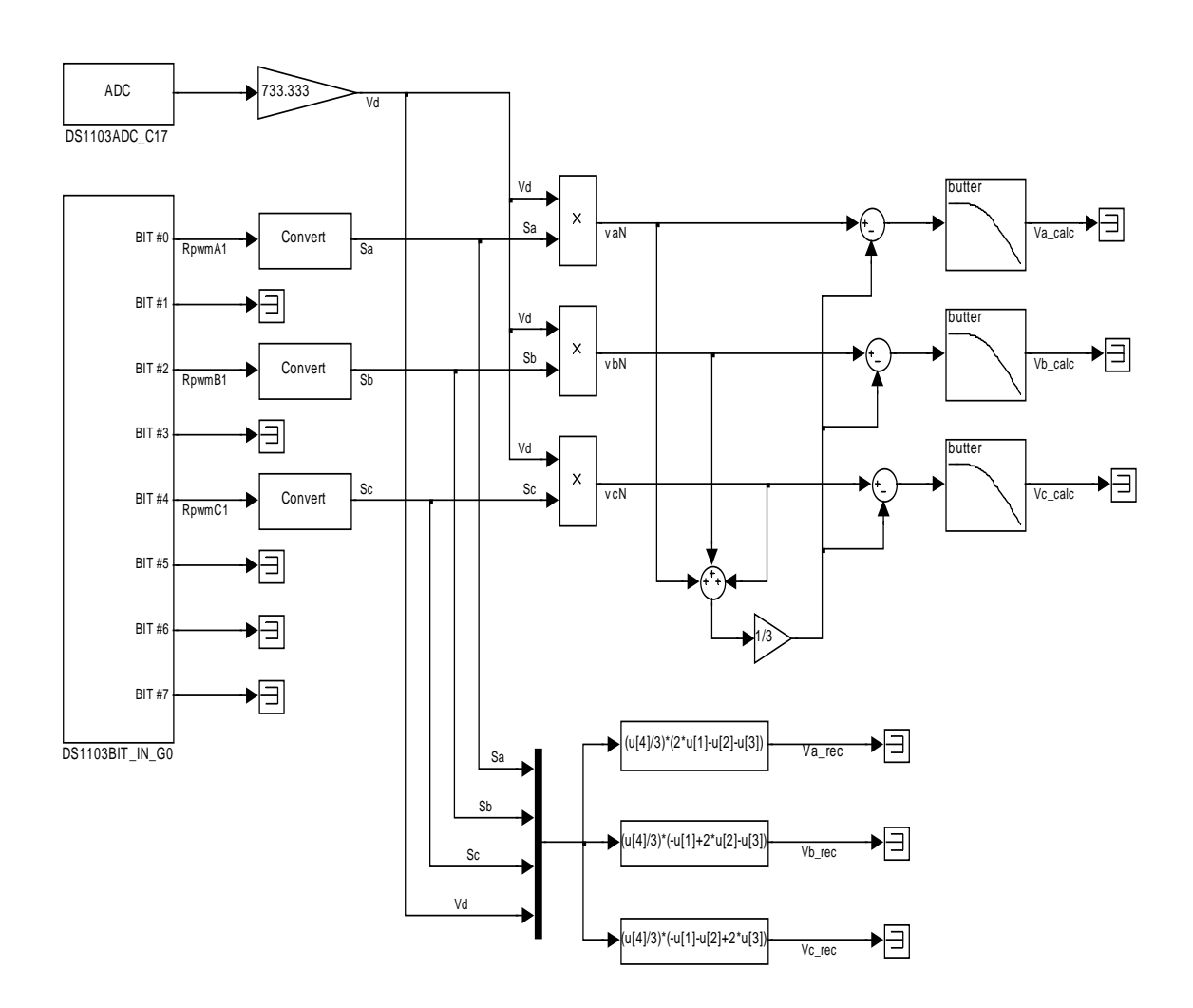

Figura E-9. Implementación para la estimación de los voltajes de fase.

El diagrama a bloques, que se emplea para la implementación de la estimación de voltajes de fase a partir de  $V_d$  y de los estados de conmutación de los interruptores que forman el puente inversor, consta de dos partes: un generador de señales *SV-PWM* el estimador de los voltajes de fase. La Fig. E-8, muestra el generador de las señales *SV-PWM* que alimentan al convertidor de *CD* a *CA*, que produce una alimentación balanceada trifásica hacia el motor de inducción. La amplitud de los voltajes de fase se establece mediante el bloque Vmax, mientras que la frecuencia se controla a través del bloque freq. La Fig. E-9 muestra el diagrama a bloques para la implementación de la estimación de los voltajes de fase, empleando el algoritmo descrito por las ecuaciones E-8, E-9 y E-10, así como los bloques correspondientes a las ecuaciones E-21, E-22 y E-23 para comprobar los resultados.

### **E.4 RESULTADOS**

La gráfica de la Fig. E-10 muestra los estados de conmutación medidos con el puerto de entradas binarias. La visualización se realiza a través del dSPACE ControlDesk®. Como puede observarse, estas señales son parecidas a las obtenidas en la simulación y mostradas en la Fig. E-3.

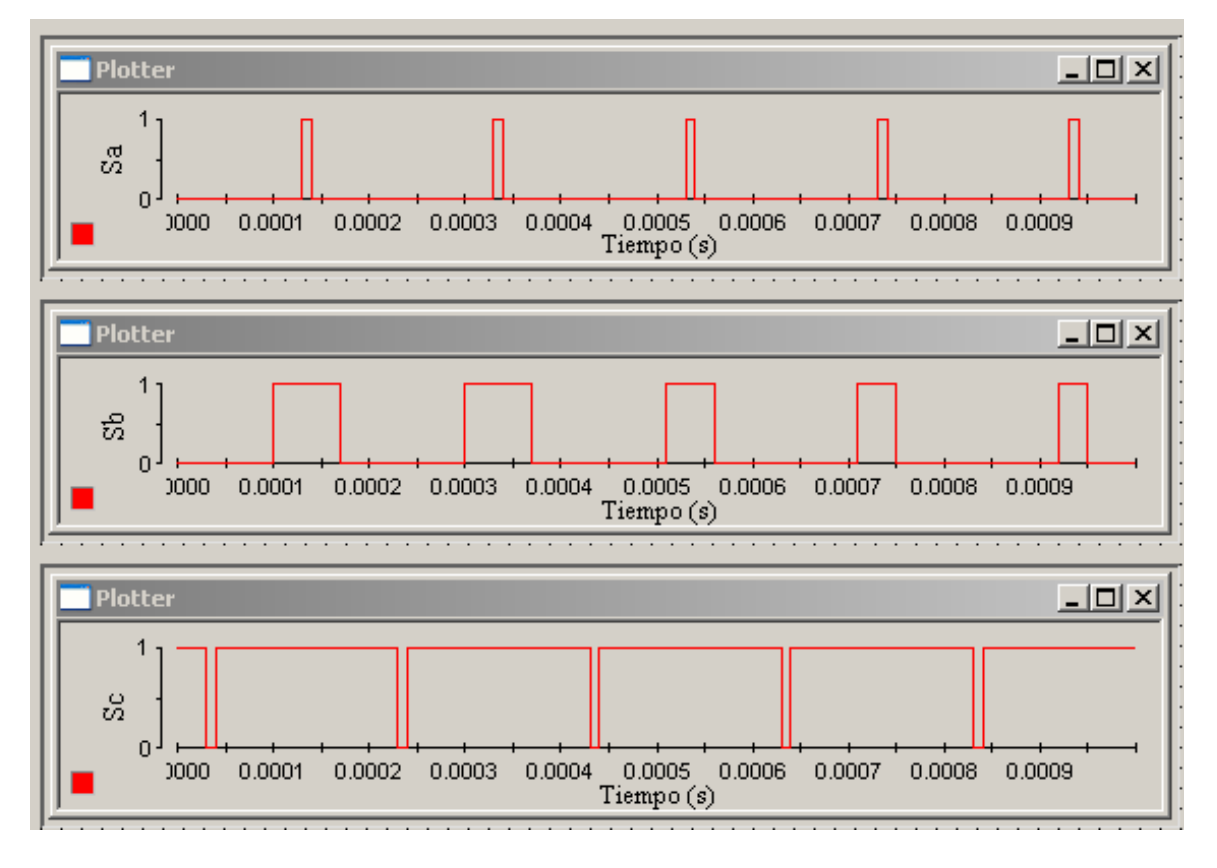

Figura E-10. Estados de conmutación de la implementación.

La Fig. E-11 muestra el voltaje de la fase *a*, tanto el voltaje calculado como el voltaje recuperado, como puede observarse, ambas señales son iguales.

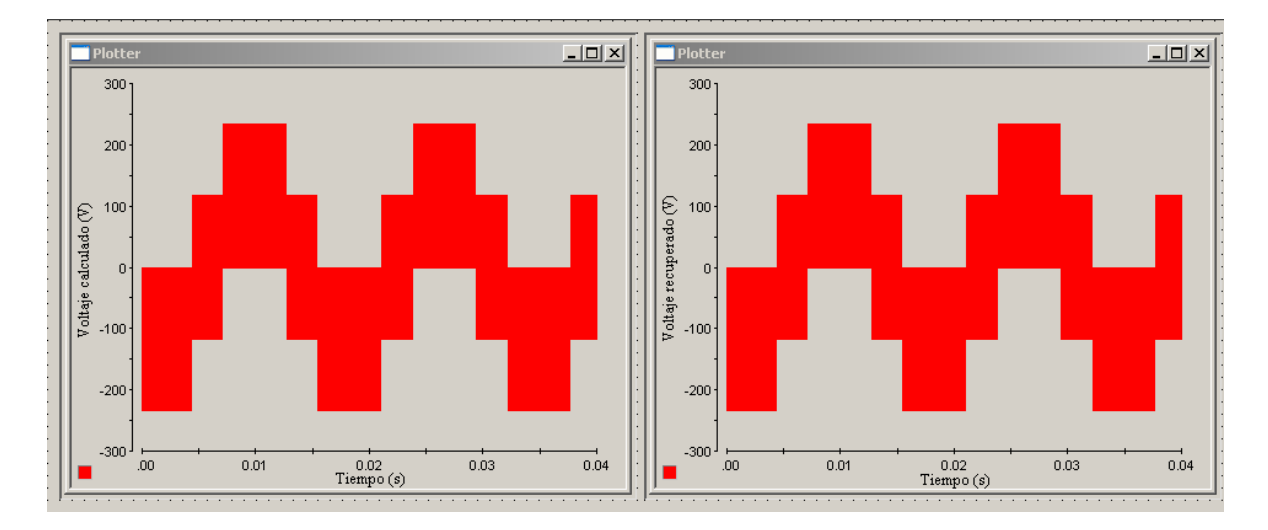

Figura E-11. Voltajes resultantes de la implementación.

En la Fig. E-12, se muestran las señales correspondientes a los voltajes de fase recuperados. Se muestran las señales después de la etapa de filtrado. Con estos resultados se comprueba la validez del algoritmo propuesto en [8].

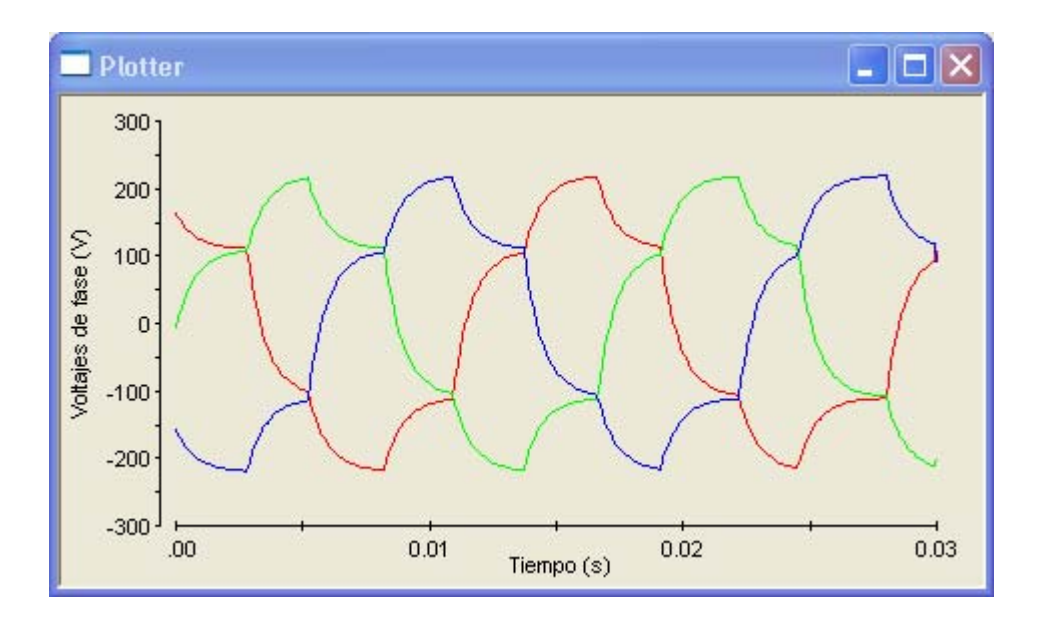

Figura E-12. Voltajes de fase filtrados obtenidos de la implementación.

# ANEXO F

## **ESPECIFICACIONES TÉCNICAS DE LA TARJETA DS1103**

### **Main Processor**

- PowerPC 604e / 400 MHz
- Superscalar microprocessor
- 10.1 SPECfp95, 15.9 SPECint95
- 3 integer units, 1 floating-point unit
- 2 on-chip timer units
- 32 KByte instruction cache, 32 KByte data cache
- Fast out-of-order instruction execution

### **Timers**

• 2 general purpose timers

### **Memory**

- 2 MByte local SRAM as program memory, cached, no wait states
- 128 MByte global DRAM for data storage and data exchange with host

### **Interrupt Control Unit**

- Interrupts by host PC, CAN, slave DSP, serial interface, incremental encoders and 4 external inputs (user interrupts)
- PWM synchronous interrupt

### **Analog Input**

4 ADC units 16-bit, multiplexed (4 channels each), sample & hold, 4 μs sampling time (for 1 channel)

- $\pm 10V$  input voltage range
- > 80 dB signal-to-noise ratio
- 4 channels 12-bit, sample & hold, 800 ns sampling time
- $\pm 10V$  input voltage range

> 65 dB signal-to-noise ratio

### **Analog Output**

- 8 channels 14-bit
- $\bullet$  5 μs settling time
- $\bullet\quad \pm 10V$  output voltage range

### **Incremental Encoder Interface**

- 6 channels digital input
- Digital noise pulse filtering
- Max. 1.65 MHz input frequency, i.e. fourfold pulse counts up to 6.6 MHz
- Analog input with TC 3005H controller

### **Digital I/O**

- 4 channels 8-bit digital I/O port
- Individually programmable channels

### **Serial Interface**

- RS232 and RS422 transceiver support
- Baud rate generator up to 1 MBaud

### **CAN Interface**

- Infineon 80C164 microcontroller
- ISO 11898 transceiver, 1 MBaud max. Clock frequency generator 10-20 MHz 4 kWord of dual-port memory

### **Slave DSP Subsystem**

- Texas Instruments' DSP TMS320F240, 20 MHz, designed for motor control
- Independent subsystem
- 4 kWord of dual-port RAM
- Support of symmetric/asymmetric PWM and space vector modulation
- Three-phase PWM outputs plus 4 single PWM outputs
- 4 capture inputs
- 2 low-resolution ADC units for auxiliary purposes, sample & hold, 8 inputs each, 10-bit, 6.6 μs sampling time
- 18 bits digital I/O (TTL), individually programmable

### **Physical Characteristics**

- Power supply 5 V, 6 A / -12 V, 250 mA / 12 V, 750 mA
- Operating temperature 0 to 50  $^{\circ}$ C (32 to 122  $^{\circ}$ F)
- Overtemperature sensor
- Requires a full-length 16-bit ISA slot
- I/O connection via 3 x 100 high-density connectors (via two additional ISA slots)
- Supports Plug & Play BIOS

# **ANEXO G**

### **HOJAS DE DATOS DEL SENSOR DE VOLTAJE**

### Voltage Transducer LV 25-P

For the electronic measurement of voltages : DC, AC, pulsed..., with a galvanic isolation between the primary circuit (high voltage) and the secondary circuit (electronic circuit).

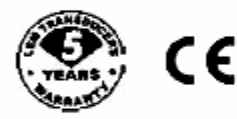

#### **Electrical data**

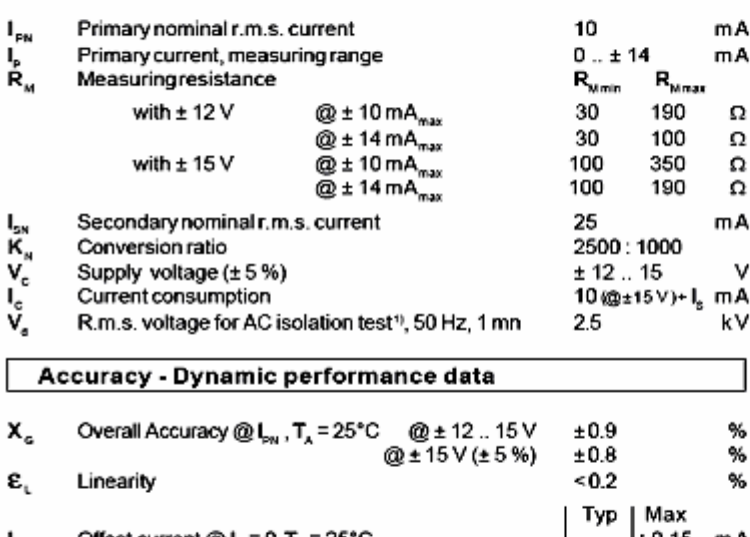

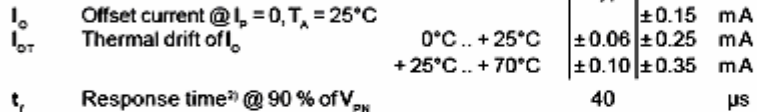

#### General data

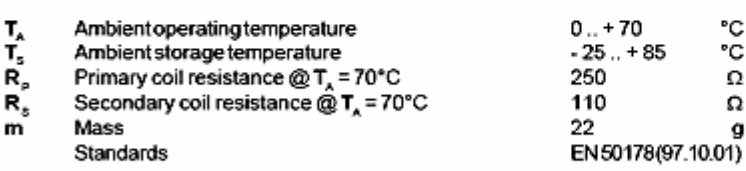

10 mA  $\equiv$  $I_{\texttt{PN}}$  $V_{\text{PN}} = 10...500 V$ 

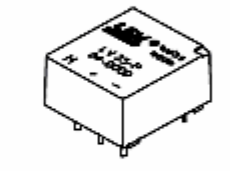

#### **Features**

- · Closed loop (compensated) voltage transducer using the Hall effect
- · Insulated plastic case recognized according to UL 94-V0.

#### **Principle of use**

· For voltage measurements, a current proportional to the measured voltage must be passed through an external resistor R, which is selected by the user and installed in series with the primary circuit of the transducer.

#### Advantages

- · Excellent accuracy
- · Very good linearity
- · Low thermal drift
- Low response time
- · High bandwidth
- · High immunity to external interference
- · Low disturbance in common mode.

### **Applications**

- . AC variable speed drives and servo motor drives
- Static converters for DC motor drives
- + Battery supplied applications
- · Uninterruptible Power Supplies (UPS)
- · Power supplies for welding applications.

Notes: <sup>1</sup> Between primary and secondary<br><sup>2</sup> R<sub>1</sub> = 25kΩ (L/R constant, produced by the resistance and inductance of the primary circuit).

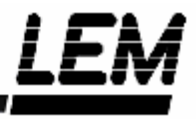

Dimensions LV 25-P (in mm. 1 mm = 0.0394 inch)

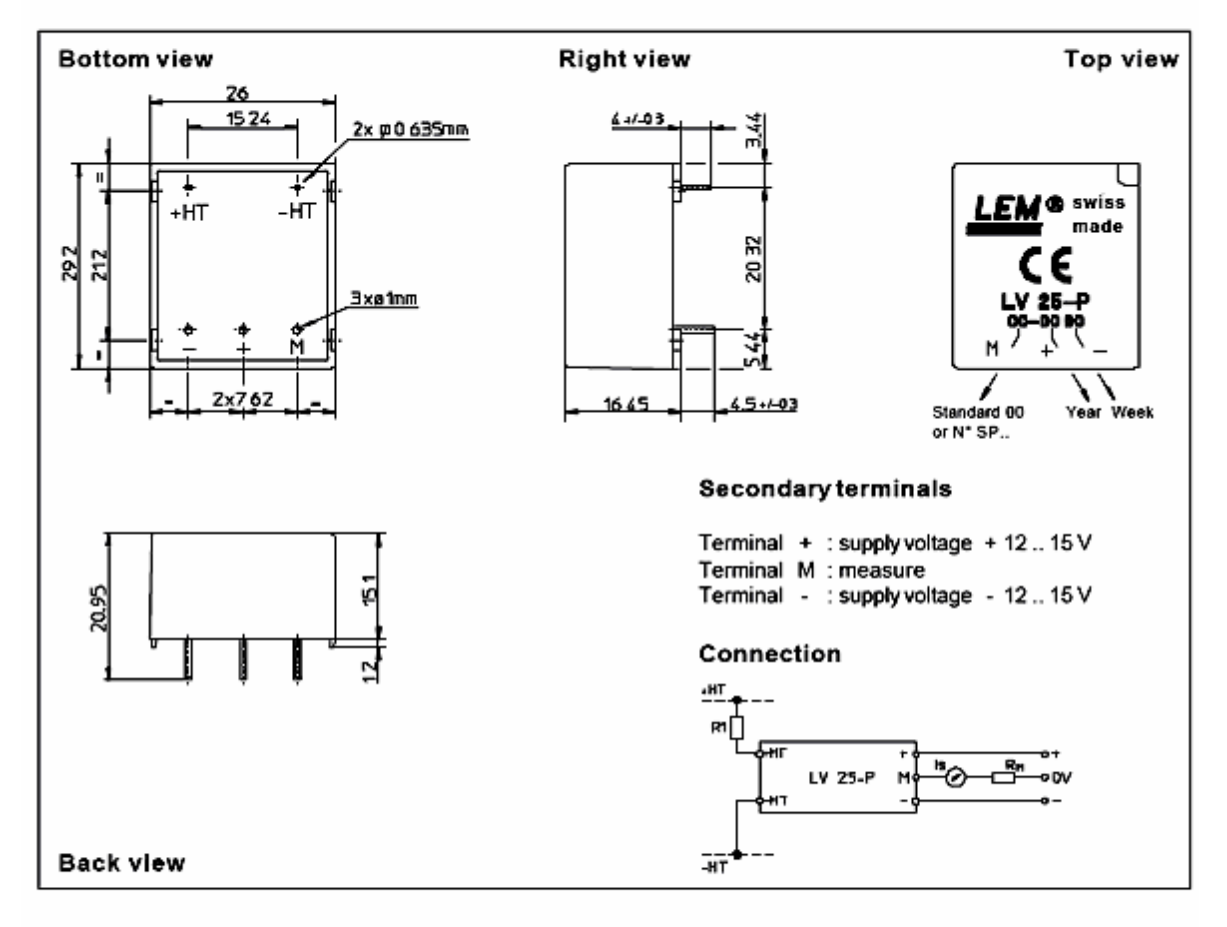

#### Mechanical characteristics

· General tolerance  $± 0.2$  mm · Fastening & connection of primary 2 pins  $0.635 \times 0.635$  mm · Fastening & connection of secondary 3 pins ∅ 1 mm · Recommended PCB hole  $1.2<sub>mm</sub>$ 

#### Remarks

. I, is positive when V<sub>p</sub> is applied on terminal +HT.

. This is a standard model. For different versions (supply voltages, turns ratios, unidirectional measurements...), please contact us.

Instructions for use of the voltage transducer model LV 25-P

Primary resistor R, : the transducer's optimum accuracy is obtained at the nominal primary current. As far as possible, R, should be calculated so that the nominal voltage to be measured corresponds to a primary current of 10 mA. Accuracy = ± 0.8 % of  $V_{\text{rw}}$  (@ T<sub>x</sub> = + 25°C)<br>Accuracy = ± 1.6 % of  $V_{\text{rw}}$  (@ T<sub>x</sub> = + 25°C) Example: Voltage to be measured  $V_{\text{rec}}$  = 250 V a) R<sub>1</sub> =  $25$  kΩ /  $2.5$  W, I<sub>n</sub> = 10 mA b) R = 50 kg / 1.25 W, I = 5 mA

Operating range (recommended) : taking into account the resistance of the primary windings (which must remain low compared to R, in order to keep thermal deviation as low as possible) and the isolation, this transducer is sultable for measuring nominal voltages from 10 to 500 V.

# **ANEXO H**

### **HOJAS DE DATOS DEL SENSOR DE CORRIENTE**

### **Current Transducer LTS 25-NP**

For the electronic measurement of currents : DC, AC, pulsed, mixed, with a galvanic isolation between the primary circuit (high power) and the secondary circuit (electronic circuit).

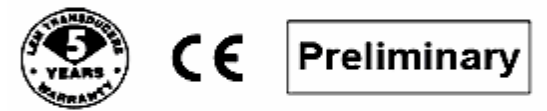

### **Electrical data**

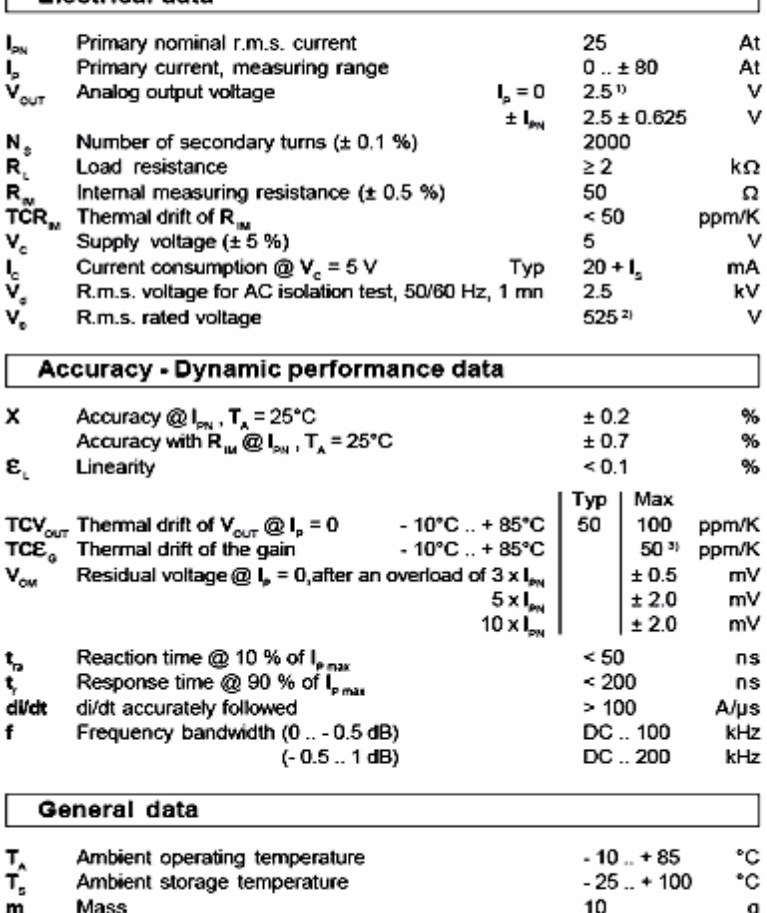

Notes: 1) Absolute value @ T<sub>x</sub> = 25°C, 2.4875 <  $V_{\text{our}}$  < 2.5125<br><sup>2)</sup> Pollution class 2, category III

<sup>3)</sup> Only due to TCR<sub>M</sub>

Standards

# $I_{\text{PN}}$  = 8 - 12 - 25 A

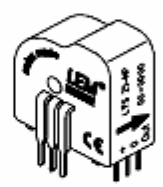

### **Features**

At

At

v v

Ω

 $\mathbf{v}$ 

v

%

%

%

۰c g

EN 50178

- · Closed loop (compensated) multirange current transducer using the **Hall effect**
- · Unipolar voltage supply
- · Insulated plastic case recognized according to UL 94-V0
- . Compact design for PCB mounting
- · Incorporated measuring resistance
- · Extended measuring range.

#### Advantages

- · Excellent accuracy
- . Very good linearity
- . Very low temperature drift
- · Optimized response time
- . Wide frequency bandwidth
- . No insertion losses
- . High immunity to external
- interference
- . Current overload capability.

#### **Applications**

- . AC variable speed drives and servo motor drives
- . Static converters for DC motor drives
- · Battery supplied applications
- · Uninterruptible Power Supplies (UPS)
- . Switched Mode Power Supplies (SMPS) · Power supplies for welding

applications.

Copyright protected.

### Dimensions LTS 25-NP (in mm. 1 mm = 0.0394 inch)

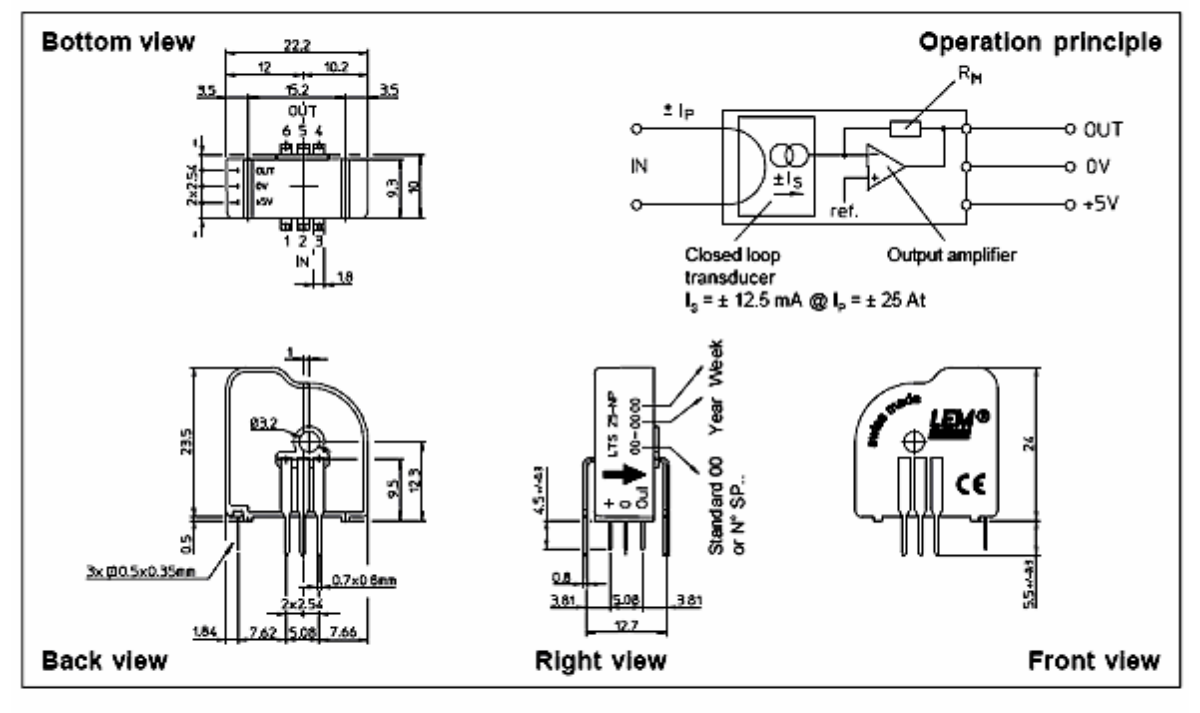

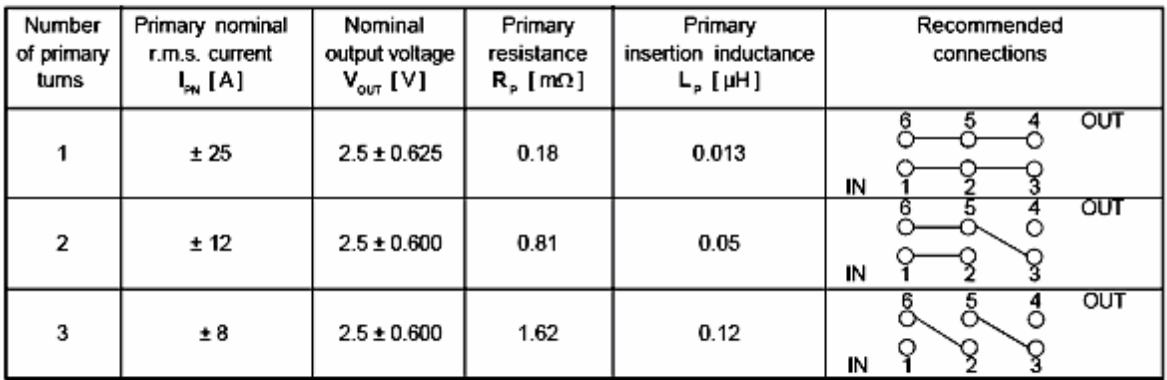

### **Mechanical characteristics**

- · General tolerance · Fastening & connection of primary
- $± 0.2$  mm 6 pins 0.7 x 0.8 mm  $1.3 \text{ mm}$

Ø 3.2 mm

- Recommended PCB hole · Fastening & connection of secondary 3 pins 0.5 x 0.35 mm Recommended PCB hole  $0.8$  mm
- . Additional primary through-hole

### Remark

•  $V_{\text{out}}$  is positive when  $I_p$  flows from terminals 1, 2, 3 to terminals 6, 5, 4

### Output Voltage - Primary Current

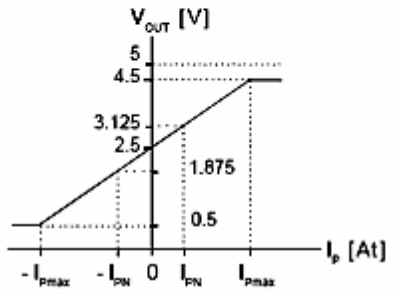